# КЫРГЫЗ РЕСПУБЛИКАСЫНЫН БИЛИМ БЕРҮҮ ЖАНА ИЛИМ МИНИСТРЛИГИ

# ЖАЛАЛ-АБАД МАМЛЕКЕТТИК УНИВЕРСИТЕТИ

**К.Ж.Усенов, З.А.Асилова, Н.Т.Осмонова**

# *MATHCAD:САНДЫК МЕТОДДОР*

Кыргыз Республикасынын Билим берүү жана илим министрлиги тарабынан жогорку окуу жайларынын студенттери үчүн окуу китеби катарында уруксат берилген

# **УДК: 511**

# **ББК 22.193**

**У74**

Жалал-Абад мамлекеттик университетинин «Информатика жана эсептөө техникасы» кафедрасында талкууланып Жалал-Абад мамлекеттик университеттин окуу усулдук кеңешмесинде бекитилген.

Кыргыз Республикасынын Билим берүү жана илим министрлигинин алдындагы базалык жогорку окуу жайы Ж.Баласагын атындагы Кыргыз улуттук университетинин окуу-усулдук бирикмесинин 2012-жылдын 101-май айындагы №6 чечими.

Кыргыз Республикасынын Билим берүү жана илим министрлиги тарабынан жогорку окуу жайларынын студенттери үчүн окуу китеби катарында уруксат кылынган буйрук №367/1 2012-жыл 31-май.

# Пикир жазгандар:

физ.-мат.илим.доктору, профессор А.А.Чекеев физ.-мат.илим.доктору, профессор А.М.Жураев тех.илим.кандидаты, доцент М.К. Калманбетов

**У 74 Mathcad:сандык методдор.** К.Ж.Усенов, З.А. Асилова, Н.Т.Осмонова Жалал-Абад:2015.-232б.

# **ISBN 978-9967-09-276-1**

 Окуу китебинде сандык методдор курсунан кеңири теориялык материалдар берилип, практикалык эсептердин чыгарылыштары көрсөтүлүп, лабораториялык жумуштун аткарылышы компьютердик программанын жардамында сунушталып жана өз алдынча иштөөгө варианттары берилген*.*

#### **У1602120000-15 УДК 511 ISBN 978-9967-09-276-1 ББК 22.193**

Усенов К.Ж., Асилова З.А., Осмонова Н.Т., 2015

#### **Кириш сөз**

Колдонмо маселелерди чыгаруу бир топ математикалык жана логикалык билимдерди талап кылат. Атап айтканда маселелердин сандык чыгарылышын табууда реалдуу кубулуштарды моделдештирүүдө сандык методдордун ээлеген орду абдан маанилүү. Албетте бул абдан көп эмгекти талап кылган процесс. Бирок азыркы заман талабына ылайык компьютердик технологиялардын жардамында маселелерди чыгаруу убакытты бир топ үнөмдөйт жана чыгарылыштын жогорку тактыгын камсыз кылат.

Сандык методдор боюнча эң сонун адабияттар абдан көп, бирок алар кыргыз тилинде жокко эсе. Бул предметти информатика, математика, колдонмо математика жана информатика, башкарунун автоматташтырылган системалары адистиктеринде окуган студенттер окушат.

Бул китептин өзгөчөлүгү болуп, сандык методдордордо каралуучу маселелерди компьютердик системанын жардамында чыгаруу болуп саналат. Ал үчүн аталган китепте кеңири теориялык материал берилген, практикалык эсептердин чыгарылышы көрсөтүлүп, Mathcad системасынын операторлорун колдонуу боюнча түшүндүрмөлөр берилип, лабораториялык жумуштарды аткарууга көрсөтмөлөр сунушталган.

Окуу куралы 7 главага бөлүнгөн. Биринчи главада каталыктар теориясы жөнүндө түшүнүк берилген. Эсептөө машиналарында сандардын жазылыш формалары жана сандарды тегеректөө, абсолюттук жана салыштырмалуу каталыктар жөнүңдө маалыматтар берилип, эсептердин чыгарлыштары көрсөтулгөн.

Экинчи глава бир өзгөрмөлүү теңдемелерди чыгаруу методдоруна арналган. Тамырларды бөлүп алуу, тең экиге бөлүү, итерация, жанымалар, хордалар методдору менен тенлемелерди чыгаруу каралган.

Үчүнчү главада теңдемелер системасын чыгарууга арналган. Анда алгебралык теңдемелер системасын чыгаруудагы Гаусстун, Крамердин, Зейделдин, Монте-Карлонун методдору каралган. Ошондой эле жөнөкөй итерация, жакындаштырып чыгаруу жана Ньютондун методдору берилген.

Төртүнчү главада функцияларды интерполяциялоо маселеси коюлган. Функцияларды интерполяциялоодогу Лагранждын, Ньютондун, Чебышевдин интерполяциондук формулалары берилген.

Бешинчи глава функцияларды дифференцирлөө жана интегралдоого арналган. Мында Лагранждын, Ньютондун интерполяциондук формулаларынын негизинде сандык дифференцирлөө, сандык интегралдоодогу трапециялар, Симпсон ж.б. методдор каралган.

Алтынчы главада кадимки дифференциалдык теңдемелерди чыгаруудагы Пикар, Эйлер, Рунге-Кутта методдору каралган.

Жетинчи глава айрым туундулуу дифференциалдык теңдемелерди чыгаруунун сандык методдору б.а. жылуулук өткөргүчтүк, толкун, Лаплас теңдемелерин чыгаруу берилген.

Ар бир главадан кийин Mathcad системасында тиешелүү теңдемелердин чыгарылыштары көрсөтүлүп, лабораториялык жумуштарга көрсөтмөлөр жана өз алдынча иштөөгө варианттар берилет.

Окуу куралы информатика, математика, колдонмо математика жана информатика адистиктеринде окуган студенттердин окуу планына ылайыкталып мамлекеттик стандарттын негизинде жазылды.

# **Глава 1. Эсептөөнүн каталыктарын баалоо ыкмалары (Каталыктар теориясы)**

## **1.1. Колдонмо маселелерди чечүүнүн этаптары жана каталарды классификациялоо**

Кетирилген каталарга анализ берүү колдонмо маселелерди чечүү процессинин ажырагыс бөлүгү. Каталыктардын айрым бир бөлүгү ЭЭМдерде жүргүзүлүүчү эсептөөлөр менен байланыштуу. Эсептөө ылдамдыгынын өсүшү менен жана сандагы мааниге ээ болуучу цифралардын көбөйүшү менен, жыйынтыктын тактыгына болгон талаптар жогорулайт. «Каталык» термининалгачкы берилген маанилерди ченөөдөн тартып, маселени чыгаруу этабын коштоп жүрүүчү, болбой койбос(аргасыз) обьективдүү каталыкты туюндуруучу нерсе катары кабыл алышыбыз керек. «Каталык» - бул кандайдыр бир туура эмес нерсе же эсептөөчүнүн жаза тайышынан пайда болгон десек жаңылыштык болот жана андан кутулуу үчүн ченөө жана эсептөө процесстерине дыкаттык менен көңүл буруу жетишсиз. Каталарды анализдөө маселеси алардын ынанымдуу чектерин табуу жана ал каталардын минималдуу таралуусун камсыздоочу шарттарын издөөгө алып келет.

Каталардын келип чыгышы, топтолушу, жайылышы, колдонмо маселелерди чыгаруунун бардык этаптарын камтыйт. ЭЭМде маселелерди чыгаруу жалпы жолунан төмөнкү этаптардан турат [1].

- 1. Маселенин коюлушу жана математикалык моделин түзүү(моделдөө);
- 2. Алгоритмди иштеп чыгуу жана методду тандоо.(алгоритмдештирүү);
- 3. ЭЭМдин тилинде алгоритмин жазуу (программасын түзүү);
- 4. ЭЭМде программаларды аткаруу жана жообун алуу;
- 5. Алынган жыйынтыктарды анализдөө.

Колдонмо маселелерди чыгарууда келип чыгуучу каталардын мүнөзүнө жана жогоруда саналган этаптарга кыскача токтололу ( 1.1-сүрөт ).

Практикалык маселелердин манызы идеалдуу обьекттер эмес, реалдуу обьекттер – өндүрүш процесстери, жаратылыш кубулуштары, физикалык закон ченемдүүлүктөр, экономикалык карым-катнаш ж.б. менен тыгыз байланыштуу. Ушул себептен улам маселелерди чыгаруу адатта, маалыматтардын берилишин анык(так) математикалык түшүнүктөрдүн тилинде сүрөттөп жазуудан башталат. Чыгаруунун максаттарынын жана шарттарыныначыкбаяндалышын – *маселенин коюлушу* деп аташат. Реалдуу обьекттердин олутту касиеттерин бөлүп көрсөтүү, жана аны математикалык катыштардын жардамында сүрөттөө ал объектин*математикалык моделин* түзүү этабы деп аташат.

Маселенин математикалык моделин түзүү аны чыгаруунун эң татаал жана жооптуу этабы болуп саналат. Эгер тандалып алынган математикалык модель изилденип жаткан кубулушту же обьекттини одоно чагылдырса же б.а. өтө жакшы чагылдыра албаса, кандай гана усулду колдонбойлу алынган жыйынтык реалдуу маселенин шарттарына жооп бербей жана пайдасыз болуп калышы мүмкүн.

Математикалык модель теңдеме же теңдемелер системасы түрүндө, же болбосо татаал математикалык структуралар, же ар түрдүү катыштар түрүндө берилиши мүмкүн.

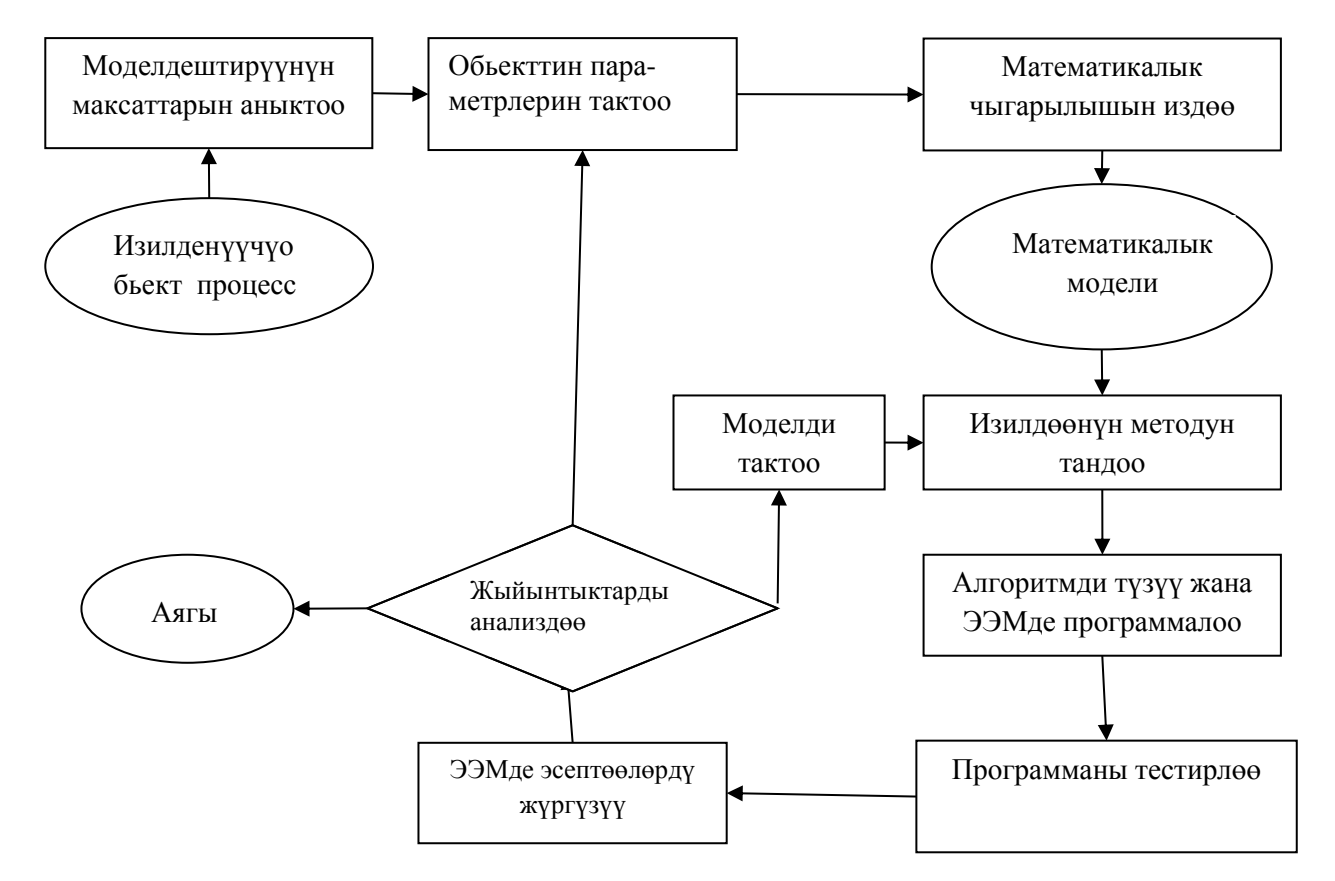

1.1-сүрөт. ЭЭМде маселелерди чыгаруунун этаптары

Изилдөөчү математикалык моделди түзгөн соң, маселени чыгаруунун усулу тандалып алынат да алгоритми түзүлөт. Берилген математикалык моделдин чегинде алгоритмди издөө жана иштеп чыгуу– *алгоритмдештирүү* этабы деп аталат. Бул этапта алгоритмдерди берүүнүн бардык ылайыктуу каражаттарын колдонууга болот. Атап айтканда схемалар, формулалар, сөз менен баяндап жазуу ж.б. у.с.

Алгоритмди түзүү этабындагы өзгөчө кыйынчылыктар маселени чыгаруунун усулун издөөдөн турат. Эң эле жөнөкөй моделдер үчүн да маселени чыгаруунун жыйынтыгын аналитикалык формада алуу дайыма эле оңунан чыга бербейт. Мындай учурларда канаттандырарлык жыйынтыктарды алууга мүмкүндүк берүүчү математикалык жакындаштырылган усулдарды колдонууга туура келет. Бул сыяктуу маселелерди чыгаруунун негизги усулдары болуп *сандык методдор* эсептелинет. Ал методдорду колдонууда жыйынтык эсептөөлөрдү жүргүзүү жолу менен алынат. Ошол себептен улам сандык методдорду иш жүзүнө ашыруунун эң эле табигый жолу – бул ЭЭМди колдонуу.

Кийинки этапта маселени чыгаруунун алгоритми ЭЭМ үчүн түшүнүктүү тилде жазылат. Бул- *программалоо* этабы болот. Көпчүлүк учурда ЭЭМ үчүн жаңы программа түзүүгө эмес, колдо болгон программалык жабдылыштарды колдонууга алынып келинет. ЭЭМде программаны аткаруу жана маселени чыгаруунун жыйынтыгын алуу- реализация этабында жүргүзүлөт. Албетте бул этапта ЭЭМдердин эсептөө ылдамдыктары, эсептөөлөрдүн көлөмү эске алынышы зарыл.

Маселелерди чыгаруунун жыйынтыктоочуэтабы-анализ же б.а. жыйынтыктарды интерпретациялоо. Мында алынган жыйынтыктарды контролдук эсептөөлөр, эксперимент жолу менен алынган жыйынтыктар менен салыштыруу жүргүзүлөт.

ЭЭМдерди колдонуу шарттарында сандык методдор колдонмо маселелерди чыгаруунун кубаттуу математикалык каражаты катарында каралат. Ошол эле учурда, ЭЭМдерди колдонуу фактору алынып жаткан жыйынтыктардын тактыгын баалоону жөнөкөйлөтпөстөн, аткарылуучу амалдардын санынын көптүгүнөн улам, татаалдантып жибериши мүмкүн.

Маселенин жалпы каталыгына бир катар факторлор таасир этүүсү мүмкүн. R- кандайдыр бир маселенин чыгарылышынын так мааниси болсун. Түзүлгөн математикалык моделдин реалдуу ситуацияга дал келбешинен улам, жана алгачкы маалыматтардын өтө так эместигинен улам –Rдин ордуна R1 маанисин келип чыксын дейли. Пайда болгон  $\mathcal{E}1 = R - R1$  каталыгы улам кийинки эсептөөлөрдө да катышатжана жоюлгус каталык болуп саналат.

Маселени чыгарып жатып, математикалык моделди түзүүдө биз жакындаштырылган усуллдарды тандап алуу менен, али эсептөөлөргө кирише электе эле R2 ге алып келүүчү жаңы каталыкка жол беребиз.  $\mathcal{E} = R2 - R1$ барабардыгын *методдун каталыгы* деп атайбыз.

Сандардын үстүнөн жүргүзүлгөн амалдар да каталыкты пайда кылат. ЭЭМди колдонууда сандарды тегеректөөлөр жүргүзүлөрүн эске алсак, анда *эсептөөнүн каталыгы* деп аталган дагы бир каталык келип чыгат

 $\mathcal{E}3 = R3 - R2$ . Ошентип, жалпы каталык бардык каталыктардын суммасы иретинде аныкталат

 $\mathcal{E} = R - R3 = (R - R1) + (R1 - R2) + (R2 - R3) = \mathcal{E}1 + \mathcal{E}2 + \mathcal{E}3$ 

Көпчүлүк учурда изилдөөчү маселени чыгаруунун айрым бир этаптарын жоюучу, жана программалоого кетүүчү чыгымдарды азайтуучу кыска жолду тандап алат. Бул учурда математикалык, илимий- техникалык, статистикалык, экономикалык маселелерди бат чыгарууга жана татаал эсептөөлөрдү жүргүзүүгө арналган компьютердик математикалык инструменттери - программалардын пакетин колдонуу жөнүндө сөз болот. Алар: Excel, MatLab, Мathcad, derive, Maple, mathematica ж.б.

# **1.2. Эсептөө машиналарында сандардын жазылышы жана эсептөө тактыгындагы чектөөлөр**

ЭЭМде сандарды жазуунун негизинен эки ыкмасы колдонулат: жылып жүрүүчү үтүр формасы жана кадимки үтүрлүү формасы. Машинада сандардын берилишинин мүнөздүү өзгөчөлүгү, сандар сакталып турган разряддык торчолордун чектүүлүгү болуп эсептелинет. ЭЭМде сандардын берилишинин чектүүлүгүнүн себептерин түшүшүү үчүн, сандардын ондук формада берилишин

карап көрөлү.

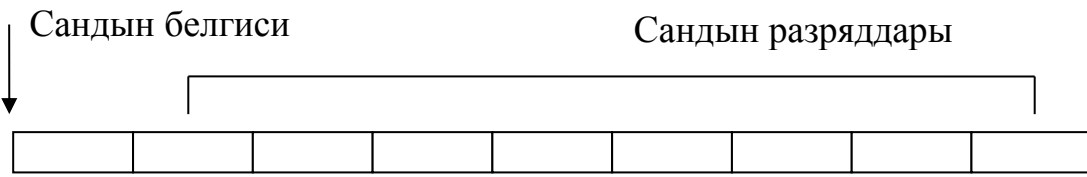

1.2-сүрөт. Кадимки үтүрлүү сандардын 8 разряддуу схемасы

1.2-сүрөттө 8 разряддуу калькулятор мисалында сандын берилишинин кадимки үтүрлүү б. а. үтүрдүн кадимки жайланышынын формасы көрсөтүлгөн. Бул учурда сандын бүтүн жана бөлчөк бөлүгүн ажыратып туруучу үтүр каалагандай разряддык сеткада жайланышы мүмкүн. 8 разряддуу торчо [- $(1*10^8$ -1); -1\*10<sup>-7</sup> ]  $\cup$  $[+1*10^7;+(1*10^8-1)]$  диапазонундагы сандарды батыра алаары талашсыз. Ал эми бул диапазондогу сандардын көптүгү – чектелген.

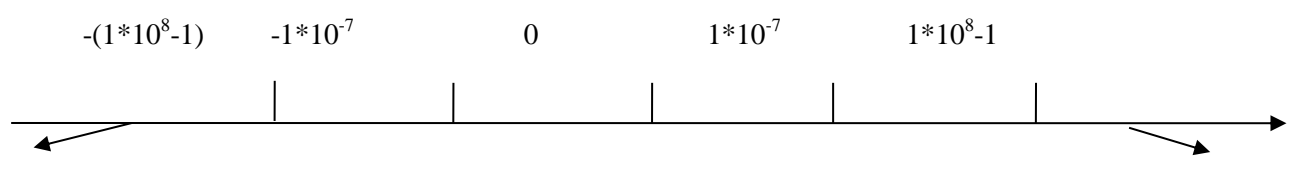

Толуп кетүү зонасы

Толуп кетүү зонасы

1.3-сүрөт. ЭЭМдеги кадимки үтүрлүү формасындагы сандардын көптүгү

Эгерде сан огунда көрсөтө турган болсок, бул көптүк  $-(1*10^8-1)$ ден  $-(1*10^7)$  $^7$ )ге чейин жана 1\*10<sup>-7</sup> ден 1\*10<sup>8</sup>-1 ге чейинки аралыкта бир калыпта тегиз жайланышкан сандарды берет. (1.3-сүрөт).  $(-1*10^{-7}; 1*10^{-7})$  интервалындагы сандар разряддык сеткага батпай калат. Ошондуктан жүргүзүлгөн эсептөөлөрдүн жыйынтыгында бул интервалга тиешелүү сандар келип чыкса, алынган жыйынтык ЭЭМде нөлгөтеңдеш барабар деп кабыл алынат. Ошол себептен улам бул интервалдагы сандар- машиналык нол деп аталат. Модулу боюнча 1\*10<sup>8</sup>-1 ден чоң сандар да разряддык сеткага батпай калат. Эсептөө процессинде келип чыккан мындай сандар разряддык сетканын толуп кетиши б.а.( толуп кетүү зонасы ) деп аталат.

Калькулятордун өрчүтүлгөн моделдери жана көпчүлүк заманбап компьютерлерде чыныгы сандардын жазылышынын жылып жүрүүчүүтүр формасы колдонулат. Бул учурда сан  $X = \pm M * 10^P$  түрүндө берилет, мында Ммантисса, Р- сандын тартиби, ирети.

1.4-сүрөттө көрсөтүлгөн сандардын абсолюттук чоңдугунун тартиби максималдуу эки орундуу сан 99 аркылуу туюнтулушу мүмкүн. Сандардын бул формада жазылышынын маанилүүөзгөчөлүгү болуп, сан огунда бир калыпта эмес жайланышуусу эсептелинет.

Машиналык каталардын негизги проблемалары жөнүндөгү түшүнүктүалууга мүмкүндүк берүүчү жылып жүрүүчү үтүрлүү сандардын

системасынын жөнөкөй касиеттерин кеңирирек карайбыз.

Мантисса жайгашкан диапазонду бөлүп көрсөтүүнүн бир нече ыкмалары бар.

1) Көпчүлүк окуу китептеринде мантиссаны М =  $\frac{d_1}{\beta^1} + \frac{d_2}{\beta^2} + \cdots + \frac{d_t}{\beta^t}$  $\frac{a_t}{\beta^t}$  түрүндө берүү сунушталат.

Мында  $\beta$  -эсептөө системасынын негизи; t- мантиссаны жазуудагы разряддардын саны;  $d_1, d_2, \ldots, d_t$  -  $0 \leq d_i \leq \beta - 1$  *(i=1,2,...,t)* шартын канааттандыруучу бүтүн сандар. Мындай ыкма менен аныкталган мантисса 0 ≤ М < 1 диапазонунда жайгашат. Сандын тартибин аныктоочу Рнын мааниси  $[P_1, P_2]$  интервалынан алынат. Бул белгилөөлөрдү колдонуп, жылып жүрүүчү үтүрлүү сандар системасында 2  $\cdot (\beta - 1)^{t-1}(P_2 - P_1 + 1) + 1$  саны бар экендигин аныктоого болот.

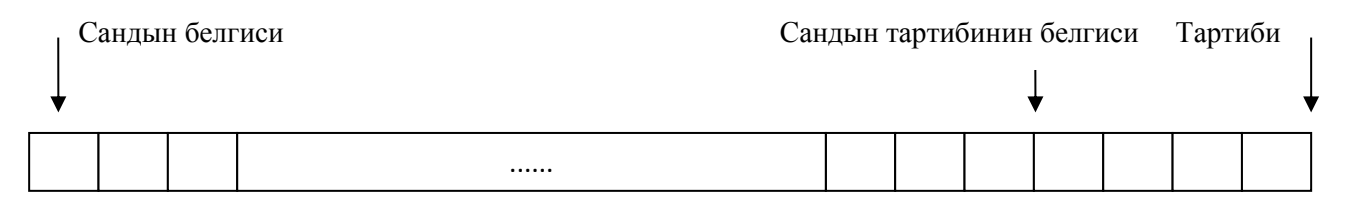

1.4-сүрөт. Разряддык торчодо ондук сандардын жылып жүрүүчү үтүрлүү формасындагы берилишинин мисалы

2) Заманбап ЭЭМдерде (IEEE Standard 754 Floating Points Numbers) экилик чыныгы сандарды сактоо үчүн конкреттүү программалоо тилинен жана ЭЭМдин архитектурасынан көз каранды болбогон, эл аралык стандарт иштелип чыккан.

Төмөнкү таблицада (табл.1.1.) көрсөтүлгөндөй чыныгы сандардын бир нече типтери бизге белгилүү.

Таблица 1.1

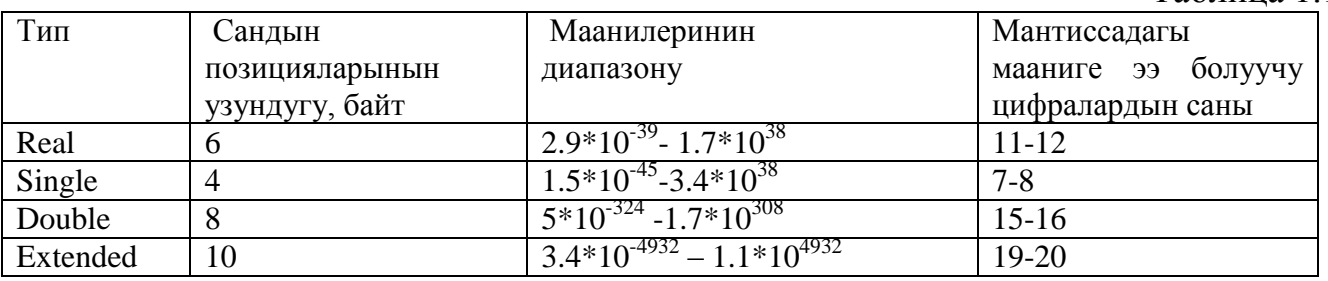

Single тибиндеги чондуктар ЭЭМдин эсинде 4 байтты ээлейт. Сандын белгиси  $(\pm)$  31-номерлүү сол жактан эн четки разрядда жайланышат (разряддар 0дон баштап оңдон солго карай номерленет) да, сандын тартиби 23төн 30га чейинки разряддарды ээлейт. Жылышкан форма төмөнкүдөй аныкталат: жылышкан форманын мааниси дайыма оң болушу үчүн сандын тартибине 127 саны кошулат.

Double тибиндеги чондуктар ЭЭМдин эсинде 8 байтты ээлейт. Сандын белгиси (±) 63-номерлүү разрядда жайланышат. Сандын тартиби 52ден 62ге чейинки разряддарды ээлейт. Мантисса 0дон 51ге чейинки разрядда жайланышат.

Сандардын жылып жүрүүчүүтүр формасында жазуу системасында

арифметикалык амалдарды аткарууда каталардын чогулуп калышынын бирденбир себеби – ондук бөлчөктөрдү экилик эсептөө системасында чексиз бөлчөк түрүндө жазуу болуп саналат. Мисалы: көпчүлүк учурда ЭЭМде программалоодо эсептөөнүн кадамы 0,1ге барабар деп алынат. 0,1 бөлчөгү экилик эсептөө системасында чексиз улануучу бөлчөк түрүндө жазылат. Экилик сандар менен иштөөчү ЭЭМдерде 0,1 бөлчөгү жакындаштырылган маанисинде алынат. ЭЭМде 1ге 0,1 ди 10 жолу кошсок жыйынтыгында эки саны эмес, 1,9 (9) бөлчөгү пайда болоору таң калтырбайт.

Жылып жүрүүчүүтүрлүү сандар системасында, кадимки арифметикалык амалдарды аткарсак, алынган жыйынтык дайыма эле ошол системага тиешелүү боло бербейт. Бул системадагы эки сандын арасында жайгашышы мүмкүн же системадан таптакыр сыртта болуп калышы да мүмкүн.

Биринчи учурда жыйынтыктын анык (так) маанисинин ордуна, жылып жүрүүчүүтүр системасынан алынган анын эң жакындаштырылган мааниси келип чыгат. Ал эми экинчи учурдамашиналык нөл же машиналык толуп кетүү учуру мүнөздөлөт. Сандардын жылып жүрүүчү үтүрлүү системасында арифметикалык амалдарды аткаруунун өзгөчөлүгү: + жана – амалдары үчүн коммутативдик закон сакталат, ассоциативдик жана дистрибутивдик закондор аткарылбайт.

## **1.3. Mathcad да сандарды форматтоо**

Бардык туюнтмалар MathCadда 20 орундуу сандар тактыгы менен чыгарылат, бирок мааниге ээ болуучу цифралардын баары эле экранга чыгарыла бербейт. MathCadда эсептөөлөрдүн жыйынтыгына таасир этүү мүмкүн эмес, ал эми чыгарылган жыйынтыктардын форматын өзгөртүүгө болот.

Ал үчүн чычкандын көрсөткүчүн эсептөөнүн жыйынтыгы турган позицияга коюп, сол баскычын эки жолу удаалаш басабыз. Result Format (жыйынтыктарды форматтоо) - сандарды форматтоо айнекчеси ачылат. Бул айнекчеден төмөнкүдөй форматтардын ичинен бирөөсүн тандап алууга болот [3]:

- General (негизги) Сандар тартиби менен кошо көрсөтүлөт. Үтүрдүн алдындагы белгилердин саны, Exponential threshold (экпонентанын чеги)
- Scientific (илимий)- сандар тартиби менен гана берилет, мисалы 2,56\*10<sup>5</sup>.
- Decimal (ондук)- сандардын жылып жүрүүчү үтүрлүүтүрдө берилиши, мисалы 45,7586.
- Engineering (инженердик) сандардын тартиби үчкө эселүү түрүндө гана берилет, мисалы 2,56\*10<sup>9</sup>, 1,78\*10<sup>6</sup>.
- Fraction (бөлчөк) сандардын буруш же дурус бөлчөк түрүндө берилиши 4  $\frac{4}{3}$ же  $1\frac{1}{3}$ 3

| $a := e^{10}$             |                                           |                                                                           |                                                                                           |
|---------------------------|-------------------------------------------|---------------------------------------------------------------------------|-------------------------------------------------------------------------------------------|
|                           | $a = 2.203 \times 10^4$ <b>Heristherm</b> |                                                                           |                                                                                           |
|                           | $a = 2.203 \times 10^4$ <b>HILLATER</b>   |                                                                           |                                                                                           |
| $a = 22026.466$           | ондук                                     |                                                                           |                                                                                           |
|                           |                                           | $a = 22.026 \times 10^3$ $a = 22.026E+003$ <b>HELKeHep THE</b>            |                                                                                           |
|                           |                                           | $a = \frac{15705641038}{713035}$ $a = 22026 \frac{332128}{713035}$ бөлчөк |                                                                                           |
| $Z := 1 \dots 5$ $X := 3$ |                                           |                                                                           |                                                                                           |
|                           |                                           |                                                                           | $f1(z):=\int_0^z f(z)\,dz \ \ f2(z):=\frac{d}{dz}f(z) \qquad f3(z):=\frac{d^3}{dz^3}f(z)$ |
|                           | $f(z) := \sin(z) \cdot \cos(z)$           |                                                                           | $f1(z) := \int_{0}^{z} f(z) dz$ $f2(z) := \frac{d}{dz} f(z)$                              |
| $Z =$                     | $f(z) =$                                  | $f1(z) =$                                                                 | $f2(z) =$                                                                                 |
| $\frac{1}{2}$             | 0.455                                     | $3.540 \cdot 10^{-1}$                                                     | $-0.416$                                                                                  |
| $\overline{3}$            | $-0.378$                                  | $4.134 \cdot 10^{-1}$                                                     | $-0.654$                                                                                  |
| $\overline{4}$            | $-0.140$                                  | $9.957 \cdot 10^{-3}$<br>$2.864 \cdot 10^{-1}$                            | 0.96                                                                                      |
| 5                         | 0.495<br>$-0.272$                         | $4.598 \cdot 10^{-1}$                                                     | $-0.146$<br>$-0.839$                                                                      |
|                           | ондук                                     | илимий                                                                    | инженердик                                                                                |

1.5-сүрөт. Сандарды форматтоонун мисалы

## **1.4.Абсолюттук жана салыштырмалуу каталыктар**

ЭЭМде эсептөөлөрдүн жыйынтыгында сандар алынат. Ошондуктан эсептөөлөрдүн каталыгы жөнүндө сөз болгондо биз эсептөө процессинин жыйынтыгында алынган сандардагы каталыктар жөнүндө сөз кылышыбыз керек.

Сандарды жазуу жана алардын каталыгын көрсөтүүүчүн абсолюттук жана салыштырмалуу каталык жөнүндө түшүнүктөр колдонулат. Х – кандайдыр бир чондуктун так мааниси болсун, х- жакындаштыруулардын эң жакыныболсун. х – жакындаштыруусунун каталыгы Х- х айырмасы аркылуу аныкталат. Адатта анын белгиси  $(\pm)$  мааниге ээ эмес, ошондуктан каталыктын абсолюттук чондугу гана каралат.

$$
e_x = |X \cdot x| \tag{1.1}
$$

х жакындаштырылган маанисинин абсолюттук каталыгы е<sub>х</sub> чондугу көпчүлүк учурда белгисиз болот. Себеби е<sub>х</sub>ти эсептөөүчүн х тин так мааниси зарыл болот. Ошону менен бирге практикада абсолюттук каталыктын жогорку чегин б. а.

$$
|X \mathbf{x}| \le \Delta x \tag{1.2}
$$

барабарсыздыгын канааттандыруучу ∆х санын табууга болот.

∆х саны х жакындаштыруусунун чектик абсолюттук каталыгы (же абсолюттук каталыктын чеги) деп аталат. Ошентип х жакындаштырылган санынынчектикабсолюттук каталыгы- e<sup>х</sup> абсолюттук каталыгынан кичине эмес,  $\Delta$  х саны болот. Мисалы,  $\pi$  санын алалы,  $\pi$  = 3,14159265358...  $\pi'$  жакындаштыруусу  $\pi' = 3,1415926$ .  $\pi'$  жакындаштыруусунун абсолюттук каталыгынын маанисин эсептеп көрөлү $e_{\pi'} =$ |  $\pi - \pi'$ | = 0,00000005358... Практикалык эсептөөлөр үчүн жараксыз болгон чексиз бөлчөктүалдык. Бирок  $e_{\pi'} < 0.00000006$  экендиги шексиз.  $0.00000006 = 0.6*10^{-7}$  санын  $e_{\pi'}$ 0,00000006 экендиги шексиз. 0,00000006=0,6\*10<sup>-7</sup> санын *′*жакындаштыруусунун чектик абсолюттук каталыгы деп эсептесек болот. ∆*′*=  $0.6 * 10^{-7}$ .

(1.1) барабарсыздыгы Х так маанисине ашыгы менен жана кеми менен жакындаштырууларды аныктоого мүмкүндүк берет.

$$
x - \Delta x \le X \le x + \Delta x \tag{1.3}
$$

мындан *x* жакындаштыруусунун төмөнкү чегин жана жогорку чегин аныктап алсак болот. *ТЧх=x-* ∆*х*,*ЖЧх= х+*∆*х*

Көпчүлүк учурда ∆х абсолюттук каталыгынын чеги, *х* жакындаштыруулары сыяктуу эле ченөөлөрдун жыйынтыгында алынат. Мисалга алсак бир эле чоңдукту бир нече ирет ченөөлөрдун натыйжасында 7,2; 7,3; 7,4; 7,5; 7,6 маанилери алынган болсо, өлчөнүп жаткан чоңдуктун жакындаштыруусу катары орточо мааниси х=7,4 тү алсак болот. Ошондой эле чектик маанилери катарында  $T_{x} = 7.2$  жана  $X_{x} = 7.6$ , ал эми абсолюттук чондугунун чеги -  $T_{x}$  жана  $X_{x}$ менен чектелген интервалдын жарымы алынат, б.а. ∆х=(7,6-7,2)/2=0,4/2=0,2.

Абсолюттук каталыктын негизиндеөлчөөлөр жана эсептөөнүн так экендиги жөнүндө сөз кылууга болот. Бирок бул жетишсиз. Жакындаштыруулардын сапаты салыштырмалуу каталыктын негизинде ченелет (өлчөнөт), ал эми салыштырмалуу каталык өз кезегинде  $e_x$  каталыгынын х маанисинин модулуна болгон катышы катары аныкталат.

*Аныктама:*х жакындаштырылган санынын δх чектик салыштырмалуу каталыгы деп, чектик абсолюттук каталыктын, х жакындаштыруусунун абсолюттук чондугуна болгон катышы аталат.

$$
\delta x = \frac{\Delta x}{|x|} \tag{1.4}
$$

(1.4) формуласы зарыл болгон учурда абсолюттук каталыкты салыштырмалуу каталык аркылуу туюнтууга мүмкүндүк берет.

$$
\Delta x = |x| * \delta x \tag{1.5}
$$

Салыштырмалуу каталык процент (%) менен өлчөнөт.

**Мисал 1.1.** санына жакындаштыруунун салыштырмалуу каталыгынын чектерин аныктап көрөлү.

$$
\delta x = \frac{\Delta x}{|x|} = \frac{0.6 \times 10^{-7}}{3.1415926} < 0.2 \times 10^{-7} \quad \text{whh,}
$$

Эгерде техникалык эсептөөлөр үчүн тактык деңгээли 0,1 ден 5 % ке чейин экендигин эске алсак, бул жогоруда алынган жыйынтык өзгөчө (өтө жогорку) тактык десек болот [1].

Эгерде сандын абсолюттук каталыгы цифра турган разряд бирдигинен ашпаса,сандын цифралары кеңири мааниде ишенимдүү деп аталат.

**Мисал 1.2.** а) а=5,78302, ∆х = 0,0098 болсо, а санында 5,7, 8 сандары кеңири мааниде ишенимдүү болуп эсептелет.

 $\delta(\pi = 3.141592...$  санына жакындаштыруу иретинде  $\pi' = 3.142$  санын алалы. Анда  $|\pi - \pi'| < 0.001 = \Delta \pi'$  экендиги келип чыгат. Демек  $\pi'$  жакындаштырылган санында 3,1,4,2 цифралары кеңири маанидеги ишенимдүү цифралар болот.

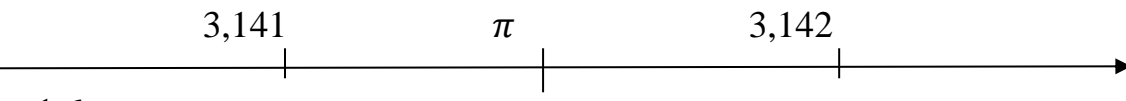

1.6-сүрөт.санынын жакындаштыруусу

в) 6,2 санын 2,3 санына бөлүп көрөлү. Жообу 2,69565217391, жооп катасы менен алынды. Себеби микрокалькулятордун разряддык торчосу жооптун бардык цифраларын батыра алган жок. (жообу так эмес экендигине 2,69565217391\*2,3=6,19999999999 көбөйтүү менен ынанабыз. 13 разряддан баштап кийинки цифралар алып салынды. Биринчи алып салынган цифра *күмөндүү (шектүү)* цифра деп аталат.

Эгерде сандагы бардык цифралар ишенимдүү болсо, *жакындаштыруу туура жазылган* деп эсептелет.

Сандын жазылышында күмөндүү деп эсептелген цифраларды сактап отуруунун кажети жок. Бирок, сан туура жазылган болсо, анын ондук бөлчөк түрүндө жазылышынан эле анын так экендиги жөнүндө айта алабыз. Мисалга, а=25,576 санында бардык цифралары ишенимдүү болсун. Миңдиктер разрядында турган 6 цифрасы ишенимдүү болгондуктан, абсолюттук каталыктын мааниси 0,001 ден ашпайт. Демек  $\Delta x = 0,001$  б.а.  $a=25,576\pm0,001$  деп кабыл алсак болот.

Жакындаштырылган маанилердин туура жазылышы акыркы разряддагы нөлдөрдү сөзсүз жазуу керек экендигин милдеттендирет. Салыштыруу үчүн = 107,08 , ∆ = 0,001жанас = 107,080, ∆с = 0,01 алсак, *b* нын мааниси *с* га караганда тактыгы төмөнүрөөк болот.

ЭЭМде көпчүлүк учурда маселелердин жоопторун чыгарып берүүдө, сандын акыркы цифралары нөл болсо, жазылбай калат. Мисалы ЭЭМ 264,076 жообун берсе, ошол эле учурда бул санда 8 мааниберүүчү цифра бар экендиги белгилүү болсо, 264,07600 деп толуктап жазып алуу керек.

Эсептөө процессинде тегеректөө жүргүзүлөт. б.а. *а* жакындаштырылган санын мааниге ээ болуучу цифрасы азыраак *а<sup>1</sup>* саны менен алмаштырылат. Тегеректөө учурунда тегеректөөнүн каталыгы пайда болгон *х* берилген сан болсо, *х<sup>1</sup>* тегеректөөнүн натыйжасы болсун. *Тегеректөөнүн каталыгы деп* - *алгачкы жана жаңы маанилердин айырмасынын абсолюттук чоңдугу аталат.*∆*тег*= |*х* − *х*<sub>1</sub>|. Мисалы 1:6 тийиндисин табалы 1:6=0,1666666... пайда болгон чексиз ондук бөлчөктү тегеректөөдөн 0,1(6) саны алынат, демек ∆*тег*= 0,7 ∗ 10−7 деп кабыл алсак болот. Тегеректөөнүн жогоруда каралган учуру- алып таштоо

усулуменен тегеректөө деп аталат.

Каталыктарды бир мааниге ээ болуучу цифрасы менен жазуу кабыл алынган. Эгерде сандын абсолюттук каталыгы, ошол цифра турган разряддын жарымынан ашпаса, анда сандын цифралары тар мааниде ишенимдүү цифралар деп аталат. Мисалы:  $x = \sqrt{236} \Rightarrow x = 15,36229$  алабыз. Алынган жыйынтыкты ондук разрядка чейин симметриялык тегеректөө ыкмасы менен тегеректеп көрөлү.  $x_1 = 15.4$ ;  $\Delta x = 0.04$ .  $x_1$  санындагы бардык цифралартар мааниде ишенимдүү цифралар болот.

 $x$  жакындаштырылган санын тегеректөөдөн алынган  $x_1$  санынын абсолюттук каталыгы баштапкы *х*санынын абсолюттук каталыгынанжана тегеректөөнүн каталыгынын суммасы иретинде аныкталат. Чындыгында эле

$$
|X - x_1| \le |X - x| + |x - x_1| \le \Delta x + \Delta_{mez}
$$
 (1.6)

барабарсыздыгынан *х*жакындаштырылган санын тегеректөөдөн х<sub>1</sub> саны алынса, анда <sup>1</sup> санынын чектик абсолюттук каталыгы иретинде *х* санынын чектик абсолюттук каталыгынын жана тегеректөөнүн каталыктарынын суммасын алууга болот. Мисалы: *а*=16,395 жакындаштырылган санында бардык цифралары кеңири мааниде ишенимдүү болсун. *а* санын жүздүк разрядка чейин тегеректейли.  $a_1$ =16,40 тегеректөөнүн каталыгы  $\Delta_{mee}$  =0,005 дин каталыгын табуу үчүн  $\Delta_{mee}$  жана *а*1 дин баштапкы маанисиндеги каталыктарын суммалайбыз. *а* санында бардык цифралары кеңири маанидеги ишенимдүү цифралар болгондуктан ∆а = 0,001 болот. Демек,  $\Delta a_1 = \Delta a + \Delta_{me2} = 0,001 + 0,005 = 0,006$  болот.  $a_1 = 16,40$ санында 0 цифрасы тар мааниде ишенимдүү экендиги келип чыгат.

Жакындаштырылган сандардын мааниге ээ болуучу ишенимдүү цифраларынын саны жана салыштырмалуу каталыгынын чоңдугу бири-бири менен тыгыз байланышта болот. Бул байланыш ∆х = |х| ∗ δх формуласынан келип чыгат б.а. *х* тин чоңдугу боюнча ∆х абсолюттук каталыгын эсептөөгө болот. Сандын мааниге ээ болуучу цифраларынын аныктамасы боюнча, жакындаштырылган сандын цифраларынын санына таасир этет.

Практикада салыштырмалуу каталыктын чоңдугу менен ишенимдүү цифралардын ортосундагы түздөн-түз өз ара байланышты орнотуучу эрежелерди колдонуу ыңгайлуу болот. *х* жакындаштырылган саны жылып жүрүүчү үтүр формасында жазылып, мантиссасы 0,1 ≤ *М* < 1 шартын канааттандырсын. Мантиссанын үтүрдөн кийинки биринчи цифрасы дайыма нөлдөн айырмалуу болот жана

$$
|x| < 10^p. \tag{1.7}
$$

Демек х жакындаштырылган саны жана анын  $\delta x$  салыштырмалуу каталыгы белгилүү. х санында тар маанидеги ишенимдүү цифралардын санын аныктоо керек.

Ар бир  $\delta x$  мааниси үчүн

$$
\delta x \le 10^{-n} \tag{1.8}
$$

шартын канааттандыруучу *n* натуралдык санын табууга болот. Анда  $\Delta x \le$  $|x| \cdot 10^{-n} < 10^{p} \cdot 10^{-n} = 10^{p-n} < \frac{1}{2}$  $\frac{1}{2} \cdot 10^{-(n-1)+p}$  6.a.

$$
\Delta x < \frac{1}{2} \cdot 10^{-(n-1)} \cdot 10^P \tag{1.9}
$$

Тар маанидеги ишенимдүү цифралардын аныктамасын колдонуп жана (1.7), (1.9) формулаларын пайдаланып, х жакындаштырылган санынын мантиссасында үтүрдөн кийин жок дегенде n-1 цифра тар мааниде ишенимдүү болот деген жыйынтык чыгара алабыз. Ошентип берилген салыштырмалуу каталыгынын чоңдугу боюнча, х санындагы мааниге ээ болуучу ишенимдүү цифраларынын санын табуу үчүн,  $\delta x \le 10^{-n}$ шарты орун алгандай, эң чоң n натуралдык санын тандап алып, ал сандан бирди кемитүү керек.

#### **1.6. Арифметикалык амалдарды аткаруунун жыйынтыгында кеткен каталыктарын эсептөө**

*Кошуу жана кемитүү*. Жакындаштырылган маанилердин алгебралык суммасынын абсолюттук каталыгы, кошулуучулардын абсолюттук каталыгынан чоң эмес. Мейли *S=X+Y*– оңжана терс сандардын суммасы болсун, s=x+ужакындаштыруулардын суммасы болсун. S-s=(X-x)+(Y-y) айырмасын түзөлү. Эгерде модулдарга өткөрсөк,  $|S - s| \le |X - x| + |Y - y|$  б.а.  $e_s \le e_x +$  $e_y$ экендигин алабыз.  $e_s = \Delta x + \Delta y$ 

$$
\Delta s = \Delta x + \Delta y \tag{1.10}
$$

Сумманын чектик абсолюттук каталыгы деп, кошулуучулардын чектик абсолюттук каталыктарынын суммасы аталат.

**Мисал 1.3.** х=356,7 жана у=58,2743 жакындаштырылган сандарында бардык цифралары кеңири маанидеги ишенимдүү цифралар болсун. Суммасын табалы. S=356,7+58,2743=414,9743. Жыйынтыктын тактыгын баалоо үчүн, кошулуучулардын каталыктарынын суммасын  $+1*10^{-4}$  $=0,1001<0,2=\Delta s$ .

0,2 мааниси үтүрдөн кийинки биринчи эле цифра күмөндүү экендигин айгинелейт.

Сумманын жана айырманын салыштырмалуу каталыктарын

$$
\Delta x = |x|\delta x
$$

формуласын пайдаланып абсолюттук каталык аркылуу туюнтууга болот.

$$
\delta(x + y) = \frac{\Delta x + \Delta y}{|x + y|} = \frac{|x|}{|x + y|} \cdot \frac{\Delta x}{|x|} + \frac{|y|}{|x + y|} \cdot \frac{\Delta y}{|y|} = \frac{|x|}{|x + y|} \cdot \delta x + \frac{|y|}{|x + y|} \delta y \tag{1.11}
$$

$$
\delta(x - y) = \frac{\Delta x - \Delta y}{|x - y|} = \frac{|x|}{|x - y|} \cdot \frac{\Delta x}{|x|} + \frac{|y|}{|x - y|} \cdot \frac{\Delta y}{|y|} = \frac{|x|}{|x - y|} \cdot \delta x + \frac{|y|}{|x - y|} \delta y \tag{1.12}
$$

Жогорудагы формулалар практикалык эсептөөлөр үчүн ыңгайлуу болгон жыйынтыкты алууга мүмкүндүк берет. Эгер *х* жана *у* бирдей белгиде жана  $\delta = \max(\delta x, \delta y)$  болсун десек, анда (1.11) формуласынан  $\delta(x + y) = \frac{\delta(|x| + |y|)}{|\xi(x)|}$  $\frac{|x|+|y|}{|x+y|} =$ 

 $\delta$ б.а.  $\delta(x + y) \leq \delta$  экендиги келип чыгат.

**Мисал 1.4.***х*=62,425 жана *у*=62,409 бардык цифралары кеңири маанидеги ишенимдүү цифралары менен *х, у* сандары берилсин.

*х-у*=62,425 -62,409=0,016

Айырманын абсолюттук каталыгынын чеги  $\Delta(x - y) = 0.0005 + 0.0005 =$ 0,001 болот. Ошондуктан 0,016 санында мааниге ээ болуучу 2 цифранын бирөөсү гана ишенимдүү. Берилгендердин жана жыйынтыктын чектик абсолюттук каталыктарын салыштырып

$$
\delta x = \frac{0.0005}{62.425} = 0.00000800961
$$

$$
\delta y = \frac{0.0005}{62.409} = 0.00000801166
$$

$$
\delta(x - y) = \frac{0.001}{0.016} = 0.0625 \approx 0.7
$$

барабардыктарына ээ болобуз.

Ошентип айырманын чектик салыштырмалуу каталыгы берилгендердин чектик салыштырмалуу каталыгынан дээрлик 700 эсе чоң болупчыкты.Бул жакындаштырылган эсептөөлөрдө маанилери жакын болгон айырмаларды алып таштоо керектигин билдирет.

*Көбөйтүү жана бөлүү.* Мейли  $p = x \cdot y$ , *х* жана *у* сандарынын көбөйтүндүсү  $q = x/y$  тийиндиси болсун. *х*, нөлдөн чоң деп алалы. Барабардыктарды лагорифмалоо менен  $ln p = ln x + ln y$ ,  $ln q = ln x$ lny алабыз. (1.12) эске алып жана ∆lnz ≈ dlnz =  $\frac{\Delta z}{z}$  $\frac{d^2z}{dz}$  формуласын пайдаланып  $\Delta lnp = \Delta l nq = \Delta l nx + \Delta l n v 6$ .a.

$$
\frac{\Delta p}{p} = \frac{\Delta q}{q} = \frac{\Delta x}{x} + \frac{\Delta y}{y}
$$
\n(1.13)

алабыз. Мындан

$$
\delta(x \cdot y) = \delta(x/y) = \delta x + \delta y \tag{1.14}
$$

Көбөйтүндүнүн (тийиндинин) чектик салыштырмалуу каталыгы деп, кошулуучулардын (бөлүнүүчү жана бөлүүчүнүн) чектик салыштырмалуу каталыгынын суммасын айтабыз. (1.13) формуласынан көбөйтүндүнүн жана тийиндинин чектик абсолюттук каталыктарын эсептөөгө болот.

$$
\Delta(x \cdot y) = x \cdot \Delta y + y \cdot \Delta x \tag{1.15}
$$

$$
\Delta(x/y) = \frac{x \cdot \Delta y + y \cdot \Delta x}{y^2} \tag{1.16}
$$

Жогорудагы формулаларда *x*жана *у* сандарынын жок дегенде бирөөсү терс болуп калса анда модулу менен алынат.

Арифметикалык амалдардагы каталыктарды эсептөө үчүн формулалар төмөнкү таблицада келтирилген.

Таблица 1.2

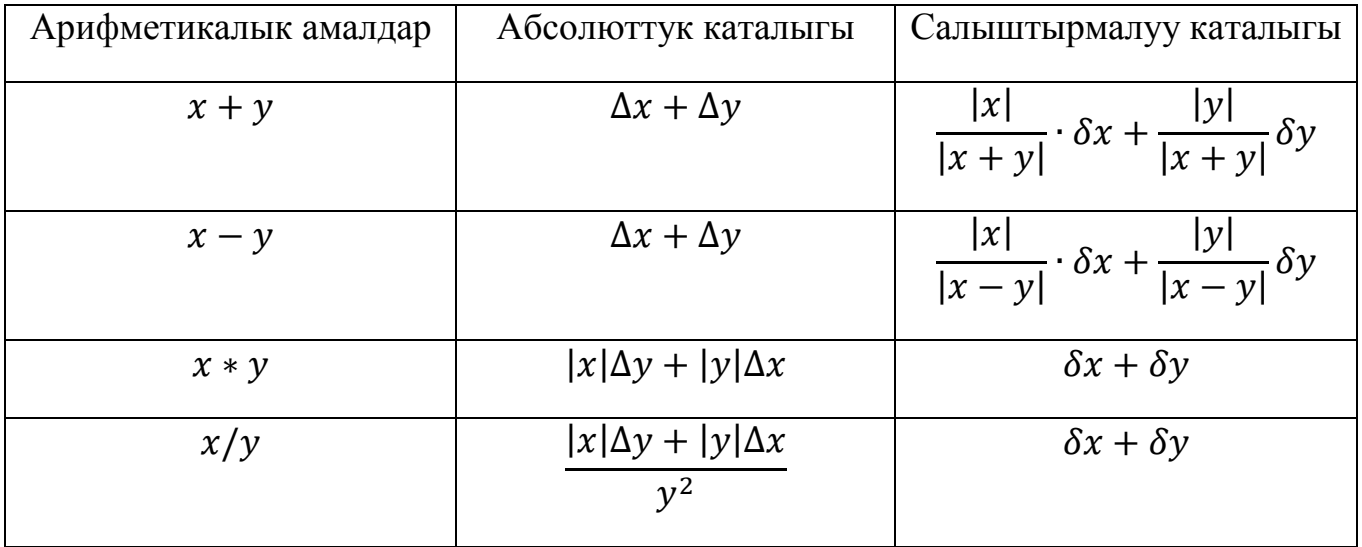

**Мисал 1.5.***х*=37,1 жана *у*=7,34 сандары берилсин. Алардын тийиндисин эсептейли  $q = \frac{x}{x}$  $\frac{x}{y} = \frac{37,1}{7,34}$  $\frac{57}{7,34}$  = 5,05449591. Жыйынтыктагы ишенимдүү цифралардын сандарын эсептөө үчүн

$$
\Delta q = \frac{37,1*0,01+7,34*0,1}{7,34^2} = \frac{0,371+0,734}{53,8756} = \frac{1,105}{53,8756} = 0,0205102124152
$$
  
\approx 0,02

пайдаланабыз. Мындан *q* тийиндиси эки ишенимдүү цифрага ээ экендиги келип чыгат. Жыйынтыкты тегеректеп  $q = 5.05$  экендигин алабыз.

# **1.7. Функциялардын маанилеринин каталыгын баалоо**

*f(x)*функциясы аргументтин жакындаштырылган маанисинин кандайдыр бир аймагында туундуга ээ болсун, *ех*аргументтин жакындаштырылган маанисинин абсолюттук каталыгы болсун. Анда функциянын маанисинин абсолюттук каталыгы  $e_f = |f(x + \Delta x) - f(x)|$  формуласы аркылуу аныкталат. Практикада  $e_{x}x$  тин маанисинен кичине болгондуктан,  $e_{f} \approx |df| = |f'(x)| \cdot e_{x}$ .  $e$ <sup>*γ*T</sup> ∆*х*менен алмаштырсак,

$$
\Delta f = |f'(x)| \cdot \Delta x \tag{1.17}
$$

болот. (1.17) формуласы элементардык функциялардын маанилеринин чектик каталыктарын баалоо үчүн бир топ формулаларды алууга көмөктөшөт(табл. 1.3) [1].

Таблица 1.3

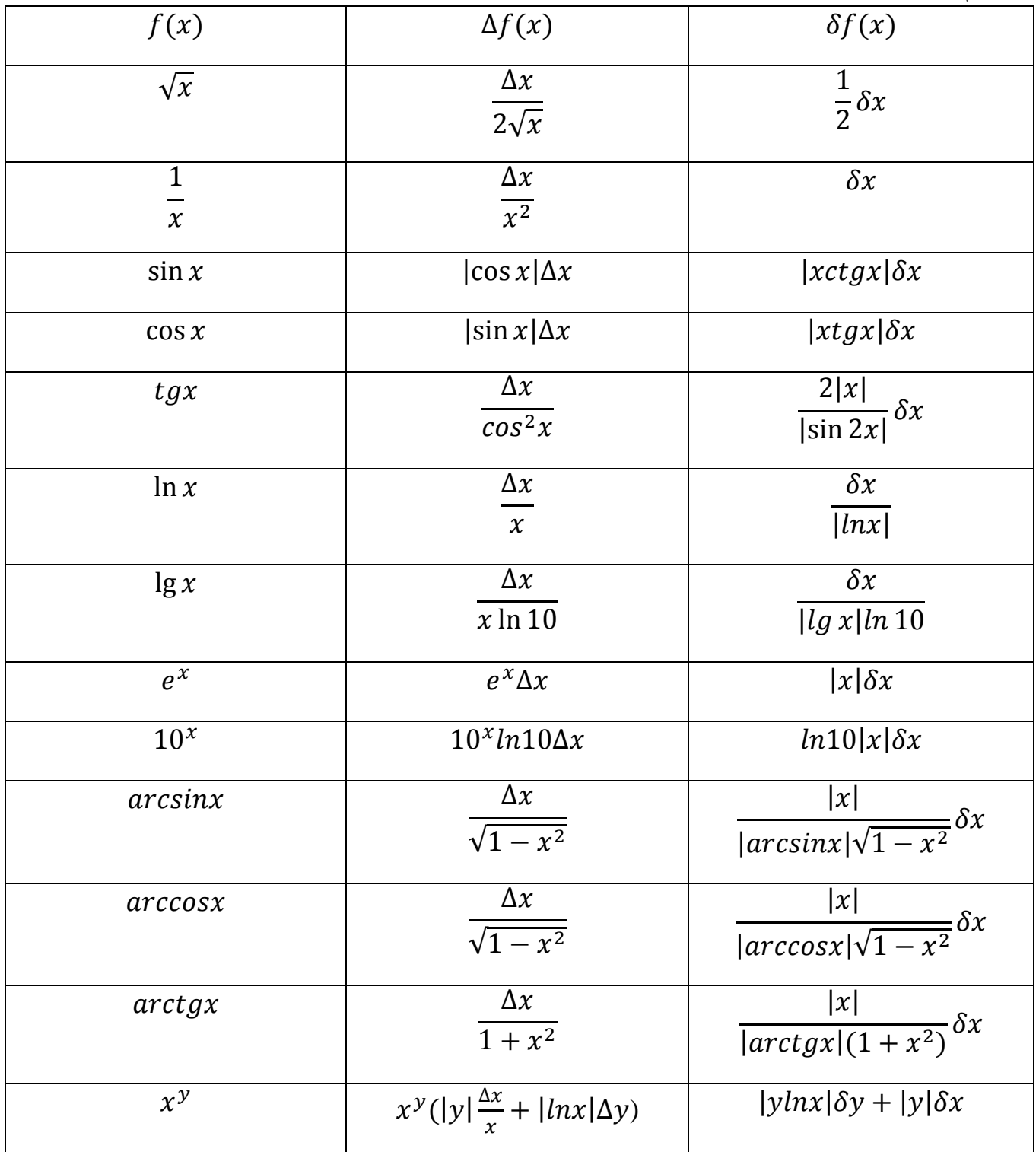

# **1.8. Чектик ыкма менен эсептөөлөр**

Өлчөнүп жаткан чондуктун маанилеринин мүмкүн болгон чектерин табуу зарыл болсо, анда эсептөөнүн атайын ыкмасы болгон - чектик ыкма колдонулат.

Мейли *f(x,у)*функциясы *х* жана *у* аргументтеринин маанилеринин областында үзгүлтүксүз жана монотондуу болсун. *а* жана *в* аргументтеринин жакындаштырылган маанилеринде функциянын маанисин табуу керек, мында *ТЧа<a<ЖЧа; ТЧb<b<ЖЧb* болоору белгилүү. Мында *ТЧ, ЖЧ*-параметрлердин маанилеринин төмөнкү жана жогорку чектеринин тиешелүү белгилениши. Демек *а* жана *в* маанилеринин белгилүү чектеринде *f(a,b)*функциясынын маанисинин чектерин табуу маселеси коюлат.

*f(х,у)* функциясы х жана у аргументтеринин ар бири боюнча өсөт дейли. Анда

$$
f(T'Ya, T'Yb) < f(a, b) < f(X'Ya, K'Yb) \tag{1.18}
$$

орун алат. Эми *f(x,у)*функциясы*х* аргументи боюнча өсүп, *у* аргументи боюнча кемийт деп эсептейли. Анда *f(ТЧа,ЖЧb)< f(a,b)< f(ЖЧа,ТЧb)* барабарсыздыгы орун алат. Бул принципти негизги арифметикалык амалдардын мисалында карайлы. Мейли *f1(x,у) =х+у* болсун. Анда

$$
T\mathcal{Y}a+T\mathcal{Y}b < a+b < \mathcal{K}\mathcal{Y}a+\mathcal{K}\mathcal{Y}b \tag{1.19}
$$

болору анык. Дал ушул сыяктуу эле *f2*(x,у) =*х-у* (*х* боюнча өсөт, *у* боюнча кемийт) функция үчүн төмөнкүгө ээ болобуз

$$
T_{a} - K_{b} < a - b < K_{a} - T_{b} \tag{1.20}
$$

Көбөйтүү жана бөлүү амалдары үчүн да төмөнкүдөй болот

$$
T\ddot{q}^*T\ddot{q}b < a^*b < \ddot{K}\ddot{q}a^*K\ddot{q}b \tag{1.21}
$$

$$
T\frac{4}{\mathcal{H}}\frac{4}{\mathcal{H}}\frac{4}{\mathcal{H}} < a/b < \frac{\mathcal{H}}{4}\frac{4}{\mathcal{H}}\frac{4}{\mathcal{H}}
$$
\n(1.22)

Чектик усулу менен эсептөөлөрдү А=А =  $\frac{2*e^{a}+b^{3}}{\ln(e^{a}+b^{2})}$  $\frac{2*e+1}{\ln(a^2+b)}$  формуласы менен жүргүзөлү. a=1,834 жана b=3,728, a жана b берилгендерде бардык цифралары тар мааниде ишенимдүү цифралар деген шарты боюнча аныкталган ( $\Delta a = \Delta b = 0,0005$ ) жогорку жана төмөнкү чектери болсунб.а. 1,8335<a<1,8345; 3,7275<b<3,7285 болот.

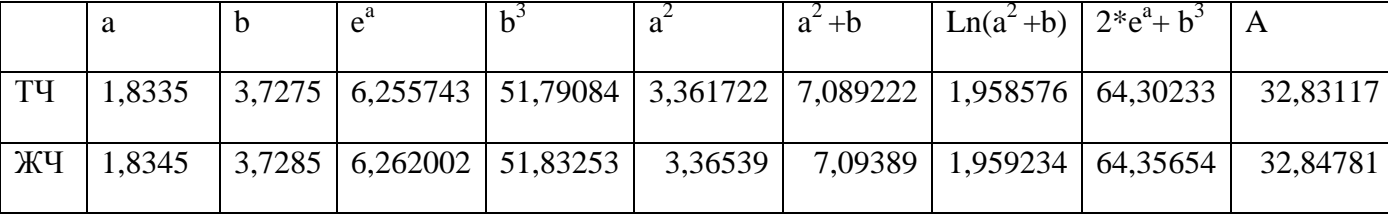

#### Ошентип чектик ыкма боюнча А нын маанисин эсептөө

32,83117<A<32,84781аралыгында жүргүзүлөт.

Чектик ыкмачектик адсолюттук каталыктар ыкмасы менен байланышта болот.

Мейли *х*-кандайдыр бир чондуктун так мааниси, *ех*-анын белгилүү *ТЧх* жана *ЖЧх* чектери боюнча жакындаштыруусу болсун.

*х* тин ТЧх+ЖЧх  $\frac{4\pi\lambda}{2}$ маанисине барабар деп алсак, анда жакындаштыруунун абсолюттук каталыгы жарым айырмасынан чоң болбойт. Таблицадан алынган жыйынтыктар боюнча 32,83117+32,84781  $\frac{+32,84781}{2} = 32,83949; \ \ \Delta A = \frac{32,84781 - 32,83117}{2}$  $\frac{2}{2}$  = 0,00832 ээ болобуз.Демек А=32,839±0,008 же тар маанидеги ишенимдүү цифралары менен  $A=32,8\pm0,01$  болот.

| Mathcad - [чектер методу 1 глава]                                                        |                                                                                                    |                                                                           |  |  |  |
|------------------------------------------------------------------------------------------|----------------------------------------------------------------------------------------------------|---------------------------------------------------------------------------|--|--|--|
|                                                                                          |                                                                                                    |                                                                           |  |  |  |
| <b>Mail</b> File Edit View Insert Format Tools Symbolics Window Help                     |                                                                                                    |                                                                           |  |  |  |
| D • G H @ Q ♥ 《 @ @ ∽ · " - / / : = © + O D<br>$100\%$ $\blacktriangledown$ 2            |                                                                                                    |                                                                           |  |  |  |
| $\blacktriangleright$   Arial<br>Normal                                                  | $\mathbf{v}$ $\begin{bmatrix} 10 & \mathbf{v} & \mathbf{B} & I & \mathbf{U} \end{bmatrix}$ , $\begin{bmatrix} \mathbb{R} \ \mathbb{R} \end{bmatrix}$ , $\mathbb{R}$ , $\mathbb{R}$ , $\mathbb{R}$ , $\mathbb{R}$ , $\mathbb{R}$ , $\mathbb{R}$ , $\mathbb{R}$ , $\mathbb{R}$ , |                                                                           |  |  |  |
|                                                                                          |                                                                                                    |                                                                           |  |  |  |
| ▼   ∂‱<br>My Site                                                                        |                                                                                                    |                                                                           |  |  |  |
| А туюнтмасынын маанисин MathCad да чектер методу менен эсептөө<br>▣<br><b>Calculator</b> |                                                                                                    |                                                                           |  |  |  |
| а=1,834 жана b=3,728                                                                     |                                                                                                    | sin cos tan In log                                                        |  |  |  |
| $a = 1.834$ $\Delta a = 0.0005$                                                          | $b = 3.728$ $\Delta b = 0.0005$                                                                                                    | n! i l×l <del>『</del> 『                                                   |  |  |  |
| $T\Pi a = a - \Delta a$                                                                  | $T H b = b - \Delta b$                                                                                                    | $e^{X}$ $\frac{1}{X}$ ( ) $x^{2}$ $x^{Y}$                                 |  |  |  |
| $T4a = 1.8335$<br>$X\Pa = a + \Delta a$                                                  | $T4b = 3.7275$<br>$\mathbb{X} \mathbb{Y}$ b = b + $\Delta$ b                                                                                                    | π 7 8 9 7<br>$\frac{1}{11}$ 4 5 6 $\times$<br>$\div$ 1 2 3 +<br>$= 0 - 1$ |  |  |  |
| $X$ <sup><math>4a</math></sup> = 1.8345                                                  | ЖЧЬ = 3.7285                                                                                                    |                                                                           |  |  |  |
| $a1 := T4a$ $a1 = 1.8335$                                                                | $b1 = T4b$ $b1 = 3.7275$                                                                                                    |                                                                           |  |  |  |
| $a2 = XX4a$ $a2 = 1.8345$                                                                | $b2 = XX4b$ $b2 = 3.7285$                                                                                                    |                                                                           |  |  |  |
| $T\Psi = \frac{2 \cdot e^{aI} + bI^3}{I}$<br>$ln a ^2 + b1$                              | $\mathbb{X} \mathbb{Y} = \frac{2 \cdot e^{a^2} + b^2}{\ln(a^2 + b^2)}$                                                                                                    |                                                                           |  |  |  |
| $T4 = 32.8311687$                                                                        | $X = 32.8478082$                                                                                                    |                                                                           |  |  |  |

1.7-сүрөт. Mathcadды колдонуп жакындаштырып эсептөөлөр

#### **1-глава боюнча текшерүүчү суроолор жана маселелер**

- 1. Каталыктардын келип чыгышы жана аларды классификациялоо.
- 2. Жакындаштырылган сандар. Абсолюттук жана салыштырмалуу каталыктар.
- 3. Жакындаштырылган сандын мааниге ээ болуусу жана ишенимдүү цифралары. Тегеректөө ыкмалары.
- 4. ЭЭМде сандардын берилиши. Машиналык нөл, машиналык чексиздик, машиналык эпсилон. Эсептөө алгоритмдери.
- 5. Жакындаштырылган сандардын үстүнөн жүргүзүлгөн арифметикалык амалдардын каталыктары.
- 6. Бир өзгөрмөлүү жана көп өзгөрмөлүү функциялардын маанилерин эсептөөдөгү каталыктар.
- 7. *a, b, c*жакындаштырылган сандары жана алардын абсолюттук каталыктары берилген: $a=255,651, \Delta a=0,2$  $b=0.9386$ ,  $\Delta b = 0.02$ , *c*=-5,1486,  $\Delta c = 0.06$ . Бул сандардагы ишенимдүү цифраларын аныктагыла.
- 8. *a* жакындаштырылган саны 5 ишенимдүү цифрасы менен берилген. *a* санынын салыштырмалуу каталыгы жөнүндө эмнени айтууга болот?
- 9. Санда 5мааниге ээ болуучу цифра болуусу үчүн, *а* жакындаштырылган маанисинин салыштырмалуу каталыгы кандай болушу керек?
- 10. *a* жана *b*  $(a>b>0)$  жакындаштырылган сандары үчүн  $\delta(a) = \delta(b) = \delta$ белгилүү болсо, а)  $\delta(a + b)$ , b)  $\delta(a - b)$ , c)  $\delta(a \cdot b)$ , d)  $\delta(a \cdot b)$  $\mathcal{E}/_b$ каталыктарын баалагыла.
- 11. *a,b* сандары жакындаштыруулары  $a = 1.137$ ,  $b = 1.073$ ,  $\Delta a = \Delta b = 0.011$ менен берилген. a)  $c = a - b$  айырманын, b)  $d = a \cdot b$  көбөйтүндүнүн каталыктарын аныктагыла. Жообун ишенимдүү цифраларды эске алуу менен жазгыла.
- 12. а)  $y = x^a$ , b)  $y = x^a$ ,  $a > 0$ , c)  $y = e^x$ функцияларынын абсолюттук жана салыштырмалуу каталыктарын баалоо эрежелерин көрсөткүлө.
- 13.  $y = \frac{x_1 2x_2}{x_1}$  $x_3$ функциясы  $x_1 = 2.5 \pm 0.1$   $x_2 = 2.0 \pm 0.2$   $x_3 = 1.7 \pm 0.2$ 0.3 маанилеринде эсептелген. у,  $\Delta y$ , бумаанилерин тапкыла. Жыйынтыкты бардык ишенимдүү цифралары менен кошо жазгыла.
- 14. *a*,*b*,*c*  $\delta$  (a)=  $\delta$  (b)=  $\delta$  (c)=  $\delta$ . салыштырмалуу каталыгы менен эсептелинет.  $a)$   $ax^2 + c = 0$ , b)  $ax^2 + bx = 0$  теңдемелеринин тамырларын табууга мүмкүн болгон максималдуу каталыкты аныктагыла.
- 15. Бөлчөктүү  $2x_1 + x_2$  $\frac{1+\lambda_2}{x_3}$  функциясы  $x_1 \approx 2.7, x_2 \approx -3.1, x_3 \approx 1.8$ маанилеринде эсептелет  $\delta x_1$ ,  $\delta x_2$ ,  $\delta x_3$  түн кандай жооп 3 ишенимдүү цифрасы менен алынат.
- 16.  $x^2 2x + l g$ 2 = 0 теңдемесинин тамырларын төрт ишенимдүү цифрасы менен табуу зарыл. Бул үчүн бош мүчөнү канча ишенимдүү цифрасы менен алуу керек.

# **ЛАБОРАТОРИЯЛЫК ИШ №1**

#### **КАТАЛЫКТАР ТЕОРИЯСЫ ЖАНА МАШИНАЛЫК АРИФМЕТИКА[12]**

**Маселе 1.1.** Сан катары  $\sum_{n=1}^{\infty} a_n$  түрүндө берилген Катардын суммасын аналитикалык жол менен эсептегиле. Айрым суммаларды  $S_N = \sum_{n=1}^N a_n$  жана  $N$ = 10 , 100, 1000 , 10000 , 100000 маанилеринде каталыктын чоңдугун аныктагыла. Мааниге ээ болуучу цифралардын N ден көз карандылыгынын гистограммасын түзгүлө.

Маселени чыгаруу: $\sum_{n=1}^{\infty} \frac{72}{n^2+5}$  $n^2 + 5n + 4$  $\sum_{n=1}^{\infty} \frac{72}{n^2+5n+4}$ N=10, 10<sup>2</sup>, 10<sup>3</sup>, 10<sup>4</sup>, 10<sup>5</sup>

#### **Маселенин аналитикалык чыгарылышы:**

$$
S_N = \sum_{n=1}^N \frac{72}{n^2 + 5n + 4} = \sum_{n=1}^N \frac{72}{(n+1)\times(n+4)} = 72 \times \sum_{n=1}^N \frac{1}{3} \times \left(\frac{1}{n+1} - \frac{1}{n+4}\right) = 24 \times \left(1 + \frac{1}{2} + \frac{1}{3} - \frac{1}{N+2} - \frac{1}{N+3} - \frac{1}{N+4}\right),
$$

$$
S = \lim_{N \to \infty} S_N = 44. \qquad \text{Koo6y:} \quad S = \sum_{n=1}^{\infty} \frac{72}{n^2 + 5n + 4} = 44.
$$

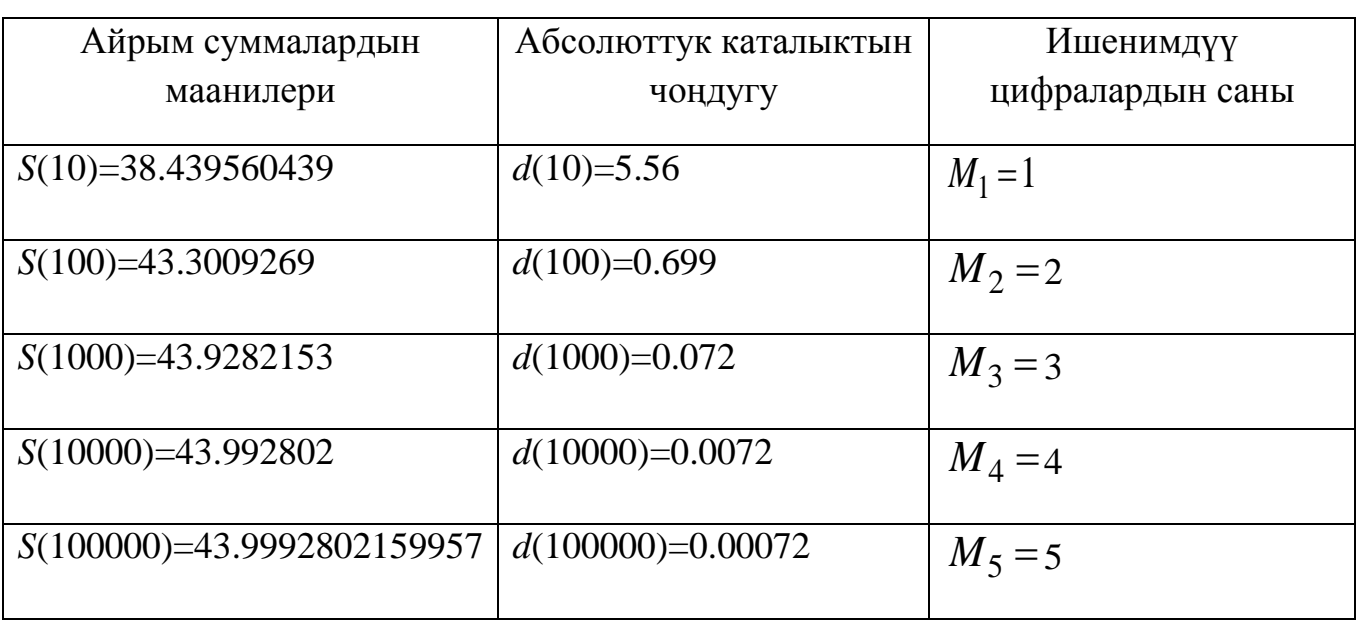

#### **Эсептөө экспериментинин жыйынтыгы:**

**Жыйынтык: Э**септөө экспериментинен көрүнүп тургандай, катардын мүчөлөрүнүн санын 10 эсе чоңойтсок, жооптогу ишенимдүү цифралардын саны 1 ге өсөт.

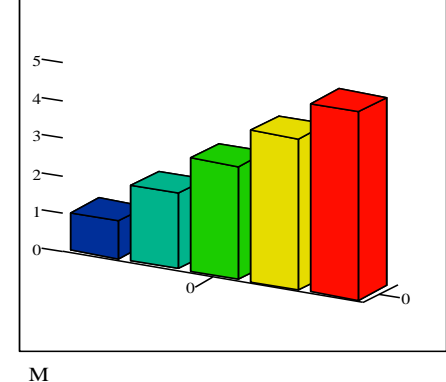

# **Гистограмма**

**Маселе 1.2.**  $f(x) = 0$  теңдемеси берилсин. Коэффициенттердин бирөөсү толуктоо аркылуу тегеректөө жолу менен алынган (\* белгиси менен). Теңдеменин тамырынын абсолюттук каталыгынын тендеменин коэффициентинин абсолюттук каталыгынан болгон көз карандылыгын изилдегиле.

#### **Маселени чыгаруу тартиби:**

1. Теңдеменин тамырын табуу.

2.Теңдеменин тамырынын абсолюттук каталыгынын тендеменин коэффициентинин абсолюттук каталыгынан болгон көз карандылыгын эсептөө.

3. Коэффициенттин берилген тактыктын чектериндеги ар кандай маанилеринде теңдеменин тамырын аныктоо

4.Алынган жыйынтыктарды салыштыруу.

5. Маселенин шартталышынын санын тапкыла.

5.25 \*  $e^x - 10.85 = 0$  теңдемеси берилсин. Теңдеменин тамыры:  $e^x = \frac{10.85}{5.25}$ 5.25  $\Rightarrow \ln \frac{10.85}{5.25} = \left(\frac{10.85}{5.25}\right) = \ln 10.85 - \ln 5.25 \Rightarrow x = 0.725937$  болот. Теоретикалык баалоо жүргүзөлү. Теңдеменин тамырынын абсолюттук каталыгынын берилген коэффициент 5,25тен көз карандылыгын эсептөө керек болгондуктан  $x = f(a)$ ,  $f(a) = \ln 10.85 - \ln a$ ,деп эсептейбиз. Анда $f(a) = \frac{1}{a}$  $\alpha$ болору анык. Демек маселе үчүн теоретикалык баалоо төмөнкүдөй болот:  $\bar{\Delta}(x^*) \approx$ 1  $\frac{1}{|a^*|}\bar{\Delta}(a^*). a^* = 5.25$  болгондуктан,  $\bar{\Delta}(a^* = 0.005)$  жана  $\bar{\Delta}(x^*) \approx \frac{1}{5.2}$  $\frac{1}{5.25}$  0.005 = 0.000952 ≤ 0.001 болот. Эсептөө экспериментин  $\alpha$  коэффициентинин башка мааниси үчүн жүргүзөлү. Мисалы,  $a = 5.255$  болсун. Анда  $\tilde{x} = \ln\left(\frac{10.85}{5.255}\right) =$  $ln 10.85 - ln 5.255 = 0.724985$ Практикада алынган каталык :  $|x^* - \tilde{x}| = |0.725937 - 0.724985| =$ 

0.000952 болот. Алынган жыйынтык теоретикалык баалоо менен жакын дал келет.

**Маселе 1.3.** MATHCAD пакети үчүн машиналык нөл, машиналык чексиздик, машиналык эпсилонду эсептегиле.

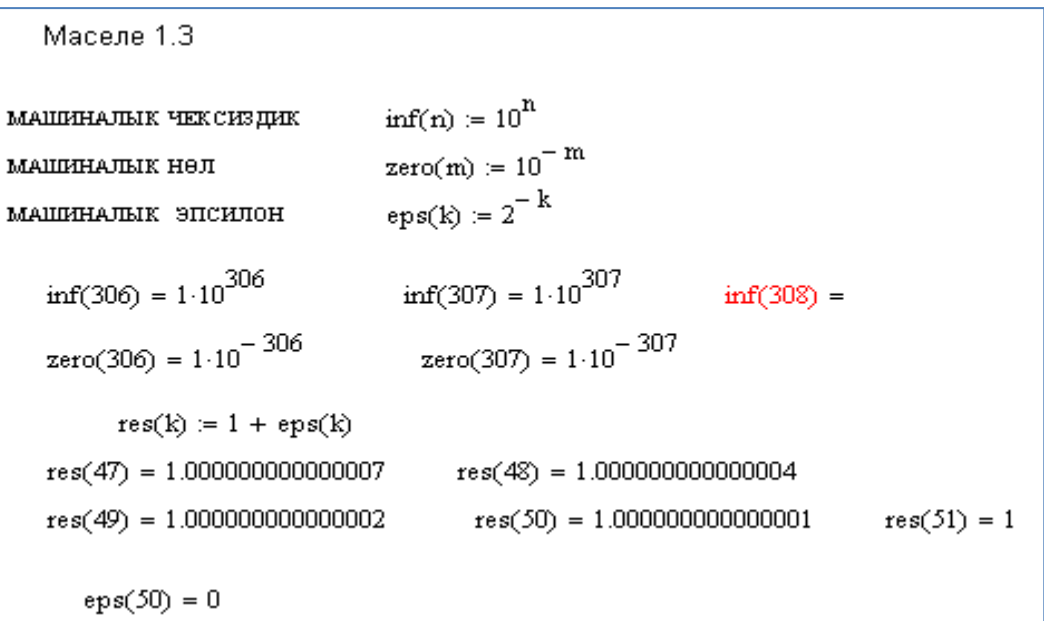

# №1 ЛАБОРАТОРИЯЛЫК ИШКЕ ТАПШЫРМАЛАРДЫН ВАРИАНТТАРЫ

1.1 маселесине таблица

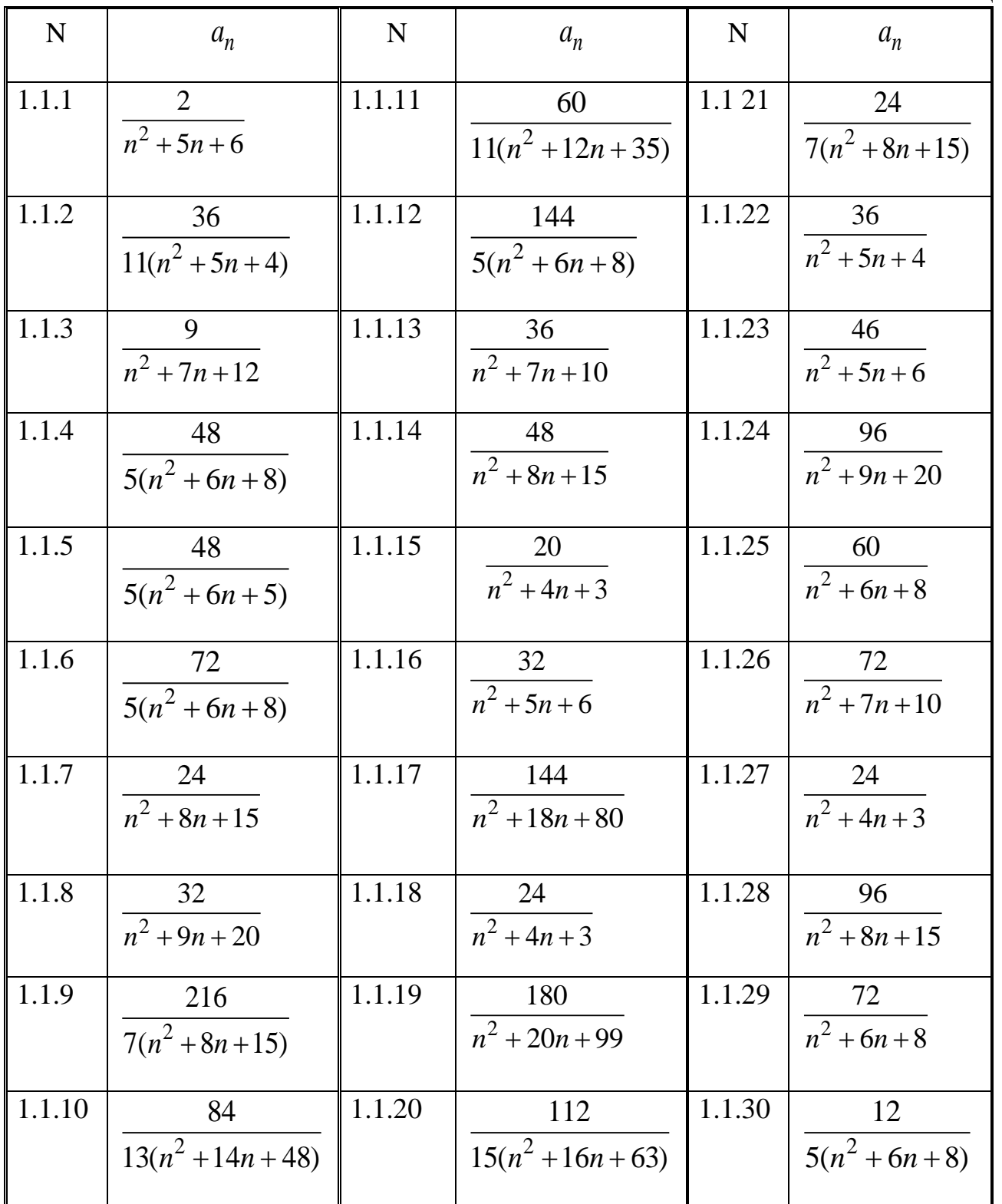

**1.2 маселесине таблица**

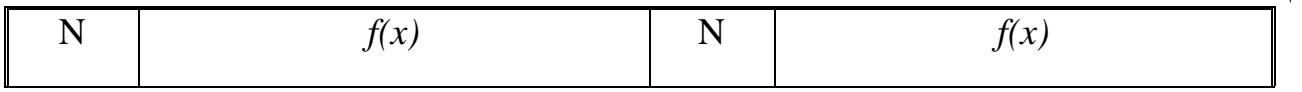

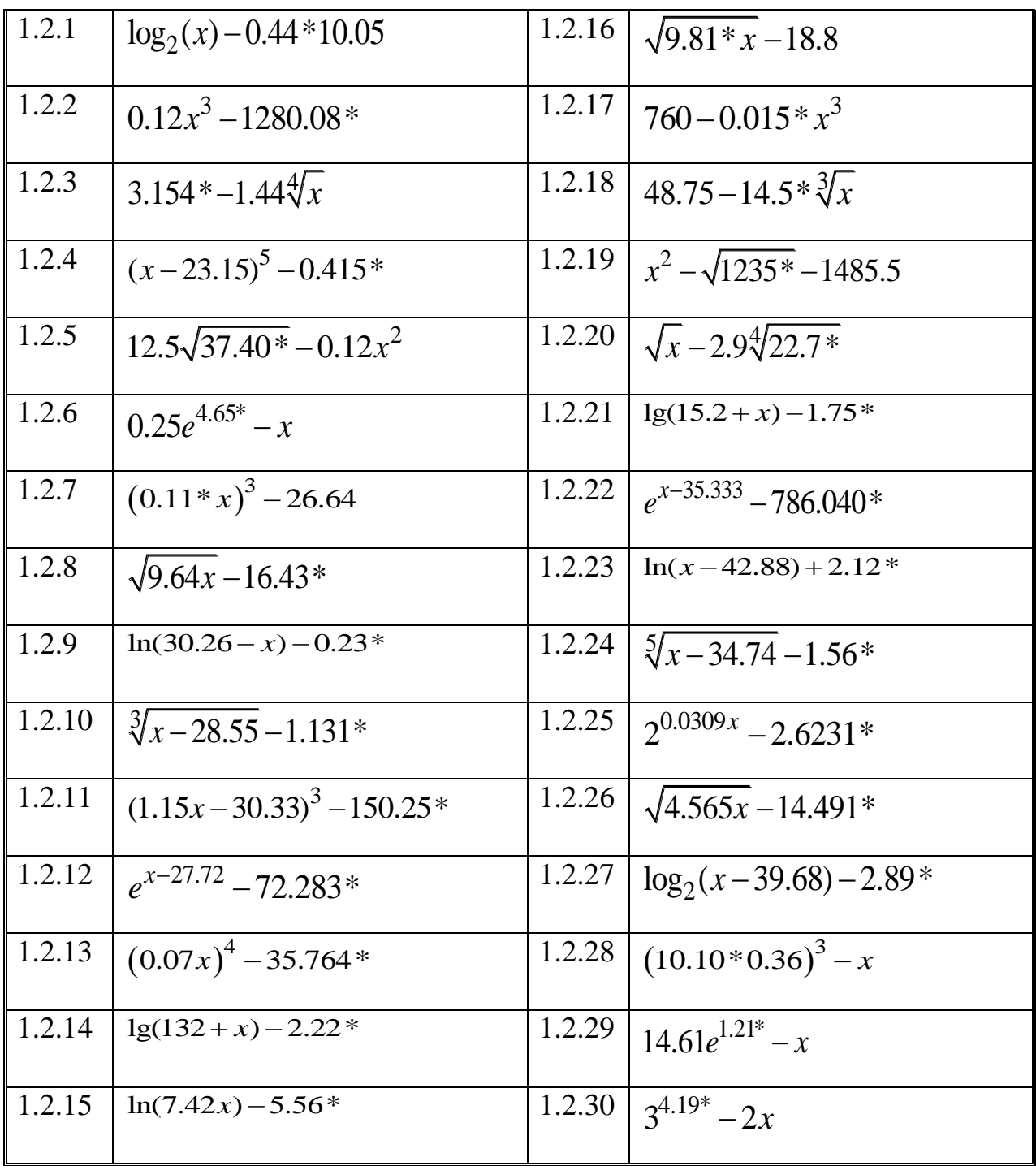

#### **Глава 2. Бир өзгөрмөлүү теңдемелерди чыгаруу**

#### **2.1. Маселенин коюлушу**

Бир өзгөрмөлүү тендемелерди чыгаруунун муктаждыгы физиканын, механиканын, техниканын бөлүктөрүндө жана башка тармактардан келип чыгат. Ошондуктан ал теңдемелер колдонмо анализдин негизги маселелеринин бири болуп саналат.

Жалпы учурда сызыктуу эмес теңдемелерди төмөнкү түрдө жазууга болот

$$
F(x) = 0 \tag{2.1}
$$

Мында  $F(x)$  функциясы *[a;b]* чектүү же чексиз интервалында аныкталган жана үзгүлтүксүз болсун.

 $F(x)$  фукциясын нөлгө айландырган ар кандай  $\zeta f(a;b]$  саны, башкача айтканда  $F(\varsigma) = 0$  болгондой  $\varsigma$  саны, (2.1) теңдемесинин тамыры деп аталат.

 $\alpha$ аны  $k$ - эселүү тамыры деп аталат, эгерде  $x = \alpha$ болгондо $F(x)$  функциясы менен кошо анын *(k-1)*- тартиптеги туундусуна чейин нөлгө барабар болсо:

$$
F(\zeta) = F'(\zeta) = \dots = F^{(k-1)}(\zeta) = 0.
$$

Бирэселүүтамыр*жөнөкөйтамыр*депаталат.

 $F(x)$  жана  $G(x)$  экитеңдемеси**теңкүчтүү** (эквиваленттүү) депаталат, эгердебиртеңдеменинаркандайчечимиэкинчитеңдемениндачечимиболсо, б.а. бултеңдемелердинчечимдеридалкелсе.

Бирөзгөрмөлүүсызыктууэместеңдемелералгебралыкжанатранценденттикбол упбөлүнүшөт.

(2.1) теңдемеси алгебралык деп аталат, эгерде функция алгебралык функция болсо. Алгебралык өзгөртүп түзүү жолу менен ар кандай алгебралык теңдемеден каноникалык формадагы теңдемени алсак болот:

$$
P_n(x) = a_x x^n + a_1 x^{n-1} + \dots + a_n = 0,
$$

мында  $a_0, a_1, \ldots, a_n$  - теңдеменин коэффициенттери, ал эми  $x$  - белгисиз.  $n$ көрсөткүчү алгебралык теңдеменин тартиби деп аталат.

Ар кандай алгебралык теңдемежок дегенде бир чыныгы же комплесттик тамырга ээ болору белгилүү.

(2.1) алгебралык тендемесин каноникалык түргө келтиргенде тамырлары баштапкы теңдеменин тамырларындай эле болот. Бирок ашыкча тамырлар да пайда болушу мүмкүн.

Мисалы ,

$$
\sqrt{2x^2 - 1} + x = \sqrt{2x^2 + 1} - 1
$$

теңдемесинтөмөнкүканоникалыктүргөкелтирсекболот

$$
7x^4 + 12x^3 + 2x^2 - 4x - 5 = 0
$$

Эгерде  $F(x)$  функциясы алгебралык болбосо, анда (2.1) теңдемеси транценденттик деп аталат. Транценденттик теңдемелерге мисал болуп

$$
x + 3\cos 2x = 0; \ \lg(x - 4) = \sin x; \ \ 7^{2x} - \text{tg } x = 0
$$

эсептелет.

Айрым учурларда транценденттик мисалдарды чыгарууну алгебралык теңдемелерди чыгарууга алып келсек болот.

Бир өзгөрмөлүү сызыктуу эмес теңдемелердин көптүгүн аналитикалык өзгөртүп түзүү (так методдор) жолдору менен чыгарылбагандыгына байланыштуу, практика жүзүндө алар сандык методдор менен чыгарылат. Мындай теңдемелерди чыгаруу-ал тамырга ээ болорун, канча тамыры болорун аныктоо жана берилген тактыкта тамырларын табуу болуп саналат. (2.1) теңдемесинин чыныгы жана комплексттик тамырларын сандык түрдө табуу маселеси эки этаптан турат: тамырларды бөлүп алуу, б.а. каралып жаткан областтын тамырдын бир мааниси жаткан жетишээрлик кичине чекебелин табуу, б.а. кандайдыр бир чеке белде берилген тартиптеги тактыкта тамырдын маанисин табу.

(2.1) теңдемесин чыгаруунун практикада кеңири таралган сандык методдору болуп:тең ортосунан бөлүү методу, хордалар методу, жөнөкөй итерация методу саналат. (2.1) теңдемеси үчүн тигил же бул методдуколдонуу анын тамырларынын санынан жана $F(x)$  функциясынан көз каранды болот.

#### **2.2.Тамырларды бөлүп алуу методу**

(2.1) теңдемесинин сандык чыгарылышынын биринчи этабы тамырларды бөлүп алуудан турат, б.а. бир тамырды өз ичине камтыган «тыгыз» аралыктарды түзүү. Көпчүлүк учурда тамырларды бөлүп алууну графикалык түрдө жүргүзүүгө болот. Мында (2.1) теңдемесинин чыныгы тамырлары-бул  $F(x)$  функциясынын графиги менен абсцисса огунун кесилишкен чекити болот. Ошондуктан  $F(x)$ функциясынын графигин сызып Ох огунда бирден тамырга ээ болгон кесиндилерди түзүү жетиштүү болот. Графиктерди түзүүнү жөнөкөйлөтүү максатында (2.1) теңдемесин ага тең күчтүү болгон

$$
f_1(x) = f_2(x) \tag{2.2}
$$

теңдемеге алмаштырууга болот.

Бул учурда  $f_1(x)$  жана  $f_2(x)$  функцияларынын графиктери түзүлөт, андан соң *Ох* огунда кесилиш чекиттерди камтыган кесиндилер тургузулат.

**Мисал 2.1.***x\*sin(x)-1=0*теңдемесинин тамырларын *[0;3]* интервалында издеп көрөлү.

*Маселенин сандык чыгарылышы.*Теңдеменин тамырларын локалдаштырууну Mathcad системасында дискреттик өзгөрмөлөрдү колдонуу менен чыгарабыз. *[0;3]* интервалында *f(x)=x\*sin(x)-1*функциясынын нөлдөрүн табабыз. Берилген интервалда функция 2 жолу нөлгө айланат.

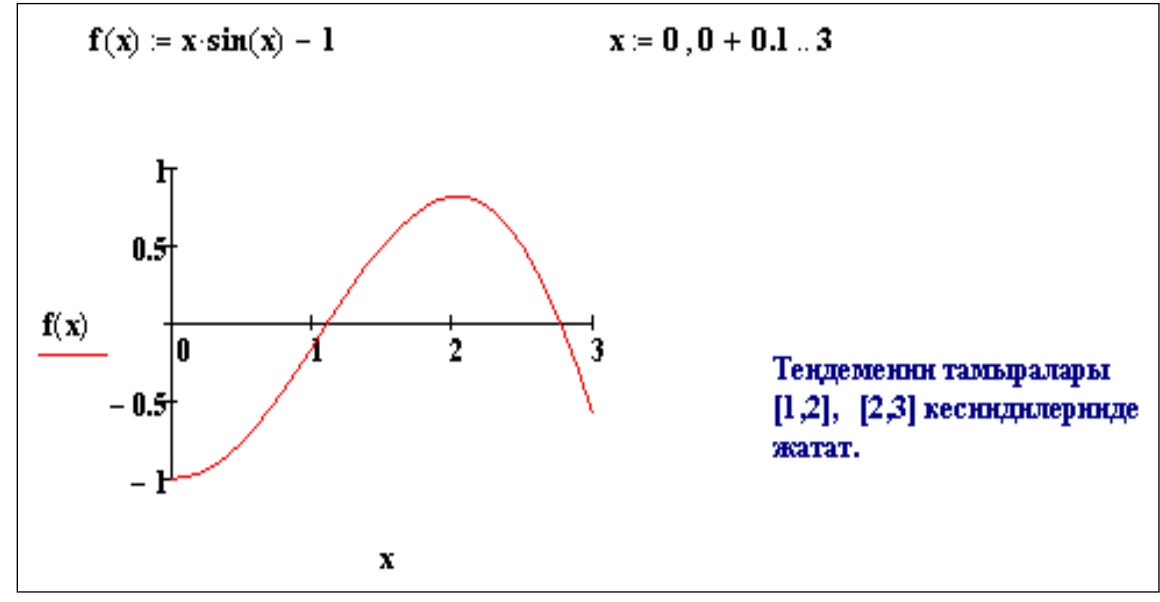

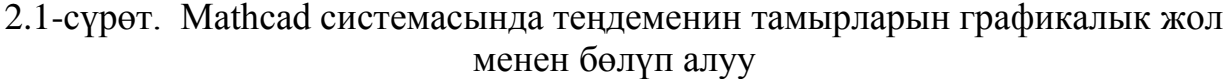

Чиймеден көрүнүп тургандай теңдеменин тамыры жаткан кесиндилер [1;2] жана [2;3] кесиндилери болот.

Теңдеменин тамырлары жаткан кесиндини таап алган соң кийинки баскычка өтөбүз.

```
x0 := 1 - алгачкы жакындаштыруулардын берилишк
```
 $root(f(x0), x0) = 1.11415714087217$ 

root функциясын колдонууда каталыктын чоңдугу 0.001 ге барабар деп кабыл алынгандыктан теңдеменин тамыры bisec функциясынын жардамында алынган маанисинен айырмаланат.

```
\overline{\text{LOL}} = 10^{-10}параметрдин тактыгын TOL аркылуу кайра беребиз
root(f(x0), x0) = 1.11415714087193x0 = 1.8root(f(x0), x0) = 1.11415714087193
```
2.2-сүрөт. Mathcad системасында теңдеменин тамырларын сандык чыгарылышы

Программанын жыйынтыгында берилген теңдеме [0;3] интервалында  $x_1=1,11415714087217$  жана  $x_2=2,772604708265991$  тамырларга ээ болору келип чыгат.

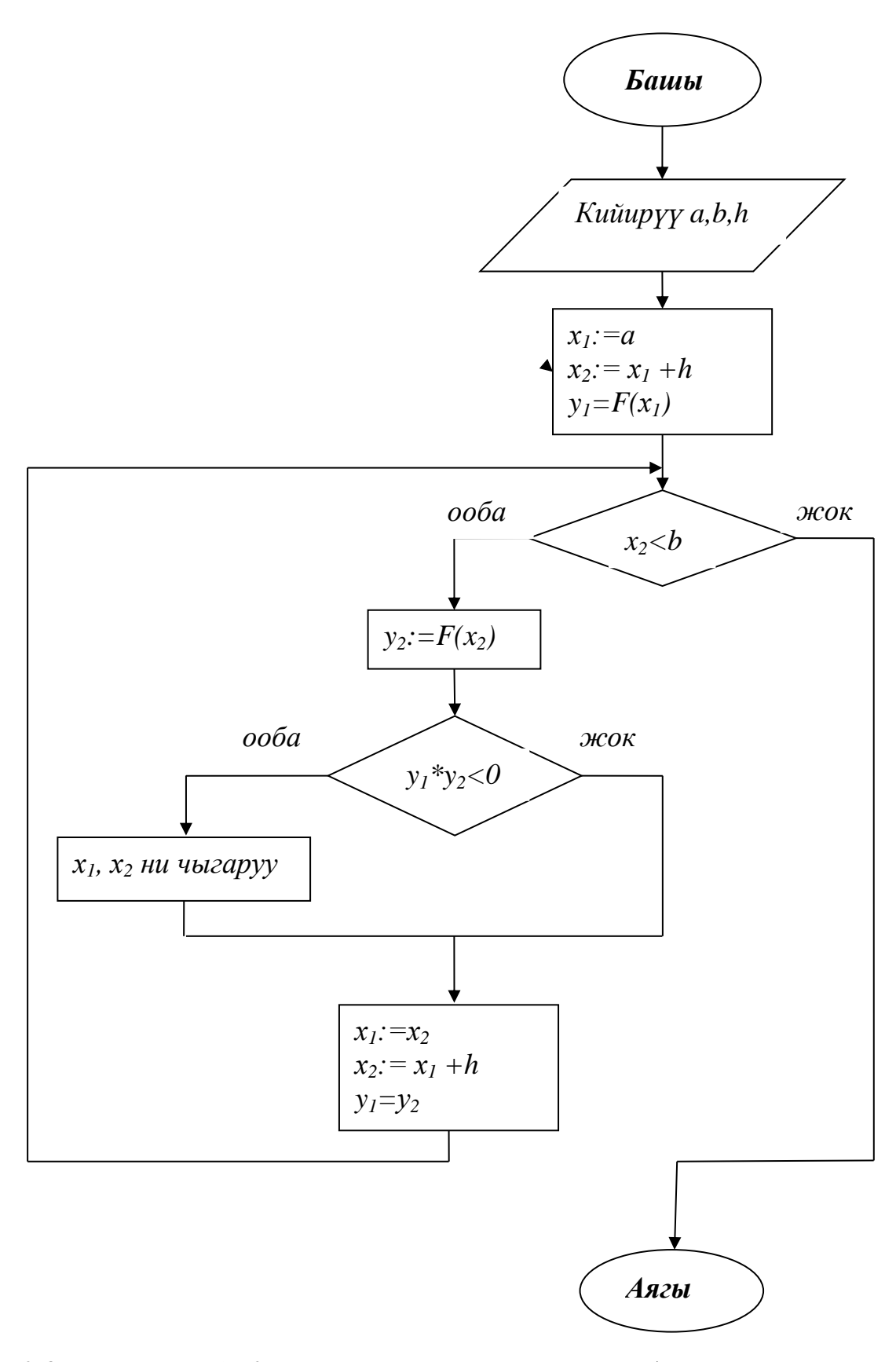

2.3- сүрөт. *F(x)=0* теңдемесинин тамырларын бөлүп алуу алгоритминин блок-схемасы

#### **2.3. Тең экиге бөлүү усулу**

Мейли (2.1) теңдемеси*[a;b]* кесиндисинде жалгыз чечимге ээ болсун жана  $F(x)$  функциясы бул кесиндиде үзгүлтүксүз болсун. *[a;b]* кесидисин  $c = \frac{a+b}{2}$ 2 чекити менен тең экиге бөлөлү. Эгерде  $F(c) \neq 0$  болсо, анда эки учур болушу мүмкүн:  $F(x)$  функциясы *[a:c]* кесиндисинде, же *[c:b]* кесиндисинде белгисин өзгөртөт (2.4-сүрөт). Улам белгиси өзгөргөн кесиндини таап олтуруп, аны да тең экиге бөлүү менен теңдеменин тамыры камтылган жетишээрлик кичине кесиндини табууга болот.

Каралган усулду теңдемелерди берилген тактыкта чыгаруу усулу катары колдонсок болот.

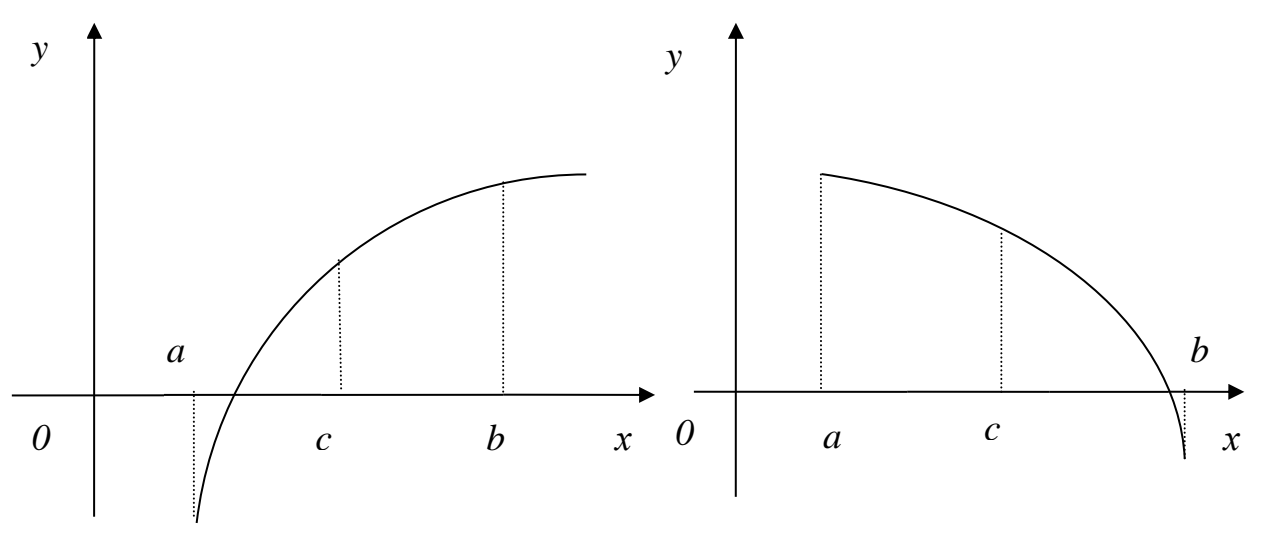

2.4-сүрөт. Теңдеменин тамырын тең ортосунан бөлүү методу менен чыгаруу

**Мисал 2.2.** *2\*cosx-0,1x=0* теңдемесинин тамырларын [-10;10] аралыгында 0,0001 тактыгында эсептегиле.

Чыгаруу: Алгач бул маселени сандык түрдө чыгаралы.

Берилген [-10;10] кесиндисин тең ортосунан бөлөбүз,  $c = \frac{a+b}{2}$  $\frac{1}{2} = 0$  келип чыгат. Пайда болгон [-10;0] кесиндисинин учтарында функциянын маанилерин эсептейбиз.  $f(-10) = -0.678$ ,  $f(0) = 2$ 

Кесиндинин учтарындагы маанилеринин көбөйтүндүсүн табабыз.

 $f(-10) * f(0) = -1,356 < 0$  болгондуктан эсептөө процессин улантып, б.а. [-10;0] кесиндисин тең ортосунан бөлөбүз. [-10;-5] кесиндиси пайда болот. Бул кесиндининучтарындагы функциянын маанилерин эсептейбиз  $f(-10) =$  $-0.678$ ,  $f(-5) = 1.067$  маанилерин алабыз.  $f(-10) * f(-5) = -0.724 < 0$  ээ болобуз. Көбөйтүндү нөлдөн кичине болгондуктан процесс улантылат. [-10;-5] кесиндисин тең ортосунан бөлүп [-10;-7,5] кесиндисин алабыз.  $f(-10)$  \*  $f(-7,5) = -0.979 < 0$  келип чыгат. Кийинки кадамда [-10;-8,75] кесиндисин дагы тең ортосунан бөлөбүз жана  $f(-10) * f(-8,75) = 0.466 > 0$  мааниси пайда болот. Кесиндинин учтарындагы функциянын маанилеринин көбөйтүндүсү нөлдөн чоң болгондуктан жана  $b - a > \varepsilon$  шарты аткарылгандыктан, б.а -1,25 > болгондуктан [-8,75;-7,5] кесиндиде теңдеменин бир чечими жатат.

Процессти жогоркудай улантып, теңдеменин чечимдери жаткан калган

 $[-5:-3.75]$  $[-2,5;-1,25]$ [1,25;2,5] [3,75;5] [7,25;8,625] кесиндилерин табабыз.

Ушул эле маселени Mathcad системасында чыгаралы.

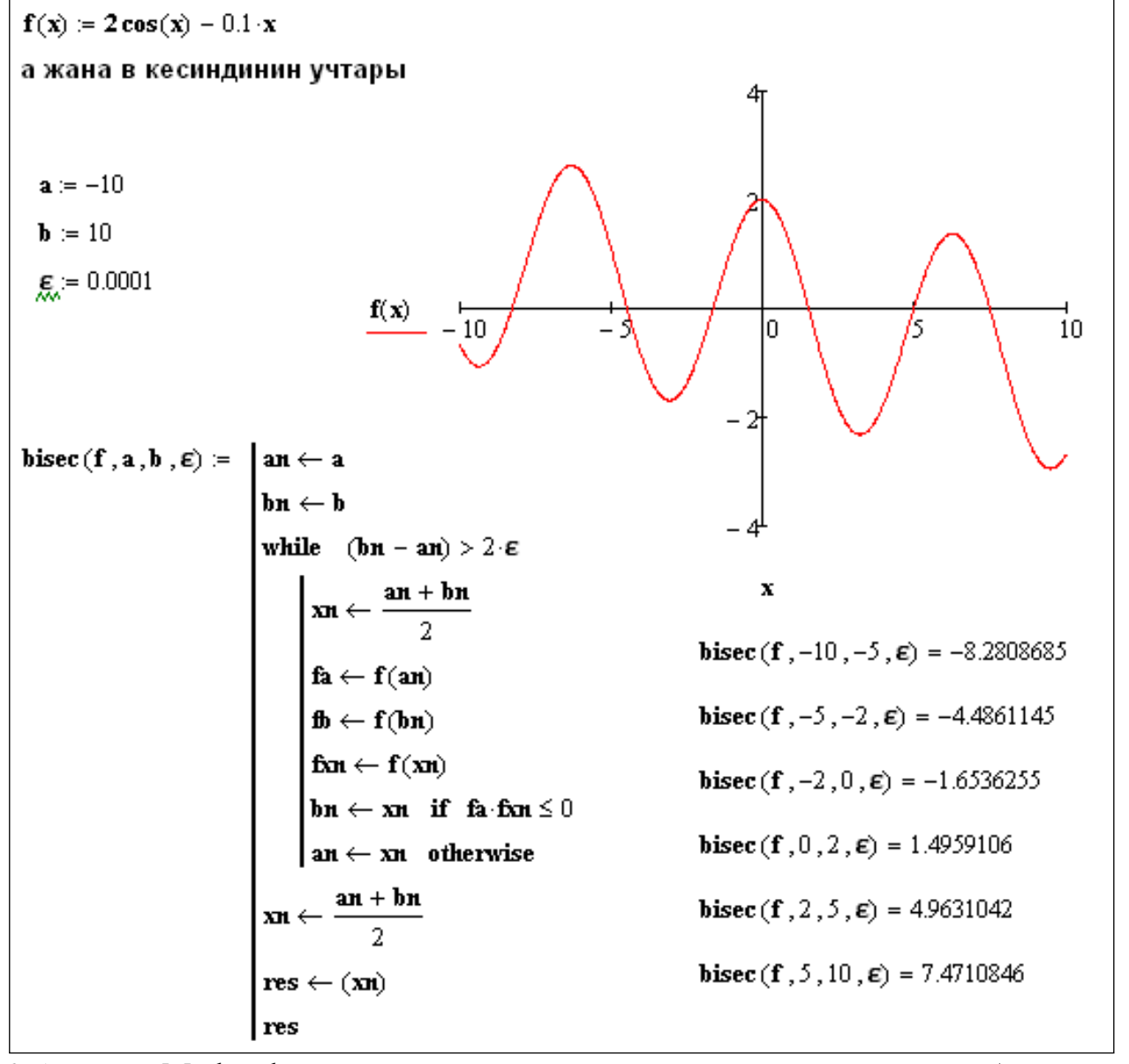

2.5-сүрөт. Mathcad системасында теңдеменин тамырларын жарымга бөлүү методу менен табуу

Графиктен жана программанын жыйынтыгынан көрүнүп тургандай берилген теңдеме [-10;10] аралыгында алты чечимге ээ. Алар  $x_1 = -8,2808$ ;  $x_2 = -10$ 4,4861;  $x_3 = -1,6536$ ;  $x_4 = 1,4959$ ;  $x_5 = 4,9631$ ;  $x_6 = 7,4710$  болушту.

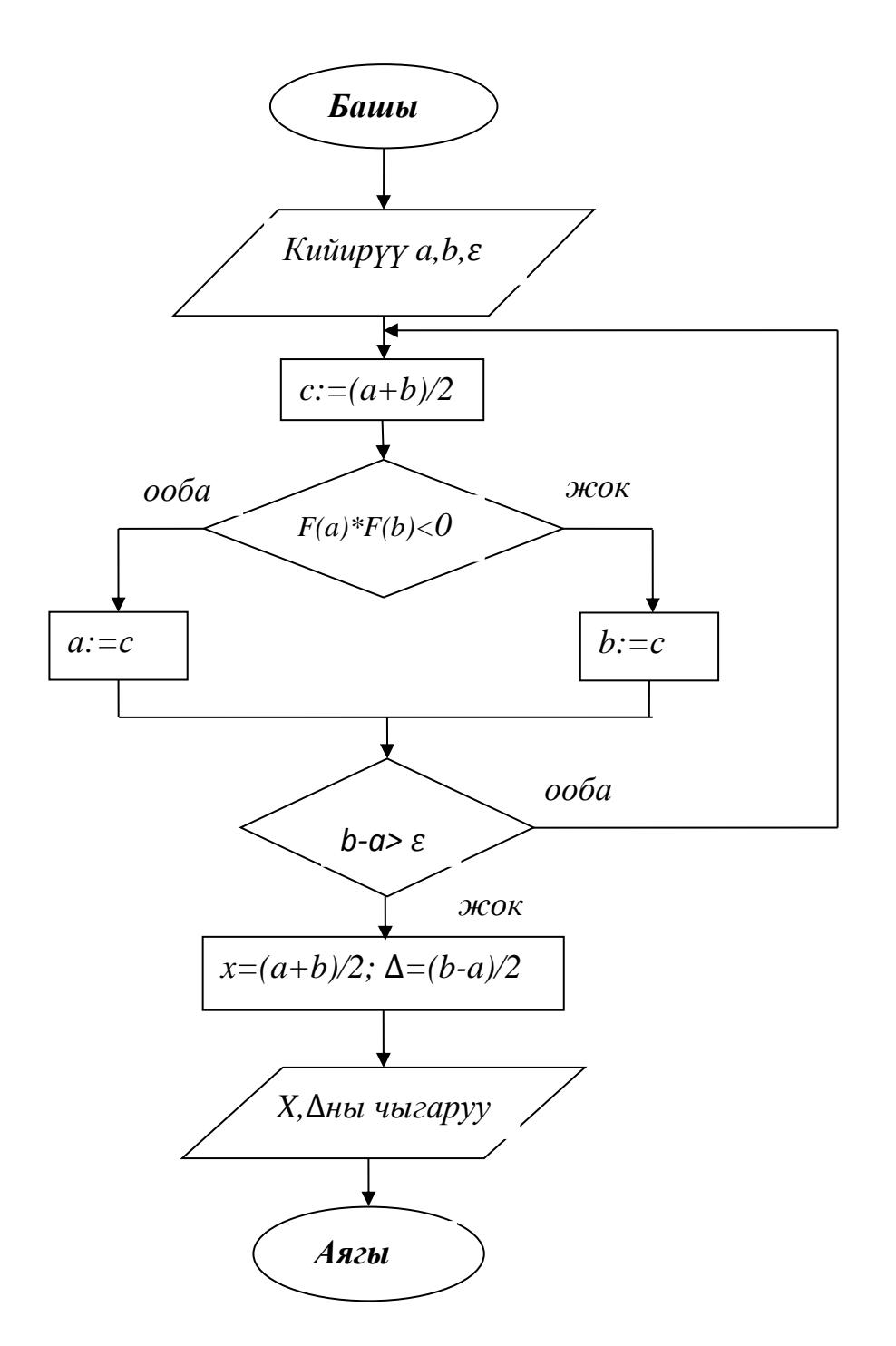

2.6-сүрөт. F(x)=0 теңдемесинин тамырларын *(a, b)*кесиндисинде тактыгы менен эсептөө (тең ортосунан бөлүү) алгоритминин блоксхемасы

#### **2.4. Жөнөкөй итерация методу**

(2.1) теңдемесин ага тең күчтүү болгон

$$
x = f(x) \tag{2.3}
$$

теңдемесине алмаштыралы.

Мейли  $\xi$ -(2.3) теңдемесинин тамыры, ал эми  $x_0$  – кандайдыр бир жол менен алынган тамырга нөлдүк жакындаштыруусуболсун. (2.3) теңдемесинин

оңжагына  $x_0$ ду коюу менен  $x_1 = f(x_0)$  кандайдыр бир санын алабыз. Ушул эле жолду  $x_1$ үчүн да колдонсок, $x_2 = f(x_1)$  алабыз. Ушул процессти улантуу менен ар кадам сайын  $x_n = f(x_{n-1}), n=1,2,...$  катышын колдонсок, төмөнкү удаалаштыкты алабыз

$$
x_0, x_1, \dots x_n, \dots \tag{2.4}
$$

Булудаалаштыктыжакындашуунунудаалаштыгыжеитерациондукудаалаштык (лат.сөз. iteration-кайталоо) депаташат.

Итерациондукудаалаштыктытүзүүпроцессижөнөкөйгеометриялыкинтерпол яциягаээ.

Жакындашуулардынудаалаштыгыжыйналуучуболгондойэлетаралуучудабол ушумүмкүн.

Эгерде  $(2.4)$  удаалаштыгыжыйналса, алэми  $f$  функциясыүзгүлтүксүзболсо, анда (2.4) удаалаштыгынынпредели (2.3) теңдемесининчечимиболот.

Чындыгында, мейли  $\xi = \lim_{n \to \infty} x_n$  болсун  $x_n = f(x_{n-1})$  барабардыгын эске алып, пределине өтөлү, анда

$$
\lim_{n \to \infty} x_n = \lim_{n \to \infty} f(x_{n-1}) = f(\lim_{n \to \infty} x_{n-1}) = f(\xi)
$$
 (2.5)

**Теорема 2.1.** Мейли  $x = f(x)$  теңдемеси $[a,b]$  кесиндисинде жалгыз чечимге ээ болсун жана төмөнкү шарттар аткарылсын:

1) (), *[a;b]* кесиндисинде аныкталган жана дифференцирленет;

2) бардык  $x \in [a;b]$ үчүн  $f(x) \in [a;b]$  аткарылат;

3) бардык  $x \in [a;b]$ үчүн  $|f'(x)| \leq q < 1$ , болгондой *q*чыныгы сны жашайт.

Анда  $x_n = f(x_{n-1})$  итерациондук удаалаштык каалаган баштапкы мүчөдө $x_0E[a;b]$  жыйналат.

Далилдөө. Каалаган баштапкы маани  $x_0$  С[a;b]үчүн (2.4) түрүндөгү итерациондук удаалаштык түзөлү. 2.1 теоремасынын (2) шартынын негизинде удаалаштыктын бардык мүчөлөрү*[a;b]* кесиндисинде жатат.

Эки удаалаш жакындыкты карайлы:  $x_n = f(x_{n-1})$  жана  $x_{n+1} = f(x_n)$ . Чектүүөсүндү жөнүндөгү Лагранждын теоремасы боюнча  $x_{n+1} - x_n = f(x_n) - 1$  $f(x_{n-1}) = f'(c)(x_n - x_{n-1})$ ,  $c \in [x_{n-1}; x_n]$  болот. Модулга өтүү менен бирге теореманын (3) шартын эске алып, төмөнкүнү алабыз:

$$
|x_{n+1} - x_n| = |f'(c)| |(x_n - x_{n-1})| \le q |x_n - x_{n-1}|,
$$
  

$$
|(x_{n+1} - x_n)| \le q |x_n - x_{n-1}|.
$$

$$
n=1,2,... \text{ болronq to } |(x_2 - x_1)| \le q |x_1 - x_0|
$$
  
\n
$$
|(x_3 - x_2)| \le q^2 |x_1 - x_0|.
$$
  
\n
$$
|(x_{n+1} - x_n)| \le q^n |x_1 - x_0|
$$
  
\n(2.6)

алабыз. Төмөнкү катарды карайлы

 $x_0 + (x_1 - x_0) + (x_2 - x_1) + \dots + (x_n - x_{n-1}) + \dots$  (2.7) Бул катардын жекече суммаларын түзөлү:  $S_1 = x_0$ ,  $S_2 = x_1$ , ...,  $S_{n+1} = x_n$ .

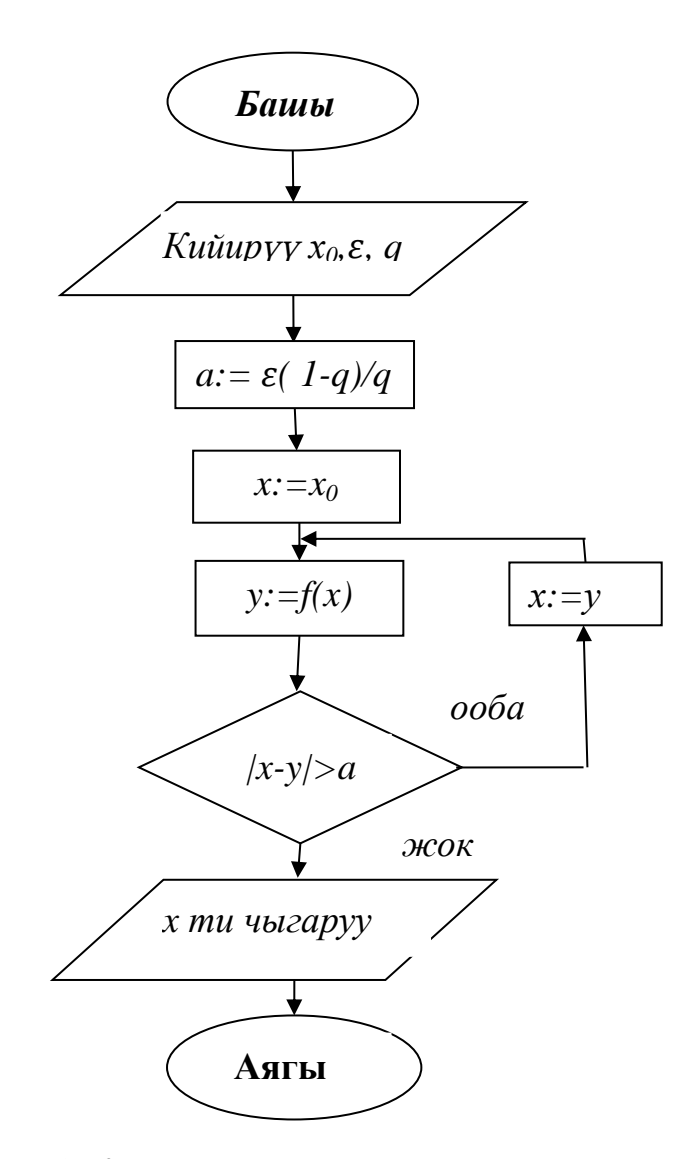

2.7-сүрөт. *F(x)=0* теңдемесин жөнөкөй итерация методу менен чыгаруу алгоритминин блок-схемасы

(2.7) катардын *(n+1)-* жекече суммасы (2.4) итерациондук удаалаштыктын *n-* мүчөсү менен дал келерин байкасак болот, б.а.

$$
S_{n+1} = x_n. \tag{2.8}
$$

(2.7) катарын төмөнкү катар менен салыштыралы

$$
|x_1 - x_0| + q|x_1 - x_0| + q^2|x_1 - x_0| + \cdots
$$
 (2.9)

(2.6) катыштын негизинде (2.7) катардын мүчөлөрүнун абсолюттук чоңдуктары ( $x_0$ мүчөсүнүнөн башка) (2.9) катардын тиешелүү мүчөлөрүнөн ашып кетпейт. Бирок (2.9) катары чексиз кемүүчү геометриялык прогрессия катары жыйналат (q<1 шарты боюнча). Демек (2.7) катары да жыйналат, б.а. анын жекече суммасы (2.8) пределине ээ. Мейли  $\lim_{n\to\infty} x_n = \xi$ .  $f$  функциясы үзгүлтүксүз болгондуктан төмөнкүнү алабыз

$$
\xi = f(\xi),
$$

б.а  $\xi - x = f(x)$ , теңдемесинин тамыры болот.

2.1. теоремасынын шарты зарыл шарт болуп саналбайт. Андыктан итерациондук удаалаштык бул шарттардын аткарылбагандыгында да жыйналуучу болушу мүмкүн.

**Мисал 2.3.***x\*sin(x)-1=0* теңдемесин бир эле программада тең ортосунан бөлүү жана итерация методдорун колдонуп чыгарууну карап көрөлү.

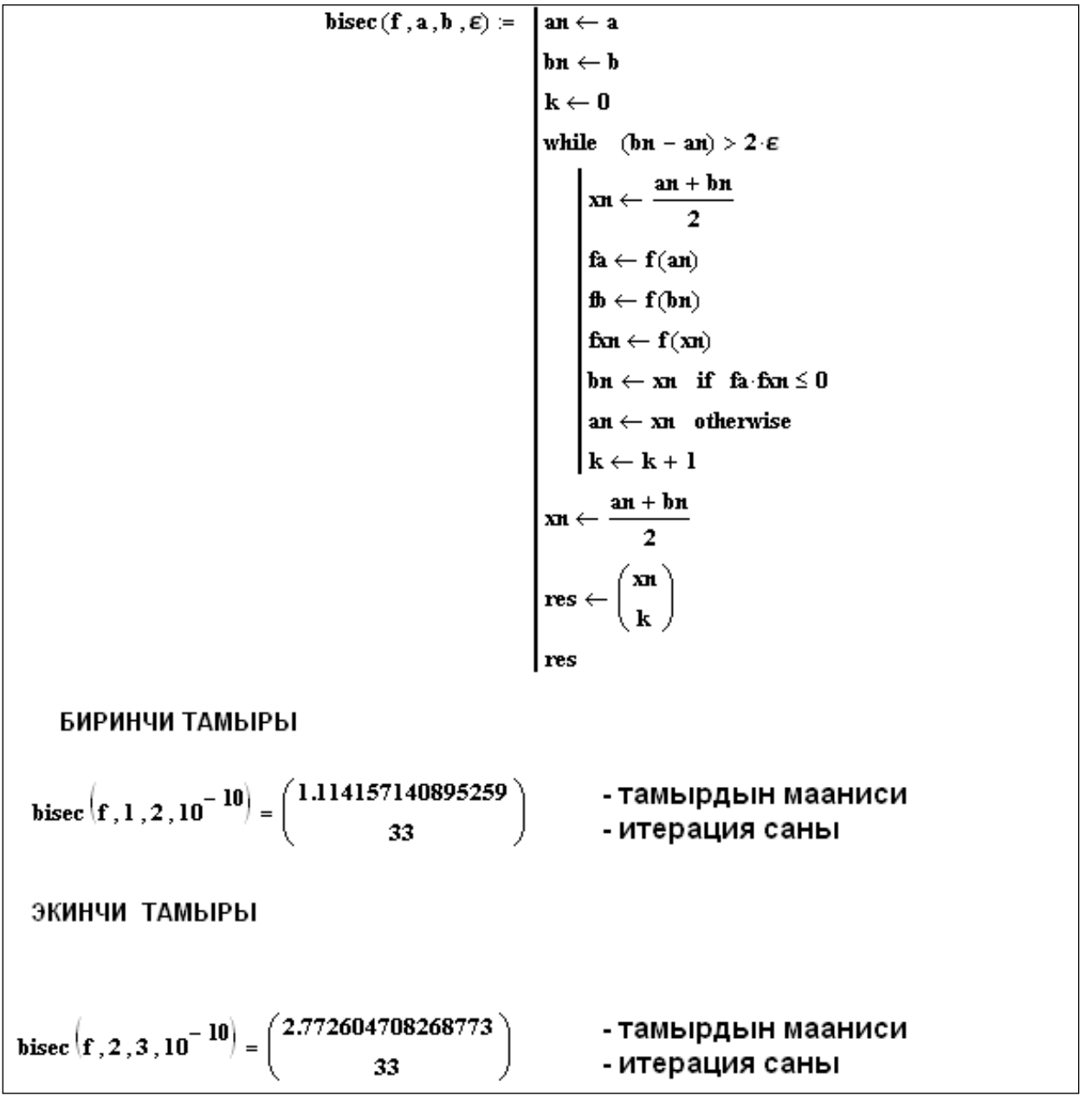

2.8-сүрөт. Mathcad системасында теңдеменин тамырларын табууда жарымга бөлүү жана итерация методдорун колдонуу

Программадан алынган жыйынтык боюнча: теңдеме берилген [0;3] интервалында 2 тамырга ээ болот.  $x_1=1,114157140895259$ , итерациянын саны 33 кө барабар, ал эми *х2*=2,772604708268773, итерация саны 33.

#### **2.5. Итерация методунун каталыгын баалоо**

2.1 теоремасынын шарттары аткарылганда итерациондук удаалаштык,  $x_0$ нөлдүк маанисин каалагандай тандаганда жыйналат. Мындан, итерациондук процессте алынган n-дик жакындаштыкты баштапкы деп санасак болот. Бул, эгерде жакындаштырууну эсептөө процессинде каталыктар кетирилсе, анда алар акыркы жыйынтыкка таасирин тийгизбейтдегенди түшүндүрөт.

Ошентсе да тажрыйба жүзүндө итерациондук удаалаштыкты түзүү чексиз жүргүзүлө бербейт. Итерациондук пределдин жашашы, анын чыныгы мааниси эмпирикалык жол менен чексиз итерациялык процессии менен жүзөгө ашырылганын билдирбейт. Бул процессти токтотуп усулдун каталыгын эсептеп алуу келип чыгат. Төмөндө биз n-чи жакындашуудагы каталыкты аныктоочу формуланы алабыз.

Мейли $x_n - x = f(x)$ теңдемесинин чындык маанисине жакындаштырылган мааниси болсун. Абсолюттук ката төмөнкү модул менен аныкталат

$$
\Delta x_n = |\xi - x_n|.
$$

(2.7) жана (2.8) эске алуу менен, төмөнкүнү алабыз:

$$
\xi - x_n = \xi - S_{n+1} = (x_{n+1} - x_n) + (x_{n+2} - x_{n+1}) + \dots \tag{2.10}
$$

(2.10) удаалаштыкты (2.9) катардын калдыгы менен салыштыралы:

$$
q^{n}|x_{1}-x_{0}|+q^{n+1}|x_{1}-x_{0}|+\cdots \qquad (2.11)
$$

(2.6) баалоонун негизинде

$$
|\xi - x_n| \le q^n |x_1 - x_0| + q^{n+1} |x_1 - x_0| + \dots = \frac{q^n}{1-q} |x_1 - x_0|
$$

алабыз.

Ушентип, *n-* жакындыктын каталыгын баалоо үчүн төмөнкү формуланы алабыз.

$$
x_n \le \frac{q^n}{1-q} |x_1 - x_0| \tag{2.12}
$$

Практика жүзүндө (2.12) формуласынын модификациясынын колдонуу ыңгайлуу. Нөлдүк жакындык деп  $x_{n-1}$  ( $x$ -тин оордуна) болот. Ошондой эле  $0 < q < 1$ экендигин эске алсак  $q^n \leq q$  болот, жана (2.12) формуладан төмөнкүнү алабыз

$$
\Delta x_n \le \frac{q}{1-q} |x_n - x_{n-1}| \tag{2.13}
$$

(2.12) жана (2.13) формулаларында 2.1. теоремасынын (3) шарты орун алганда*q* чыныгы саны колдонулат. Практика жүзүндө*q* санын эске алсак  $x \in [a;b]$ болгондогу  $|f'(x)|$  туундусунун жогорку чеги катары алсак болот.

Мейли  $x = f(x)$  теңдемеси итерация методу менен чыгарылсын, болгондо да жыйынтык  $\varepsilon$  тактыгында болсун. Берилген тактыкка жеткенде эсептөөнү токтотуу үчүн кандай критерийди колдонсок болот деген суроо туулат.

Бул суроону канааттандырган мындай шарт болуп  $\Delta x_n \leq \varepsilon$ барабарсыздыгы эсептелет. (2.13) баалоону эске алсак

$$
\frac{q^n}{1-q}|x_n - x_{n-1}| \le \varepsilon
$$

болушун талап кылабыз, мындан

$$
|x_n - x_{n-1}| \le \varepsilon (1 - q)/q \tag{2.14}
$$

болот.

(2.14) барабарсыздыгынан  $x = f(x)$  теңдемесинин тамырын  $\varepsilon$  тактыкта итерация методу менен чыгаруу үчүн итерацияны акыркы эки сандын ортосундагы айырманын модулу  $\varepsilon(1 - q)/q$  санынан чоң болгонго чейин улантабыз.

#### **2.6. Теңдемени итерациондук түргө келтирүү**

 $F(x) = 0$  теңдемесин ар кандай жолдор менен  $x = f(x)$  түрүнө алып келүүгө болот, бирок бизге  $f(x)$  функциясы үчүн 2.1. теоремасынын (1)-(3) – шарттары аткарылгандай кылып өзгөртүп түзүү керек. Айрым учурларда жөнөкөй өзгөртүп түзүүлөрдөн сырткары, төмөнкү атайын ыкмаларды билип алуу керек: а)  $F(x) = 0$  теңдемесин

$$
x = x - m \cdot F(x),
$$

түрүнө өзгөртүп түзөлү. Мында m – нөлдөн айырмалуу турактуу. Бул учурда

$$
f(x) = x - m \cdot F(x)
$$

деп алсак болот. Дифференцирлөө менен

$$
f'(x) = 1 - m \cdot F'(x)
$$

алабыз.

$$
|f'(x)| = |1 - m \cdot F'(x)| \le q < 1
$$

аткарылышы үчүн,  $[a,b]$  кесиндисиндеги бардык  $x$  үчүн,  $m \cdot F(x) \leq 1$  болгондой m-дин маанисин тандап алуу жетиштүү.

б) Мейли  $F(x) = 0$  теңдемеси  $x = f(x)$  түрүндө жазылсын, жана*[a;b]* кесиндисинде  $f(x)$  функциясын изилдөөдө бардык  $x$  үчүн  $|f'(x)| > 1$ барабарсыздыгы аткарылсын. Мындай учурда  $y = f(x)$  функциясынын оордуна  $f(x)$  функциясына тескери болгон  $x = g(y)$  функциясын карайбыз. Анда  $y =$  $g(y)$  теңдемесин чыгарабыз. Тескери функциялардын туундусунун касиети боюнча *[a;b]* кесиндисинде төмөнкү барабардык орун алат
$$
|g'(x)| = \frac{1}{|f'(x)|} < 1
$$

ошентип  $x = g(x)$  теңдемесиүчүн, 2.1. теоремасынын (3) шартынаткарылышыкелипчыгат.

#### **2.7. Сызыктуу эмес теңдемелерди жанымалар усулу менен чыгаруу**

Мейли  $f(x) = 0$  теңдемесинин тамыры *[a;b]* кесиндисинде жатсын, жана  $f(x)$  функциясынын туундулары  $f'(x)$  менен  $f''(x)$ үзгүлтүксүз болуу менен бирге өз белгилерин *[a;b]* кесиндисинде сактасын.

 $[a;b]$  кесиндисиндегитамырды, берилген тактыкта эсептөөүчүн  $x_1, x_2 ... x_n$ жакындаштырылган маанилеринин удаалаштыгын

$$
x_{n+1} = x_n - \frac{f(x_n)}{f'(x_n)}
$$

формуласыбоюнчатүзөлү. Мында, эгерде[а;b]кесиндисинде  $f(a) \cdot f''(x)$ 0болсо $x_0 = a$ , эгерде $f(b) \cdot f''(x) > 0$ болсо, анда $x_0 = b$ .

Каталыктыбаалооүчүнтөмөнкүжалпыформуланыпайдалансакболот

$$
|\xi - x_n| \le \frac{|f(x_n)|}{m}
$$

мында  $m = min|f'(x)|$ , ал эми  $\xi - f(x) = 0$  теңдемесинин *[a;b]* аралыгындагы анык(так) тамыры.

#### **2.8. Сызыктуу эмес теңдемелерди хордалар усулу менен чыгаруу**

 $[a,b]$  кесиндисинде  $f(x) = 0$  теңдемесинин берилген тактыкка чейинки тамырын тактоо үчүн  $x_1, x_2, \ldots, x_n$  жакындаштырылган маанилеринин удаалаштыгын төмөнкү формула менен табалы

- 1) Эгерде *[a;b]* кесиндисинде  $f(b) \cdot f''(x) > 0$  болсо  $x_{n+1} = x_n$   $f(x_n)(b-x_n)$  $\frac{(x_n)(b-x_n)}{f(b)-f(x_n)}$ болот, мында  $x_0 = a$ .
- 2) Эгерде *[a;b]* кесиндисинде  $f(a) \cdot f''(x) > 0$  болсо  $x_{n+1} = a \frac{f(a)(x_n a)}{f(x_1) f(a)}$  $\frac{f(u)(x_n-a)}{f(x_n)-f(a)}$ болот, мында  $x_0 = b$ .

Каталыкты баалоо үчүн төмөнкү жалпы формуланы пайдалансак болот

$$
|\xi - x_n| \le |x_n - x_{n-1}|
$$

мында  $\xi$ - тамырдын так мааниси, ал эми  $x_{n-1}$  жана  $x_n$  (*n*-1)- жана *n*- кадамда алынган тамырдын жакындаштырылган маанилери. Бул формуланы

шарты аткарылганда гана колдонсок болот. Мында $M = max_{[a;b]} |f'(x)|$ ,  $m =$  $min_{[a;b]}|f'(x)|$ болот.

### **2.9. Mathcad да теңдемелерди чыгаруу каражаттары.**

Mathcad системасы каалагандай алгебралык теңдемелерди, ошондой эле көптөгөн дифференциалдык жана интегралдык теңдемелерди чыгарууга мүмкүнчүлүк берет. Дифференциалдык жана интегралдык теңдемелер жана теңдемелер системасы кээде эч бир чыгарылышка ээ болбой калышы мүмкүн.

Mathcad да теңдемелерди чыгаруунун эки жолу бар [3].

- 1) *Символдук чыгарылышы.* Теңдемелерди символдук чыгаруу үчүн :
- o берилген теңдемени Mathcadдын жумушчу экранына терип алып, андан соң кайсыл өзгөрмөгө карата чыгаруу керек экендигин курсордун жардамында бөлүп көрсөтөбүз.
- o негизги менюлар сабынан Symbolics ►Variables►Solve(Символдук эсептөөлөр►Өзгөрмө►Чечүү) командаларын аткарабыз. Жообу экранда көрүнөт.

**Мисал 2.4.***5\*а<sup>2</sup>+а-с=0* теңдемесинин символдук чыгаралышын издеп көрөлү

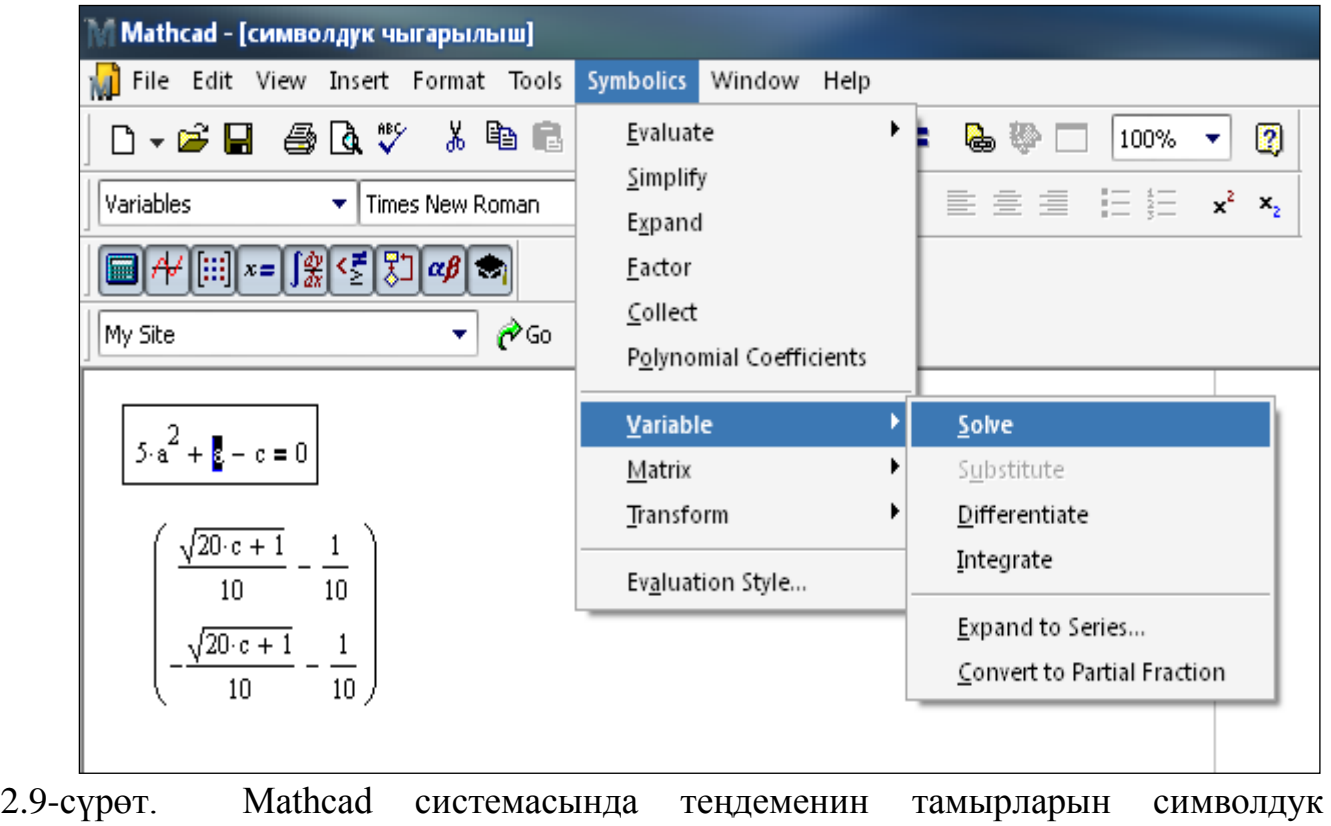

Symbolics менюсун колдонуунун артыкчылыгы болуп, мурунку кабыл алынган сандык маанилер символдук эсептөөлөрдө катышпайт б.а теңдеменин чечими бөлүп көрсөтүлгөн өзгөрмө боюнча гана изделет.

Ал эми кемчилиги болуп, өзгөрмөлөрдүн же башка чоңдуктардын маанилери алмашканда теңдеменин чечимин автоматтык түрдө кайра эсептөөлөр жүргүзүлбөйт жана алынган маанилер кийинки эсептөөлөрдө катышпайт.

Эгерде туюнтма символдук чыгарылышка ээ эмес болсо, анда Mathcad ката жөнүндө "No solution was found" ("Чечими табылган жок") деген маалымат берет. 2)*Сандык чыгарылышы*. Root функциясы- алгебралык теңдемелерди чечүүгө мүмкүнчүлүк берет. Функцияга кайрылуу үчүн *root(f(x),x)*ти теребиз. Жыйынтыгында *f(x)* функциясы нөлгө барабар боло тургандай, *х*тин маанисин чыгарып берет. *root(f(x),x)* функциясы берилген теңдемени кесилишүүчүлөрдүн итерациялык методуменен чыгарат. Ошондуктан баштапкы маанилерди берүүнү талап кылат. Андан сырткары эсептөөлөрдү жылышуу(спуск) методу менен аткарып, баштапкы маанилерге жакын жаткан бир гана тамырды чыгарып берет. Теңдемени чыгаруу үчүн f(x) функциясынын графигин тургузуп алуу ыңгайлуу болот. Графиктен *f(x)* ийри сызыгы Ох огу менен кесилишери б.а. теңдеме чыныгы тамырга ээ болоору көрүнөт. Эгер ийри сызыктын абцисса огу менен кесилишүү чекити бар болсо, баштапкы жакындаштырууну тамырдын маанисине жакыныраак тандап алышыбыз керек. Эгерде бир нече чекитте кесилишсе ар бир тамыр үчүн өзүнчө баштапкы жакындаштырууларды берүү керек. Эгер бир эле чекитте кесилишсе, баштапкы жакындаштырууларды ар түрдүү берсек да, бирдей эле жоопту алабыз.

**Мисал 2.5.***4\*х<sup>3</sup>+3\*х-2=0* теңдемесин чыгарып көрөлү.

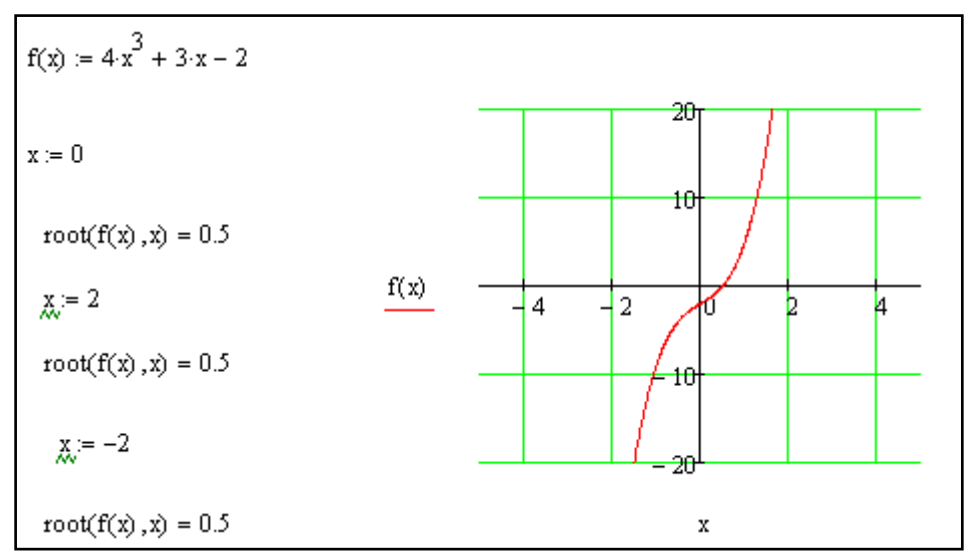

2.10-сүрөт. Mathcad системасында root функциясын колдонуу

Берилген теңдеме бир гана *х=0,5* деген чыныгы тамырга ээ болоору келип чыгат.

` Эгер *f(x)* ийри сызыгы менен *Ох* тин кесилишүү чекиттери жок болсо, анда теңдемнин тамыры мнимый (комплекстүү) сан болушу мүмкүн. Комплекстүү тамырларды табуу үчүн баштапкы жакындаштырууларды комплекстүү формада берүү керек.

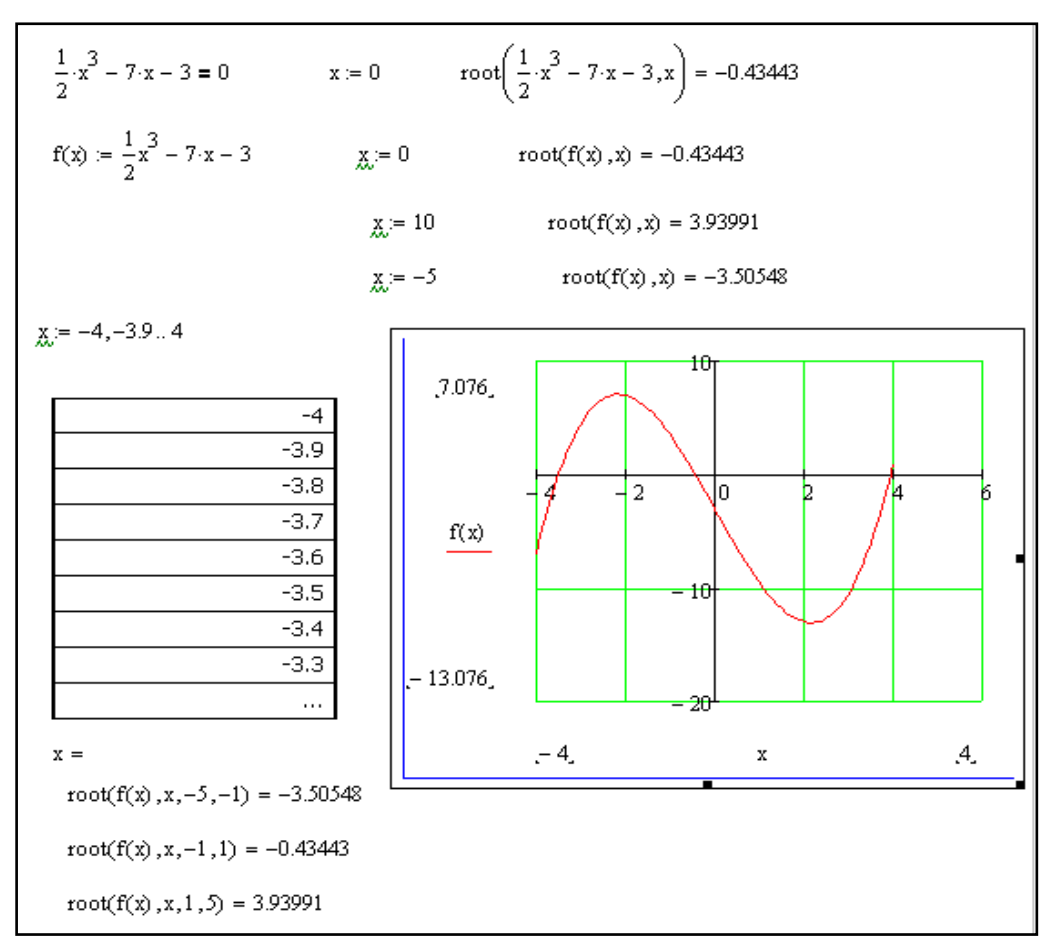

Мисал 2.6.<sup>1</sup>  $\frac{1}{2}x^3 - 7x - 3 = 0$  теңдемесин чыгарууну карайлы.

2.11-сүрөт. Mathcad системасында root функциясын дискреттүү өзгөрмөлөр үчүн колдонуу

**Мисал 2.7.***ln(e<sup>x</sup> -5)+5x/6=0* теңдемесин чыгарууну карайлы.

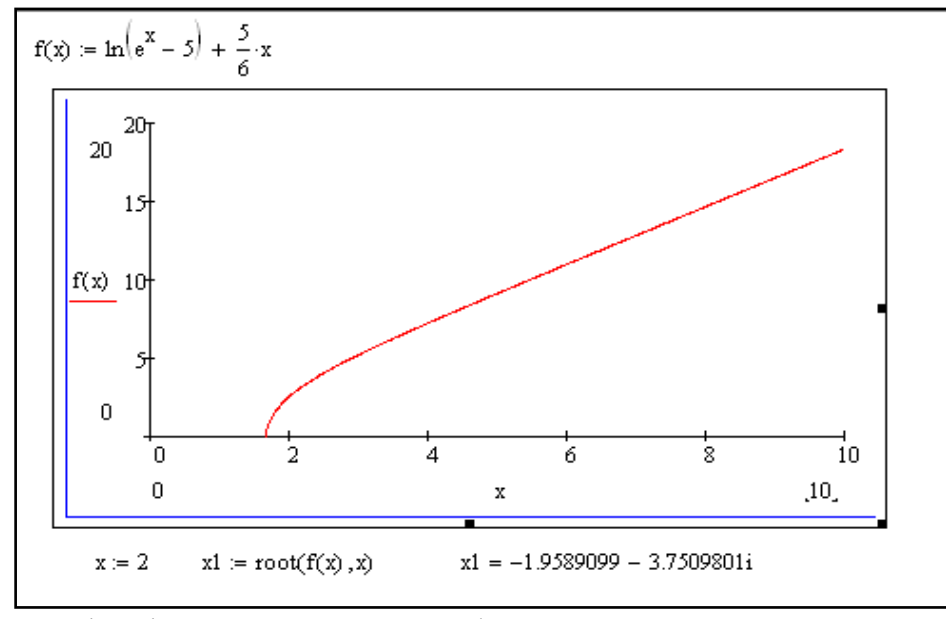

2.12-сүрөт. Mathcad системасында root функциясын комплекстүү тамырлар үчүн колдонуу

Mathcad баштапкы жакындаштыруулардын ордуна изделип жаткан тамырдын мааниси жаткан аргументтин маанилеринин диапазонун берүүгө да мүмкүнчүлүк берет. Ал үчүн аргументтин маанисин дискреттүү өзгөрмө түрүндө берүү талап кылынат.

Бул учурда root функциясына кайрылуу төрт параметрлүү болушу зарыл - Root(*f(x),х,а,b)* мында *а,b* теңдеменин тамыры жаткан интервалдын чектери. Интервалдын ичинде тамыр бирден көп болбошу керек жана интервалдын учтарында функциянын маанилери ар түрдүү белгиде болушу шарт (оң жана терс же терс жана оң). Антпесе тамыр табылбайт.

Root функциясынын жардамында функциялардын экстремумдарын да табууга болот. Экстремумду издөөнүн төрт жолу бар.

- 1. *f(x)*үзгүлтүксүз функциясы үчүн туундунун нөлгө барабар болушун, б.а. Root  $\left(\frac{d}{dt}\right)$  $\frac{u}{dx}f(x)$ , $\Box$ )функциясынколдонуу. Бул учурда баштапкы жакындаштырууну экстремум чекитине жакыныраак берүү керек.
- 2. Үзүлүү чекиттери бар болгон функциялар үчүн miner функциясын колдонобуз. Графиктен экстремалдык мааниденчоңураак (же кичинерээк) санды тандап, аны given-minerr блогунда чектөөлөр катары жазабыз. Minerr функциясы – берилген сан менен функциянын маанисинин минималдуу айырмачылыктары бар болгон аргументтин маанисинчыгарып берет. Алынган жыйынтык баштапкы жакындаштырууларды тандоодон көз каранды болот.
- 3. Үзгүлтүксүз функциялар үчүн maximize жана minimize функцияларын колдонуу ыңгайлуу.
- 4. Баскычтуу функциялар үчүн колдонуучунун функциясы деп аталган, функциянын маанилерин жөнөкөй тандоо методун ишке ашыруучу, *Fmax* функциясын колдонуу максатка ылайыктуу.

Конкреттүү берилген кандайдыр бир теңдемени анализдөөдө функциянын графигинен экстремумдар жайгашкан област даана көрүнүп турган аймакты кылдат изилдөө сунушталат.

**Мисал 2.8.**  $f(x) = 3 * (x + 2)^2 + 2 * x - 8$  квадраттык функциясынын экстремумун издейли.

Алгач берилген функциянын графигин тургузуп алабыз. Чиймеде көрүнүп тургандай  $F(x)=3(x+2)^{2}+2x-8$  функциясы  $x=-5$  жана  $x=0$  чекиттеринин арасында өз маанисин өгөртүүгө учурайт, б.а. (−∞; −5] ,аралыгында оң, [−5; 0] аралыгында терс жана [0; +∞) аралыгында кайра оң болгондугунан [−5; 0] аралыгында функциянын минимумчекити жатат.Баштапкы жакындаштырууну х= -5 берип,  $\mathrm{root}(\frac{d}{dt}F(x),\; x)$  функциясынын маанисин  $x_I$ ге ыйгарабыз дах $_1$ =-2,333 алабыз.

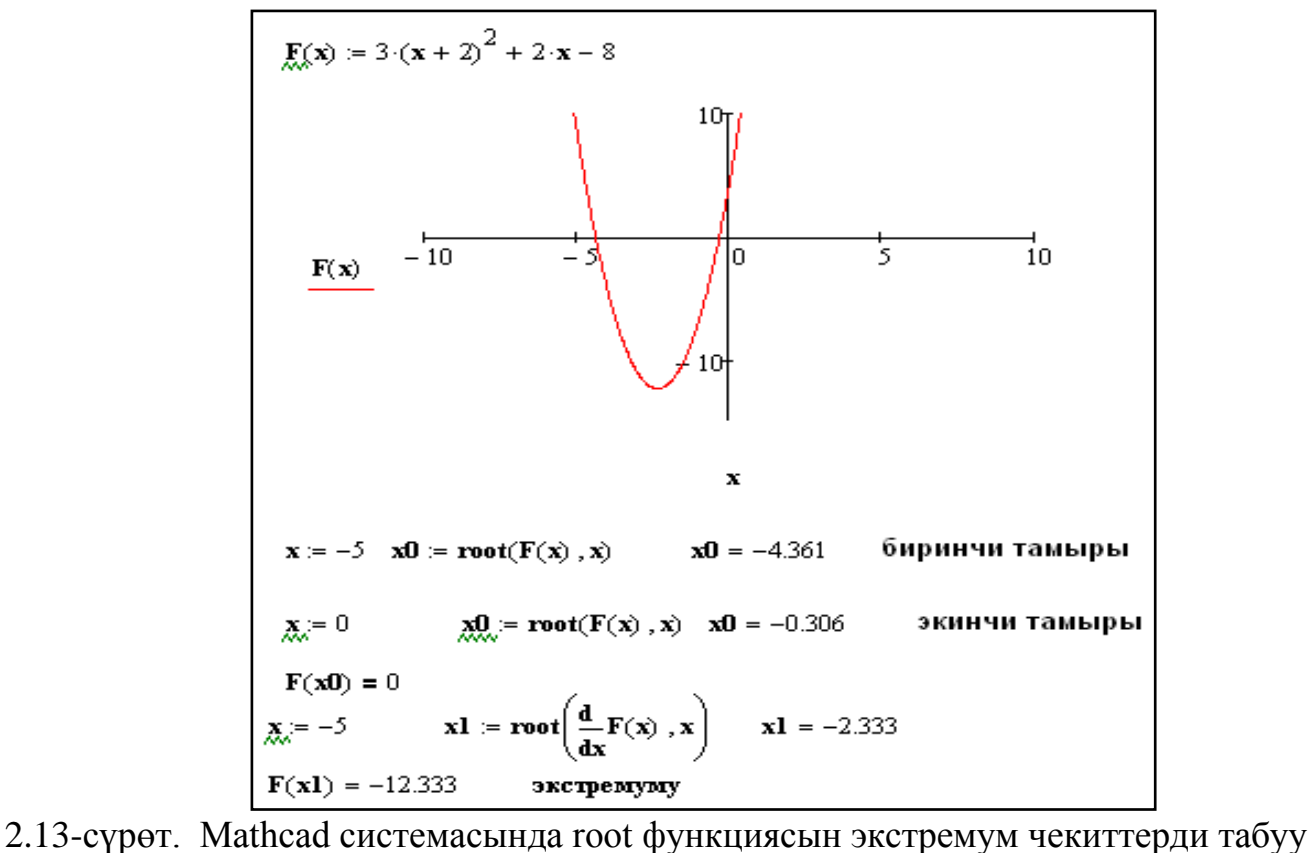

үчүн колдонуу

Табылган *х*<sup>1</sup> чекитинде функциянын туундусун эсептеп, *Fmin (x1*)= -12,333 ээ болобуз.

**Мисал** 2.9.  $f(x) = \frac{1}{4}$  $\frac{1}{4}x^3 - 20x + \frac{3}{4}$  $\frac{5}{4}$  кубдук функциясынын экстремум чекиттерин табалы. Жогорудагы мисал сыяктуу эле  $f(x) = \frac{1}{x}$  $\frac{1}{4}x^3 - 20x + \frac{3}{4}$  $\frac{3}{4}$ функциясынын экстремум чекиттерин Mathcad системасынын мүмкүнчүлүктөрүн пайдаланып ар түрдүү жолдор менен чыгарууга болот.

1)  $\text{root}(\frac{d}{dt}F(x), x)$  функциясын пайдалануу менен:

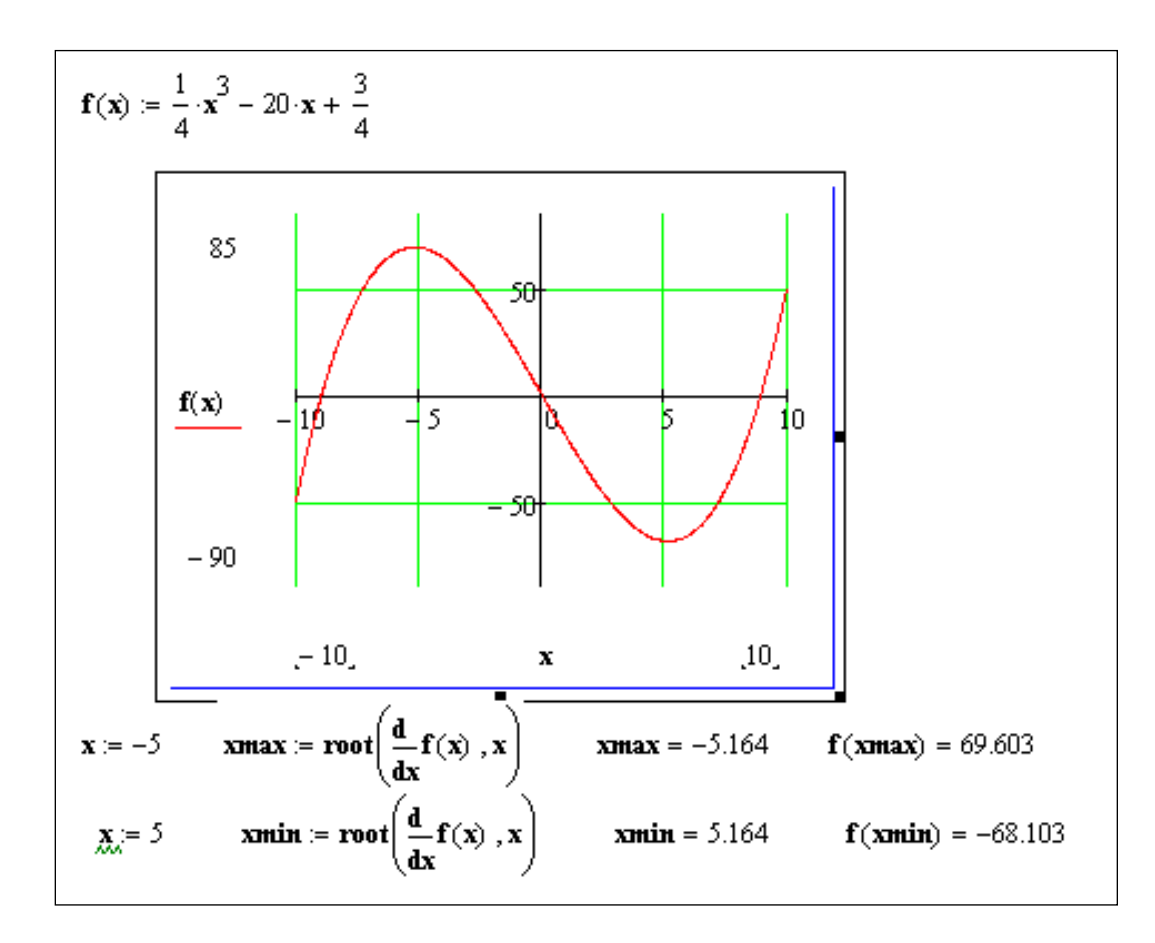

2.14 а -сүрөт. Mathcad системасында кубдук функциянын экстремумдарын табуу

2)Minerr функциясын пайдалануу менен:

 $f(x) = \frac{1}{4} \cdot x^3 - 20 \cdot x + \frac{3}{4}$  $x = -5$  given  $f(x) = 70$  xmax = Minerr(x) xmax = -5.164  $f(xmax) = 69.603$  Makchnym  $\sum_{i=1}^{n} = 5$ given  $f(x) = -70$  xmin = Minerr(x) xmin = 5.164  $f(xmin) = -68.103$  xmootoxyx

2.14 b -сүрөт. Mathcad системасында кубдук функциянын экстремумдарын табуу

3) maximize жана minimize функцияларын пайдалануу менен:

$$
f(x) := \frac{1}{4} \cdot x^{3} - 20 \cdot x + \frac{3}{4}
$$
  

$$
x := -6 \quad \text{xmax} := \text{Maximize}(f, x) \quad \text{xmax} = -5.164 \quad f(\text{xmax}) = 69.603
$$
  

$$
x := 6 \quad \text{xmin} := \text{Minimize}(f, x) \quad \text{xmin} = 5.164 \quad f(\text{xmin}) = -68.103
$$

2.14 c -сүрөт. Mathcad системасында кубдук функциянын экстремумдарын табуу

## **2 глава боюнча текшерүүчү суроолор жана маселелер**

- 1. Сызыктуу эмес теңдемелерди чыгаруунун негизги этаптары.
- 2. Тамырларды итерациондук түрдө тактоо: методдун жыйналуучулук тартиби.
- 3. Бисекция методу: методдун сүрөттөлүшү, жыйналуучулуктун ылдамдыгы, аяктоонун критерийи.
- 4. Сызыктуу эмес теңдемени чыгаруунун жөнөкөй итерация методу:
- 5. Сызыктуу эмес теңдемелерди чыгаруудагы Ньютондун методу:методдун сүрөттөлүшү,жыйналуучулук жөнүндөгү теорема, аяктоо критерийи, геометриялык иллюстрация.
- 6. Ньютондун методунун кемчиликтери.
- 7. Ньютондун методунун модификациялары. Эселүү тамырларды табуудагы Ньютондун методунун модификациясы.
- 8. Теңдеменин тамыры аныксыз болгон интервал.
- 9. Теңдеменин тамырларынын санын аныктагыла жана ар бир тамыр үчүн локализациянын кесиндисин тапкыла:

a)  $cos x - (x + \frac{\pi}{2})$  $(\frac{\pi}{2})^2 = 0$  b) sinx  $-x^2 = 0$ 

10.Берилген теңдемесинин чыныгы тамырын бисекция методу менен  $\varepsilon$ =0,01 тактыкта тапкыла:

$$
2x^3-3x+7=0
$$

- 11.Бисекция методунун ылдамдыгынын *q* бөлүмүн жана *p* тартибин аныктагыла.
- $12.\sqrt{2x+3} \frac{1}{x}$  $\frac{1}{x}$  = 0теңдемесин чыгаруу үчүн итерациондук формуланы жазып, баштапкы жакындаштырууну көрсөткүлө.
- 13.соs $x x^2 + 2x 1 = 0$ тендемеси эки тамырга ээ:  $x_1 = 0$ ,  $x_2 \approx 1.5$ . Тамырды тактоо үчүн жөнөкөй итерация методу колдонулган:  $x_{n+1} = \frac{1}{2}$  $\frac{1}{2}(1+x_n^2$  –  $cos x_n$ ). Процесс кайсы тамырга жыйналат? Экинчи тамырды тактоо үчүн итерациондук процессти сунуштагыла.
- $14.x^{3} + x 1000 = 0$  теңдемесин чыгарууда төмөнкү итерациондук процесстердин кайсынысы  $x \approx 10$  тамырына жыйналат:

$$
x_{n+1} = \sqrt[3]{1000 - x_n},
$$

 $x_{n+1} = 1000 - x_n^3$ 

 $x_{n+1} = x_n - 0.0002(x_n^3 + x_n - 1000).$ 

- 15. Мейли  $f(x) = 0$  теңдемеси [a;b] кесиндисинде жалгыз *х*чечимге ээ болуп, ал үчүн  $x_{n+1} = \varphi(x_n)$  жөнөкөй итерация методу колдонулсун. Эгерде  $\varphi(x) - [a, b]$  кесиндисиндеүзгүлтүксүз жана  $|\varphi'(x)| < 1$  болсо, анда локализация кесиндисинен ар кандай баштапкы жакындаштыруу үчүн итерациондук удаалаштык тамырга жыйналышын көрсөткүлө.
- 16.  $\sqrt[n]{a}$ ,  $a > 0$ санын эсептөө үчүн Ньютондун итерациондук процессин түзгүлө, мында *р* - натуралдык сан.

17. $\frac{1}{a}$ ,  $a > 0$ санын эсептөө үчүн Ньютондун итерациондук процессин түзгүлө. Кайсы баштапкы жакындыкта ал жыйналарын аныктагыла.

## **ЛАБОРАТОРИЯЛЫК ИШ № 2**

# **ТЕҢДЕМЕЛЕРДИ ЧЫГАРУУ[12]**

**Маселе 2.1***f*( $x$ )=0 жана  $g(x)$ =0. теңдемелери берилген. Теңдемелердин [а, b] кесиндисинде жаткан бардык тамырларын  $\,\varepsilon\!=\!10^{-10}\,$ тактыгы менен тапкыла.

MATHCAD системасында **root** функциясын колдонуп теңдемелердин тамырларын аныктап алабыз. Тең ортосунан бөлүү методу менен теңдеменин тамыры жаткан эң кичинекей кесиндилерди таап алсак болот.

#### **Маселени чыгаруунун тартиби:**

1. *f(x)=0* теңдемесинин аналитикалык чыгарылышын табуу.

2. MATHCAD пакетин колдонуп *f(x)=0* тин тамырларын графикалык түрдө локалдаштыруу.

3. **bisec** программасын пайдаланып *f(x)=0* теңдемесинин тамырларын тактыкта тең экиге бөлүү методу менен табуу.

4. MATHCAD пакетинде **root** функциясын колдонуп *f(x)=0* теңдемесинин тамырларын  $\varepsilon$  тактыгы менен эсептөө.

5. 1-4 пункттары сыяктуу эле *g(x)=0* теңдемесинин тамырларын табуу. Алынган жыйынтыкты анализдөө.

**Маселе 2.2.**  $f(x) = 0$  теңдемесинин  $x=0$  чекитинин аймагында жайланышкан тамырларын  $\varepsilon = 10^{-8}$  тактыгы менен эсептегиле. Ньютон методунун модификациясын пайдаланыпэселүү тамыр учуру үчүн итерация саны *m*=1,2,3,4,5, болгон маанилеринде анын эселүүлүгүнтапкыла.

**Маселе 2.3.** Жөнөкөй итерация методу менен  $P_m(x) = 0$ 

теңдемесинин бардык чыныгы тамырларын  $\,\varepsilon\!=\!10^{-10}\,$  тактыгында аныктагыла.

#### **2.1. маселесин чыгаруунун фрагменти**

 $f(x) = (cos x)^2 - \frac{1}{11}$  $\frac{1}{12}$   $\cos x - \frac{1}{24}$  $\frac{1}{24} = 0$  теңдемесинин  $[a,b]=[0,\pi]$  интервалындагы тамырларын тапкыла.

Маселенин аналитикалык чыгарылышы:

$$
f(x) = \left(\cos x - \frac{1}{4}\right) * \left(\cos x + \frac{1}{6}\right),
$$
  

$$
x_1 = \arccos\left(\frac{1}{4}\right) = 1.31811607652818
$$

$$
x_2 = \pi - \arccos\left(\frac{1}{6}\right) = 1.738244406014586
$$

Маселенин сандык чыгарылышы: Тамырлар жайланышкан аймактарды бөлүп алуу үчүн MathCad системасында берилген функциянын графигин чийебиз. Чийме боюнча  $f(x) = (\cos x)^2 - \frac{\cos(x)}{12} - \frac{1}{24}$  функциясы  $[0; \pi]$ интервалында *Ох* огун эки жолу кесип өтөт, демек эки тамырга ээ болот. Аргументтин маанилерин дискреттик өзгөрмөлөр аркылуу беребиз, ал эми эсептөө кадамын 0,1 ге барабар деп алабыз.

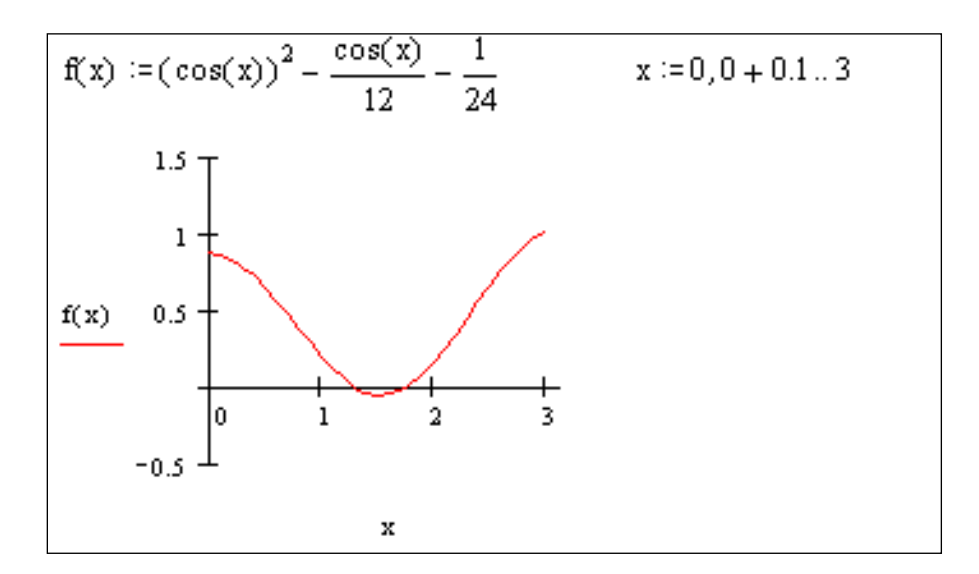

Төмөндө  $(cosx)^2 - \frac{cos(x)}{12}$  $\frac{cos(x)}{12} - \frac{1}{24}$  $\frac{1}{24}$ =0 теңдемесин тең экиге бөлүү методу менен чыгарууну карайбыз. Ал үчүн bisec(f,a,b, $\varepsilon$ ) функциясын пайдаланабыз. Мында  $f$ берилген функция (*a,b)* интервал эсептөө тактыгы.

Тең экиге бөлүү методу Биринчи тамыры bisec(f, a, b,  $\varepsilon$ ) :-  $\int$  an  $\leftarrow$  a  $hn - h$  $k = 0$ xn  $an + bn$  $\overline{2}$  $fa \leftarrow f(an)$  $fb - f(bn)$  $fxn \leftarrow f(xn)$  $bn \leftarrow xn$  if  $fa$  fxn  $\leq 0$  $\vert$ an  $\leftarrow$  xn otherwise  $k-k+1$ while ( $bn - an$ ) >  $2 \cdot \varepsilon$  $x_n \leftarrow \frac{an + bn}{2}$ 2 res xn k res

46

bisec $(f, 1, 1.5, 10^{-10} = \begin{bmatrix} 1.318116071692202 \ 32 \end{bmatrix}$ 

$$
1.11.3, 10 - 10 = 32
$$

тамырдын мааниси 1.3181160717, итерациянын кайталануу саны 32.

 $x0 = 1$  алгачкы жакындаштыруунун берилиши

 $root(f(x0), x0) = 1.317959944516193$ 

Табылган 1,317959944516193 тамырдын мааниси bisecфункциясынын жардамында табылган 1.3181160717 мааниден айырмаланат, себеби root функциясын колдонууда эсептөө тактыгы 0,001 деп кабыл алынат.

Каталыкты берүүнүн параметринин кайра аныкталышы  $TOL := 10^{-10}$  түрүндө болот *root(f(x0),x0)=1.318116071652817*

Экинчи тамыры

$$
bisec(f, 1.5, 2, 10^{-10}) = \begin{bmatrix} 1.738244406005833 \\ 32 \end{bmatrix}
$$

Берилген тактыктагы тамырдын мааниси 1.7382444060,итерациянын кайталануу саны 32.

 $x0 = 1.8$ алгачкы жакындаштыруусу үчүн тамырдын мааниси төмөнкүдөй болот  $root(f(x0), x0) = 1.738244406014586$ 

Берилген тактыктын чегиндеги тамырлардын маанилери бири бирине дал келет.

# **ТИРКЕМЕ**

 $f(x) = 0$  сызыктуу эмес теңдемесин чыгаруунун эсептөө формулалары. Ньютондун жеңилдетилген (жөнөкөйлөтүлгөн) методу:  $x_{n+1} = x_n - \frac{f(x_n)}{f'(x_n)}$  $\frac{f(x_n)}{f'(x_0)}, \quad n = 0, 1, ...,$ 

Кесилишүүчүлөр методу :  $x_{n+1} = x_n - \frac{x_{n-1} - x_n}{f(x_n) - f(x_n)}$  $\frac{x_{n-1}-x_n}{f(x_{n-1})-f(x_n)}f(x_n), \quad n=0,1,$ Стеффенсен методу:  $x_{n+1} = x_n - \frac{f(x_n)}{f(x + f(x))}$  $\frac{f(x_n)}{f(x_n+f(x_n)-f(x_n))}f(x_n), \quad n=0,1,$ 

Эселүү тамырларды табуу үчүн Ньютондун модифицирленген методу:

$$
x_{n+1}-m\frac{f(x_n)}{f'(x_n)}, \quad n=0,1,\ldots, \ m=1,2,\ldots
$$

# **№2 ЛАБОРАТОРИЯЛЫК ИШКЕТАПШЫРМАЛАРДЫН ВАРИАНТТАРЫ**

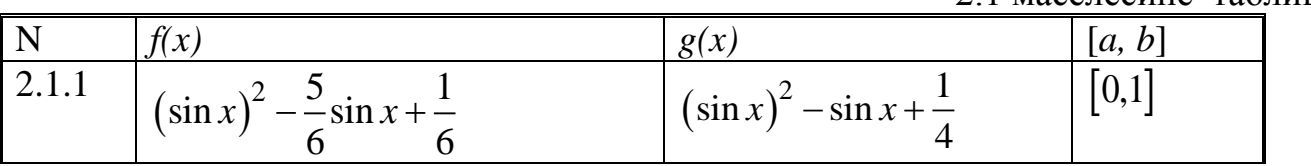

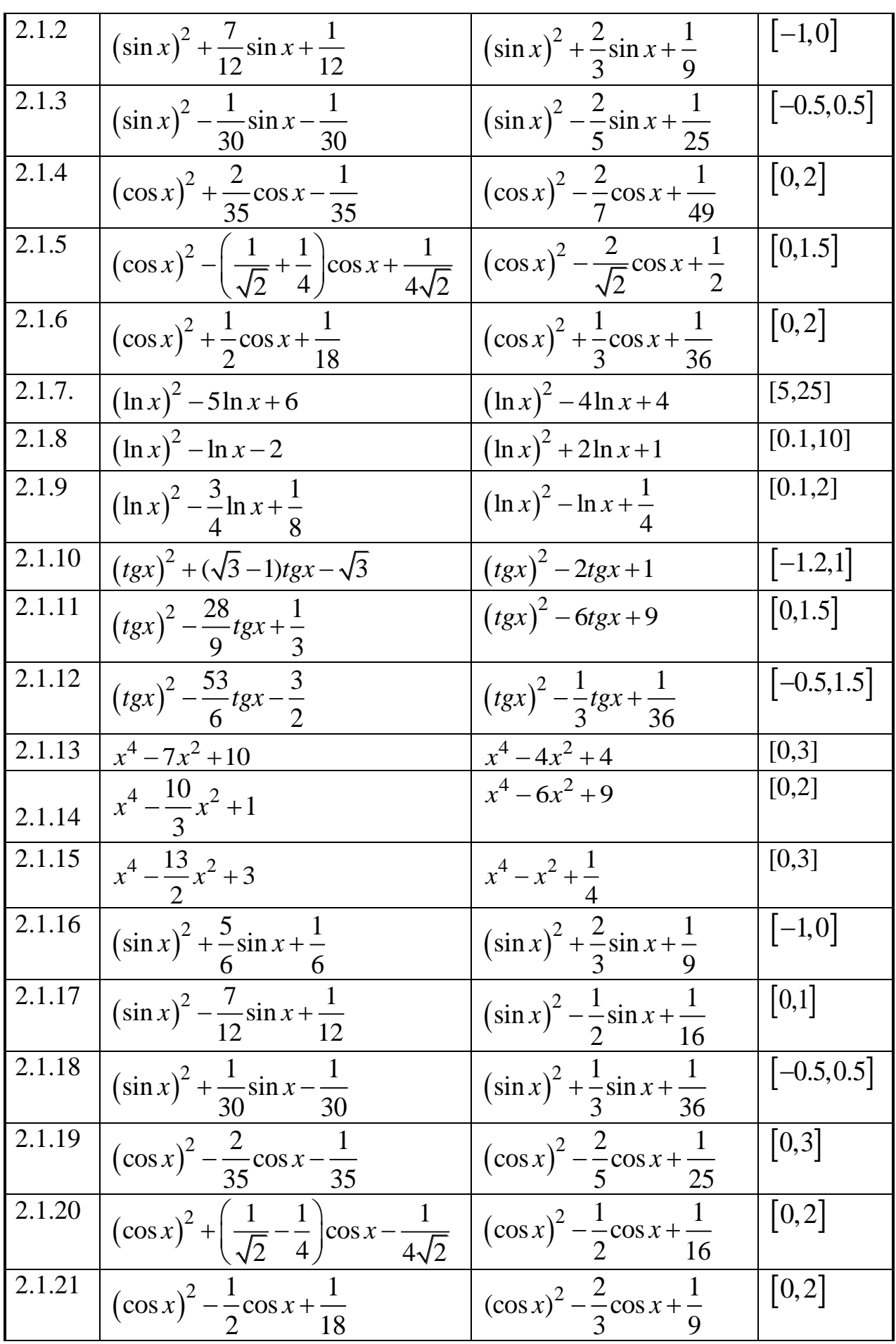

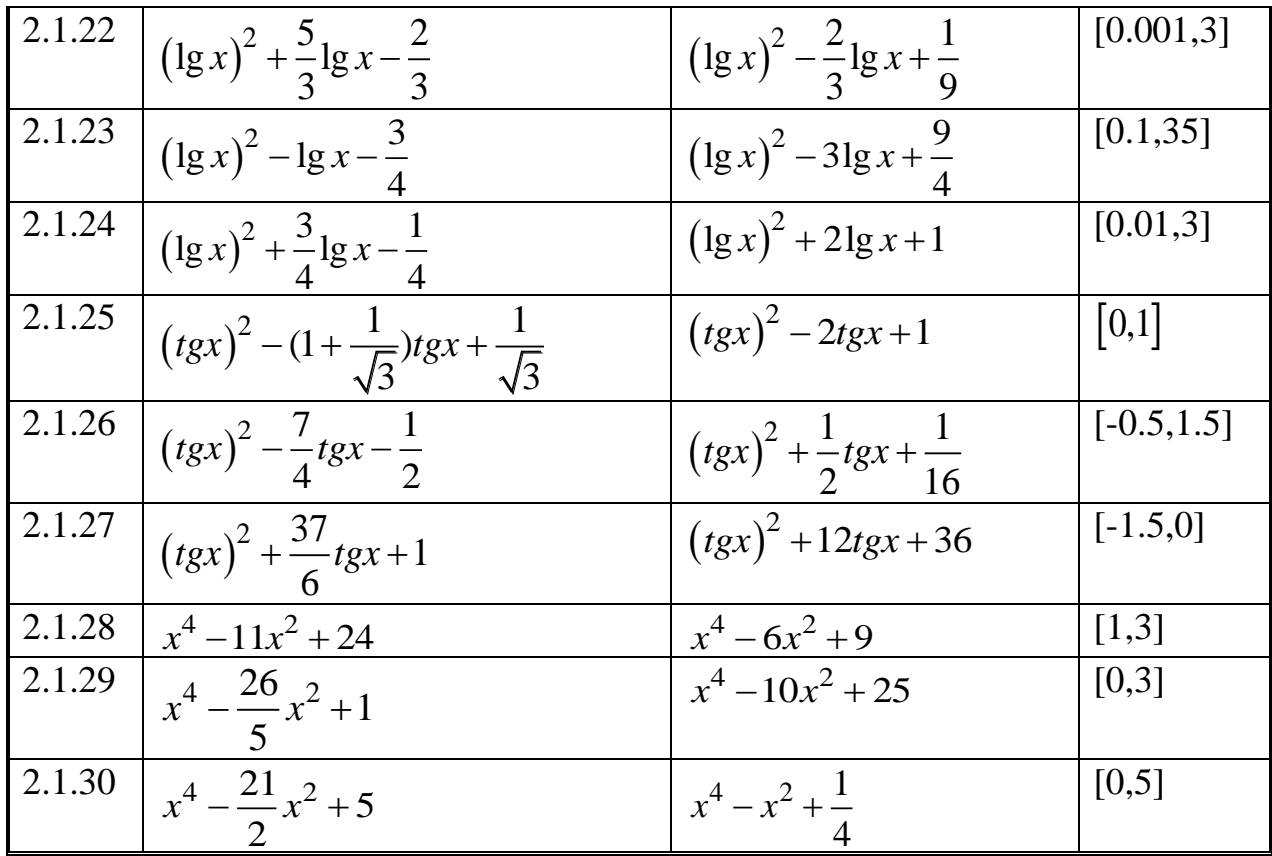

# 2.2. маселесине таблица

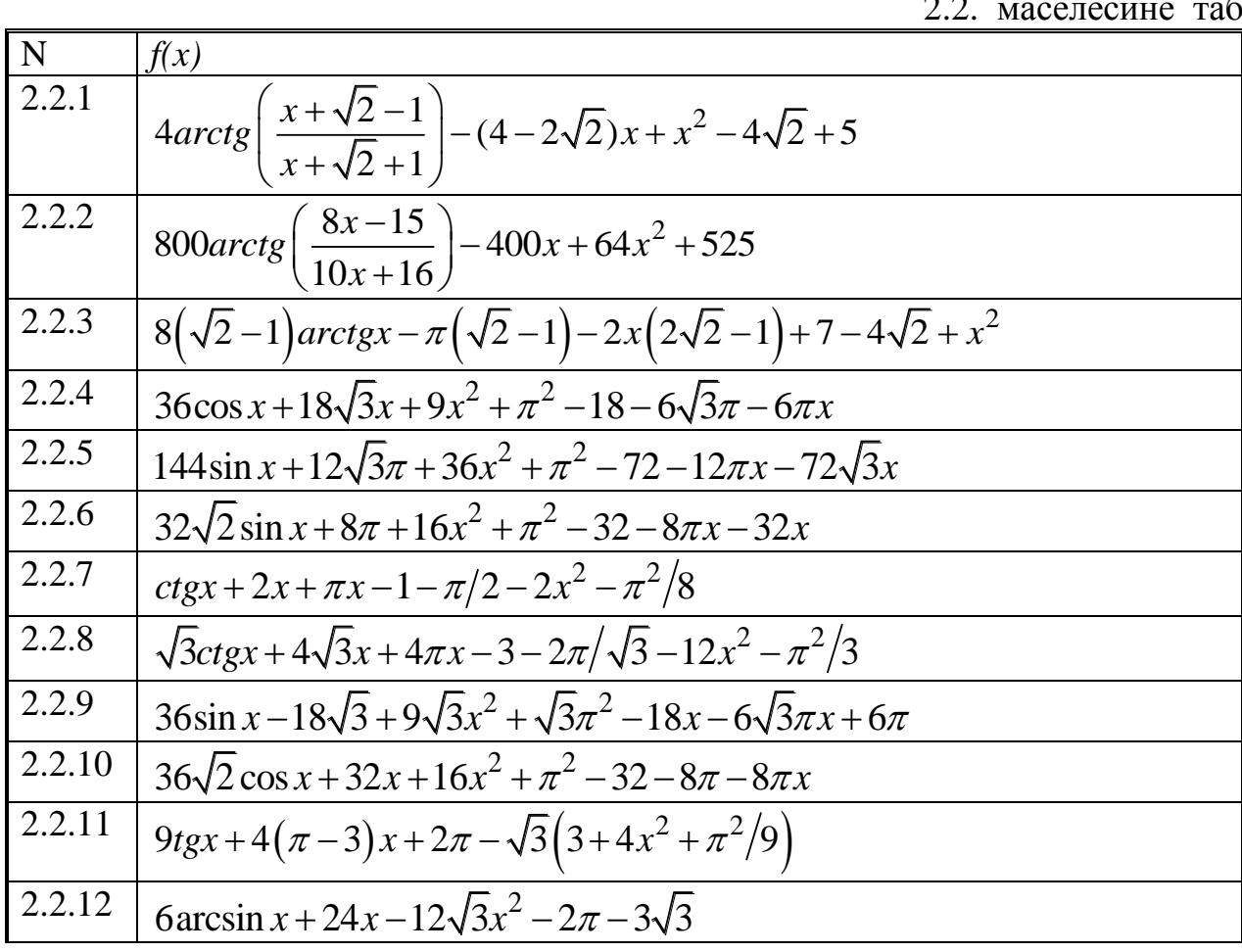

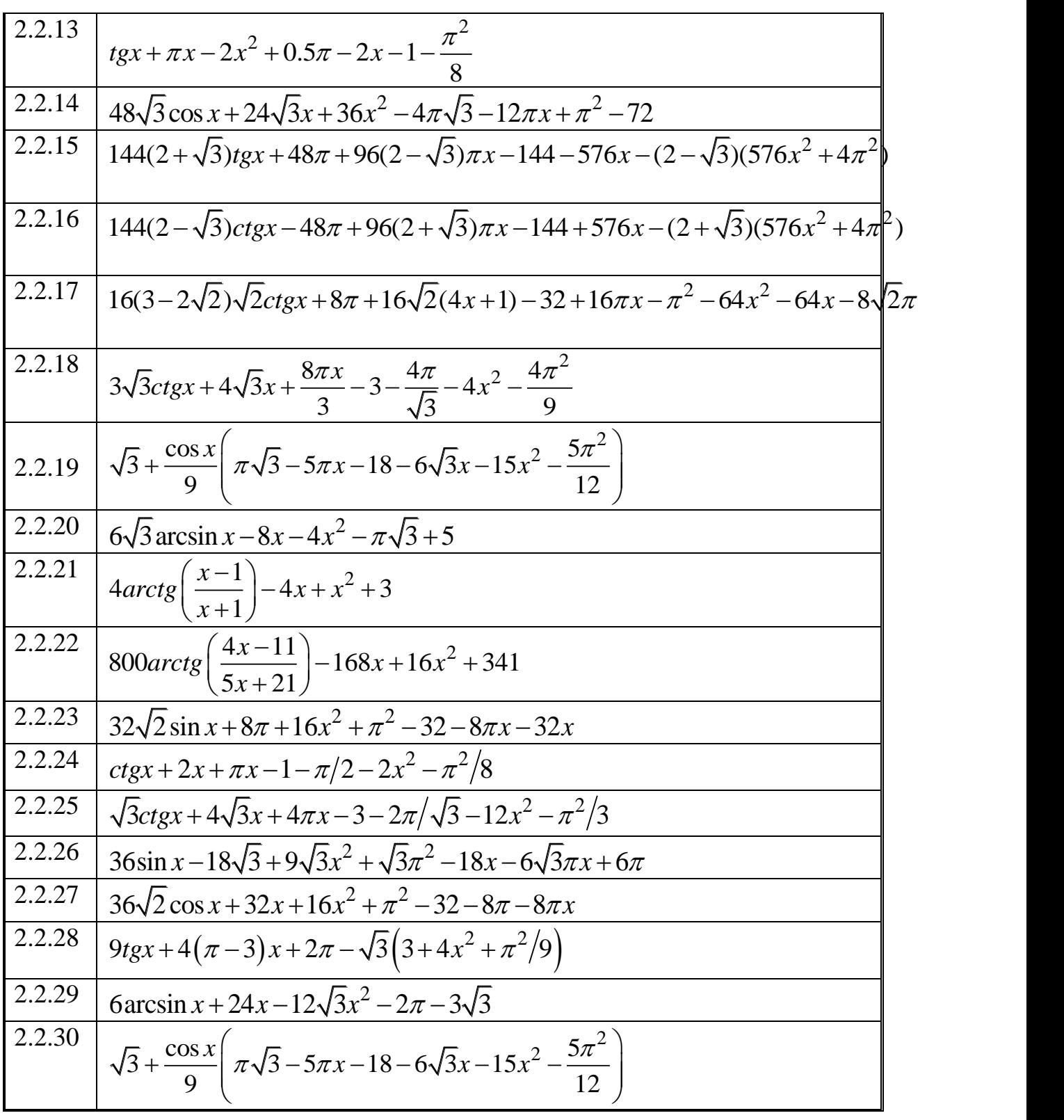

# 2.3. маселесине таблица

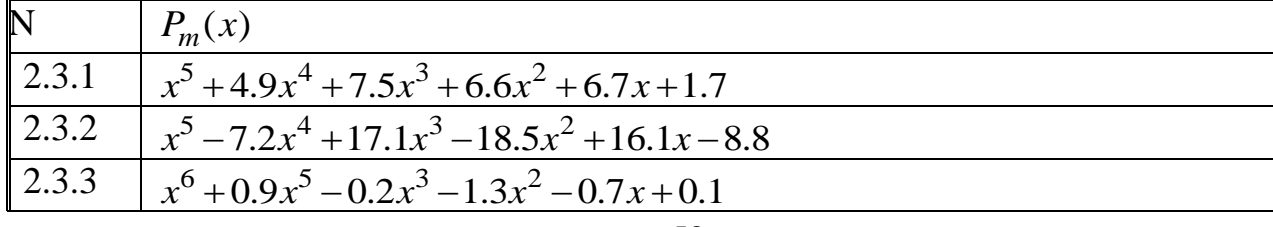

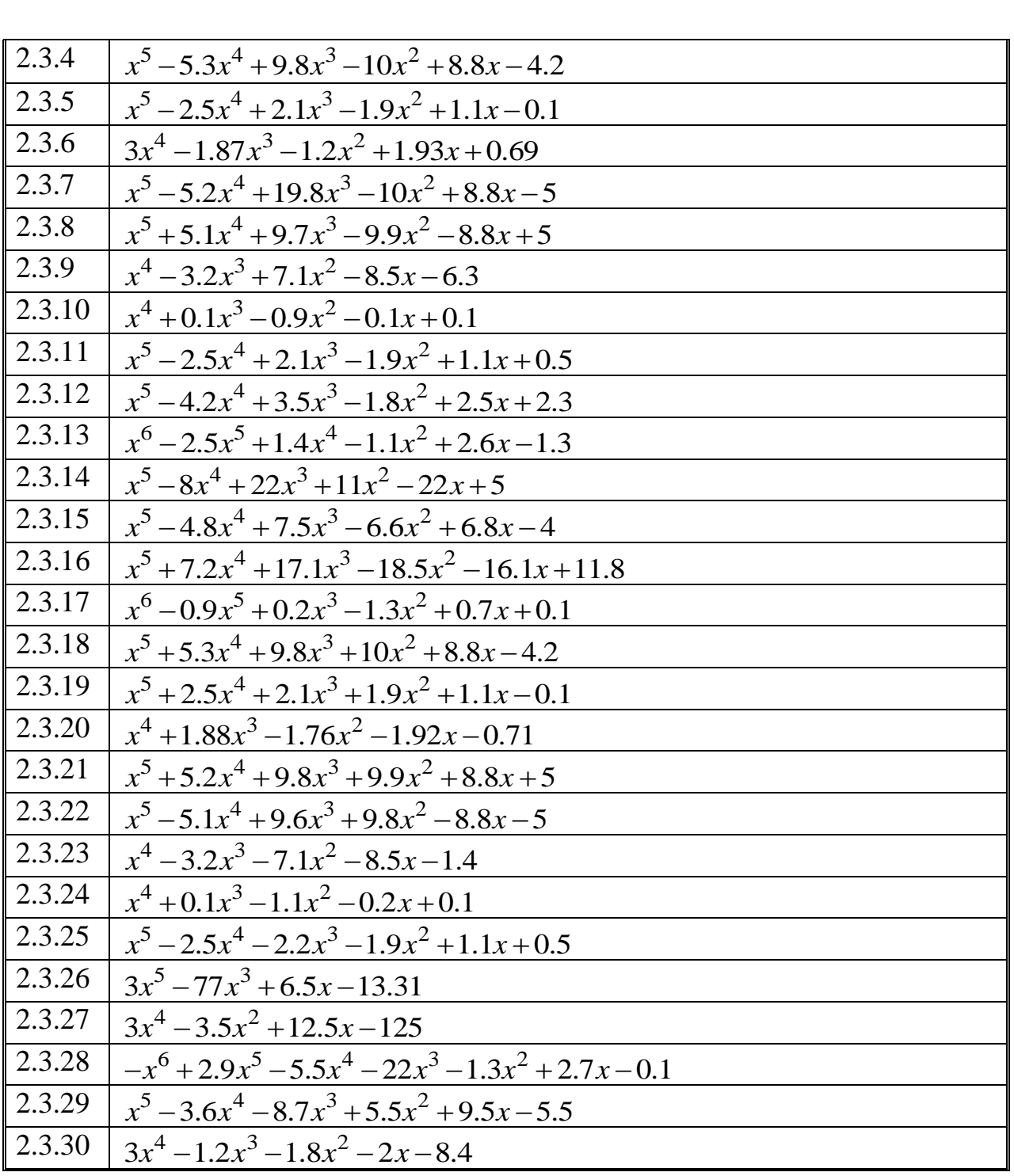

## **Глава 3. Тендемелер системасын чыгаруу**

## **3.1. Сызыктуу алгебралык теңдемелер системасы. Аныктамалар, белгилөөлөр, жалпы маалымат**

Көптөгөн илимий-техникалык маселелердин чечими сызыктуу алгебралык теңдемелер системасынын чечимин так жана тез алуудан көз каранды болот. Сызыктуу эмес маселелерди чыгаруунун бир топ методдору сызыктуу системалардын удаалаштыгын чыгарууга алып келет. Сызыктуу алгебралык теңдемелер системаларын сандык методдор менен чыгаруунун көп түрдүүлүгүн түздөн түз жана итерациондук деп бөлүүгө болот.

*Түздөн түз методдор* арифметикалык операциялардын чектүү санда болушун мүнөздөйт. Түздөн түз методдорго: Крамердин методу, белгисиздерди удаалаш жоюу методдору (Гаусстун методу жана анын модификациялары: негизги (баштоочу) элементтин методу, квадраттык тамырдын методу, чагылдыруу методу ж.б.), ортогонализация методу кирет .

*Итерациондук методдор* жакындаштырылыпэсептөөлөр усулу болуп саналат. Итерациондук методдорго: жөнөкөй интерация методу, Зейделдин методу, релаксация методу, градиенттик методдор жана анын модификациялары кирет. Практика жүзүндө итерациондук методдор 10<sup>6</sup> тартибиндеги сандар катышкан системаларды чыгаруу үчүн колдонулат [2].

*n*өзгөрмөлүү*m* сызыктуу алгебралык теңдемелер системасын карайлы:

$$
\begin{cases}\na_{11}x_1 + a_{12}x_2 + \dots + a_{1n}x_n = b_1, \\
a_{21}x_1 + a_{22}x_2 + \dots + a_{2n}x_n = b_2, \\
\dots \\
a_{m1}x_1 + a_{m2}x_2 + \dots + a_{mn}x_n = b_m,\n\end{cases} (3.1)
$$

## Булсистеманытөмөнкүдөйматрицалыктүрдөжазуугаболот,

$$
A\cdot x=b;
$$

мында

$$
A = \begin{pmatrix} a_{11}a_{12} \dots a_{1n} \\ a_{21}a_{22} \dots a_{2n} \\ \dots \\ a_{m1}a_{m2} \dots a_{mn} \end{pmatrix}
$$
  
\n
$$
\text{cylinder} \begin{pmatrix} x_1 \\ x_2 \\ \dots \end{pmatrix}
$$
  
\n
$$
\text{cylinder} \begin{pmatrix} x_1 \\ x_2 \\ \dots \end{pmatrix}
$$
  
\n
$$
\text{differential} \begin{pmatrix} x_1 \\ x_2 \\ \dots \end{pmatrix}
$$
  
\n
$$
\text{differential} \begin{pmatrix} x_1 \\ x_2 \\ \dots \end{pmatrix}
$$
  
\n
$$
\text{eometric} \begin{pmatrix} x_1 \\ x_2 \\ \dots \end{pmatrix}
$$
  
\n
$$
\text{eometric} \begin{pmatrix} x_1 \\ x_2 \\ \dots \end{pmatrix}
$$
  
\n
$$
\text{differential} \begin{pmatrix} x_1 \\ x_2 \\ \dots \end{pmatrix}
$$
  
\n
$$
\text{differential} \begin{pmatrix} x_1 \\ x_2 \\ \dots \end{pmatrix}
$$
  
\n
$$
\text{differential} \begin{pmatrix} x_1 \\ x_2 \\ \dots \end{pmatrix}
$$
  
\n
$$
\text{eometric} \begin{pmatrix} x_1 \\ x_2 \\ \dots \end{pmatrix}
$$
  
\n
$$
\text{differential} \begin{pmatrix} x_1 \\ x_2 \\ \dots \end{pmatrix}
$$
  
\n
$$
\text{eometric} \begin{pmatrix} x_1 \\ x_2 \\ \dots \end{pmatrix}
$$
  
\n
$$
\text{fometric} \begin{pmatrix} x_1 \\ x_2 \\ \dots \end{pmatrix}
$$
  
\n
$$
\text{gometric} \begin{pmatrix} x_1 \\ x_2 \\ \dots \end{pmatrix}
$$

 $x_n$ 

 $m \times n$  өлчөмүндөгүтикбүрчт

(  $b_1$  $b_2$  $b_m$ )*m*өлчөмдүүвектор.

Системанынбардыктеңдемелеринтуурабарабардыккаайландыргансандарын ынкөптүгү (3.1) системасынынчечимидепаталат.

Сызыктуутеңдемелерсистемасыбиргелешкендепаталат, эгердеалжокдегендебирчечимгеээболсо,

жанабиргелешпегендепаталатэгердесистемачечимгеээболбосо.

Экисызыктуутеңдемелерсистемасытеңкүчтүү (эквиваленттүү) депаталат, эгердебиринчисистеманынарбирчечимиэкинчисистеманындачечимиболсо.

А матрицасына бош мүчөлөрдүн мамычасын кошуу менен алынган В матрицасы

$$
B = \begin{pmatrix} a_{11}a_{12} \dots a_{1n}b_1 \\ a_{21}a_{22} \dots a_{2n}b_2 \\ \dots \\ a_{m1}a_{m2} \dots a_{mn}b_m \end{pmatrix},
$$

кеңейтилген матрица деп аталат. Эгерде А матрицасынын рангы r, B матрицасынын рангына барабар болсо: *rangA=rang*B анда система бир чечимге ээ экендиги белгилүү. Ошондой эле,эгерде А матрицасынын рангы n белгисиздердин санына барабар болсосистема жалгыз чечимге ээ, жана эгерде r<n болсо көп чечимге ээ. Эгерде А матрицасы квадраттык болуп анын аныктагычы  $\det A \neq 0$ нөлгө барабар эмес болсо, анда ал *кубулбаган* деп аталат. n өзгөрмөлүү сызыктуу алгебралык тендемелер системасы кубулбаган А матрицасына ээ болсо, анда ал биргелешкен жана жалгыз чечимге ээ болот.

Кубулбаганматрица үчүн тескери матрица түшүнүгү негизги орунга ээ. Тескери матрица деп аны оң жактан да сол жактан да берилген матрицага көбөйткөндө бирдик матрица келип чыккандай А-1 матрицасы аталат, б.а

$$
A \cdot A^{-1} = A^{-1} \cdot A = E.
$$

А матрицасындагы жолчолор менен мамычаларды ордун алмаштырганда келип чыккан А матрицасы транспонирленген матрица деп аталат. Ал төмөнкү түрдө жазылат:

$$
A^{T} = \begin{pmatrix} a_{11}a_{21} \dots a_{m1} \\ a_{12}a_{22} \dots a_{m2} \\ \dots \dots \dots \dots \dots \dots \\ a_{1n}a_{2n} \dots a_{mn} \end{pmatrix}.
$$

Квадраттык А матрицасы симметриялуу деп аталат, эгерде ал транспонирленген матрицасына (А=А<sup>Т</sup> ) барабар болсо б.а. эгерде *aij=aji* болсо.

Матрица ортогоналдык деп аталат, эгерде ар бир мамычанын элементтеринин квадраттарынын суммасы нөлгө барабар болсо, ал эми эки ар түрдүү мамычанын тиешелүү элементтеринин көбөйтүндүсүнүн суммасы нөлгө барабар б.а.

$$
A^T \cdot A = E6o\text{ or }.
$$

А матрицасынын мүнөздөөчү тендемеси деп $|A - \lambda E| = 0$  теңдемеси аталат б.а.

$$
\begin{vmatrix} a_{11} - \lambda a_{12} \dots a_{1n} \\ a_{21} a_{22} - \lambda \dots a_{2n} \\ \dots \\ a_{n1} a_{n2} \dots a_{nn} - \lambda \end{vmatrix} = 0
$$

Мүнөздөөчү тендеменин  $\lambda_i$  тамырлары матрицанын өздүк сандары деп аталат. Өздүк  $\lambda_i$  маанисине жооп берген А матрицасынын өздүк вектору деп  $v_1$ 

 $v = |$  $v<sub>2</sub>$ …  $v_n$ **Вектору аталат.** Ал А $v = \lambda_i v$  матрицалык тендемени канааттандырат.

Мындан ары биз квадраттык матрицалуу сызыктуу тендемелер системасын сандык методдор менен чыгарууну карайбыз.

**Мисал. 3.1.** {  $3,21x_1 + 1,25x_2 + 4,73x_3 = 15,65$  $8,23x_1 - 7,54x_2 + 1,29x_n = 7,83$  $4,65x_1 + 2,78x_2 + 3,46x_n = 9,54$ 

Тендемелер системасын матрицалык жол менен чыгаралы.

MathCad системасында чыгаруу технологиясы төмөнкүдөй болот:

Берилген теңдемелер системасынын коэффициенттеринен А матрицасын, бош мүчөлөрүнөн b векторун түзөбүз. Теңдемелер системасынын чечими  $x = A^{-1} \cdot b$ формуласы аркылуу аныкталат.  $x_1 = -0.26338$ ;  $x_2 = -0.69774$ ; $x_3 = 3.6718$  болду.

. Системанын коэффициенттеринен түзүлгөн матрица  $\mathbf{A}_{\text{av}} = \begin{pmatrix} 3.21 & 1.25 & 4.73 \\ 8.23 & -7.54 & 1.29 \\ 4.65 & 2.78 & 3.46 \end{pmatrix}$ бош мүчөлөрдөн түзүлгөн вектору **b** =  $\begin{pmatrix} 13.63 \\ 7.83 \\ 9.54 \end{pmatrix}$ теңдемелер системасынын чечими  $x = \begin{pmatrix} -0.26338 \\ -0.69774 \\ 3.6718 \end{pmatrix}$   $A \cdot x - b = \begin{pmatrix} 0 \\ 3.55271 \times 10^{-15} \\ 3.55271 \times 10^{-15} \end{pmatrix}$ Ушул эле системаны Isolve(A,b) функциясынын жардамында чыгарсак,  $X_i = \text{Isolve}(A, b)$ <br> $X = \begin{pmatrix} -0.26338 \\ -0.69774 \\ 3.6718 \end{pmatrix}$ 

3.1. сүрөт. Сызыктуу теңдемелер системасын матрицалык жол менен чыгаруу

#### **3.2. Гаусстун методу**

Төмөнкү сызыктуу алгебралык теңдемелер системасын карайлы:

$$
\begin{cases} a_{11}x_1 + a_{12}x_2 + \dots + a_{1n}x_n = b_1, \\ a_{21}x_1 + a_{22}x_2 + \dots + a_{2n}x_n = b_{2}(3.1) \\ \dots \\ a_{n1}x_1 + a_{n2}x_2 + \dots + a_nx_n = b_n, \end{cases}
$$

Бул системанын матрицасы A=(*aij)* кубулбаганболсун. Гаусстун методу белгисиздерди удаалаш түрүндө жоюу методу болуп саналат. Анын мааниси болуп (3.1) системасын үч бурчтуу матрицалуу системага алып келүү, андан соң тескери жол менен бардык белгисиздердин маанисин табуу болуп саналат. Гаусстун методу так (анык) метод деп эсептелет. Ал деген эгерде методдун бардык этаптарын так аткарсак, анда так чечим чыгарын түшүндүрөт.

Белгисиздерди удаалаш жоюу идеясы ар түрдүү эсептөө схемалары менен ишке ашырылат ([1],[2],[7], ж.б.).

Төмөндө бизжалгыз бөлүүнүн схемасынкарайлы. (3.1) системасында  $a_{11} \neq 0$  деп эсептеп биринчи тендемени  $a_{11}$  коэффициентине бөлөлү.  $a_{11} \neq a_{12}$ 0шартынын аткарылышын

$$
x_1 + \alpha_{12}x_2 + \dots + \alpha_{1n}x_n = \beta_1. \tag{3.2}
$$

системанын теңдемесин ордун алмаштыруу менен камсыз кылса болот.

(3.2) теңдемесин колдонуп калган теңдемелерде  $x_1$  белгисизди жойсок болот (ал үчүн ар бир тендемеден алдын ала х<sub>1</sub> -дин алдындагы коэффициентке көбөйтүп (3.2) теңдемесин кемитүү жетиштүү).

Мындан ары биринчи теңдемени жөн коюп кийинки теңдемелердинүстүндө ушул эле өзгөртүп түзүүнү колдонобуз: калган теңдемелердин ичинен баштоочуэлементтүүтендемени тандап х<sub>2</sub> белгисизди калган теңдемелерден жоёбуз.

Бул процессти улантуу менен (3.1) системасынын ордуна ага тең күчтүү болгон үч бурчтуу матрицалуу системаны алабыз:

$$
x_1 + \alpha_{12}x_2 + \alpha_{13}x_3 + \dots + \alpha_{1n}x_n = \beta_1, \n x_2 + \alpha_{23}x_3 + \dots + \alpha_{2n}x_n = \beta_2, \n \dots \n x_n = \beta_n.
$$
\n(3.3)

(3.3) системасынан *хn, хn-1,…, х1*чечимдери удаалаш түрдө табылат.

Ошентип (3.1) системасын Гаусстун методду менен чыгаруу эки этапка бөлүнөт.

Биринчи этап белгисиздерди удаалаш жоюудан турган түз жол деп аталат. Экинчиси- белгисиздердин маанисин табуу- тескери жол деп аталат.

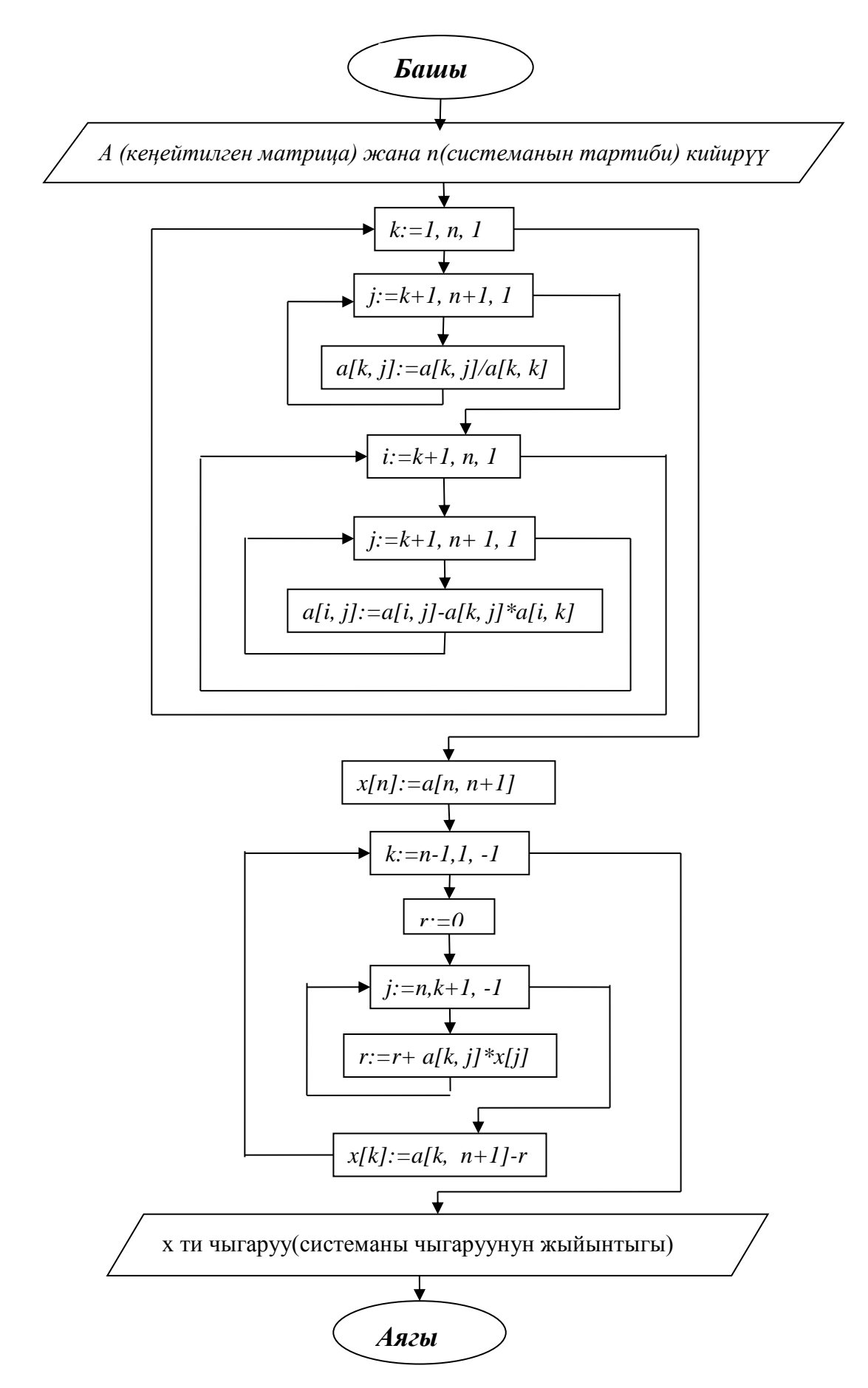

3.2 -сүрөт. Гаусс методунун алгоритминин блок-схемасы

**Мисал 3.2.**

$$
\begin{cases}\n3,21x_1 + 1,25x_2 + 4,73x_3 = 15,65 \\
8,23x_1 - 7,54x_2 + 1,29x_3 = 7,83 \\
4,65x_1 + 2,78x_2 + 3,46x_3 = 9,54\n\end{cases}
$$

теңдемесин Гаусс методу менен чыгаргыла.

Берилген мисалды чыгаруу үчүн MathCad системасында берилген теңдемелер системасынын коэффициенттеринен А матрицасын, бош мүчөлөрүнөн b векторун түзөбүз. Системанын кеңейтилген матрицасын түзүү үчүн *augment(A,b)* функциясы колдонулат. Бул функция теңдемелер системасынын матрицасынын мамычаларына бош мүчөлөрдүн вектор мамычасын оң жагынан кошуп жазат. *Rref(A*) функциясы гаусс методунун түз жана тескери жолдорун аткарат, б.а. матрицаны бирдик базистик минорлуу үч бурчтук түрүнө алып келет. Чечимдердин тобу *submartix(A,ir,jr,ic,jc)* функциясынын жардамында алынат. Ал функция *ir* ден *jr* ге чейинки жолчолордо жана *ic* тен *jc ке* чейин мамычаларда жайгашкан элементтери менен  $ir \leq ir$ ,  $ic \leq jc$  А матрицасынын блогун бөлүп алат.

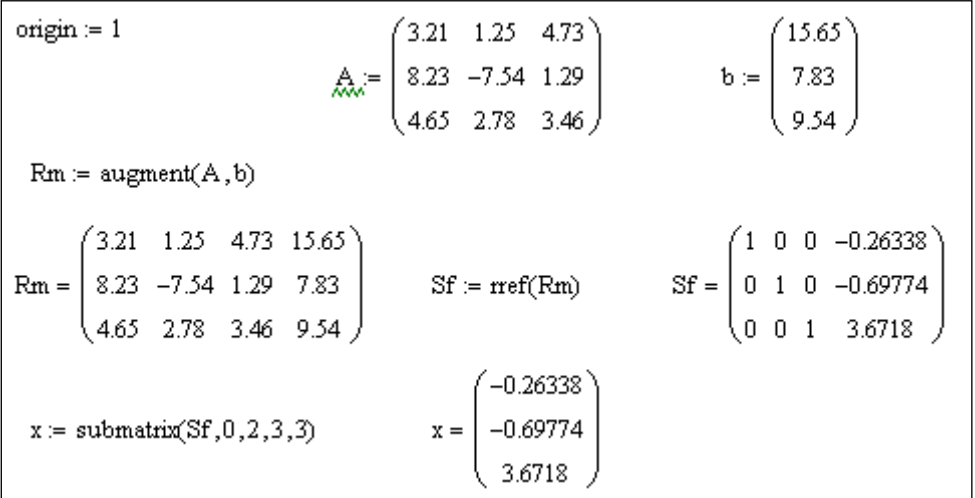

3.3 - сүрөт. Сызыктуу теңдемелер системасын Гаусс методу менен чыгаруу

#### **3.3. Аныктагычтарды эсептөө. Крамердин методу**

Квадраттык матрицанын аныктагычын эсептөө – бул сызыктуу алгебранын негизги маселеси болуп саналат. (3.1) системасын сандык методдор менен чыгаруу мааниге ээ, качан гана бул системанын коэффиценттеринен турган матрицанын аныктагычы нөлдөн айырмалуу болсо. Бирок, эгерде системанын аныктагычы нөлдөн айырмалуу болуу менен бирге абсолюттук мааниси өтө кичине болсо, анда чыгаруунун негизинде алынган тамырлар ката болушу ыктымал. Ошондуктан сызыктуу теңдемелер системасын чыгарууда аныктагычтарды эсептөө пайдалуу. Аныктагычтарды чыгаруунун эки алгоритмин карайлы.

Тендемелер системасын Гаусстун методу менен чыгаруудан баштайлы. Баштапкы системанын аныктагычы менен салыштырганда ар бир этапта эмнени байкасак болот? (3.1) системасынын аныктагычын деп белгилейли. Биринчи баскычта биринчи теңдеменин оң жана сол жактарын *а<sup>11</sup>* ге бөлгөндө өзгөртүп түзүлгөн системанын аныктагычы  $D/a_{11}$ болот.

Экинчи баскычта экинчи тендеменин эки жагын тен *а22*-ге бөлгөндө системанын аныктагычы  $D/(a_{11}a_{22})$ түрүнө келет.  $x_2$ -ни жоюу үчүн жүргүзүлгөн операция аныктагычтын мааанисин өзгөртпөйт.

Жогорку аракеттерди жасап олтуруп биз n-чи кадамда (3.1) системасына келебиз. Андагы аныктагыч  $D/(a_{11} \cdot a_{22} ... a_{nn})$  болорун оңой эле түшүнсөк болот. Бирок (3.3) системасындагы белгисиздердин коэффициенттеринин матрицасы – негизги диагоналдары 1 ге барабар болгон үч бурчтуу матрица болот. Ошондуктан анын аныктагычы 1 ге барабар. Анда

 $D/(a_{11} \cdot a_{22} \dots a_{nn})=1.$ 

Мындан  $D = a_{11} \cdot a_{22} \dots a_{nn}$ экендиги келип чыгат.

Ошентип (3.1) аныктагычын эсептөө үчүн Гаусстун методундагы ар бир кадамда негизги элементтердин көбөйтүндүсүн билүү зарыл.

Квадраттык матрицанын аныктагычын эсептөөнүн дагы бир алгоритмин көрөлү. Бул алгоритм баштапкы матрицаны эки уч бурчтуу матрицанын көбөйтүндүсү түрүндө жазуунун негизинде түзүлгөн.

Мейли n-чи тартиптеги квадраттык матрица берилсин

$$
X = \begin{pmatrix} a_{11}a_{12} \dots a_{1n} \\ a_{21}a_{22} \dots a_{2n} \\ \dots \dots \dots \dots \dots \\ a_{n1}a_{n2} \dots a_{nn} \end{pmatrix}.
$$

Х матрицасын төмөнкү түрдө туюнталы:  $X = Y \times Z$ 

мында $Y =$  $\bigwedge$  $\mathbf{I}$  $\mathsf{I}$  $y_{11}$  0 … 0  $y_{21}$   $y_{22}$  ... 0 … … … … … … … … … … … … … …  $y_{n1}$   $y_{n2}$  ...  $y_{nn}$  $\mathbf{I}$  $\overline{\phantom{a}}$  $Z =$  $\bigwedge$ L L 1  $z_{12}...z_{1n}$ 0 1  $... z_{2n}$ … … … … … … … … … … … … … …  $0 \t 0 \t 1/$  $\mathcal{L}$  $\overline{\phantom{a}}$ .

Бизге белгилүү болгондой матрицалардын көбөйтүндүсүнүн аныктагычы көбөйтүлгөн матрицалардын аныктагычына барабар болот. Ошондуктан төмөнкү барабардык орун алат.

$$
|X|=y_{11}\cdot y_{22}\cdot...\cdot y_{nn}.
$$

*У* жана *Z* матрицаларынын элементтерин кантип эсептөөгө болот деген суроо туулат. *У* жана *Z* матрицаларын көбөйтүп олтуруп жана көбөйтүндүнүн элементтерин *Х* матрицасынын тиешелүү элементтерине барабарлап, төмөнкү формулаларды алабыз.

$$
i \ge j \ge 1
$$
 болгон $\text{dov}_i = x_{i1}; \quad y_{ij} = x_{ij} - \sum_{k=1}^{j-1} y_{ik} \cdot z_{kj}$ 

$$
1 < i < j\text{болгонa} \text{O} z_{1j} = \frac{x_{1j}}{y_{11}}; \ z_{ij} = \left(x_{ij} - \sum_{k=1}^{i-1} y_{ik} \cdot z_{kj}\right) / y_{ii}
$$

**Крамердин методу.** Аныктагычтарды эсептөө алгач биринчи тартиптеги сызыктуу теңдемелер системасын чыгаруу үчүн киргизилген. 1750-жылы Швейцариялык математик Г.Крамер белгисиздери аныктагыч аркылуу туюнтулган системанын коэффициенттеринен түзүлгөн жалпы формулаларды берген. Болжол менен 100 жылдан кийин аныктагычтар теориясы математиканын бардык бөлүктөрүндө колдонула баштаган.

Төмөндө сызыктуу теңдемелер системасын аныктагычтар аркылуу чыгарууну карайбыз.

$$
\begin{cases} a_{11} x_1 + a_{12} x_2 + a_{13} x_3 = b_1 \\ a_{21} x_1 + a_{22} x_2 + a_{23} x_3 = b_2 \\ a_{31} x_1 + a_{32} x_2 + a_{33} x_3 = b_3 \end{cases}
$$

системасы үчүн төмөнкүдөй белгилөө киргизели.

$$
\Delta = \begin{vmatrix} a_{11} & a_{12} & a_{13} \\ a_{21} & a_{22} & a_{23} \\ a_{31} & a_{32} & a_{13} \end{vmatrix}
$$
 (системанын аныктагычы)

∆ аныктагычтары ∆ аныктагычынан *i-* мамычанын элементтерин бош мүчөлөр менен алмаштыруу аркылуу алынат.

$$
\Delta_1 = \begin{vmatrix} b_1 & a_{12} & a_{13} \\ b_2 & a_{22} & a_{23} \\ b_3 & a_{32} & a_{13} \end{vmatrix}, \ \Delta_2 = \begin{vmatrix} a_{11} & b_1 & a_{13} \\ a_{21} & b_2 & a_{23} \\ a_{31} & b_3 & a_{13} \end{vmatrix}, \ \Delta_3 = \begin{vmatrix} a_{11} & a_{12} & b_1 \\ a_{21} & a_{22} & b_2 \\ a_{31} & a_{32} & b_3 \end{vmatrix}
$$

Эгерде ∆ аныктагычында кандайдыр бир эки жолчосунун тиешелүү элементтери пропорционалдуу болушса анда эки учур болушу мүмкүн: 1) ал теңдеме бирдиктүү эмес (несовместны); 2) бирдей тамырга ээ болушат. Биринчи учурда берилген система тамырга ээ эмес, ал эми экинчи учурда берилген системанын ордуна эки теңдемелер системасын алабыз.

Бул ырастоодо 3 учур болушу мүмкүн.

*Биринчи учур*. Системанын аныктагычы нөлгө барабар эмес. Анда система жалгыз чечимге ээ болот жана теңдеменин чечими төмөнкү формулалар менен аныкталат.

$$
x_1 = \frac{\Delta_1}{\Delta}
$$
,  $x_2 = \frac{\Delta_2}{\Delta}$ ,  $x_3 = \frac{\Delta_3}{\Delta}$ .

Экинчи учур. Системанын аныктагычы нөлгө барабар: Δ= 0; мында Δ<sub>i</sub> аныктагычтардын бирөөсү нөлгө барабар эмес, анда калган эки аныктагыч тең нөлгө барабар эмес. Бул учурда система чечимге ээ эмес.

*Үчүнчү учур.*∆= 0, ∆<sub>1</sub> = 0, ∆<sub>2</sub> = 0, ∆<sub>3</sub> = 0. Бул учурда үч теңдеменин бири калган эки теңдемеден келип чыгат. Система 3 белгисиздүү 2 теңдемеге келет жана сансыз көп чечимге ээ болот.

**Мисал 3.3.**теңдемелер системасын Крамер методу менен чыгаралы.

$$
3,21x_1+1,25x_2+4,73x_3=15,65
$$
  
\n
$$
8,23 x_1-7,54 x_2+1,29 x_3=7,83
$$
  
\n
$$
4,65 x_1+2,78 x_2+3,46 x_3=9,54
$$
  
\n
$$
\frac{A}{4,65} = \begin{pmatrix} 3.21 & 1.25 & 4.73 \\ 8.23 & -7.54 & 1.29 \\ 4.65 & 2.78 & 3.46 \end{pmatrix}
$$
  
\n
$$
\mathbf{b} = \begin{pmatrix} 15.65 \\ 7.83 \\ 9.54 \end{pmatrix}
$$
  
\n
$$
\mathbf{a} = \begin{pmatrix} 15.65 & 1.25 & 4.73 \\ 7.83 & -7.54 & 1.29 \\ 9.54 & 2.78 & 3.46 \end{pmatrix}
$$
  
\n
$$
\mathbf{b} = \begin{pmatrix} 15.65 \\ 7.83 \\ 9.54 \end{pmatrix}
$$
  
\n
$$
\mathbf{a} = -39.69272
$$
  
\n
$$
\mathbf{c} = \begin{pmatrix} 15.65 & 1.25 & 4.73 \\ 7.83 & -7.54 & 1.29 \\ 9.54 & 2.78 & 3.46 \end{pmatrix}
$$
  
\n
$$
\mathbf{a} = -39.69272
$$
  
\n
$$
\mathbf{a} = \frac{\mathbf{a}}{|\mathbf{A}|}
$$
  
\n
$$
\mathbf{a} = -0.26338
$$
  
\n
$$
\mathbf{a} = -0.26338
$$
  
\n
$$
\mathbf{a} = -0.26338
$$
  
\n
$$
\mathbf{a} = -0.26338
$$
  
\n
$$
\mathbf{a} = \begin{pmatrix} 3.21 & 15.65 & 4.73 \\ 8.23 & 7.83 & 1.29 \\ 4.65 & 9.54 & 3.46 \end{pmatrix}
$$
  
\n
$$
\mathbf{a} = -105.15402
$$

3.4-сүрөт. Сызыктуу теңдемелер системасын Крамер методу менен чыгаруу

MathCad системасында берилген теңдемелер системасынын коэфффициенттеринен матрица түзөбүз жана анын аныктагычын эсептейбиз. Жогорудагы берилген теориялык формулалар аркылуу системанын чечимин табабыз. Алар *х1*=-0,26338*; х2=-*0,69774*; х3=*3,6718 маанилери болот.

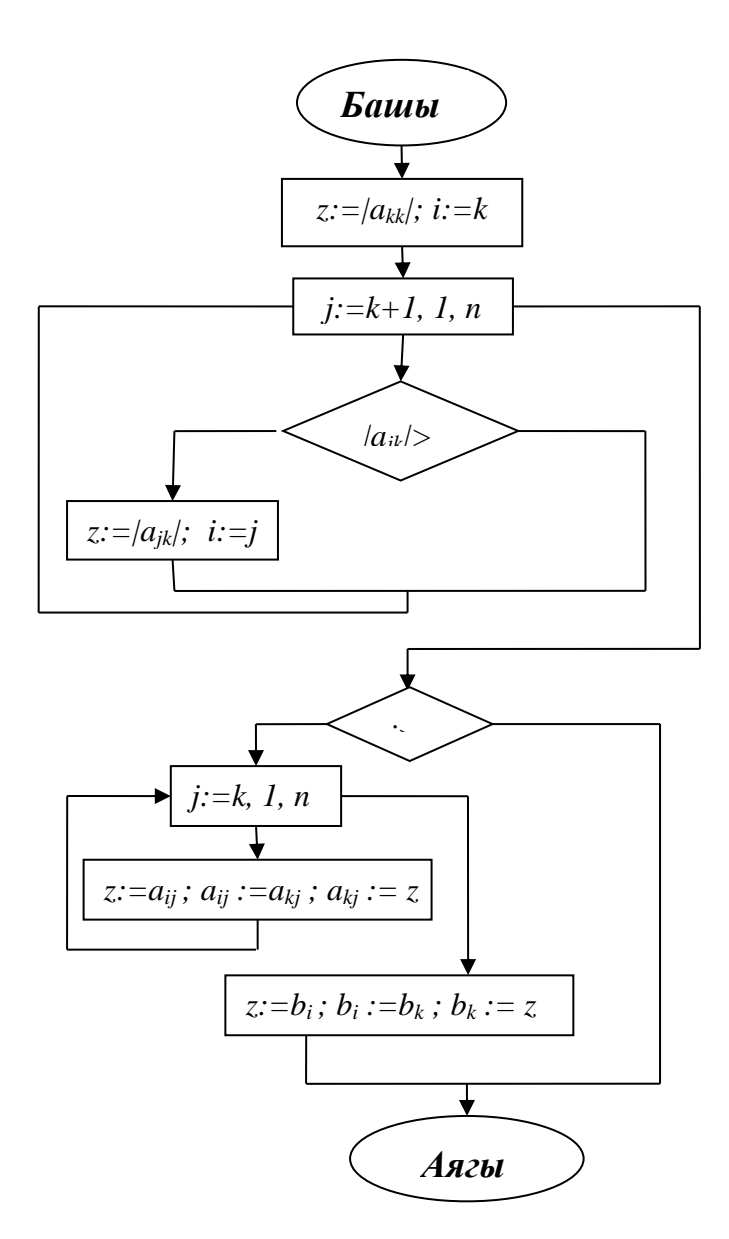

3.5-сүрөт. Гауссметодунда оптимизациялоо үчүн саптардын ордун алмаштыруу алгоритминин блок-схемасы

## **3.4. Сызыктуу теңдемелер системасы үчүн жөнөкөй итерация методу**

(3.1) системасын төмөнкү түрдө жазалы

$$
\begin{cases}\nx_1 = \alpha_{11}x_1 + \alpha_{12}x_2 + \dots + \alpha_{1n}x_n + \beta_1, \\
x_2 = \alpha_{21}x_1 + \alpha_{22}x_2 + \dots + \alpha_{2n}x_n + \beta_2, \\
\dots \\
x_n = \alpha_{n1}x_1 + \alpha_{n2}x_2 + \dots + \alpha_{nn}x_n + \beta_n,\n\end{cases} (3.4)
$$

же болбосо кыскартылган түрдө:

$$
x_i = \sum_{j=1}^{n} \alpha_{ij} x_j + \beta_i \quad , \qquad (i = 1, 2, \dots n)
$$

(3.4) системасынын биринчи бөлүгү төмөнкү F чагылдыруусун аныктайт

$$
F: y_i = \sum_{j=1}^n \alpha_{ij} x_j + \beta_i, \ (i = 1, 2, \dots n)
$$
 (3.5)

(3.4) системасын колдонуп жана  $x^{(0)}(x_1^{(0)}, x_2^{(0)}, \ldots, x_n^{(0)})$  баштапкы чекитти тандап алуу менен бирге *n*-өлчөмдүү мейкиндиктеги чекиттердин итерациондук удаалаштыгын түзсөк болот. (x=f(x) скалярдык теңдемеси үчүн жөнөкөй итерация методу сыяктуу)

$$
x^{(0)}, x^{(1)}, \dots, x^{(n)}, \dots \tag{3.6}
$$

болот. Мейли төмөнкү система берилсин:

$$
\begin{cases} 2x_1 - x_2 - x_3 = 1 \\ 3x_1 - 4x_2 + x_3 = 2 \\ x_1 - x_2 - x_3 = 3 \end{cases}
$$

Бул системаны төмөнкү түрдө көчүрүп жазалы

$$
x_1 = 3x_1 - x_2 - x_3 - 1
$$
  
\n
$$
x_2 = 3x_1 - 3x_2 + x_3 - 2
$$
  
\n
$$
x_3 = x_1 - x_2 - 3
$$
\n(3.7)

Баштапкы жакындык катары үч өлчөмдүү мейкиндиктен (0;0;0) чекитин алалы. Бул чекиттин координаталарын (3.7) системасына коюп эсептөө жүргүзөлү. Анда жаңы (-1;-2;-3) чикиттин координатасын алабыз. Мындан кийин бул чекитти баштапкы деп алып кийинки (1;-2;-2) ж. б. чекиттерин алабыз. Ошентип олтуруп төмөнкү чекиттердин удаалаштыгы алынат:

 $(0;0;0)$ ,  $(-1;-2;-3)$ ,  $(1;-2;-2)$ ,.....

Аныкталган бир шарттарда (3.6) удаалаштыгы жыйналат жана анын предели (3.4) системасынын чечими болот, б. а. (3.1) системасынын чечими болот.

X көптүгүнүн *х* жана *у* чекиттеринин арасындагы аралык менен аныкталган  $\rho(x, y)$  функциясы метрика деп аталат, эгерде төмөнкү шарт аткарылса:

> 1)  $\rho(x, y) \ge 0$ , 2)  $\rho(x, y) = 0$  болот, качангана $x = y$  болгондо, 3)  $\rho(x, y) = \rho(y, x),$ 4)  $\rho(x, y) \leq \rho(x, z) + \rho(z, y)$ .

( метрикасы киргизилген көптүк метрикалык мейкиндик болуп калат).

Метрикалык мейкиндиктин чекиттеринин удаалаштыгы фундаменталдык деп аталат, эгерде каалаган  $\varepsilon > 0$  үчүн  $\rho(x_m, x_n) < \varepsilon$  барабарсыздыгы аткарылгандай бардык m, n>N болгондой N чекити жашаса. Мейкиндик *толук* деп аталат, эгерде андагы каалаган фундаменталдык удаалаштык жыйналса .

Мейли F-чагылдыруусу  $\rho$  метрикасы менен Е метрикалык мейкиндигинде болсун; х жана у - Е мейкиндигинин чекити болсун, ал эми *Fx, Fy* ал чекиттерди образдары болсун.

Е мейкиндигинин F чагылдыруусу кысуучу чагылдыруу деп аталат, эгерде каалаган эки чекит үчүн х, уЄЕ, төмөнкү барабарсыздык аткарылгандай

$$
\rho(Fx, Fy) \le \alpha \cdot \rho(x, y) \tag{3.8}
$$

 $0 < \alpha < 1$  болгон  $\alpha$  саны жашаса.

*х* чекити *F* чагылдыруусунун кыймылсыз чекити деп аталат, эгерде  $F(x) =$ болсо. (3.4) системага карата кыймылсыз чекит – бул системанын чечими болот.

Сызыктуу теңдемелер системасын итерация методу менен чыгаруу жөнүндөгү маселени изилдөөдө, төмөнкү теореманы билүү негизги мааниге ээ.

*Кысуучу чагылдырууларынын принциби.* Эгерде F-кысуучу чагылдыруусу толук метрикалык мейкиндикте аныкталган болсо, анда  $x = Fx$  болгондой кыймылсыз жалгыз *х* чекити жашайт. Мында каалаган баштапкы *х (0)*

мүчөлүү *F* чагылдыруусу үчун түзүлгөн итерациондук удаалаштык *х* чекитине жыйналат.

Чагылдыруунун кыймылсыз чекити менен *x (к)* жакындыгынын ортосундагы аралыкты баалоо (3.9) формуласы менен берилет

$$
\rho(x, x^{(k)}) \le \frac{\alpha^k}{1-\alpha} \rho(x^{(0)}, x^{(1)}) \tag{3.9}
$$

Мындан (*к*-1) жакындыкты нөлдүк жакынды деп алсак (*к*=1) төмөнкү пайдалуу барабарсыздыкты алабыз.

$$
\rho(x, x^{(k)}) \le \frac{a}{1-a} \rho(x^{(k-1)}, x^{(k)})
$$
\n(3.10)

Мында *α* (3.8) кысылуу шартындагы көптүк. Ошентип кысуучу чагылдыруулардын принцибин колдонуп (3.4) системасын итерация методу менен чыгаруу үчүн *F* чагылдыруусу берилген (3.5) катышы кысуучу болоорун аныктоо жетиштүү.

**Мисал 3.4.**{  $3,21x1 + 1,25x2 + 4,73x3 = 15,65$  $8,23 \text{ x}1 - 7,54 \text{ x}2 + 1,29 \text{ x}3 = 7,83$  $4,65 \text{ x1} + 2,78 \text{ x2} + 3,46 \text{ x3} = 9,54$ 

теңдемелер системасын итерация методу менен чыгаралы. Ал үчүн берилген теңдемелер системасын итерацияга ыңгайлуу түргө келтирип, биринчи теңдемени *х1*ге, экинчини *х<sup>2</sup>* ге, үчүнчүнү *х<sup>3</sup>* кө карата туюнталы.

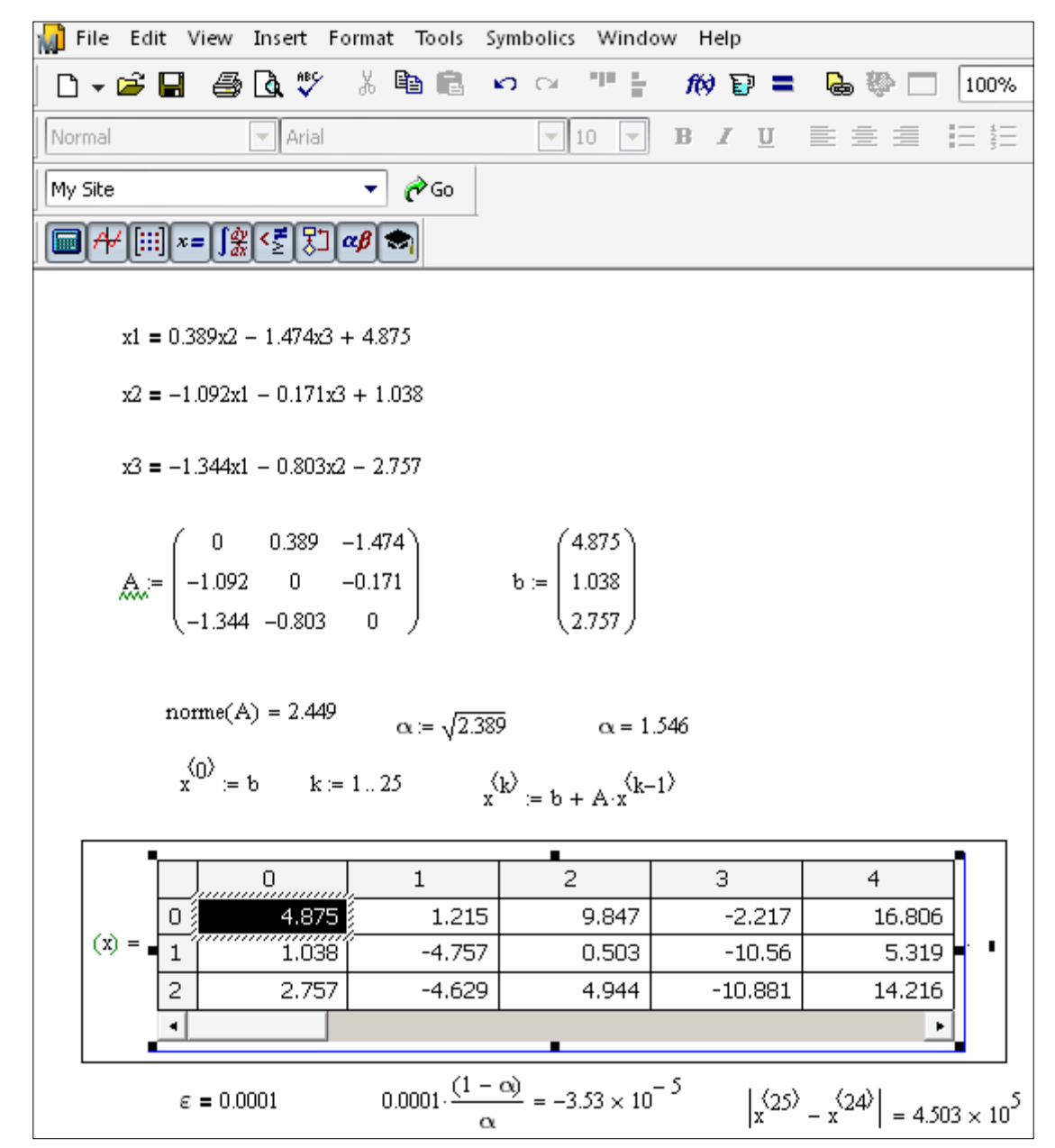

3.6-сүрөт. Теңдемелер системасын жөнөкөй итерация методу менен чыгаруу.

### **3.5. Итерациондук процесстин жыйналышынын жетиштүү шарты**

(3.5) чагылдыруусу кысылуучу болорунун шартын карайлы. (3.8) аныктаманын негизинде бул маселенин чечими мейкиндикти метризациялоо жолунан көз каранды болот. Мейли  $x(x_1, x_2, ..., x_n)$  жана  $y(y_1, y_2, ..., y_n)$  *n*ченемдүү мейкиндиктин эки чекити болсун. Итерация методун практика жүзүндө пайдаланууда сызыктуу теңдемелер системасын төмөнкү метрикалардын биринде кароого ыңгайлуу[2]:

$$
a)\rho_1(x, y) = \max_{1 \le i \le n} |x_i - y_i|
$$
\n(3.11)

$$
6)\rho_2(x, y) = \sum_{i=1}^n |x_i - y_i|
$$
\n(3.12)

$$
B)\rho_3(x,y) = \sqrt{\sum_{i=1}^n (x_i - y_i)^2}.
$$
 (3.13)

Көрсөтүлгөн үч метриканын мейкиндиктери толук метрикалык мейкиндик болорун далилдейли.

 $\rho_1$ ,  $\rho_2$  жана  $\rho_3$  метрикалары менен мейкиндикте (3.5) чагылдыруусунун кысылуу шарттарын түзөлү. Бул шарттар (3.4) системасынын белгисиздери аркылуу туюнтулат.

Ошентип метрикалык мейкиндикке (3.5) теңдемеси менен берилген *F*  чагылдыруусу кысылуучу чагылдыруу болуу үчүн төмөнкү шарттардын биринин аткарылышы жетиштүү:

a)
$$
\rho_1
$$
метрикалуу мейкиндикте  
\n $\alpha = \max_{1 \le i \le n} \sum_{j=1}^n |\alpha_{ij}| < 1$  (3.14)

6) 
$$
\rho_2
$$
 метрикалуу мейкиндикте  
\n $\alpha = \max_{1 \le j \le n} \sum_{i=1}^n |\alpha_{ij}| < 1$  (3.15)

B) 
$$
\rho_3
$$
 метрикалуу мейкиндикте  
\n
$$
\alpha = \sqrt{\sum_{i=1}^{n} \sum_{j=1}^{n} \alpha_{ij}^2 \neq 1},
$$
\n(3.16)

(3.5) туура келген эки чекит  $x'(x'_1, x'_2, ..., x'_n)$  жана  $x''(x''_1, x''_2, ..., x''_n)$  үчүн төмөнкүгө ээ болобуз

$$
y'_{i} - y''_{i} = \sum_{j=1}^{n} \alpha_{ij} (x'_{j} - x''_{j}), \ \ i = 1, 2, ..., n
$$

же абсолюттук чоңдуктун касиети боюнча:

$$
|y'_{i} - y_{i}^{*}| \le \sum_{j=1}^{n} |\alpha_{ij}| \cdot |x'_{j} - x_{j}^{*}|, \quad i = 1, 2, ..., n
$$
 (3.17)

Эгерде  $|x'_j - x_j^*|$  ар бир модулун  $\rho_1(x', x'')$  мааниси менен алмаштырсак, анда (3.17) барабарсыздыгы күчөйт:

$$
|y'_{i} - y_{i}^{*}| \leq \sum_{j=1}^{n} |\alpha_{ij}| |x'_{j} - x_{j}^{*}| \rho_{1}(x', x^{*}), \quad i = 1, 2, ..., n.
$$

 $\rho_{1}(x',x^{''})$ , маанисин турактуу сан катары сумманын сыртына чыгарсак болот, ал эми сумманы анын максималдык мааниси менен алмаштырсак болот:

$$
|y'_{i} - y_{i}^{*}| \le \max_{1 \le i \le n} \sum_{j=1}^{n} |\alpha_{ij}| \cdot \rho_{1}(x', x^{*}), i = 1, 2, ..., n
$$
 (3.18)

(3.18) бардык  $i = 1, 2, ..., n$  үчүн туура болгондуктан ал  $|y'_i - y''_i| = \rho_1(y', y'')$ болгон *i-*нин маанисинде да туура болот:

$$
\rho_1(y', y'') \le \max_{1 \le i \le n} \sum_{j=1}^n |\alpha_{ij}| \cdot \rho_1(x', x''), \tag{3.19}
$$

(3.19) барабардыкты (3.8) менен салыштырып олтуруп (3.14) шартын алабыз.

Ошентип (3.14)-(3.16) шарттарынын ар бири (3.5) чагылдыруусу кысылуучу болушунун жетиштүү шарты болот. Ал эми (3.15) болсо (3.5) чагылдыруусунун кысылуучу болушунун зарыл да шарты болот.

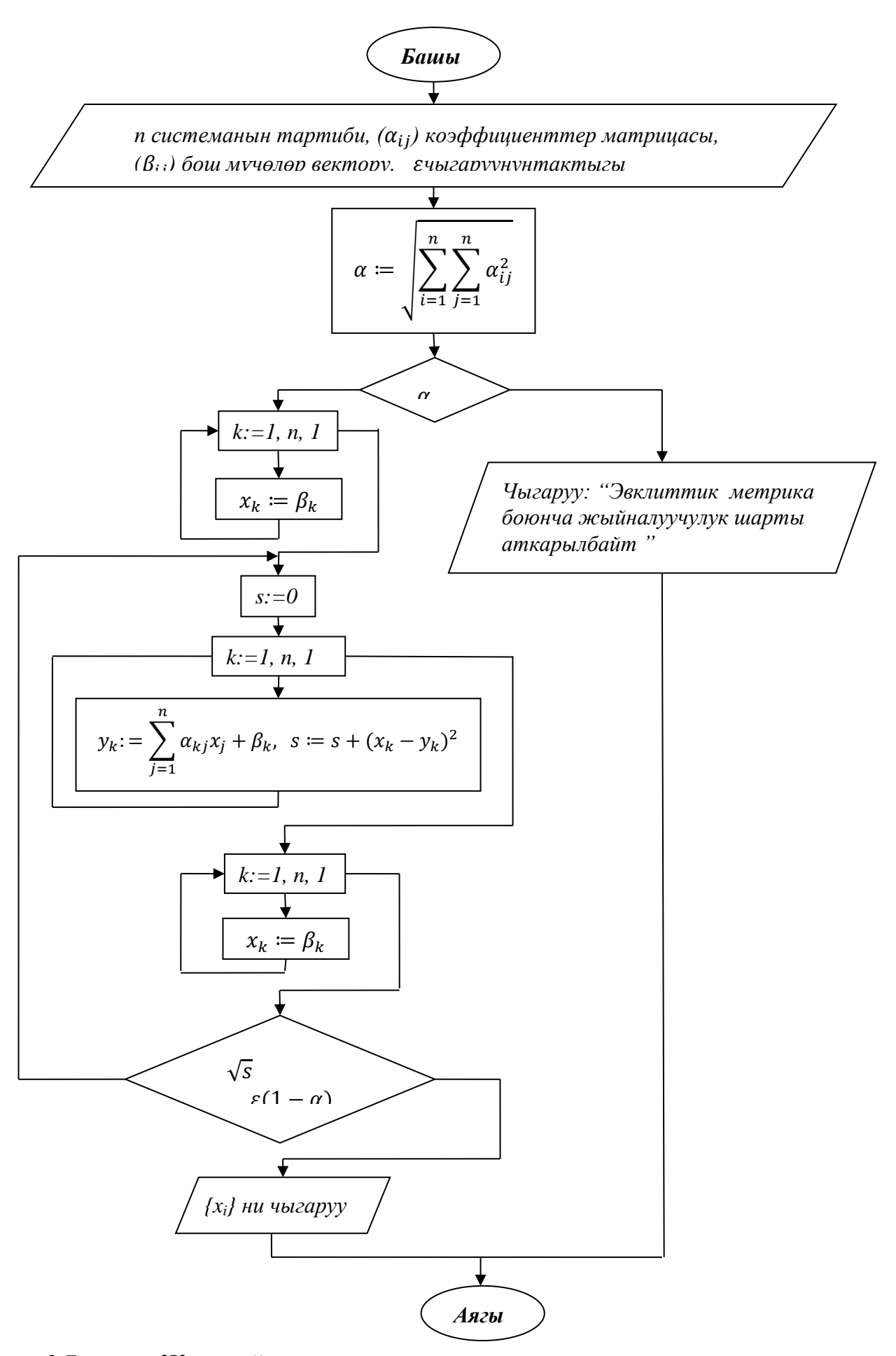

 $\overline{\phantom{a}}$ 3.7-сүрөт. Жөнөкөй итерация методунун алгоритми

#### **3.6. Сызыктуу теңдемелер системасын Зейделдин методу менен чыгаруу**

Биз дагы эле (3.1) сызыктуу тендемелер системасын жана ага эквиваленттүү болгон (3.4) келтирилген системасын карайбыз.

(3.4) системасын жөнөкөй итерация методу менен чыгарууда итерациондук процесстин ар бир кадамы белгисиздердин белгилүү жакындашкан маанисинен жаңы жакындыкка өтүүдөн турат. Жакындыктардын белгилүү элементтерин *х1, х2,...х<sup>n</sup>* деп белгилейли, ал эми табыла турган жакындыктын элементтерин *у1 , у2,...,у<sup>n</sup>* деп белгилейли. Эсептөөчү формулалар төмөнкү түргө ээ

$$
y_i = \sum_{j=1}^n \alpha_{ij} \cdot x_i + \beta_i \quad (i = 1, 2, ..., n)
$$
 (3.20)

Зейделдин методунун негизги идеясы болуп *у<sup>i</sup>* маанисин эсепттөөдөгү итерациондук процесстин ар бир кадамында мурда алынган *у1, у2, ...,ук-1* маанилери эске алынат. Тиешелүү эсептөөчү формулаларды жазалы:

$$
y_{1} = \sum_{j=1}^{n} \alpha_{1j} x_{j} + \beta_{1},
$$
  
\n
$$
y_{2} = \alpha_{21} y_{1} + \sum_{j=2}^{n} \alpha_{2j} x_{j} + \beta_{2},
$$
  
\n
$$
\dots
$$
  
\n
$$
y_{i} = \sum_{j=1}^{i-1} \alpha_{ij} y_{j} + \sum_{j=i}^{n} \alpha_{ij} x_{j} + \beta_{i},
$$
  
\n
$$
y_{n} = \sum_{j=1}^{n-1} \alpha_{nj} y_{j} + \alpha_{nn} x_{n} + \beta_{n},
$$
  
\n(3.21)

Эгерде (3.4) теңдемелер системасынын коэффиценттеринин системасы үчүн (3.14)-(3.16) шарттарынын жок дегенде бири аткарылса, анда Зейдилдин итерациондук процесси *х1, х2,...,х<sup>n</sup>* баштапкы жакындаштыруулардын каалагандай тандалышында системанын жалгыз чечимине жыйналат, деген жыйынтык орун алат.

Ошентип (3.14-3.16) шарттардын ар бири Зейделдин методунун итерациондук процессинин жыйналышынын жетиштүү шарты болуп саналат.

Зейделдин методунун артыкчылыгы жөнөкөй итерация методуна караганда тезирээк жыйналууну камсыздайт.

(3.4) системасы үчүн Зейделдин методундагы итерациондук процесс жыйналышы үчүн (3.1) системасын өзгөртүп түзүүнү карайлы.

(3.1) системасын матрицалык түрдө төмөнкүдөй жазалы

 $A \cdot X = B$  (3.22) мында *А*-берилген системанын белгисиздеринин коэффициенти,*В*-бош мүчөлөрдүн мамыча-вектору, *Х*-белгисиздердин мамыча-вектору. *A t* аркылуу *А*  матрицасынын транспонирленген түрүн белгилейли. (3.22) системасынын оң жана сол жактарын*А <sup>t</sup>* матрицасына көбөйтөлү:

$$
A^T \cdot A \cdot X = A^T \cdot B
$$

 $A^T \cdot A$  көбөйтүндүсүн $C$  деп жана  $A^T \cdot B$  ны  $D$ деп белгилейли. Өзгөртуп түзүлгөн система төмөнку түрдө болот.

$$
C \cdot X = D \tag{3.23}
$$

Мындай түрдөгү системаны нормалдык деп аташат. Нормалдык системалар бир топ олуттуу касиеттерге ээ, алар төмөнкүлөр:

-нормалдык системанын белгисиздеринин коэффиценттеринен түзүлгөн С матрицасы симметриалуу болот (б. а.  $a_{ij} = a_{ji} i, j = 1, 2, ..., n$ )

-нормалдык системанын С матрицасынын негизги диагоналдарынын элементтери оң болот (б.а.  $a_{ij} > 0$ ,  $i = 1, 2, ..., n$ ).

Акыркы касиет (3.22) нормалдык системасын төмөнкү түргө алып келүүгө жардам берет:

$$
x_i = \sum_{j \neq i} \alpha_{ij} x_j + \beta_i; \quad (i = 1, 2, ..., n)
$$
 (3.24)

мында

$$
\alpha_{ij} = \frac{c_{ij}}{c_{ii}} (i \neq j) \operatorname{pian} \beta_i = \frac{d_i}{c_{ii}} \tag{3.25}
$$

Жогоруда түзүлгөн өзгөртүп түзүүлөрдүн пайдалуулугу төмөнкү теоремада орун алат.

**Теорема:** (3.23) системасына эквиваленттүү болгон (3.24) келтирилген система үчүн Зейделдин итерациондук процесси баштапкы жакындаштырууну ар кандай тандаганда жалгыз чечимине жыйналат.

# **3.7. Сызыктуу тендемелер системасын Монте-Карло методу менен чыгаруу**

Буга чейин биз караган бардык эсептөө алгоритмдери детерминирленген болушкан. Бул деген алгоритмдин жыйынтыгы мурунку кадамда алынган жыйынтыктар менен такталат.

Детерминирленген кубулуштар менен кошо айрым учурларда биз процесстер жана кубулуштарга дуушар болобуз. Мындай түрдөгү окуялар жана ага тиешелүү чоңдуктар кокустук деп аталат. Мисалы кокустук окуяга автобекетте автобусду күтүп олтурган адамдардын санын ошондой эле, торчого түшкөн балыктардын санын жана башкаларды айта алабыз.

Кокустук процесстерди жана кубулуштарды моделдештирүүчү алгоритмдерди биз ыктымалдуулук деп атайбыз (мындай алгоритмдер детерминирленген болушпайт). Кокустук чондуктарды коштогон маселелерди чыгаруу жолдору Монте-Карлонун методу аркылуу ишке ашырылат.

Монте-Карлонун методунун мүнөздүү өзгөчөлүгү болуп кокустук сандарды колдонуу менен эсептелгендигинде.

Сызыктуу тендемелер системасын Монте-Карнонун методу менен чыгаруу алгоритмин карайлы. Мейли баштапкы система (3.1) төмөнкү түрдө жазылсын

{  $a_{11}x_1 + a_{12}x_2 + \cdots + a_{1n}x_n + a_{1n+1} = 0$  $a_{21}x_1 + a_{22}x_2 + \cdots + a_{2n}x_n + a_{2n+1} = 0$ , … … … … … … … … … … … … … … … … … … …  $a_{n1}x_1 + a_{n2}x_2 + \cdots + a_{nn}x_n + a_{nn+1} = 0,$ (3.26) (3.26) системасын төмөнкү түргө келтирели:

{ <sup>1</sup> = 11<sup>1</sup> + 12<sup>2</sup> + ⋯ + 1 + 1+1, <sup>2</sup> = 21<sup>1</sup> + 22<sup>2</sup> + ⋯ + 2+ 2+1 … … … … … … … … … … … … … … … … … … … . = 1<sup>1</sup> + 2<sup>2</sup> + ⋯ + + +1 (3.27)

(3.27) системасы үчүн төмөнкү катыш орун алсын дейли.

$$
\sum_{j=1}^{n} |\alpha_{ij}| < 1 \ (i = 1, 2, \dots, n) \tag{3.28}
$$

(3.26) системасынан (3.27) системасына төмөнкүдөй өзгөртүп түзүүнүн жардамында өтсөк болот.

Мейли бекемделген*i* үчүн

$$
L = \sum_{j=1}^{n+1} |a_{ij}|
$$

болсун.Эгерде (3.26) системасынын *i*-чи теңдемесинде  $a_{ii}$  болсо, анда бул теңдеменин ар бир мүчөсүн –*L*ге бөлөбүз,  $a_{ii} > 0$  аткарылбаса *L*ге бөлөбүз

$$
\alpha_{ii} = \frac{a_{ii}}{\mp L} + 1 \qquad \text{мана} \qquad \alpha_{ij} = \frac{a_{ij}}{\mp L}
$$

деп белгилейли. Алынган сандар (3.27) системасынын коэффициенттери болушат.

Бул системанын *i*-чи теңдемесине [0;1] кесиндисин  $S_i$ чекиттери менен  $n+1$ кесиндиге туура келтирели. Ар бир чекит төмөнкү катыш менен аныкталсын

$$
S_j = \sum_{k=1}^j |\alpha_{ik}| (j = 1, 2, ..., n),
$$

мындан сырткары  $S_0 = 0$  жана  $S_{n+1} = 1$  ден эсептейли.

Убакыттын баштапкы моментинде [0;1] кесиндисин *i*- бөлүнүшүндөгү  $s_i$ чекитинде жаткан кандайдыр бир бөлүкчөнүн "кокустук адашуу" процессин карайлы [0;1] кесиндисинде бир калыпта жайланышкан кокустук сандарды алуу мүмкүнчүлүгүнөн пайдаланып *с* кокустук санын карайлы.

Эгерде ал *i-ч*и бөлүнүшүндөгү чекиттер үчүн төмөнкү катышты канааттандырса

$$
s_{j-1} < c \leq s_j (j = 1, 2, ..., n)
$$

анда бөлүкчө  $s_i, j$ - бөлүнүшүндөгү чекитине өтөт.

Ошентип дагы бир канча санды алабыз жана анын кайталанышын *j*бөлүнүшүндөгү чекиттерге карата карайбыз. Эгерде бөлүнүшүндөгү  $|S_{k-1}$ ; $S_k|$ кесиндисинде жаткан сан чыкса, анда чекит *j*-чы бөлүнүшүнөн *к-*бөлүнүшүндөгү  $s_k$  чекитке өтөт. Эгерде кандайдыр бир бөлүшүндө кокустук саны кайрадан  $|S_n; S_{n+1}|$  кесиндисине түшсө, анда бөлүкчө  $S_{n+1}$  чекитине өтөт, жана ошону менен кокус адашуу процесси токтойт.

 $S_i, S_j, S_k, \ldots, S_t, S_m, S_{n+1}$  сандык удаалаштыгын бөлүкчөлөрдүн траекториясы деп айталы. Бул траекторияда

$$
y_i = v_{ij}, v_{ik}, \dots, v_{tm}, w_m
$$

катышы менен берилген  $y_i$  кокустук чондугунбайлап коелу. Мында

 $v_{ij} = SIGN(\alpha_{ij})$ ,  $v_{ik} = SIGN(\alpha_{jk})$ ,...,  $v_{tm} = SIGN(\alpha_{tm})$ , ал эми  $w_m$  төмөнкү барабардык менен аныкталат

$$
w_m = \alpha_{mn+1}/(1 - \sum_{j=1}^n \alpha_{mj}).
$$

 $y_i$  кокустук чондугунун математикалык күтүүсү (3.27) системасынын  $x_i$ тамырынын маанисине барабар болорун  $x_i$ -ни практикалык түрдө табууга шарт түзөт.

 $S_i$  чекитинен башталган кокустук адашуу бөлүкчөсүнүн траекториясы боюнча М өткөрүүнү белгилейли. *у* аркылуу бардык өткөрүүлөрдө пайда болгон у, кокустук чондуктардын маанисинин суммасын белгилейли. Анда төмөнкү жакындаштырылган барабардыкка ээ болобуз:

$$
x_i \cong Y/M
$$

Сызыктуу тендемелер системасын Монте-Карлонун методу менен чыгарууда алынган жыйынтыктардын тактыгы салыштырмалуу түрдө өтө жогору эмес. Эсептөөнүн тактыгын жогорулатуу үчүн реализациялоонун санын көбөйтүү керек, ал өз кезегинде системаны чыгаруунун убактысын көбөйтөт.

## **3.8. Сызыктуу эмес теңдемелер системасын жакындаштырып чыгаруунун ыкмалары**

Транценденттик жана сызыктуу эмес теңдемелер системасын чыгаруу сызыктуу теңдемелер системасын чыгарууга караганда бир топ татаал келет. Мындай маселелердин так жообун алууга кепилдик берүүчү усулдар жокко эсе.

Теңдемелерди чыгаруудагыдай эле системанын тамырларын бөлүп алуу маселеси көптөгөн проблемаларды жаратат. *n* өзгөрмөлүү теңдемелер системасы үчүн: биринчиден канча чечимге ээ, экинчиден жалгыз гана чечимге ээ болгон *n* өлчөмдүү мейкиндиктин областын бөлүп алуу зарыл. Ушундан кийин гана берилген тактыктагы чечимдерди табуу жөнүндө сөз кылууга болот.

Тамырларды бөлүп алуунун жалпы методдору жашабайт. Эки өзгөрмөлүү система үчүн геометриялык түзүүлөрдү колдонууга аракет жасасак болот. Реалдуу маселелерде изилдөөчү моделдөөнүн этаптарынын бири болгон теңдемелер системасынын жакындаштырылган тамырлары жайланышкан жерди болжолдуу баамдайт.

Төмөндө каралуучу ыкмалар n өлчөмдүү мейкиндиктин тамырлары жайланышкан жетишээрлик кичине областы бар жана тамырларды бөлүп алуу маселеси чыгарылгандыгын негиздейт. Тамырларды тактоо дээрлик көпчүлүк учурда итерациялык методдор менен жүргүзүлөөрүн белгилей кетели.

#### **3.9. Сызыктуу эмес теңдемелер системасы үчүн жөнөкөй итерация методу**

*n* өзгөрмөлүү сызыктуу эмес теңдемелер системасын төмөнкүдөй түрдө жазып алалы

$$
\begin{cases}\nF_1(x_1, x_2, \dots, x_n) = 0 \\
F_2(x_1, x_2, \dots, x_n) = 0 \\
\dots \dots \dots \dots \dots \dots \\
F_n(x_1, x_2, \dots, x_n) = 0.\n\end{cases} \tag{3.29}
$$

(3.29) системасын чыгаруу үчүн жөнөкөй итерация методу, теңдемелерди чыгаруунун жөнөкөй итерация методуна окшош. Биринчи кадамда (3.29) системасын ага тең күчтүү болгон системага өзгөртүп түзөбүз.

$$
\begin{cases}\n x_1 = \varphi_1(x_1, x_2, ..., x_n) \\
 x_2 = \varphi_2(x_1, x_2, ..., x_n) \\
 \dots \dots \dots \dots \dots \dots \dots \\
 x_n = \varphi_n(x_1, x_2, ..., x_n).\n\end{cases} (3.30)
$$

Андан соң баштапкы жакындаштырууларды  $\bar{x}^{(0)}\,(x_1^{(0)},...,x_n^{(0)})$  –тандайбыз. Чечимдин тактыгы баштапкы жакындаштырууну системанын тамырына канчалык жакыныраак тандоодон көз каранды. Мындан соң төмөнкү итерациялык удаалаштыкты түзөбүз.

$$
x_i^{(k+1)} = \varphi_i(x_1^{(k)}, \dots, x_n^{(k)})
$$
\n(3.31)

(3.30) менен берилген чагылдыруу, тамырдын кандайдыр бир аймагында кысылуучу болсо, анда баштапкы жакындаштыруу ошол эле аймакта (чеке белде) жатат жана (3.31) удаалаштыгы анын чегинен чыкпаса анда  $\{\bar{x}^{(k)}\}$  удаалаштыгы (3.29) системасынын чечими болгон  $\bar{x}^*(x_1^*, x_2^*, ..., x_n^*)$  векторуна жыйналат. Итерациялык процесстин жогоруда көрсөтүлгөн жыйналуучулук шарты тактоону талап кылат. Мейли (3.30) га кирген  $\varphi_i(x)$  функциялары дифференцирленүүчү болсун .  $\alpha_{ij} = \max_{G} \left| \frac{\partial \varphi_i}{\partial x_i} \right|$  $\left| \frac{\partial \varphi_i}{\partial x_j} \right|$  деп белгилеп алалы,мында G n өлчөмдүү мейкиндиктин изделип жаткан системанын чечими камтылган областы. Мындай белгилөөлөрдө кысылуучу чагылдыруулардын (4.2) жетиштүү шартын

$$
\alpha_1 = \max_{1 \le i \le n} \sum_{j=1}^n |\alpha_{ij}| < 1
$$
  

$$
\alpha_2 = \max_{1 \le j \le n} \sum_{i=1}^n |\alpha_{ij}| < 1
$$
  

$$
\alpha_3 = \sqrt{\sum_{i=1}^n \sum_{j=1}^n \alpha_{ij}^2} < 1
$$
жогорудагы шарттары сыяктуу эле формулировкалоого болот. Бирок конкреттүү учурда жыйналуучулукту изилдөө сызыктуу теңдемелер системасына караганда татаалыраак. Негизги татаалдык Gобластын табуу жана андан соң  $\alpha_{ij}$  сандарын табууда болот. Итерациондук процесстин тактыгына жетишүү критерийи

 $\rho(\bar{x}^{(k-1)}, \bar{x}^{(k)}) \leq \frac{\varepsilon(1-\alpha)}{n}$  $\frac{u}{\alpha}$ шартында туюнтулган.

**Мисал 3.5.** {  $y^4 + x^3 = 1$  $yx^2 - x = 4$  теңдемелер системасынын жакындаштырылган чыгарылышын табалы. Графикалык түрдө тамырды бөлүп алууга мүмкүндүк

берүүчү  $\{$  $y = \sqrt[4]{1 - x^3}$  $y = \frac{4+x}{a^2}$  $x^2$ түргө келтиребиз.Асимптотикалык изилдөөлөрдүн

натыйжасында визуалдык түрдө теңдемелер системасы  $-2 \le x \le 1$ ;  $1 \le y \le 2$ диапазонунда жалгыз гана чечимге ээ болот, жана теңдемелер системасы үчүн алгачкы жакындаштыруулар  $x^{(0)} = -1, 5, y^{(0)} = 1, 5$  болушат.

Берилген теңдемелер системасын итерацияга ыңгайлуу түргө келтирүү үчүн системаны төмөнкүдөй түрдө жазып алалы. {  $y^4 + x^3 - 1 = 0$  $yx^2 - x - 4 = 0$  Системанын биринчи теңдемесин  $\mu$  га, экинчисин  $\gamma$  га көбөйтөлү

$$
\mu(y^4 + x^3 - 1) = 0 ,
$$
  
\n
$$
\gamma(yx^2 - x - 4) = 0
$$

 жана көбөйтүүчүлөрү кысылуу шартына жетишүү үчүн колдонулат.Эми биринчи теңдеменин эки жагына тең *у* ти, экинчи теңдеменин эки жагына тең*х* ти кошуп (3.30) системасына тең күчтүү,болгон

 $\begin{cases} x = \varphi_1(x, y); \\ y = \varphi_2(x, y). \end{cases}$  $y = \varphi_2(x, y)$ алабыз, мында

 $\varphi_1(x, y) = x + \gamma(yx^2 - x - 4); \quad \varphi_2(x, y) = \mu(y^4 + x^3 - 1).$ 

Итерациялык процесстин жыйналуучулугун аныктоочу айрым туундуларды табабыз:

$$
\frac{\partial \varphi_1}{\partial x} = 1 + \nu(2xy - 1); \quad \frac{\partial \varphi_1}{\partial y} = \nu x^2
$$

$$
\frac{\partial \varphi_2}{\partial x} = 3\mu x^2; \qquad \frac{\partial \varphi_2}{\partial y} = 4\mu y^3
$$

Көрсөтүлгөн туундулардын маанилери тамырдын аймагында канчалык кичине болсо, жыйналуучулукка болгон мүмкүнчүлүк ошончолук чоң болот.  $\nu$  жана  $\mu$ көбөйтүүчүлөрү көрсөтүлгөн маанилерге таасир этүүгө жол берет.

Биринчи жакындаштыруу катары алынган чекиттерде туундулардын маанилерин эсептейбиз: *х (0)* = -1,5, *у (0)=*1,5.

$$
\frac{\partial \varphi_1}{\partial x}\Big|_{0} = 1-4,5 \nu; \frac{\partial \varphi_1}{\partial y}\Big|_{0} = 2,25 \nu; \frac{\partial \varphi_2}{\partial x}\Big|_{0} = 6,75 \mu; \frac{\partial \varphi_2}{\partial y}\Big|_{0} = -13,5 \mu
$$

#### **3.10. Ньютондун ыкмасы**

Жөнөкөй итерация методунун кемчилиги болуп – системаны итерацияга ыңгайлуу түргө келтирүүдө жасалма ыкмаларды колдонуу зарылчылыгы болуп эсептелет. Сызыктуу эмес теңдемелер системасын чыгарууда көпчүлүк учурда жанымалар методунун жалпыланган түрү болуп эсептелген Ньютон методу колдонулат. Булметоддогу негизги ролду Якоби матрицасы деп аталган атайын матрица ээлейт:

$$
J = \begin{bmatrix} \frac{\partial f_1}{\partial x_1} \frac{\partial f_1}{\partial x_2} \dots \frac{\partial f_1}{\partial x_n} \\ \frac{\partial f_2}{\partial x_1} \frac{\partial f_2}{\partial x_2} \dots \frac{\partial f_2}{\partial x_n} \\ \dots \dots \dots \dots \dots \\ \frac{\partial f_n}{\partial x_1} \frac{\partial f_n}{\partial x_2} \dots \frac{\partial f_n}{\partial x_n} \end{bmatrix}
$$
(3.32)

(3.29) системасына кирген ар бири функция өзгөрмөлөрдүн ар бири боюнча дифференцирленүүчү болгон шартта гана (3.32) түзүүгө болот.

*f(x)=0*теңдемесине колдонулуучу жанымалар методунун мааниси

$$
x_{k+1} = x_k - \frac{f(x_k)}{f'(x_k)}
$$

итерациондук удаалаштыкты түзүүдө камтылат.

Бул формуланын теңдемелер системасына жалпыланышы болуп төмөнкү формула эсептелет.

$$
x^{(k+1)} = x^{(k)} - J^{-1}(x^{(k)}) \cdot f(x^{(k)}) \tag{3.33}
$$

Теңдемелер системасы үчүн Ньютондун методунун жыйналуучулугу жөнүндө сөз болгондо, бир эле теңдеме үчүн жанымалар методунун жыйналуучулугу жөнүндө айтууга болот. Эгерде баштапкы жакындаштыруу системанын чечимине мүмкүн болушунча жакыныраак тандалган болсо, анда итерациондук удаалаштык бул чечимге жыйналат, жана жыйналуучулук квадраттык болот.

Ньютондун методу итерациондук процесстин ар бир кадамында Якоби матрицасынын тескери матрицасын табуу зарыл болгондуктан, кыйла татаал келет. Бул үчүн көпчүлүк учурда мурда каралган Гаусс методун колдонушат. Ошентсе да эки –үч теңдемеден турган система үчүн алгебра курсунан белгилүү болгондой тескери матрицаны аналитикалык жол менен табууга болот. Атап айтканда эки теңдеменин системасын чыгарууда

$$
\begin{cases}\nf_1(x, y) = 0 \\
f_2(x, y) = 0\n\end{cases}
$$
\n(3.34)

экинчи тартиптеги Якоби матрицасына тескери матрица

$$
J^{-1} = \begin{bmatrix} \frac{a_{11}}{d} \frac{a_{12}}{d} \\ \frac{a_{21}}{d} \frac{a_{22}}{d} \end{bmatrix}
$$
 (3.35)

түрүндө болот. Мында

$$
a_{11} = \frac{\partial f_2}{\partial y}; a_{12} = -\frac{\partial f_1}{\partial y}; a_{21} = -\frac{\partial f_2}{\partial x}; a_{22} = -\frac{\partial f_1}{\partial x}; d = \frac{\partial f_1}{\partial x} \frac{\partial f_2}{\partial y} - \frac{\partial f_1}{\partial y} \frac{\partial f_2}{\partial x}.
$$
 (3.34)

Бул учурда (3.33) итерациондук формулалары эсептөө үчүн ыңгайлуу түрдү кабыл алат.

$$
x_{k+1} = x_k - \frac{1}{d^{(k)}} \Big[ a_{11}^{(k)} f_1(x_k, y_k) + a_{12}^{(k)} f_2(x_k, y_k) \Big];
$$
  

$$
y_{k+1} = y_k - \frac{1}{d^{(k)}} \Big[ a_{21}^{(k)} f_1(x_k, y_k) + a_{22}^{(k)} f_2(x_k, y_k) \Big].
$$
 (3.36)

(3.36) формуласындагы  $k$  жогорку индекси  $(x^{(k)}, y^{(k)})$  чекиттеринде тиешелүү чоңдук эсептелип жаткандыгын түшүндүрөт.

Эгерде системанын жакындаштырылган чечиминин  $\varepsilon$  абсолюттук каталыгы берилген болсо, анда  $x_i$  өзөрмөлөрүнүн ар бири үчүн  $\left| x_i^{(k)} - x_i^{(k-1)} \right| \le \varepsilon$ барабарсыздыгы орун алганда, көпчүлүк учурда итерация процессин токтотуп коюуга болот.

#### **3.11. Mathcadда сызыктуу теңдемелер системасын чыгаруу каражаттары**

Сызыктуу теңдемелер системасын чыгаруу процесси аныктагычтарды эсептөө менен тыгыз байланыштуу болгондуктан, Mathcad системасында матрицалар жана векторлор менен иштөөнүн технологиясы сунушталган [3].

1. Матрицаларды түзүү. Сан массивдерин түзүүнүн 3 жолу бар:

а) сандарды кийирүү үчүн бош орундарды камтыган матрицанын шаблонун толтуруу: *Matrix* инструменттер панелинен *matrix or vector* кнопкасын басуу керек. Ачылган диалогдук терезеде жолчолордун (rows) жана мамычалардын (coloumns) санын көрсөтүү керек. ОК кнопкасын баскандан кийин матрица үчүн шаблон экранда пайда болот. Ар бир орунга сан, тамгалуу турактуу же функция жазууга болот.

б) дискреттүү өзгөрмөнү колдонуу. *Matrix* инструменттер панелинен *Range Variable* кнопкасын басуу аркылуу мамыча вектордун же жолчо вектордун элементтеринин санын киргизүүгө болот. Массивдин элементин эсептөө үчүн так формула берилгенде колдонууга ылайыкташкан.

в) берилгендерди файлдан окуу.

2. Матрицанын параметрлерин аныктоо. Mathcad системасында матрицанын параметрлерин аныктоо үчүн атайын функциялар бар.

- $\checkmark$  Rows(M) массивде же вектордогу жолчолордун саны;
- $\checkmark$  Cols(M) массивде же вектордогу мамычалардын саны;
- $\checkmark$  Last(M) -вектордогу акыркы элементтин индекси;
- $\checkmark$  Max(M), min(M) -массивдин элементтеринин ичинен эң чоң жана эң кичине элементин аныктоо;
- Tr(M) матрицанын изи деп аталган, квадраттык матрицанын диагоналдык элементтеринин суммасы, мында М матрицанын аты.

Мисалы: Жогорудагы атайын функцияларды пайдаланып, матрицаны мүнөздөөчү параметрлерин аныктайлы.

origin := 1  
\n
$$
\lim_{x \to \infty} \frac{1}{x} = \begin{pmatrix} 1 & -4 & 15 & 5 \\ 5 & 3 & -9 & -3 \\ 6 & 8 & 1 & 2 \end{pmatrix}
$$
\n
$$
B := \begin{pmatrix} 3 & 4 \\ 7 & 5 \\ 8 & 3 \end{pmatrix}
$$
\n
$$
B = \begin{pmatrix} 4 \\ 7 & 5 \\ 8 & 3 \end{pmatrix}
$$
\n
$$
= \begin{pmatrix} 4 \\ 5 \\ 3 \end{pmatrix}
$$
\n
$$
rows(A) = 3
$$
\n
$$
rows(B) = 3
$$
\n
$$
= 3
$$
\n
$$
= 3
$$
\n
$$
max(A) = 15
$$
\n
$$
max(B) = 8
$$
\n
$$
min(A) = -9
$$
\n
$$
min(B) = 3
$$

3.8- сүрөт. Матрицанын параметрлерин аныктоо

3. Жаңы матрицаларды түзүү. Жаңы матрицаларды түзүү үчүн төмөнкү функцияларды колдонобуз.

 $\checkmark$  *Augment*(A,B) - А жана В матрицаларын бириктирет; ал матрицалар бирдей сандагы жолчолорго ээ болушу зарыл.

 $\checkmark$  Stack(A,B) - Матрицаларды биринин үстүнө бирин коет (бириктирет), ал матрицалар бирдей сандагы мамычаларга ээ болушу зарыл.

 $\checkmark$  Submatrix(A, irows, jrows, icows, j cows) - А матрицасынан кесип алынган матрицаны түзөт; жаңы матрица *irows* катарынан *jrows* катарына чейин, *icows* мамычасынан *jcows* мамычасына чейин кыркылып алынган А матрицасынын элементтерин камтыйт.

$$
\begin{bmatrix}\n2 & 5 \\
5 & 6 \\
8 & 4 \\
4 & 3 \\
1 & 5 \\
3 & 9\n\end{bmatrix}
$$
\nB := 
$$
\begin{bmatrix}\n7 & 3 \\
5 & 2 \\
6 & 7 \\
5 & 3 \\
5 & 3 \\
1 & 8 \\
2 & 6\n\end{bmatrix}
$$
\nC = augment(A, B) 
$$
C = \begin{bmatrix}\n2 & 5 & 7 & 3 \\
5 & 6 & 5 & 2 \\
8 & 4 & 6 & 7 \\
4 & 3 & 5 & 3 \\
4 & 3 & 5 & 3 \\
1 & 5 & 1 & 8 \\
3 & 9 & 2 & 6\n\end{bmatrix}
$$
\nC1 := submatrix(C, 1, 2, 1, 3) 
$$
C1 = \begin{bmatrix}\n6 & 5 & 2 \\
4 & 6 & 7 \\
4 & 6 & 7\n\end{bmatrix}
$$
\nC2 = 
$$
\begin{bmatrix}\n3 & 5 & 3 \\
5 & 1 & 8 \\
3 & 9 & 2 & 6\n\end{bmatrix}
$$
\nD := stack(C1, C2) 
$$
D = \begin{bmatrix}\n6 & 5 & 2 \\
3 & 5 & 3 \\
3 & 5 & 3 \\
5 & 1 & 8 \\
9 & 2 & 6\n\end{bmatrix}
$$

3.9-сүрөт. Матрицаларды бириктирүү, кыркып алуу функциялары

Mathcad системасында матрицаларды кийирүүдө анын өлчөмдөрүнө чектөө коюлат.

4. Массивдин элементтерин сорттоо үчүн Mathcad системасында төмөнкү функциялар бар:

- *Sort(v)* вектордун элементтерин өсүү тартибинде жайгаштыруу;
- *Reverse(v)* вектордун элементтерин кемүү тартибинде жайгаштыруу;
- *Csort(M,i)* Матрицанын жолчолорун i-мамычанын элементтеринин өсүү тартибине жараша ордун алмаштыруу;
- *Rsort(M,i)* Матрицанын мамычаларын i-жолчонун элменттеринин өсүү тартибине жараша ордун алмаштыруу.

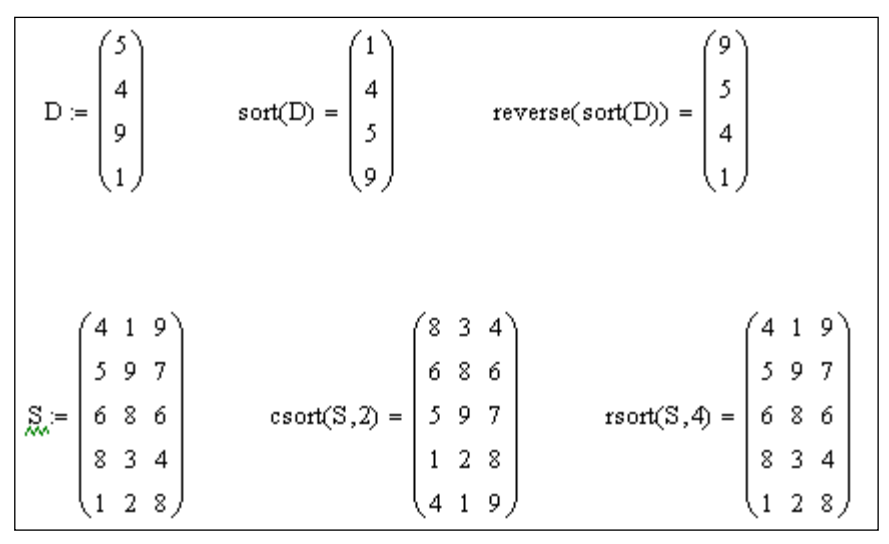

3.10-сүрөт. Массивдин элементтерин сорттоо

5. Матрицалык операторлор**.** Матрицаларды транспонирлөө деп, алгачкы матрицанын жолчолору - мамыча, ал эми мамычалары – жолчо болгон операция аталат. Транспонирлөөнү ишке ашыруу үчүн, төмөнкү аракеттерди аткаруу керек.

- Матрицанын атын тергиле
- Математикалык панелде матрицанын сүрөтү бар баскычты баскыла.
- *Martix* панелинде тиешелүү баскычты баскыла, биздин учурда M<sup>T</sup> баскычын колдонобуз.

Бардык матрицалык операторлор жана функциялар жолчолор менен эмес векторлор менен гана иштейт. Ошондуктан жолчолорду алгач мамычаларга транспонирлөө зарыл, керектүү операцияларды жүргүзүүдөн кийин кайрадан жолчого транспонирлөө керек.

6. Матрицанын аныктагычын эсептөө. Берилген матрицанын аныктагычын табуу үчүн *Martix* панелинде *|X|* белгисин тандайбыз.

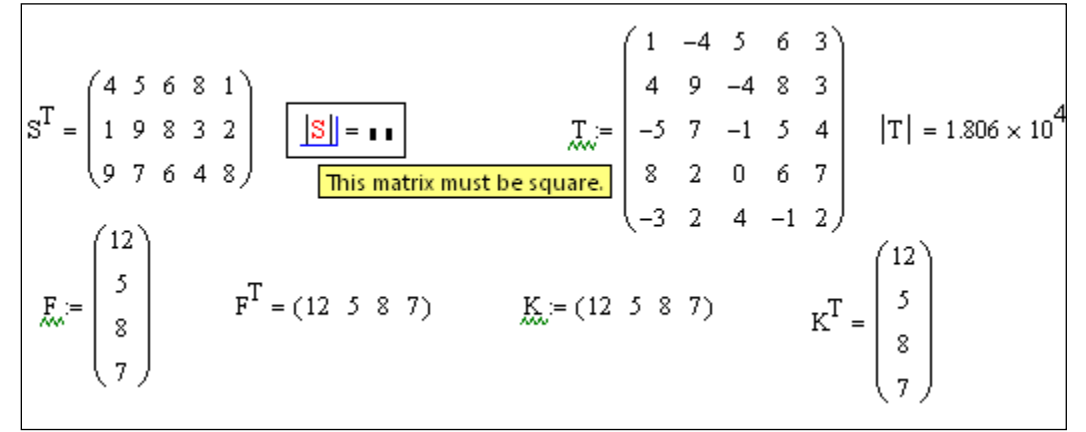

3.11- сүрөт. Матрицаны транспонирлөө жана аныктагычын эсептөө

7. Берилген матрицанын тескери матрицасын табуу.Матрицанын тескери матрицасын табуу үчүн *Martix*панелинде X-1 белгисин тандайбыз. Бирдик матрицаны түзүү үчүн, *identity(n)*функциясы колдонулат, мында *n* квадраттык матрицанын өлчөмү.

> $T := \begin{pmatrix} 1 & -4 & 5 & 6 & 3 \\ 4 & 9 & -4 & 8 & 3 \\ -5 & 7 & -1 & 5 & 4 \\ 8 & 2 & 0 & 6 & 7 \\ -3 & 2 & 4 & -1 & 2 \end{pmatrix}$   $T^{-1} = \begin{pmatrix} -0.013 & 0.075 & -0.129 & 0.03 & 0.059 \\ -0.039 & 0.121 & -0.067 & -0.04 & 0.153 \\ 0.076 & 0.105 & -0.137 & -0.063 & 0.225 \\ 0.116 & 0.072 &$  $0.013$   $0.075$   $-0.129$   $0.03$   $0.059$ .<br>174 -0.182 0.155 0.178 -0.051 *|*  $E = \begin{bmatrix} 1 & 0 & 0 & 0 & 0 \\ 0 & 1 & 0 & 0 & 0 \\ 0 & 0 & 1 & 0 & 0 \\ 0 & 0 & 0 & 1 & 0 \end{bmatrix}$  $\mathbb{E} \coloneqq \text{identity}(\mathfrak{H})$  $T \cdot T^{-1} := E$  $00001$

3.12-сүрөт. Матрицанын тескери матрицасын табуу

8. Матрицаларды кошуу кемитүү жана көбөйтүү. Матрицаларды кошуу, кемитүү адаттагыдай эле кошуунун жана кемитүүнүн операторлору аркылуу жүргүзүлөт. Матрицаларды көбөйтүү үчүн Mathcad системасында чекит менен белгиленет.

|  |  |  | матрицаларды кошуу, көбөйтүү жана кемитүү                                                                                            |  |  |                                                                                                    |
|--|--|--|----------------------------------------------------------------------------------------------------|--|--|----------------------------------------------------------------------------------------------------|
|  |  |  |                                                                                                    |  |  | $A = \begin{pmatrix} 2 & -2 & 3 & 6 & 4 \\ 5 & 6 & -3 & 8 & 7 \\ 8 & 4 & 7 & 4 & 9 \\ 9 & 3 & 2 & 6 & 7 \end{pmatrix}$ $B = \begin{pmatrix} -1 & 7 & 9 & -1 & 3 \\ 6 & 3 & -3 & 8 & 8 \\ 9 & 5 & 7 & 7 & 4 \\ 3 & -4 & 6 & 3 & 1 \end{pmatrix}$ $A + B = \begin{pmatrix} 1 & 5 & 12 & 5 & 7 \\ 11 & 9 & -6 & 16 & 15 \\ 17 & 9 & 14 & 11 & 13 \\ 12 & -$ |
|  |  |  | $A \cdot B^T = \begin{pmatrix} 17 & 77 & 87 & 54 \\ 23 & 177 & 138 & 4 \\ 106 & 143 & 205 & 71 \\ 45 & 161 & 180 & 52 \end{pmatrix}$ |  |  | $A - B = \begin{pmatrix} 3 & -9 & -6 & 7 & 1 \\ -1 & 3 & 0 & 0 & -1 \\ -1 & -1 & 0 & -3 & 5 \\ 6 & 7 & -4 & 3 & 6 \end{pmatrix}$                                                                                                    |

3.13-сүрөт. Матрицалардын суммасы, айырмасы жана көбөйтүндүсү

Матрицаларды көбөйтүүнүн эрежеси боюнча биринчи матрицанын мамычалардын саны экинчи матрицанын жолчолорунун санына барабар болушу керек,  $A(m \times n) \cdot B(n \times k) = C(m \times k)$  (кашаанын ичинде матрицалардын өлчөмдөрү көрсөтүлгөн).

| $\frac{1}{\text{max}}$ |  |         |  |                                          |  |  | $\begin{pmatrix} 3 \\ 9 \\ 1 \end{pmatrix}$ V <sup>T</sup> = (2 8 9 1) V·V <sup>T</sup> = $\begin{pmatrix} 4 & 16 & 18 & 2 \\ 16 & 64 & 72 & 8 \\ 18 & 72 & 81 & 9 \\ 2 & 8 & 9 & 1 \end{pmatrix}$ мамычаны сапчага көбөйтсөк матрица<br>(18 72 81 9) V·V <sup>T</sup> = $\begin{pmatrix} 4 & 16 & 18 & 2 \\ 16 & 64 & 72 & 8 \\ 2 & 8 & 9$ |
|------------------------|--|---------|--|------------------------------------------|--|--|----------------------------------------------------------------------------------------------------|
| $(4 \t6 \t9 \t1)^{9}$  |  | $= 128$ |  | сапчаны мамычага<br>көбөйтсөк сан алынат |  |  |                                                                                                    |

3.14-сүрөт. Матрицаларды көбөйтүү

Векторлордун скалярдык көбөйтүндүсү  $UV = \sum_{i=1}^{n} U_i V_i$  – ал векторлордун элементтеринин түгөйлөрүнүн көбөйтүндүлөрүнүн суммасына барабар болгон санды берет б.а.  $\hat{U}V = |\hat{U}||V|\cos(\theta)$ , мында  $\hat{\theta}$  векторлордун арасындагы бурч. Векторлордун скалярдык көбөйтүндүсүн эсептөө үчүн *Martix*панелинен  $\vec{X} \cdot \vec{Y}$ баскычын пайдаланабыз. Векторлордун вектордук көбөйтүндүсү алардын модулдарынын көбөйтүндүсүн  $\vec{U}$  жана  $\vec{V}$  векторлорунун арасындагы бурчтун синусуна көбөйткөндөгү векторго барабар.Векторлордун вектордук көбөйтүндүсүн эсептөө үчүн *Martix*панелинен  $\vec{X} \times \vec{Y}$ баскычын пайдаланабыз. Вектордук көбөйтүндүнү үч элементтүү векторлор үчүн гана эсептөөгө болот.

$$
V = \begin{pmatrix} 2 \\ 8 \\ 9 \\ 1 \end{pmatrix} \qquad \qquad \overline{f}_{\mathcal{M}} = \begin{pmatrix} -5 \\ 3 \\ 8 \\ 1 \end{pmatrix} \qquad \qquad V \cdot F = \begin{pmatrix} 2 \\ 8 \\ 9 \\ 1 \end{pmatrix} F \qquad \text{CKaInappabik k666\text{H}T\text{YH}\text{A}\text{Y}} \\ \overline{(V \cdot F)} = \begin{pmatrix} -10 \\ 24 \\ 72 \\ 1 \end{pmatrix} \qquad \text{Mynryk k666\text{H}T\text{YH}\text{A}\text{Y}} \\ \overline{V} = \begin{pmatrix} 5 \\ 9 \\ 2 \end{pmatrix} \qquad \qquad \overline{N} = \begin{pmatrix} -2 \\ 7 \\ 3 \end{pmatrix} \qquad \qquad D \times N = \begin{pmatrix} 13 \\ -19 \\ 53 \end{pmatrix} \qquad \text{Bektropayk k666\text{H}T\text{YH}\text{A}\text{Y}}
$$

3.15 -сүрөт. Векторлордун скалярдык жана вектордук көбөйтүндүсү

9. Массивдер менен иштөө үчүн арналган векторлоштуруу оператору массивдин бардык элементтери менен бир типтүү амалдарды аткарат. Мисалы  $sin(\alpha)$ ны, мында  $\alpha$  бурчтардын матрицасы, эсептөө үчүн:

- Туюнтманы бөлүп алуу;
- $\checkmark$  *Martix*панелинен  $\overrightarrow{f(M)}$  кнопкасын басуудан кийин туюнтманын үстү жагында векторлоштуруу белгиси пайда болот;
- $\checkmark$  = белгисин коюу.

$$
U = \begin{pmatrix} 5 \\ 1 \\ 2 \end{pmatrix} \qquad \cos(U) = \begin{pmatrix} 0.284 \\ 0.54 \\ -0.416 \end{pmatrix} \qquad U^3 = \begin{pmatrix} 125 \\ 1 \\ 8 \end{pmatrix} \qquad e^U = \begin{pmatrix} 148.413 \\ 2.718 \\ 7.389 \end{pmatrix}
$$
  
\n
$$
B = \begin{pmatrix} 2 & 8 \\ 5 & 3 \\ 6 & 4 \\ 7 & 1 \end{pmatrix} \qquad \frac{\sin(B)}{\sin(B)} = \begin{pmatrix} 0.909 & 0.989 \\ -0.959 & 0.141 \\ -0.279 & -0.757 \\ 0.657 & 0.841 \end{pmatrix} \qquad B^3 = \begin{pmatrix} 8 & 512 \\ 125 & 27 \\ 216 & 64 \\ 343 & 1 \end{pmatrix} \qquad \frac{\cos(U)}{\cos(U)} = \begin{pmatrix} 0.284 \\ 0.54 \\ -0.416 \end{pmatrix}
$$
  
\n
$$
\Rightarrow \frac{1}{B^4} = \begin{pmatrix} 16 & 4.096 \times 10^3 \\ 625 & 81 \\ 1.296 \times 10^3 & 256 \\ 2.401 \times 10^3 & 1 \end{pmatrix} \qquad \Rightarrow \frac{1}{B^2} = \begin{pmatrix} 7.389 & 2.981 \times 10^3 \\ 148.413 & 20.086 \\ 403.429 & 54.598 \\ 1.097 \times 10^3 & 2.718 \end{pmatrix}
$$

3.16-сүрөт. Векторлоштуруу операторун колдонуу

10. Матрицанын өздүк векторлору жана өздүк сандары. Техникалык эсептөөлөрдө квадраттык матрицанын өздүк векторлорун жана өздүк сандарын аныктоо актуалдуу маселелерден болуп саналат. MathCad системасында стандарттык жана стандарттык эмес маселелерди чыгаруу үчүн бир топ атайын функциялар бар.

Өздүк сандарды аныктоого стандарттык маселени карайлы  $A \cdot L = \lambda \cdot L$ же  $(A - \lambda E) \cdot L = 0$ , мында  $A$ - квадраттык матрица,  $\lambda$ - өздүк сандардын вектору,  $E$  - бирдик матрица,  $L$  - өздүк векторлордун спектри.

Стандарттык маселелерди чечүү үчүн төмөнкү функциялар колдонулат:

- $\checkmark$  eigenvals(A) A матрицасын диагоналдык матрицага айландыруучу өздүк сандарынын векторун эсептейт.
- $\checkmark$  eigenvecs(A) А матрицасынын өздүк векторлорунун спектрин аныктайт. Эсептөөнүн жыйынтыгында ар бир А $^{< i >}$  мамычасы  $\lambda_i$ өздүк сандарынын бири үчүн нормаланган өздүк векторун туюнтуучу матрица алынат.
- $\checkmark$  diag( $\lambda$ ) функциясынын жардамында өздүк сандардын векторун диагоналдык матрицага өзгөртүп түзүүгө болот. Негизги диагоналда  $\lambda$ векторунун элементтери жайланышкан диагоналдык матрица алынат.

| $\lambda = \begin{pmatrix} 1 & 2 & 3 & 4 \\ 2 & 4 & 8 & 3 \\ 3 & 1 & 4 & 2 \\ 2 & 4 & 1 & 4 \end{pmatrix}$ $\lambda = \text{eigenvals}(A)$ | 11.02<br>матрицанын<br>$0.216 + 1.352i$<br>өздүк<br>$\begin{bmatrix} 0.216 - 1.352i \\ -1.453 \end{bmatrix}$<br>$\lambda =$<br>сандары                                                                                          |
|----------------------------------------------------------------------------------------------------|----------------------------------------------------------------------------------------------------|
| $L_{\text{av}}$ = eigenvecs(A)<br>$L =$                                                                                                    | өздүк<br>$-0.723$<br>(0.415)<br>$0.084 - 0.463i$ $0.084 + 0.463i$<br>векторлор<br>$0.727$ $0.733$ $0.733$ $-0.442$<br>$0.39$ $-0.394 + 0.271i$ $-0.394 - 0.271i$ $0.324$<br>$0.069 - 0.084i$ $0.069 + 0.084i$<br>0.421<br>0.384 |
| $P = diag(\lambda)$                                                                                                    | 11.02<br>0<br>0<br>$\overline{\mathbf{0}}$<br>$0.216 + 1.352i$<br>$0$<br>$0$<br>$\begin{matrix} 0 \\ 0 \end{matrix}$<br>0<br>$P =$<br>0<br>$0.216 - 1.352i$<br>0<br>$-1.453$                                                    |

3.17- сүрөт. Матрицанын өздүк сандарын жана өздүк векторлорун эсептөө

Өздүк сандарды аныктоого стандарттык эмес маселе :  $A \cdot L = \lambda \cdot B \cdot L$  $\text{xe}(A - \lambda B) \cdot L = 0$  түрүндө берилиши мүмкүн, мында A жана  $B - 6$ ирдик эмес квадраттык матрицалар,  $\lambda$  - өздүк сандардын вектору,  $E$  - бирдик матрица,  $L$  өздүк векторлордун спектри.

Стандарттык эмес маселелерди чечүү үчүн төмөнкү атайын функциялар колдонулат:

- $\checkmark$  genvals(A,B) A жана B матрицаларынын  $\lambda$  жалпыланган өздүк сандарынын векторун эсептейт.
- $\checkmark$  genvecs(A,B) A, B матрицаларынын өздүк векторлорунун спектрин эсептейт. Жыйынтыгында ар бир  $L^{*}*$  мамычасы  $\lambda_i$ өздүк сандарына туура келүүчү матрица алынат.

 $1.683 + 0.848i$  $G = \begin{bmatrix} 1.063 + 0.8461 \\ 1.683 - 0.848i \\ 0.599 \end{bmatrix}$  $D := \begin{bmatrix} 5 & 2 & 3 & 1 \\ 1 & 3 & 2 & 6 \end{bmatrix}$   $Q_n = \text{genvals}(A, D)$  $0.599$ 0.205  $(0.073 + 0.036i - 0.073 - 0.036i$ 0.032 0.534  $G = \begin{bmatrix} 0.373 + 0.3561 & 0.373 - 0.3561 & 0.352 \\ -0.981 - 0.019i & -0.981 + 0.019i & -1 \\ 0.181 - 0.068i & 0.181 + 0.068i & 0.513 \\ 0.481 - 0.03i & 0.481 + 0.03i & 2.189 \times 10^{-3} \end{bmatrix}$  $\mathbf{G} = \mathbf{gen }$ vecs $(\mathbf{A}, \mathbf{D})$  $-0.479$  $-0.207$  $\label{eq:isom} i := 0 \ldots 3 \qquad v_i := 3 \cdot i$  $H = \begin{pmatrix} 0 & 0 & 0 & 0 \\ 0 & 3 & 0 & 0 \\ 0 & 0 & 6 & 0 \\ 0 & 0 & 0 & 9 \end{pmatrix}$  diag(H) =  $\begin{pmatrix} 0 \\ 3 \\ 6 \\ 9 \end{pmatrix}$ 

3.18- сүрөт. Матрицалардын жалпыланган өздүк векторлорун аныктоо

11. Квадраттык матрицанын нормасы матрицанын элементтеринин чоңдугунун тартибин аныктайт. MathCad системасында норманы баалоо үчүн 4 функция бар:

 $\checkmark$  norm1(A) – L<sub>1</sub>мейкиндигиндеги норма;

 $\checkmark$  norm2 (A) – L<sub>2</sub> мейкиндигиндеги норма;

 $\checkmark$  norme(A) – Евклид мейкиндигиндеги норма;

 $\checkmark$  normi (A) - max – норма, же ∞ норма;

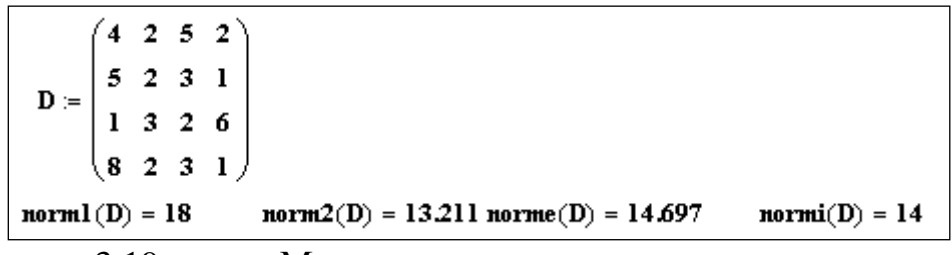

3.19-сүрөт. Матрицанын нормасын эсептөө

12. Квадраттык матрицанын шартталышынын саны.

Матрицанын шартталышынын саны  $A \cdot X = B$  сызыктуу алгебралык теңдемелер системасынын А коэффициенттеринин матрицасы аркылуу теңдемелердин оң жагы болгон В векторунун каталыгына сезгичтигинин өлчөмүн аныктайт. Шартталыштын саны канчалык чоң болсо, системаны чыгаруу процесси ошончолук туруксуз болот. 3.20-сүрөттө көрсөтүлгөн мисалда  $R \cdot X =$  $B$  теңдемелер системасы K⋅  $X = L$  системасына караганда жакшыраак шартталган. Анткени биринчи системанын шартталышынын саны экинчи системасынын шартталышынын санына караганда кичине.

3.20-сүрөт. Матрицанын шартталышынын саны

13. Матрицалык ажыратылыш. Сызыктуу алгебралык теңдемелер системасын чыгаруунун көпчүлүк матрицалык методдору берилген матрицаны ажыратуу жолу аркылуу коэффициенттердин матрицасын атайын матрицалардын көбөйтүндүсү түрүндө берүүгө негизделет.MathCad системасында кеңири белгилүү болгон матрицалык ажыратылыштарды ишке ашыруучу бир нече атайын функциялар бар. Алар:

 $\checkmark$  Холесскийдин методу менен ажыратуу – матрицаны  $A = L \cdot L^T$ түрүндө жазуу болуп эсептелет, мында L төмөн жагы үч бурчтуу матрица (негизги диагоналдын өйдө жагында нөлдөр жайланышкан матрица). Бул ажыратууну cholesky(A) функциясы аркылуу ишке ашырууга мүмкүн. А – аныктагычы нөлдөн чоң болгон, симметриялуу матрица.

| $\mathcal{Z} = \begin{pmatrix} 2 & 4 \end{pmatrix}$                              | $ c  = 8$  | $m = \text{cholesky}(c)$         | $m = \begin{pmatrix} 1.732 & 0 \\ 1.155 & 1.633 \end{pmatrix}$                                           |
|----------------------------------------------------------------------------------|------------|----------------------------------|----------------------------------------------------------------------------------------------------|
| $\begin{bmatrix} 5 & 1 & 3 \\ D & = & 1 & 4 & 2 \end{bmatrix}$<br>$\binom{3}{3}$ | $ D  = 13$ | $y \coloneqq \text{cholesky}(D)$ | $\mathbf{y} = \begin{pmatrix} 2.236 & 0 & 0 \\ 0.447 & 1.949 & 0 \\ 1.342 & 0.718 & 0.827 \end{pmatrix}$ |

3.21- сүрөт. Холесский ажыратылышы

 LU – ажыратуусу – же үч бурчтуу ажыратылыш деп, теңдемелер системасынын матрицасын  $P \cdot A = L \cdot U$  түрүндө ажыратуусу айтылат, мында  $L$  жана  $U$ жогорку жана төмөнкү үч бурчтуу матрицалар.  $P, A, L, U$  бирдей өлчөмдөгү квадраттык матрицалар**.** А квадраттык матрицасынын LU ажыратуусуlu(A) атайын функциясы менен ишке ашырылат. Факт

жүзүндө матрицаны үч бурчтуу ажыратуу сызыктуу алгебралык теңдемелер системасын Гаусс методу менен чыгарууда аткарылат. lu(A) атайын функциясынын жыйынтыгында эки матрицанын жанашуусунан түзүлгөн матрица пайда болот. Ар бир матрицаны өзүнчө бөлүп алуу үчүн submatrix функциясын пайдаланабыз.

# **3- глава боюнча текшерүүчү суроолор жана маселелер**

- 1. Векторлор жана матрицалардын нормасы. Вектордун абсолюттук жана салыштырма каталыктары.
- 2. Сызыктуу алгебралык теңдемелер системасынын чыгарылыштарынын шартталышы.

 $\delta(x^*)$  ≤ cond(A)( $\delta(b^*)$  +  $\delta(A^*)$ ) берилиштердин каталыктары боюнча чечимдин каталыгын баалоо.

- 3. Гаусстун методу (жалгыз бөлүү схемасы): методдун сүрөттөлүшү.
- 4. Негизги элементти мамыча боюнча тандап алгандагы Гаусстун методу (жеке тандоо схемасы): методдун сүрөттөлүшү, эсептөөлөрү, туруктуулугу.
- 5. Эсептөөчү алгебранын башка маселелерин чыгарууда Гаусстун методун колдонуу.
- 6. Гаусстун методунун матрицалык түрдө жазылышы.
- 7. Матрицанын LU ажыратылышы. LU ажыратылышты колдонуунун мүмкүнчүлүгү жөнүндөгү теорема.
- 8. LU ажыратуу методун эсептөөчү алгебранын маселелерин чыгарууда колдонуу.
- 9. Гаусстун методунда алып баруучу элементти тандоонун стратегиясы.
- 10.Холесскийдин методу. Холесскийдин методун колдонуунун шарты.
- 11.Төмөнкү векторлордун нормасын эсептегиле.
	- a)  $\|a\|_1$ ,  $a = (-3, 0, 4, -5)b$   $\|a\|_2$ ,
	- $a = (2, 6, 0) c) ||a||_{\infty}, a = (-13, 7, -4, 8).$
- 12.Төмөнкү матрицалардын нормасын эсептегиле:

a) 
$$
||A||_1
$$
, prepqe  $A = \begin{pmatrix} 3-1 & 1 \\ 9 & 4 & -1 \\ 1 & -2 & 4 \end{pmatrix}$ , b)  $||A||_2$ , prepqe $A = \begin{pmatrix} 2 & -1 & 1 \\ 0 & 2 & -1 \\ 1 & -1 & 0 \end{pmatrix}$   
c)  $||A||_{\infty}$ , prepqe $A = \begin{pmatrix} 7 & -7 & 6 \\ 10 & 11 & -4 \\ 3 & -20 & 40 \end{pmatrix}$ 

- 13. Векторлордун нормасы үчүн <sup>1</sup>  $\frac{1}{\sqrt{n}} ||x||_1 \le ||x||_2 \le ||x||_1$  барабарсыздыгын далилдегиле.
- $14. min\{|x_1| + 2|x_2|, 2|x_1| + |x_2|\}$ туюнтмасы  $x \in \mathbb{R}^2$ векторунун нормасы болобу.
- 15.*m*=2болгондо { $x \in R^m ||x||_1 \leq 1$ } жана { $x \in R^m ||x||_{\infty} \leq 1$ } бирдик "шарларды" чийгиле.
- 16.Мейли  $A = A^T$  болсун, каалаган *i* үчүн  $\lambda_i(A) > 0$  болгондо гана  $A > 0$ болорун далилдегиле, мында  $\lambda_i(A)$  матрицанын өздүк маанилери.
- 17.Cызыктуу эмес теңдемелер системасы үчүн итерация методу. Жыйналуучулугу, каталыктарды баалоо, итерацияны аяктоонун критерийи.
- 18. Cызыктуу эмес теңдемелер системасын чыгаруудагы Ньютондун методун пайдалануу зарылчылыгы.

### **ЛАБОРАТОРИЯЛЫК ИШ № 3**

## **СЫЗЫКТУУ АЛГЕБРАЛЫК ТЕҢДЕМЕЛЕР СИСТЕМАСЫН ЧЫГАРУУ[12]**

**Маселе3.1.** *n –* тартиптеги*Ax=b*теңдемелер системасы берилген.*х*  чечимининкаталыгынын алгачкы берилгендерден көз карандылыгын изилдегиле. **Маселени чыгаруунун тартиби:**

1. Системанын А матрицасын жана bвектор мамычасын берүү.

2. *b*векторунун  $\|\ \|_1$ , $\|\ \|_e$ ,  $\|\ \|_{\infty}$  нормаларын эсептөө.

3. norm1, norme, normi функцияларын пайдаланып А матрицасынын үч нормасын эсептөө.

4. cond1, conde, condiфункцияларын пайдаланып матрицанын шартталышынын санын эсептөө.

5. MATHCAD пакетинин **lsolve**(*A, b*) функциясын пайдаланып *Ax=b* системасынын *x* чечимин Гаусс методу менен табуу.

6. Каталыкты баалоону теоретикалык изилдөө.

**Маселе 3.2. lsolve**функциясын пайдаланып *Ax(t)=b(t)* теңдемелер системасын чыгаргыла, *t*- параметр. *t*параметринин ар бир мааниси үчүн индивидуалдык варианттарда көрсөтүлгөн *f(t)*функциясынын маанилерин тапкыла жана анын графигин түзгүлө.

### **Маселени чыгаруунун тартиби:**

- 1. А матрицасын жана t параметринен көз каранды болгон b мамыча векторун эсептөөчү камтылган программаны түзүү.
- 2. MATHCAD пакетинин **lsolve** функциясын пайдаланып *t<sup>k</sup>* , *k*=1, 2 ... K параметринин ар бир мааниси үчүн *x(tk)* векторун  $\sec$ <del>*z*</del><sub>k</sub>=f(t<sub>k</sub>) $\phi$ ункциясынынмаанилеринин дискреттик массивин эсептөө.
- 3. *z*функциясынын чекиттик графигин түзүү.
- 4. Чечимди индивидуалдык вариантта көрсөтүлгөн метод боюнча табуу.

**Маселе3.3.** *Ax=b*теңдемелер системасы берилген. Зейделдин методу менен  $\varepsilon$ =0,00001 тактыктагы чечимин тапкыла.

# **Маселени чыгаруунун тартиби:**

1.Системанын А матрицасын жана b вектор мамычасын берүү.

2. *Ax=b*теңдемелер системасын итерацияга ыңгайлуу*x=Bx+c*түргө келтирүү. Зейдел методунун жыйналуучулугунун жетиштүү шартын:  $||B1||_{\infty} + ||B2||_{\infty} < 1$ текшерүү, мында *В1* негизги диагоналдын төмөн жагында жайгашкан үч бурчтуу матрица, *В2* негизги диагоналдын жогору жагында жайгашкан үч бурчтуу матрица, *В=В1+В2*.

3. ‖ ‖∞векторунун нормасын эсептөө

4. Баштапкы жакындаштырууну алуу.

5. **zeid**функциясын колдонуп маселенин жакындаштырылган чыгарылышын берилген тактыкта табуу. Бул үчүн итерациянын аяктоо критерийи ‖2‖<sup>∞</sup>  $\frac{\|B2\|_{\infty}}{1-\|B\|_{\infty}} \|x^{(n)} - x^{(n-1)}\|_{\infty} < \varepsilon$  аткарылгандай итерациянын минималдуу санын тандоо.

6. MATHCAD пакетинин **lsolve** функциясын пайдаланып, *Ax=b* системасынын *x* чечимин Гаусс методу менен табуу.

**Маселе3.3.1.** *Ax=b*системасы үчүн баштапкы нөлдүк жакындаштырууну алып, жөнөкөй итерация методу менен 3.3. маселесинин чечимин тапкыла. Берилген тактыкка жетүү үчүн итерациянын санын эске алуу менен программа түзгүлө.

3.1 , 3.2 жана 3.3 маселелерин чыгаруу тартиби окшош болгондуктан, төмөндө 3.3 маселесин чыгаруу фрагментин беребиз.

### 3.3. маселесин чыгаруунун фрагменти

**ORIGIN** = 1 - массивдин элементтерин номерлөө 1 ден башталат m := 4 - матрицанын тартиби Матрицанын элементтерин жана оң жактагы векторду эсептөө  $j = 1 ... m$   $A_{i,j} = 0.2 \sin(i + j) + \frac{1}{(i - j)^2 \cdot 2 + 1}$  $i = 1 ... m$ **b** =  $\begin{pmatrix} 6 \\ 3 \\ 1 \\ 6 \end{pmatrix}$   $A = \begin{pmatrix} 1.1818595 & 0.3615573 & -0.0402494 & -0.1391533 \\ 0.3615573 & 0.8486395 & 0.1415485 & 0.055228 \\ -0.0402494 & 0.1415485 & 0.9441169 & 0.4647307 \\ 0.1291522 & 0.055228 & 0.1647297 & 1.1978716 \end{pmatrix$ 1.1978716

Ах=b системасын х=Вх+с, итерацияга ыңгайлуу болгон түргө келтирүү for  $i \in 1...m$ <br>
for  $j \in 1...m$ <br>
for  $j = 1...m$ <br>  $B_{i,j} \leftarrow 0$  if  $i = j$ <br>  $B_{i,j} \leftarrow \frac{A_{i,j}}{A_{i,i}}$  if  $i \neq j$ <br>
B<br>  $\begin{array}{ccc} -A_{i,j} & \text{if } i \neq j \\ B & \text{if } i = j \end{array}$ <br>  $\begin{array}{ccc} c_i \leftarrow \frac{b_i}{A_{i,i}} \\ c & \text{if } i = j \end{array}$  $PB(A,m) =$  $B = \begin{pmatrix} 0 & -0.3059224 & 0.034056 & 0.117741 \\ -0.4260435 & 0 & -0.1667946 & -0.0650783 \\ 0.0426318 & -0.1499269 & 0 & -0.4922385 \\ 0.1161671 & 0.0461951 & 0.0270626 & 0.0 \end{pmatrix}$  $B = PB(A,m)$ 0.1161671 -0.0461051 -0.3879636  $\bf{0}$  $\mathbf{g}_s = \mathbf{P} \mathbf{c}(\mathbf{A}, \mathbf{b}, \mathbf{m})$ 5.0767456  $\begin{array}{|c|c|}\n 3.53507 \\
 \hline\n 1.0591909\n \end{array}$ 5.6785118

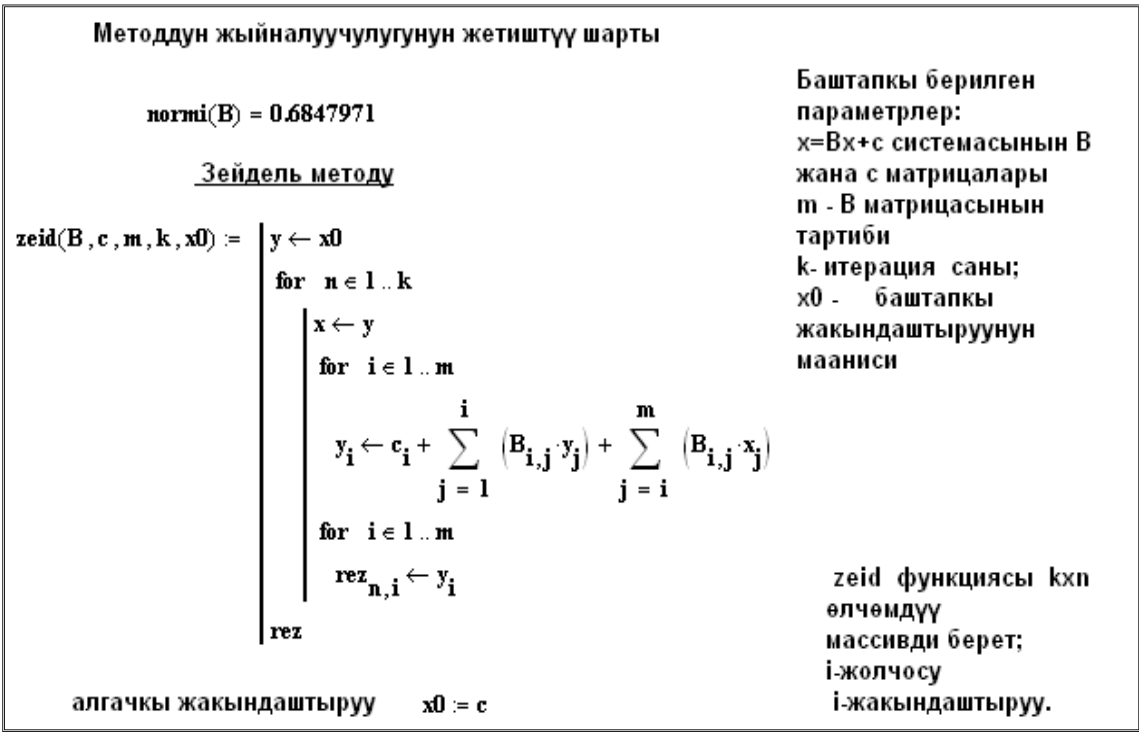

zeid функциясынын натыйжасы- алгачкы 5 жакындаштыруунун мааниси:  $y =$  zeid(B, c, m, 5, x0)  $4.8176946$  0.871229 -2.1534633 8.0334668 5.682747 0.9503543 -2.7954085 8.3793608  $y = \begin{vmatrix} 5.6774046 & 1.0371932 & -2.978918 & 8.4459315 \end{vmatrix}$ 5.6524271 1.0741108 -3.0182865 8.4566013  $\langle 5.6410487 \rangle$  1.0848305 -3.0256308 8.4576347 Алынган жыйынтык:  $i = 1 ... m$  $x_i = y_{5,i}$ 5.6410487 5.6365783 1.0880865 1.0848305  $\mathbf{lsolve}(\mathbf{A}, \mathbf{b}) =$  $\mathbf{x}$  $-3.0256308$  $-3.0266912$ 8.4576347 8.4573766

# №3 ЛАБОРАТОРИЯЛЫК ИШКЕ ТАПШЫРМАЛАРДЫН ВАРИАНТТАРЫ

А матрицасы  $a_{i,j}$  $cos(n - ij)$ *i j*  $a_{i,j} = \frac{i \cos(n - ij)}{m + j}$  $\overline{a}$  $=$  $\ddot{}$ элементтери менен берилген, мында  $\forall i, j = 1,...n$ , үчүн *m* жана *n,* ошондой эле *b* векторунун компоненттери индивидуалдык вариантта берилген.

3.1.маселесине таблица

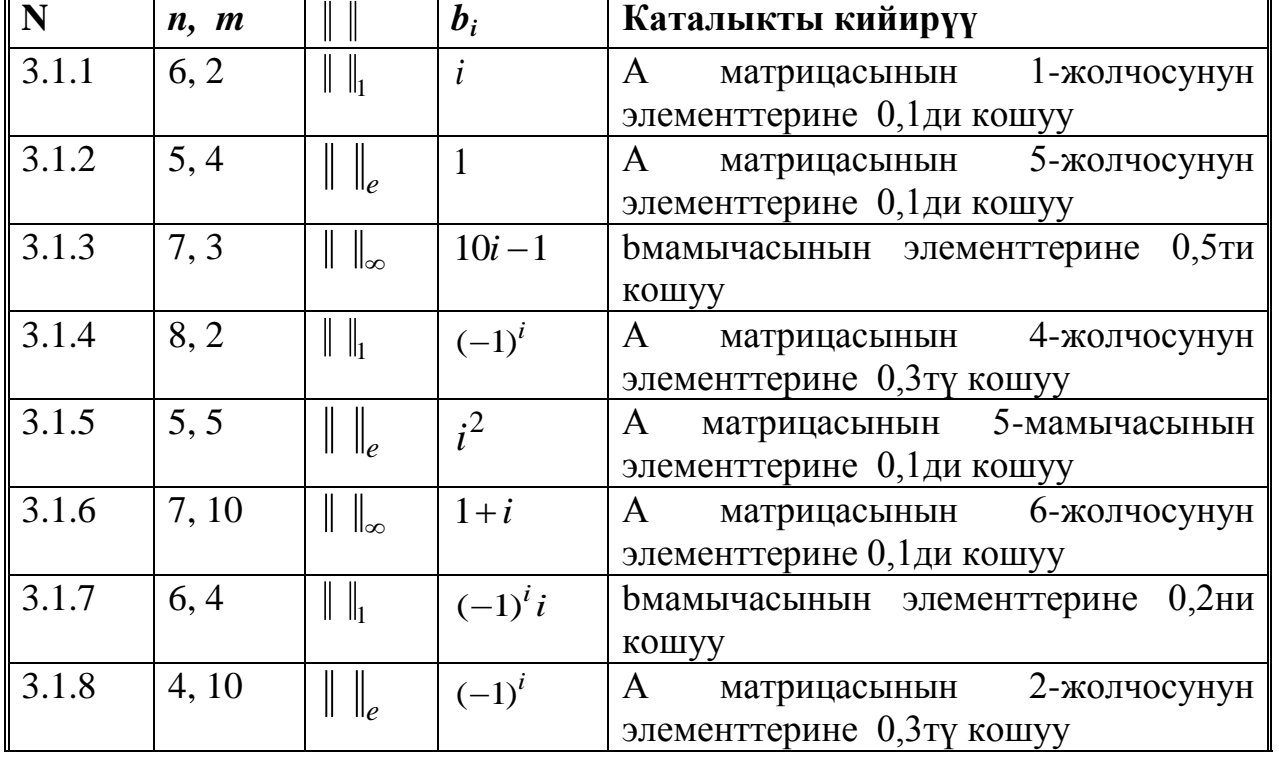

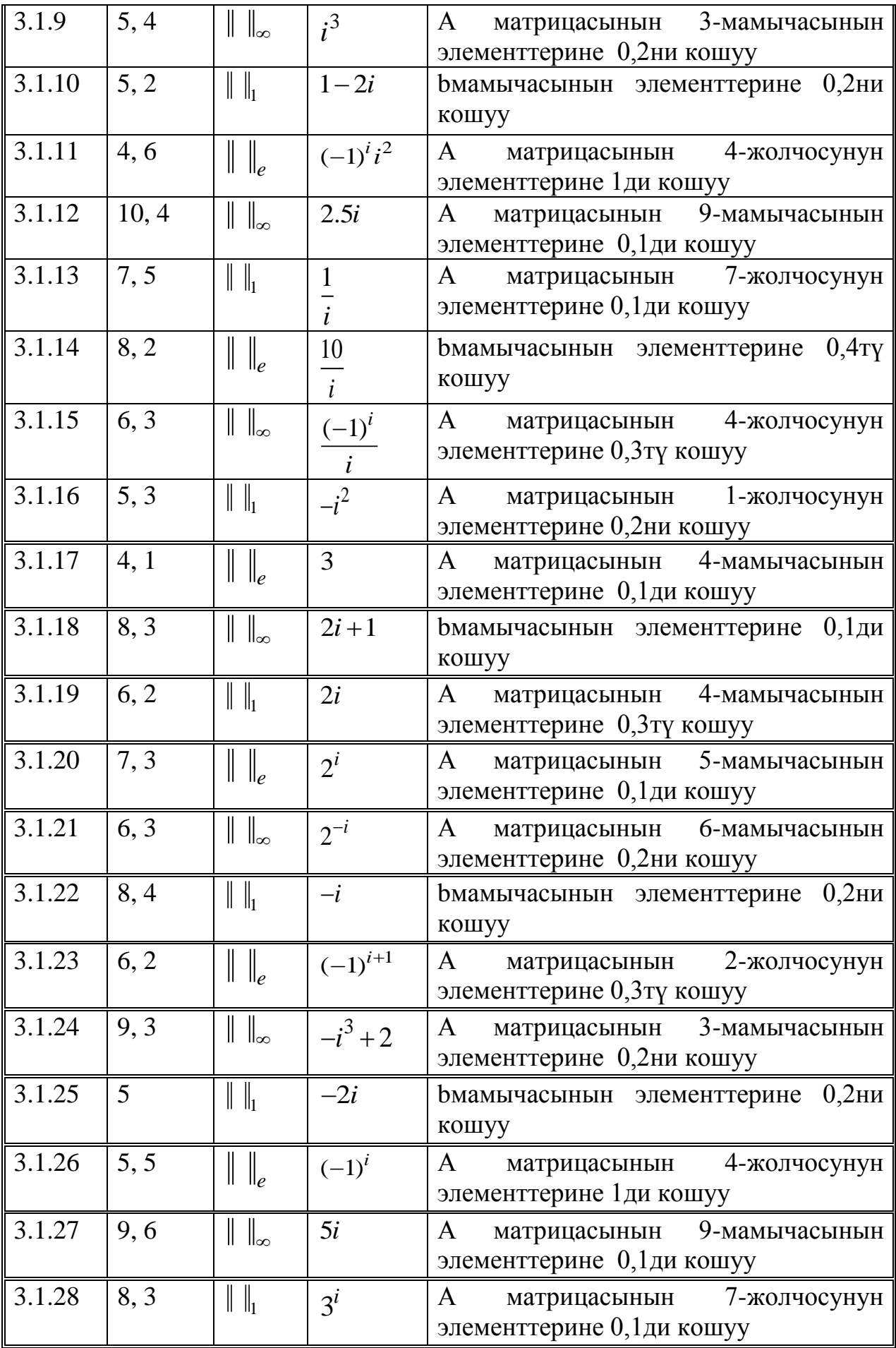

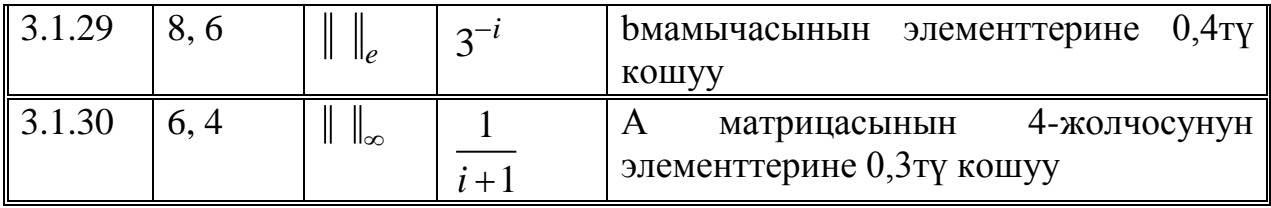

А матрицасынын a жана *b*векторунун элементтери төмөнкү формулалар боюнча эсептелет:

, , ( ), *i j Ni j t i j <sup>A</sup> i Nj t N i j i j* , *i,j***=1, ..***n ,*  100 10 ( 1) *i i t b N i***=1, ..***n*

Мында *N –*варианттын номери. *f(t)* функциясы жана *t, n* параметрлеринин мааниси варианттын номери менен аныкталат.

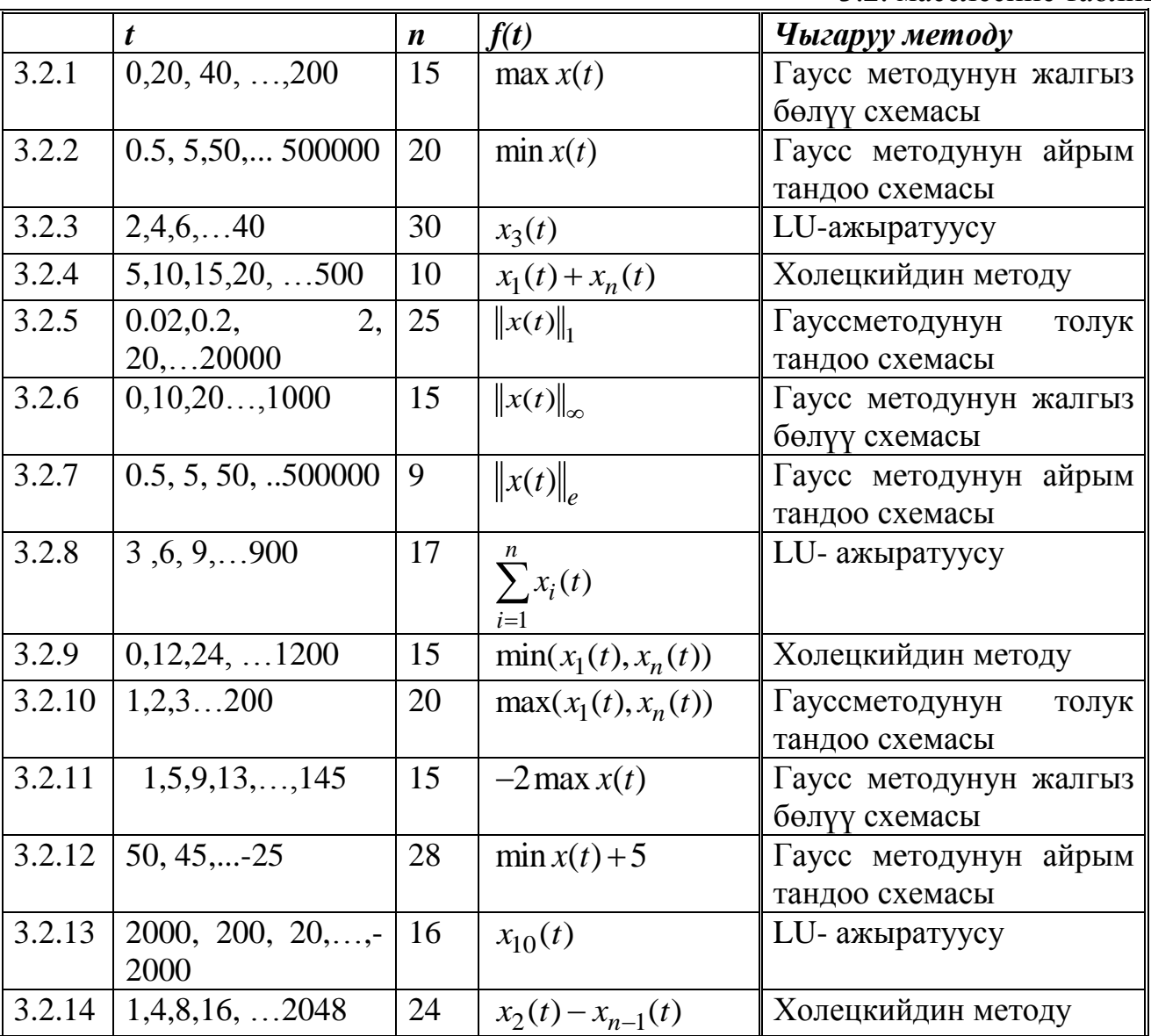

3.2. маселесине таблица

| 3.2.15 | 0,11, 22,165                 | 30 | $\prod (x_i(t)+1)$                                | Гауссметодунун<br>толук<br>тандоо схемасы |
|--------|------------------------------|----|---------------------------------------------------|-------------------------------------------|
|        |                              |    |                                                   |                                           |
| 3.2.16 | 100, 90, 80,  100            | 18 | $ x_1 + x_{10} $                                  | Гаусс методунун жалгыз                    |
|        |                              |    |                                                   | бөлүү схемасы                             |
| 3.2.17 | 1,8,15,134                   | 25 | $\ x(t)\ _{\rho}$                                 | Гаусс методунун айрым                     |
|        |                              |    |                                                   | тандоо схемасы                            |
| 3.2.18 | $-1,-2,-3-100$               | 30 | $10 - \min x(t)$                                  | LU- ажыратуусу                            |
| 3.2.19 | $-5, -10, -15, \ldots, -200$ | 15 |                                                   | Холецкийдин методу                        |
|        |                              |    | $\sum_{i=1}^{n} \frac{x_i(t)}{  x(t)  _{\infty}}$ |                                           |
| 3.2.20 | 10,20,30,,2000               | 30 | $max(x_1(t), x_n(t))$                             | Гауссметодунун<br>толук                   |
|        |                              |    |                                                   | тандоо схемасы                            |
| 3.2.21 | $-1,-10,-20,-1000$           | 10 | $x_5(t)$                                          | Гаусс методунун жалгыз                    |
|        |                              |    |                                                   | бөлүү схемасы                             |
| 3.2.22 | $0.5, 5, \ldots, 500000$     | 20 | $x_2(t) - x_{n-1}(t)$                             | Гаусс методунун айрым                     |
|        |                              |    |                                                   | тандоо схемасы                            |
| 3.2.23 | 2,4,6,40                     | 40 |                                                   | LU- ажыратуусу                            |
|        |                              |    | $\prod (x_i(t) + 0.5)$                            |                                           |
| 3.2.24 | 5,15,20,100                  | 15 | $\ x(t)\ _{\rho}$                                 | Холецкийдин методу                        |
|        |                              |    |                                                   |                                           |
| 3.2.25 | $1,4,8,16,\ldots$ 2048       | 30 | $max(x_1(t), x_n(t))$                             | Гауссметодунун<br>толук                   |
|        |                              |    |                                                   | тандоо схемасы                            |
| 3.2.26 | 1,10,20,100                  | 18 | $\left\ x(t)\right\ _{\infty}$                    | Гаусс методунун жалгыз                    |
|        |                              |    |                                                   | бөлүү схемасы                             |
| 3.2.27 | 1,2,3200                     | 15 | $ x_1 + x_n $                                     | Гаусс методунун айрым                     |
|        |                              |    |                                                   | тандоо схемасы                            |
| 3.2.28 | 2,4,6,40                     | 20 | $\left\ x(t)\right\ _1$                           | LU- ажыратуусу                            |
| 3.2.29 | 5,15,20,100                  | 30 | $\min(x_1(t), x_n(t))$                            | Холецкийдин методу                        |
| 3.2.30 | 3,6,900                      | 15 | $max(x_1(t), x_n(t))$                             | Гауссметодунун<br>толук                   |
|        |                              |    |                                                   | тандоо схемасы                            |

*Эскертүү:* Маселени Холецкийдин методу менен чыгарууда матрицанын диагоналдык эмес элементтерин *Ai,j=(i+ j)/N*ге барабар деп алуу керек.

A матрицасынын элементтери  $a_{i,j} = \frac{\cos(i+j)}{q}$  $\frac{(i+j)}{q} + e^{-(i-j)^2}$ менен *q* параметри *q*=(/N-*15|+3)m* формуласы менен берилет, мында *N-*варианттын номери, *m-* вариантта көрсөтүлгөн матрицанын өлчөмү. *b* вектору индивидуалдык вариантта берилген. 3.3. маселесине таблица

|       |           | m | N      |          | $\boldsymbol{m}$ |        |              | m    |
|-------|-----------|---|--------|----------|------------------|--------|--------------|------|
| 3.3.1 | $-5.3259$ |   | 3.3.11 | 10.19796 |                  | 3.3.21 | -19.15514595 | ll 4 |
|       | $-6.6717$ |   |        | 14.67955 |                  |        | -22.04675939 |      |
|       | $-6.6083$ |   |        | 16.84843 |                  |        | -19.14132771 |      |
|       | $-6.3639$ |   |        | 18.34317 |                  |        | -13.42070567 |      |

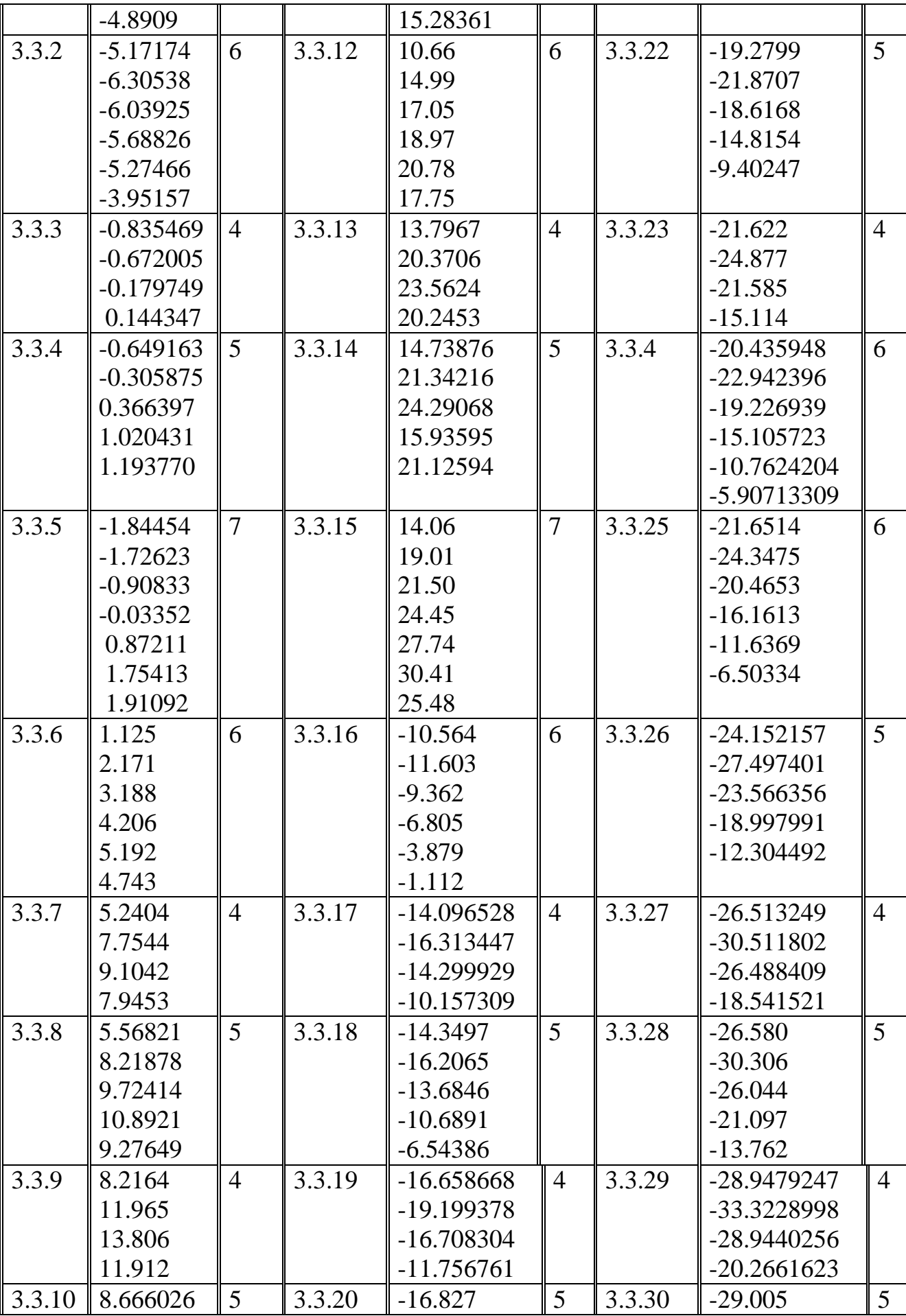

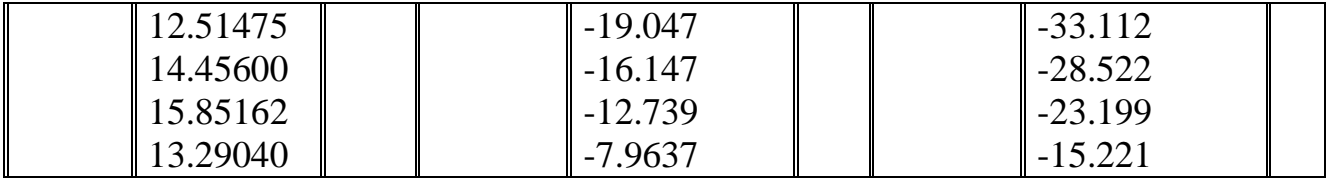

# **ЛАБОРАТОРИЯЛЫК ИШ №4**

# **СЫЗЫКТУУ ЭМЕС ТЕҢДЕМЕЛЕР СИСТЕМАСЫН ЧЫГАРУУ[12]**

**Маселе 4.1.** Сызыктуу эмес теңдемелер системасы үчүн Ньютон методун колдонуп{  $f1(x1, x2) = 0$  $f2(x1, x2) = 0$ системасынын баардык тамырларын  $\epsilon = 10^{-6}$ тактыкта тапкыла.MATHCAD системасынын теңдемелерди чыгаруунун атайын блогу **GivenFind**колдонуп системанын чечимин тапкыла.

### **Маселени чыгаруунун тартиби:**

1. MATHCAD системасын колдонуп, теңдемелер системасынын тамырларын графикалык түрдө бөлүп алуу (ТИРКЕМЕ).

2. Ньютон методу менен  $\varepsilon$  тактыгында эки сызыктуу эмес теңдемелерден түзүлгөн системанын тамырларын эсептөөчү программа-функцияны түзгүлө. Итерация санын эсептөөнү эске алгыла. Тиешелүү сызыктуу алгебралык теңдемелер системасын чыгаруу үчүн MATHCAD системасындагы lsolve атайын функциясын пайдалануу.

3. Түзүлгөн программаны колдонуп берилген системанын баардык тамырларын тактыгында эсептөө.

4. MATHCAD системасынын теңдемелерди чыгаруунун атайын блогу **Given Find** колдонуп системанын баардык тамырларын  $\varepsilon$  тактыгында эсептөө. (ТИРКЕМЕ).3пункттагы алынган жыйынтыктары менен салыштыруу.

КӨРСӨТМӨ. 1-пунктта системанын теңдемелерин  $x_2 = g_i(x_1)$  (же  $x_1 = g_i(x_2)$ ) *i*=1, 2,төргө келтирүү MATHCAD системасынын менюсундагы **Symbolic** пунктунун жардамында төмөндөгүдөй аткарылат:

1) теңдемени кийирүү;

2) теңдемени кайсы өзгөрмөгө карата чыгаруу керек экендигин бөлүп көрсөтөбүз;

3) **Symbolic** менюсунун **| Solve for Variable** пунктун тандайбыз.

**Маселе 4.2.** Экинчи тартиптеги эки ийри сызыктын кесилишинен пайда болгон бир тектүү пластина геометриялык фигура формасына ээ болот. Фигуранын аянтын аныктагыла.

### **Маселени чыгаруунун тартиби:**

1. Берилген экинчи тартиптеги ийрилердин теңдемесин түзүү.

2. Берилген ийрилердин графигин бир эле чиймеде түзүү. Чийме боюнча пластинанын формасын аныктоо.

3. Түзүлгөн чийменин жардамында ийрилердин кесилиш чекиттеринин координаталарын локалдаштыруу.

4. 4.1 маселесин чыгарууда түзүлгөн функцияны колдонуп ийрилердин кесилиш чекиттеринин координаталарын  $\,\varepsilon\!=\!10^{-6}\,$  тактыгында эсептөө.

5. MATHCAD системасынын каражаттарын колдонуп пластинанын аянтын эсептөө.

**Маселе 4.3.** 4.1 маселесиндеги теңдемелердин системасынын чечимдерин жөнөкөй итерация методу менен тактыкта тапкыла. Ал үчүн берилген тактыкта чечимдерди эсептөө программасын түзгүлө. Программада берилген тактыкка жетишүү үчүн зарыл болгон итерация санын эсептөөнү эске алгыла. Методдордун жыйналуучулук ылдамдыктарын салыштыргыла.

№4 ЛАБОРАТОРИЯЛЫК ИШКЕ ТАПШЫРМАЛАРДЫН ВАРИАНТТАРЫ

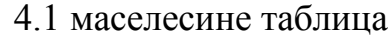

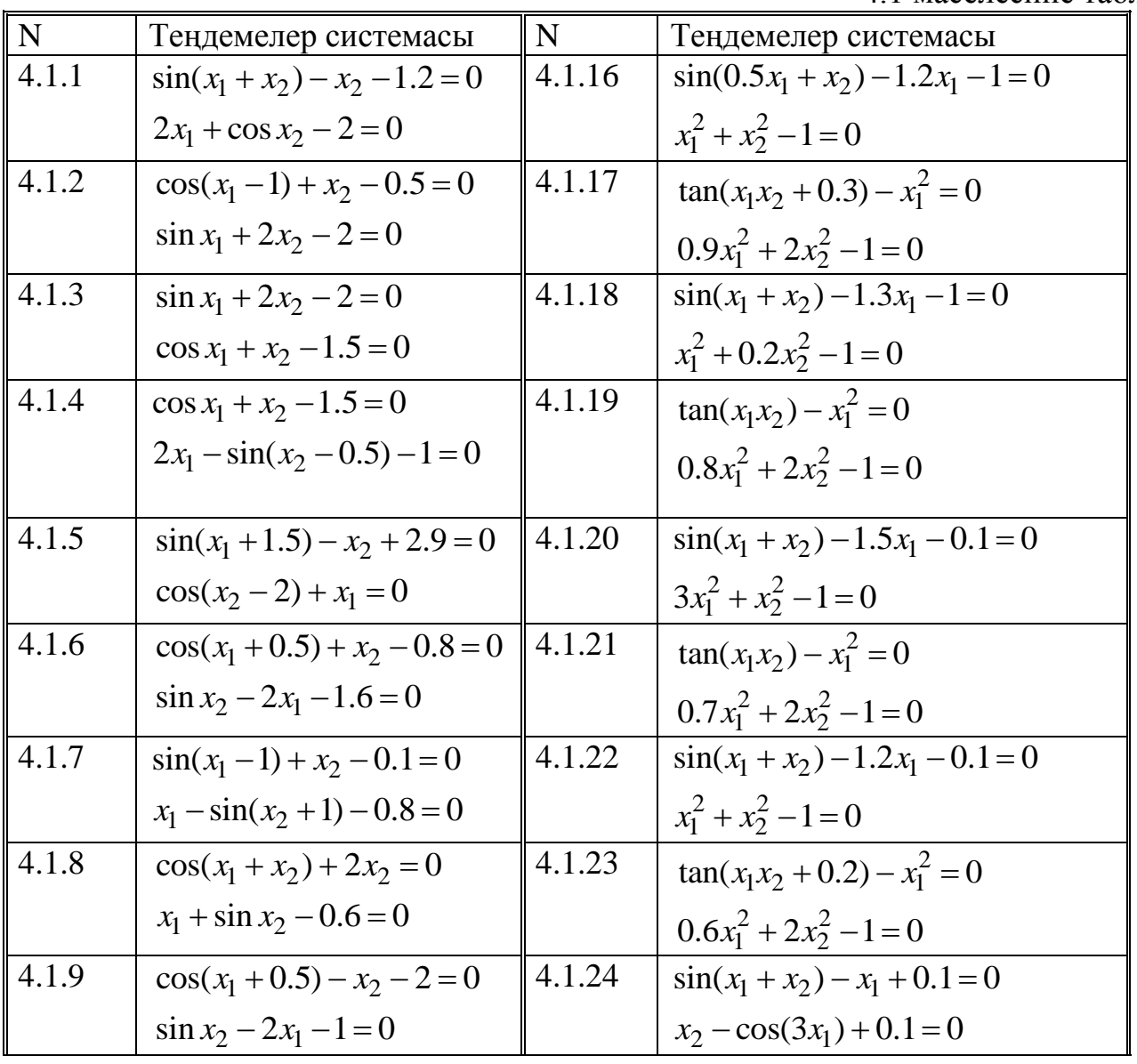

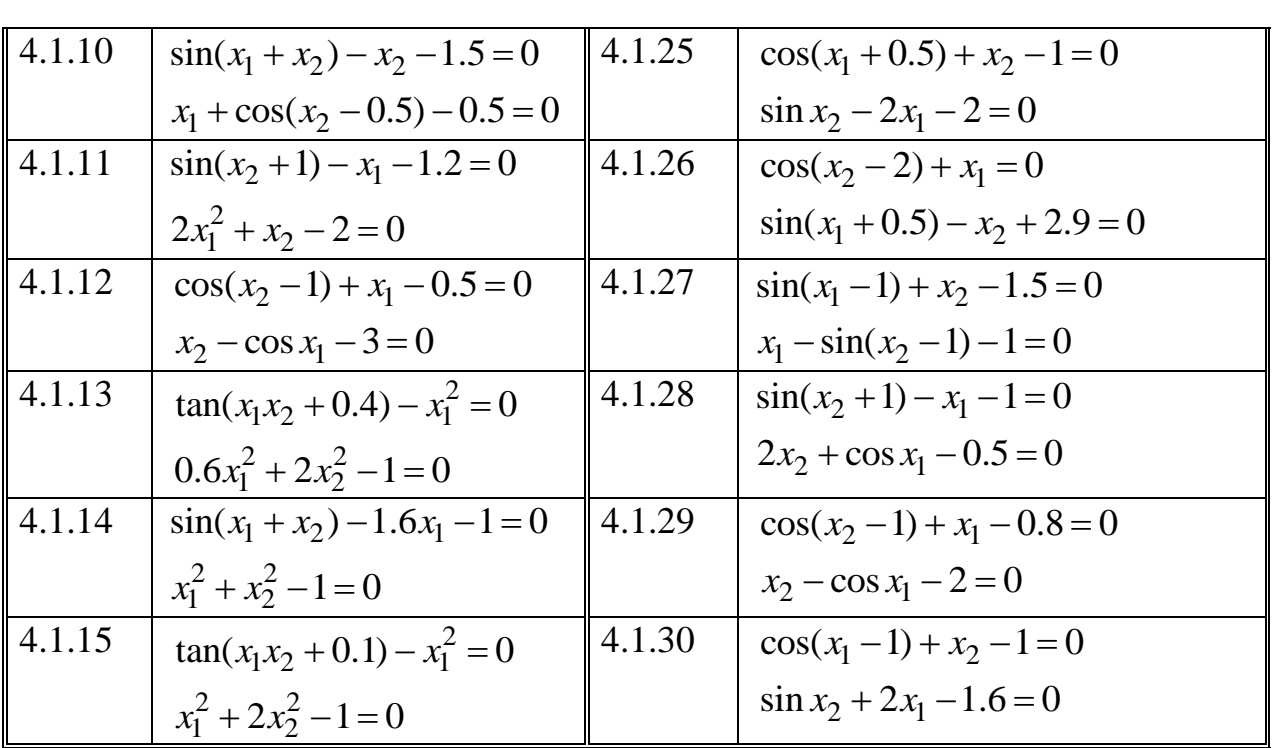

# 4.2.маселесине таблица

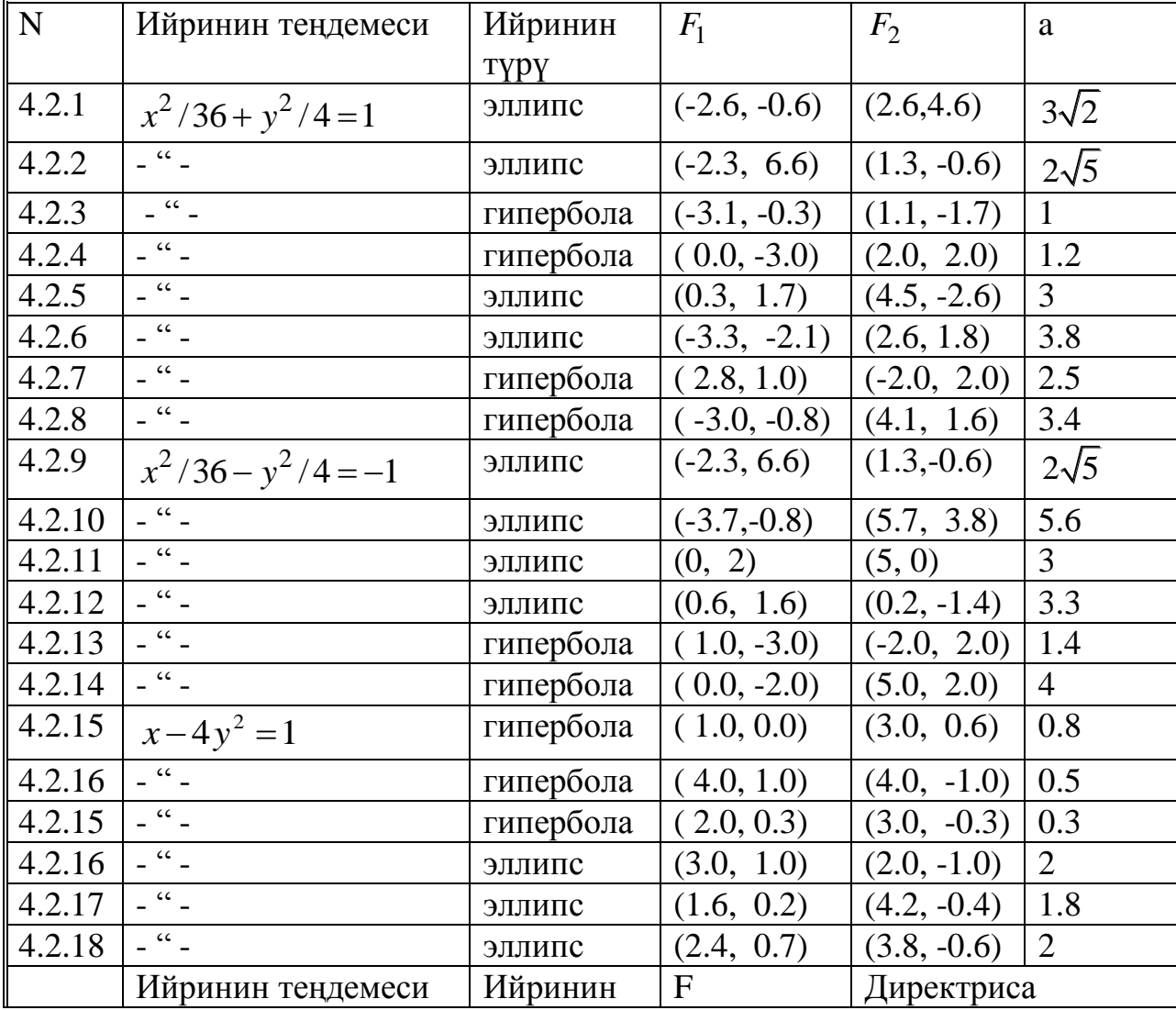

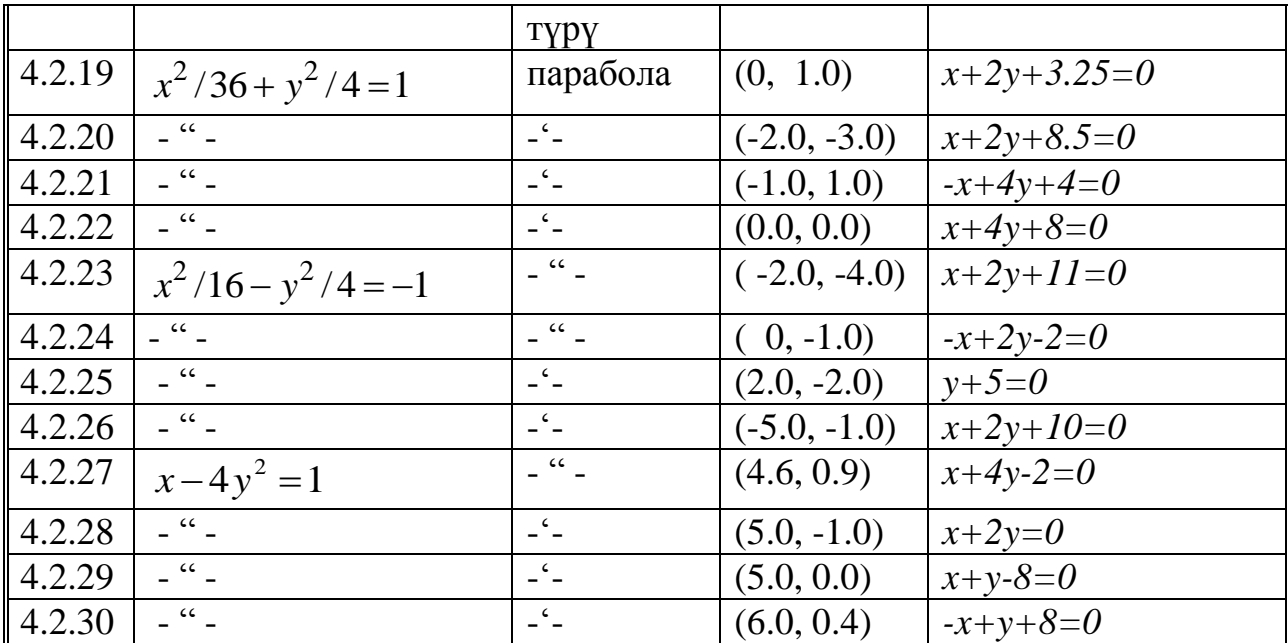

# **ТИРКЕМЕ**

Теңдемелердин системасы берилген:

 $f1(x1, x2) := x2 + 1.5 \cdot \cos(x1 - 1) - 1$ 

 $f 2(x1, x2) := 0.9 \cdot x2^{2} + 0.4 \cdot x1^{2} - 1$ 

# **Тамырларды бөлүп алуу:**

*x2*ге карата чыгарылган биринчи теңдеме*:*   $g1(x1) := 1 - 1.5 \cdot \cos(x1-1)$ 

*x2*ге карата чыгарылган экинчи теңдеме*:* 

 $2(x1) := \sqrt{\frac{1 - 0.4 \cdot x1^2}{0.9}}$ 0.9  $g(2(x)) :=$  $x1 := -2, -2 + 0.01...2$ 

## **Биринчи тамыр:**

Баштапкы жакындаштыруу:

 $x1 := 1.7$   $x2 := -0.5$ 

**GivenFind блогу үчүн тактык**:

 $TOL:= 10^{-6}$ 

 $f(x1,x2)=0$  теңдемесин MATHCAD системасынын атайын блогунун жардамында чыгарылышы

### *Given*

 $f1(x1, x2) = 0$  $f2(x1, x2) = 0$  $xr1 := Find((x1, x2)$ Алынган алгачкы жакындаштыруу: 1.5124471 1 *xr* 0.3073209  $\lceil 1.5124471 \rceil$  $=\begin{bmatrix} 1.11 & 1.11 \\ -0.3073209 \end{bmatrix}$ 

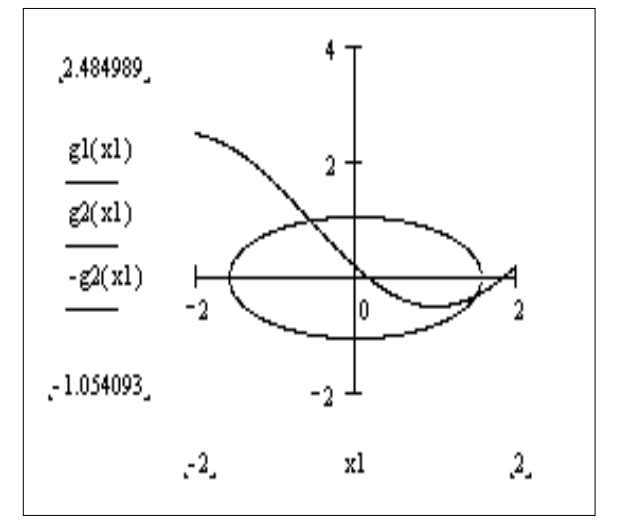

#### **Глава 4. Функцияларды интерполяциялоо**

#### **4.1. Маселенин коюлушу**

Мейли кандайдыр бир белгилүү *f* функциясынын маанилери төмөнкүдөй таблицаны түзсүн:

Таблица 4.1

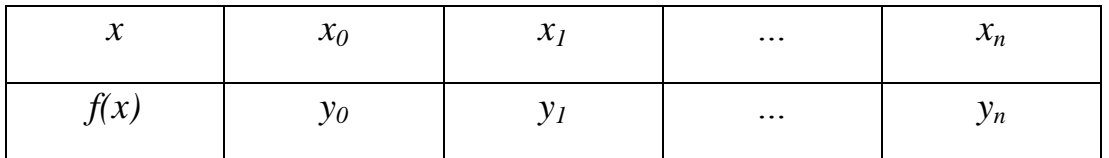

Бул жерде *x<sup>i</sup> (i=1, 2, …,n)* лердинбир да мааниси менен дал келбеген [*x0;xn*] кесиндисине кирген*f* функциясынын *х* аргументин табуу керек.

Маселени чечүүнүн эң оңой жолу*f(x)*тин маанисин *f* функциясынын аналитикалык туюнтмасын пайдаланып, чечүү болуп саналат. Мындай жол менен чыгарууга болот качан гана *f* функциясын аналитикалык туюнтмасын эсептөөгө мүмкүн болгондо. Көпчүлүк учурда *f* функциясынын аналитикалык туюнтмасы белгисиз болот. Ошондо, берилген маалыматтан (табл. 4.1) *f* функциясына жакыныраак болгон анын аналитикалык түрүн эсептөөлөрдө колдонгон функциясы табылат жана төмөнкү барабардык аткарылат деп эсептейли.

$$
f(x)=F(x) \tag{4.1}
$$

Жакындаштырылган функцияны түзүү маселесин чыгаруудагы классикалык ыкма болуп *f(x)* жана *F(x)* маанилерин *x<sup>i</sup> (i=1, 2, …,n)* чекиттеринде дал келиши талап кылынат, б.а.

$$
F(x_0) = y_0, \ F(x_1) = y_1, \dots, \ F(x_n) = y_n \tag{4.2}
$$

Бул учурда жакындаштырылган функцияны табуу интерполяция, ал эми *x0*, *x1*, ... *x<sup>n</sup>* интерполяциянын түйүнү деп аталат.

Интерполяциялоочу *F(x)*функциясын *n-* даражадагы көп мүчө түрүндө издейбиз:

$$
P_n(x) = a_0 x^n + a_1 x^{n-1} + \dots + a_{n-1} x + a_n \tag{4.3}
$$

Бул көп мүчө *n+1* коэффициентке ээ. Демек көп мүчө үчүн (4.2) формуласынын (*n+1)* шарты анын коэффициенттерин аныктоого жардам берет. Чындыгында  $P_n(x)$  үчүн (4.2) шартынын аткарылышы менен  $n+1$  белгисиздүү  $n+1$  теңдемени алабыз:

$$
\sum_{k=0}^{n} a_k x_i^{n-k} = y_i, \ (i = 1, 2, ..., n). \tag{4.4}
$$

Бул системаны *a0, a1, …, a<sup>n</sup>* белгисиздерине карата чыгарсак биз (4.3) полиномунун аналитикалык чыгарылышына ээ болобуз. (4.4) системасы ар дайым

жалгыз чечимге ээ; cебеби анын аныктагычы, алгебрада Вандермонддун аныктагычы деп белгилүү болуп, нөлдөн айырмалуу.

$$
\begin{vmatrix} x_0^n x_0^{n-1} \dots x_0 & 1 \\ x_1^n x_1^{n-1} \dots x_1 & 1 \\ \dots & \dots & \dots & \dots \\ x_n^n x_n^{n-1} \dots x_n & 1 \end{vmatrix}
$$

Мындан4.1 табл. аркылуу берилген  $\,\,$ функциясы  $f$  үчүн интерполяциондук  $P_n(x)$ көп мүчөсү жашайт жана жалгыз болоору келип чыгат.

Көрсөтүлгөн жолду көп мүчөнү интерполяциялоо маселесин чыгарууда практика үчүн колдонсок болмок, бирок практика жүзүндө мындан да ынгайлуу болгон, аз эмгекти талап кылган жолдор колдонулат.

#### **4.2. Лагранждын интерполяциондук көп мүчөсү**

Мейли *f* функциясы 4.1 таблицасы менен берилсин. Даражасы *n*денчоң болбогон ал үчүн (4.2) шарты канааттандырылган *Ln(х)* интерполяциондук көп мүчөсүн карайлы. *Ln(х)* көп мүчөсүн төмөнкү төрдө издейли.

$$
L_n(x) = l_0(x) + l_1(x) + \dots + l_n(x) \tag{4.5}
$$

мында *li(x)i-* даражадагы көп мүчө, жана

$$
l_i(x_k) = \begin{cases} y_i, \text{prep} i = k \\ 0, \quad \text{prep} i \neq k \end{cases}
$$
 (4.6)

(4.5) формуласынэске алуу менен (4.6) талабы (4.2) шартынын аткарылышын камсыз кылат.

*Li(х)*көп мүчөлөрүн төмөнкүдөй түзөлү:

$$
l_i(x) = c_i(x - x_0)(x - x_1) \cdot \dots \cdot (x - x_{i-1})(x - x_{i+1}) \cdot \dots \cdot (x - x_n)
$$
 (4.7)

мында*c<sup>i</sup>* турактуу коэффициент. Анын маанисин (4.6) шартынын биринчи бөлүгүнөн табабыз.  $\ddot{\phantom{a}}$ 

$$
c_i = \frac{y_i}{(x_i - x_0) \cdot ... \cdot (x_i - x_{i-1})(x_i - x_{i+1}) \cdot ... \cdot (x_i - x_n)}
$$

 $c_i$  маанисин (5.7)ге коюп, (5.5) эске алуу менен төмөнкүгө ээ болобуз.

$$
L_n(x) = \sum_{i=0}^n y_i \cdot \frac{(x-x_0)\cdot \ldots \cdot (x-x_{i-1})(x-x_{i+1})\cdot \ldots \cdot (x-x_n)}{(x_i-x_0)\cdot \ldots \cdot (x_i-x_{i-1})(x_i-x_{i+1})\cdot \ldots \cdot (x_i-x_n)}
$$
(4.8)

Алынган көп мүчө Лагранждын интерполяциондук көп мүчөсү деп аталат. *f*  функциясынын алгачкы таблицасынан (4.8) формуласы көп мүчөнүн "сырткы көрүнүшүн" түзүүгө жардам берет.

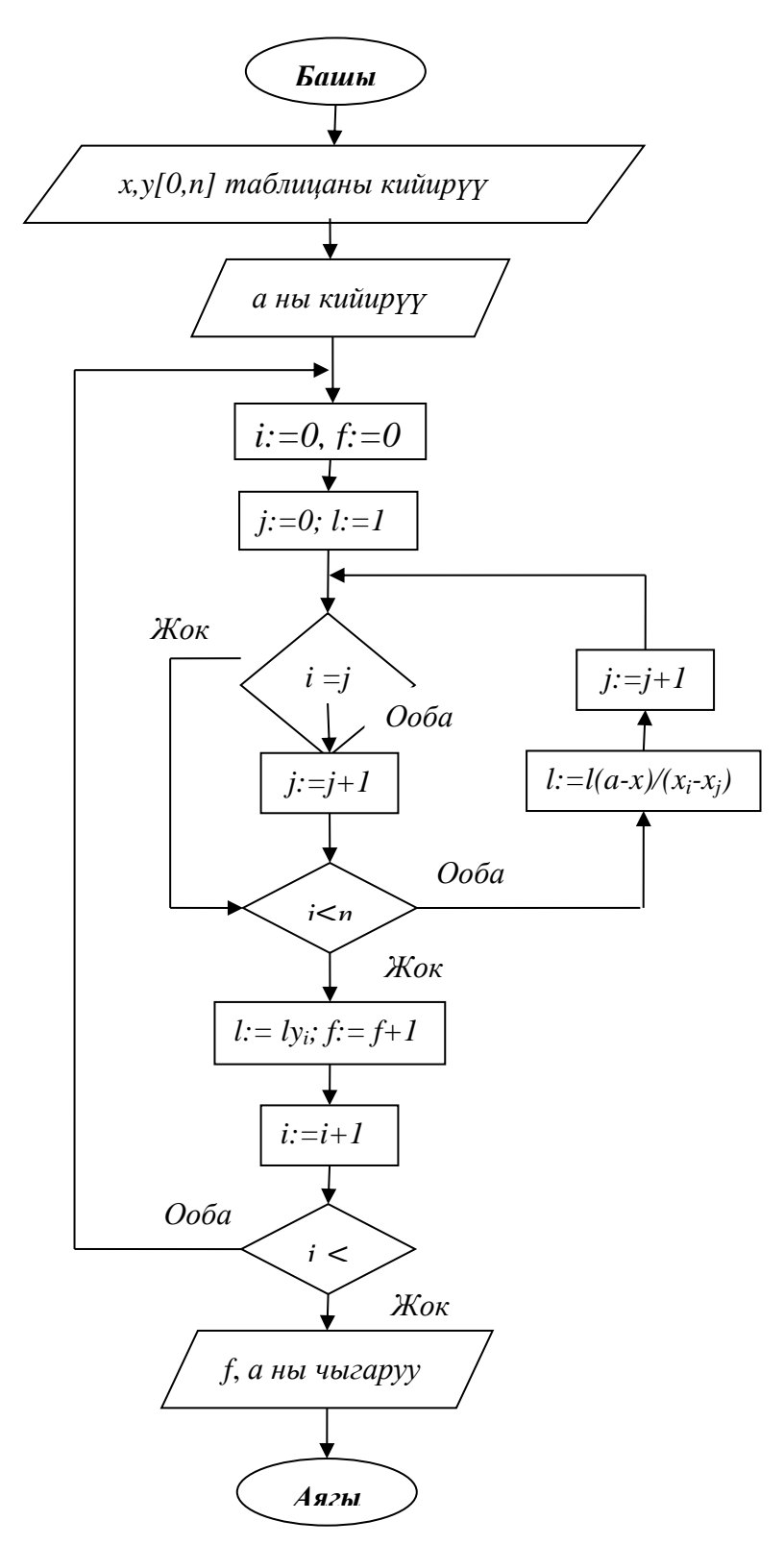

4.1-сүрөт . Лагранж методунун алгоритминин блок - схемасы

**Мисал 4.1.** Таблицада берилген функция үчүн Лагранждын интерполяциондук көп мүчөсүн тургузгула:

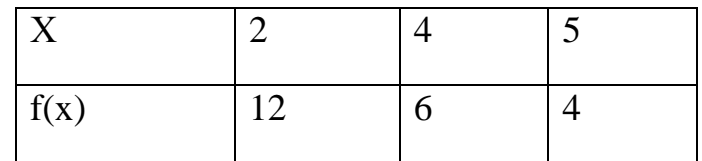

Таблицадан n=2 болору келип чыгат; мында  $x_0=2$ ,  $x_1=4$ ,  $x_3=5$ . (5.8) формуласын колдонуу менен

$$
L_2(x) = 12 \frac{(x-4)(x-5)}{(2-4)(2-5)} + 6 \frac{(x-2)(x-5)}{(4-2)(4-5)} + 4 \frac{(x-2)(x-4)}{(4-2)(4-5)} = 2(x^2 - 9x + 20) +
$$

 $+3(x<sup>2</sup> - 7x + 10) - 2(x<sup>2</sup> - 6x + 8) = 3x<sup>2</sup> - 27x + 54$  39 болобуз.

 $\prod_{n+1}(x) = (x - x_0)(x - x_1) \cdot ... \cdot (x - x_n)$  белгилөөсүн колдонуу менен Лагранждын формуласынынкичирейткентүрүн келтирсек болот.  $\prod_{n+1} (x)$  ти *х* боюнча дифференцирлеп төмөнкүнү алабыз:

$$
\prod_{n+1}^{\prime} (x) = \sum_{i=0}^{n} (x - x_0) \cdot ... \cdot (x - x_{i-1})(x - x_{i+1}) \cdot ... \cdot (x - x_n)
$$
  
= x.  $\text{60} \text{hence } (i=0,1, n)$ :

Ал эми  $x = x_i$ , болгондо (*i*=0,1,...,*n*):

$$
\prod_{n+1}^{\prime} (x_i) = (x_i - x_0) \cdot ... \cdot (x_i - x_{i-1})(x_i - x_{i+1}) \cdot ... \cdot (x_i - x_n)
$$

ээ болобуз. Анда Лагранждын формуласы төмөнкү түргө келет:

$$
L_n(x) = \sum_{i=0}^n y_i \cdot \frac{\prod_{n+1}(x)}{(x-x_i)\cdot \prod_{n+1}'(x_i)} = \prod_{n+1}(x) \cdot \sum_{i=0}^n \frac{y_i}{(x-x_i)\cdot \prod_{n+1}'(x_i)}
$$
(4.9)

### **4.3.Бирдей аралыкта жайланышкан түйүндөр үчүн Ньютондун интерполяциондук көп мүчөсү**

Көпчүлүк учурда **бирдей аралыкта жайланышкан**аргументтин маанилери менен берилген таблица үчүн функциялардын интерполяциясы жүргүзүлөт. Бул учурда таблицанын кадамы  $h = x_{i+1} - x_i$  ( $i = 0, 1, 2, ...$ )турактуу чоңдук болуп саналат. Мындай таблицалар үчүн интерполяциондук формулаларды тургузуу жеңилдейт.

#### **4.3.1. Чектүү айырма**

Мейли функция турактуу кадам менен 4.1 таблица аркылуу берилсин. Функциянын маанилеринин арасындагы интерполяциянын кошуна түйүндөрдөгү айырмасы биринчи тартиптеги чектүү айырмалар деп аталышат.

$$
\Delta y_i = y_{i+1} - y_i \ (i = 0, 1, 2, \dots)
$$

Биринчи тартиптеги чектүү айырмалардан экинчи тартиптеги чектүү айырма келип чыгат

$$
\Delta^2 y_i = \Delta y_{i+1} - \Delta y_i \ (i=0,1,2,\dots)
$$

Бул процессти улантуу менен, берилген функциянын таблицасы боюнча чектүү айырмалардын таблицасын түзүүгө болот (табл. 4.2). Функциянын мааниси аркылуу ар кандай тартиптеги чектүү айырмаларды табууга болот. Чындыгында, биринчи тартиптеги айырмалар үчүн бул аныктамадан келип чыгат. Экинчи тартиптеги айырмалар үчүн төмөнкүгө ээ болобуз.

$$
\Delta^2 y_i = \Delta y_{i+1} - \Delta y_i = (y_{i+2} - y_{i+1}) - (y_{i+1} - y_i) = y_{i+2} - 2y_{i+1} - y_i
$$

Ушул сыяктуу эле үчүнчү тартиптеги айырмалар үчүн

$$
\Delta^3 y_i = \Delta^2 y_{i+1} - \Delta^2 y_i = (y_{i+3} - 2y_{i+2} + y_{i+1}) - (y_{i+2} - 2y_{i+1} + y_i) =
$$
  
=  $y_{i+3} - 3y_{i+2} + 3y_{i+1} - y_i$ 

ж. б.

Математикалык индукция методу аркылуу төмөнкүнү далилдөөгө болот.

$$
\Delta^k y_i = y_{i+k} - ky_{i+k-1} + \frac{k(k-1)}{2!} y_{i+k-2} - \dots + (-1)^k y_i
$$
\n(4.10)

Таблица 4.2.

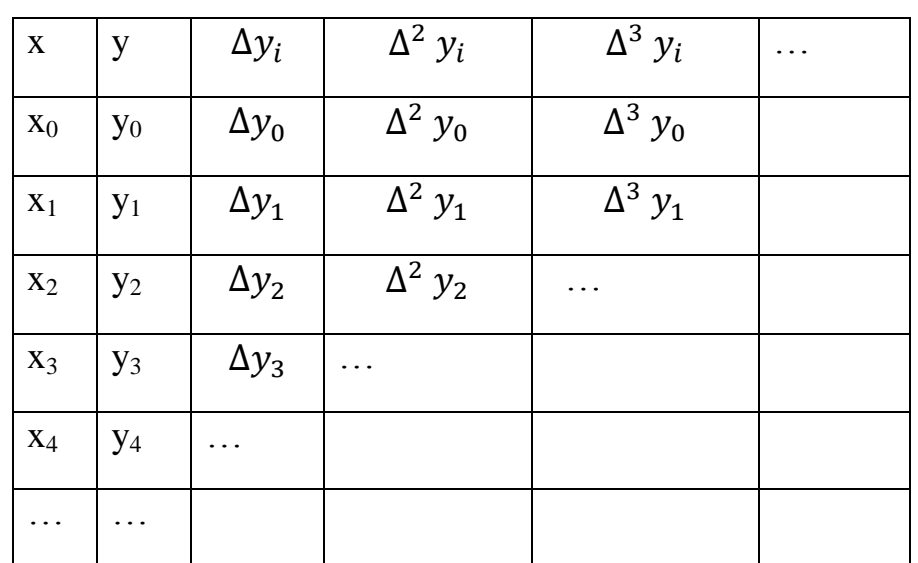

#### **4.3.2. Ньютондун биринчи интерполяциондук формуласы**

Мейли турактуу кадамдуу таблица түрүндө берилген функция үчүн (4.6) чектүү айырманын таблицасы түзүлсүн. Интерполяциондук көп мүчөнү төмөнкү түрдө издейбиз:

$$
P_n(x) = a_0 + a_1(x - x_0) + a_2(x - x_0)(x - x_1) + \dots + a_n(x - x_0) \dots (x - x_{n-1}).
$$
\n(4.11)

Бул *n*-чи тартиптеги көп мүчө болот. *a<sup>0</sup> ,a1 ,… a<sup>n</sup>* коэффициенттеринин маанилерин алгачкы функциянын жана көп мүчөнүн түйүнүндөгү маанилерине дал келүү шарттынан алабыз. *х=х<sup>0</sup>* деп эсептеп, (4.11)ден *y0=Pn(x0)=a0*тапсак, *y0*=*a<sup>0</sup>* болот.Мындан ары *х*ке *х1* жана *x<sup>2</sup>* маанисин берип төмөнкүнү алабыз.

$$
y_1 = P_n(x_1) = a_0 + a_1(x_1 - x_0) \text{Mohn, } a_1 = \frac{\Delta y_0}{h}
$$

$$
y_2 = P_n(x_2) = a_0 + a_1(x_2 - x) + a_2(x_2 - x_0)(x_2 - x_1),
$$

6.a. 
$$
y_2 - \Delta 2y_0 - y_0 = 2h^2 a_2
$$
 же  $y_2 - 2y_1 + y_0 = 2h^2 a_2$  мындан 
$$
a_2 = \frac{\Delta^2 y_0}{2! h^2}
$$

Ушул сыяктуу эле улантсак төмөнкүнү алсак болот

$$
a_3 = \frac{\Delta^3 y_0}{3!\,h^3}.
$$

Жалпы учурда *ак* үчүн

$$
a_k = \frac{\Delta^k y_0}{k! h^k} \tag{4.12}
$$

орун алат.

(4.12) ни (4.11) көп мүчө үчүн туюнтмага койсок төмөнкүнү алабыз

$$
P_n(x) = y_0 + \frac{\Delta y_0}{h}(x - x_0) + \frac{\Delta^2 y_0}{2! \, h^2}(x - x_0)(x - x_1) + \dots + \frac{\Delta^n y_0}{n! \, h^n}(x - x_0) \times \times \dots \times (x - x_{n-1}).
$$
\n(4.13)

Практика жүзүндө бул формула бир аз башкача түрдө колдонулат.Мейли  $\frac{(x-x_0)}{b}$  $\frac{-x_0}{h}$  = t деп эсептейли, башкача айтканда  $x = x_0 + ht$ . Анда:

$$
\frac{x - x_1}{h} = \frac{x - x_0 - h}{h} = t - 1,
$$
  

$$
\frac{x - x_2}{h} = \frac{x - x_0 - 2h}{h} = t - 2,
$$

ж. б.

Акырында төмөнкүгө ээ болобуз

$$
P_n(x) = P_n(x_0 + th) = y_0 + t\Delta y_0 + \frac{t(t-1)}{2!} \Delta^2 y_0 + \dots + \frac{t(t-1)\dots(t-n+1)}{n!} \Delta^n y_0
$$
\n(4.14)

(4.14) формуласы *Ньютондунбиринчи интерполяциондук формуласы* деп аталат. Бул формула *t* абсолюттук чондугу боюнча кичине болгондо интерполяциондук кесиндисинин баш жагында интерполяциялоо үчүн колдонулат. Ошондуктан Ньютондун биринчи интерполяциондук формуласы*алдыга интерполяциялоо* үчүн формула деп аталат. *x0* баштапкы мааниси катары *х* аргументинин каалаган таблицалык маанисин колдонсок болот.

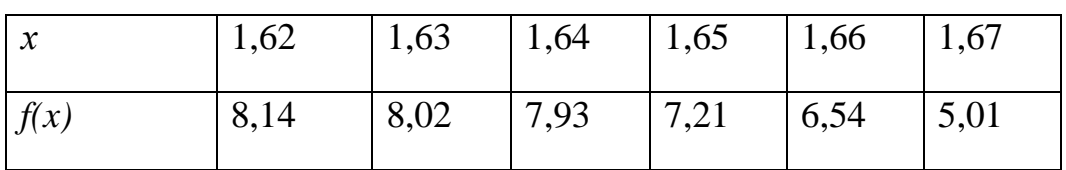

**Мисал 4.2** Функциянын таблицалык мааниси берилген:

Ньютондун биринчи интерполяциондук формуласын түзгүлө. Айырмалардын таблицасын түзөлү:

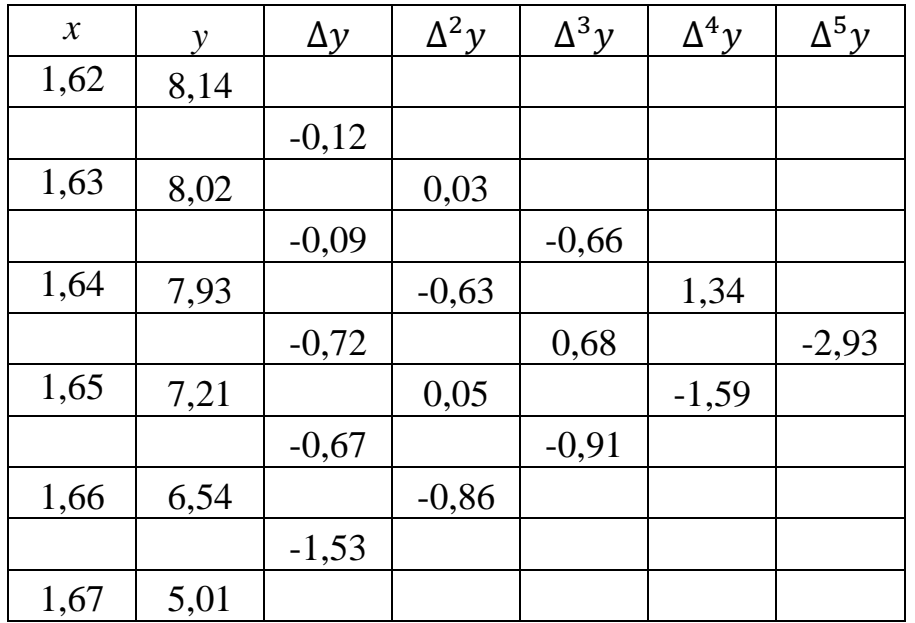

Ошентип, (4.13) түрүндө берилген Ньютондун көп мүчөсү төмөнкүдөй түрдө болот.

$$
P_5(x) = 8,14 - \frac{0,12}{0,01}(x - 1,62) + \frac{0,03}{2! \cdot 0,01^2}(x - 1,62)(x - 1,63)
$$
  
 
$$
- \frac{0,66}{3! \cdot 0,01^3}(x - 1,62)(x - 1,63)(x - 1,64)
$$
  
 
$$
+ \frac{1,34}{4! \cdot 0,01^4}(x - 1,62)(x - 1,63)(x - 1,64)(x - 1,65)
$$
  
 
$$
- \frac{2,93}{5! \cdot 0,01^5}(x - 1,62)(x - 1,63)(x - 1,64)(x - 1,65)(x - 1,66)
$$

Демек бөлчөктөрдү эсептеп чыгуу менен

$$
P_5(x) = 8,14 - 12(x - 1,62) + 150(x - 1,62)(x - 1,63)
$$
  
- 110000(x - 1,62)(x - 1,63)(x - 1,64)  
+ 5583300(x - 1,62)(x - 1,63)(x - 1,64)(x - 1,65)  
- 244170000(x - 1,62)(x - 1,63)(x - 1,64)(x - 1,65)(x - 1,66)

көп мүчөсүнө ээ болобуз.

#### **4.3.3. Нютондун экинчи интерполяциондук формуласы**

Аргументтин мааниси интерполяция кесиндисинин аяк жагында жайгашканда биринчи интерполяциондук формуланы колдонуу ынгайсыз болуп калат. Бул учурда *Ньютондун экинчи интерполяциондук формуласы* аяк жагынан интерполяциялоо колдонулат. Ал төмөнкү түрдө табылат.

$$
P_n(x) = a_0 - a_1(x - x_n) + a_2(x - x_n)(x - x_{n-1}) + ... + a_n(x - x_n) \times \times ... \times (x - x_1).
$$
\n(4.15)

Ньютондун биринчи формуласындай эле *а0,а1,... а<sup>n</sup>* коэффиценттери интерполяциондук түйүндөгү көп мүчөнүнмааниси жана функциянын маанилеринин дал келүү шартынан табылат:

$$
a_k = \frac{\Delta^k y_{n-k}}{k! h^k} \tag{4.16}
$$

(5.16) ны (5.15)ке коюп жана  $t = \frac{x - x_0}{h}$  $\frac{f(x_0)}{h}$  өзгөрмөсунө өтсөк, Ньютондун экинчи интерполяциондук формуласынын жалпы түрүн алабыз.

$$
P_n(x) = P_n(x_n + th) = y_n + t\Delta y_{n-1} + \frac{t(t+1)}{2!} \Delta^2 y_{n-2} + \frac{t(t+1)...(t+n-1)}{n!} \Delta^n y_0 \quad (4.17)
$$

#### **4.4. Көп мүчөлүү интерполяциянын каталыгы**

Эгерде *F* функциясынын аналитикалык туюнтмасы белгилүү болсо интерполяциянын каталыгын баалоо үчүн формулаларды колдонууга болот. *Fn(х)* интерполяциондук мүчөсүнүн калдык мүчөсү төмөнкү түрдө болот:

$$
R_n(x) = f(x) - F_n(x)
$$

Фиксирленген кесиндини интерполяциялоо үчүн интерполяциондук көп мүчөнүн жалгыздыгынын негизинде методдун каталыгы жөнүндөгү суроо Лагранждын көп мүчөсү үчүн да, Ньютондун көп мүчөсү үчүн да бирдей коюлат.

*f(х)* функциясы *(n+1)-* мүчөсүн кошо бардык туундуларына ээ болсун. Төмөнкү кошумча формуланы киргизели

$$
u(x) = f(x) - F_n(x) - k \cdot \prod_{n+1}(x)
$$
 (4.18)

мында *k* турактуу көбөйтүүчү. Көрүнүп тургандай *u(х)* функциясы *(п+1)* тамырга ээ. Каалаган  $x^* \neq x_i$  ( $i = 0, 1, ..., n$ ) чекитинде  $u(x)$  функциясы  $(n+2)$ тамырга ээ болотургандай *k* коэффициентин тандап алалы. Чындыгында, *u(х\* )=*0 б.а

$$
f(x) - F(x^*) - k \cdot \prod_{n+1} (x^*) = 0
$$

аткарылышы үчүн

$$
k = \frac{f(x^*) - F(x^*)}{\prod_{n+1}(x^*)}
$$
(4.19)

деп эсептөө жетиштүү.

*R*дин бул маанисинде *u(х)* функциясы интерполяциялоо кесиндисинде *n+2* тамырга ээ болот жана ар бир *(n+1)-*кесиндиде нөлгө айланат.

$$
|x_0;\;x_1|,|x_1;\;x_2|,|x_i;\;x^*|,|x^*;x_{i+1}|,\ldots,|,x_{n-1};\;x_n|
$$

Ар бир кесинди үчүн Ролльдун теоремасын [15] колдонуп:

 $u(x)$ ,  $(n+1)$ ден кем эмес тамырга ээ болоорун;

*u"(х), n*ден кем эмес тамырга ээ болоорун;

 $u^{(n+1)}$  (x) бирден кем эмес тамырга ээ болоорун көрөбүз.

Мейли  $\xi$ ,  $u^{(n+1)}(\xi) = 0$  болгон чекит болсун.  $(4.18)$ ди  $(n+1)$  жолу дифференцирлейли:

$$
u^{(n+1)}(x) = f^{(n+1)}(x) - k(n+1)!
$$

Мындан

$$
k = \frac{f^{(n+1)}(x) - u^{(n+1)}(x)}{(n+1)!}.
$$

Ал эми  $x = \xi$  болгондо

$$
k = \frac{f^{(n+1)}(\xi)}{(n+1)!}
$$
 (4.20)

ээ болобуз. (4.19) жана (4.20)ны салыштырсак

$$
f(x^*) - F_n(x^*) = \frac{f^{(n+1)}(\xi)}{(n+1)!} \prod_{n+1} (x^*)
$$

ээ болобуз. Бирок*х* чекити эркин чекит болгондуктан

$$
f(x) - F_n(x) = \frac{f^{(n+1)}(\xi)}{(n+1)!} \prod_{n+1} (x)
$$

болот. Эгерде  $M_{n+1} = \max_{x_0 \le x \le x_n} |f^{(n+1)}(x)|$  деп алсак, анда

$$
|R_n(x)| \le \frac{M_{n+1}}{(n+1)!} |\prod_{n+1}(x)| \tag{4.21}
$$

орун алат.

(4.21) баалоонун формуласы Лагранждын формуласы боюнча интерполяциялоо методунун каталыгын эсептөөүчүн колдонулат.  $t = \frac{x - x_0}{h}$  $\frac{-x_0}{h}$ жана  $t = \frac{x - x_n}{b}$  $\frac{f^{n-1}x_n}{h}$  белгилөөлөрүн колдонуп  $\prod_{n+1}(x)$  үчүн тиешелүү түрдө алмаштыруу менен (4.21) Ньютондун формуласы боюнча интерполяциондук каталыкты баалоо формуласын

$$
|R_n(x)| \le \frac{h^{n+1}M_{n+1}}{(n+1)!} \cdot |t(t-1)(t-2) \cdot \dots \cdot (t-n)| \tag{4.22}
$$

$$
|R_n(x)| \le \frac{h^{n+1}M_{n+1}}{(n+1)!} \cdot |t(t+1)(t+2) \cdot \dots \cdot (t+n)| \tag{4.23}
$$

алууга болот.

*х* санына түйүндүү чекиттердин интервалынын ортосунан алынганда каталыктын маанисине минимизацияланган  $\prod_{n+1} (x)$  чондугу чечкиндүү таасир этет. Мында *х* саны эки түйүндүү чекиттин ортосуна жакын жайгашканда, *n=2m* жуп сандагы түйүндөрдү алуу ынгайлуу. Эгерде *х* саны бир түйүндүн маанисине жакын болсо, анда *n=2m+1*так сандагы түйүндү алуу ынгайлуу.

Чектүү айырмалар жана Ньютондун формуласы боюнча интерполяциялоонун тактыгы төмөнкү ой жүгүртүү менен далилденет.

 $H$ тынкичине маанисинде жана  $f^{(n+1)}(x)$ тин үзгүлтүксүздүк шартынан

$$
M_{n+1} \approx \frac{\Delta^{n+1} y}{h^{n+1}},\tag{4.24}
$$

жакындаштырылган түрдө эсептөөгө болот, мында

$$
\Delta^{n+1} y = \max_{0 \le m \le n} |\Delta^{n+1} y_m|,\tag{4.25}
$$

б.а бул маани *(n+1)-*тартиптеги чектүү айырмалардын модулунун максималдуусу болуп саналат. Бул шартта Ньютондун биринчи жана экинчи интерполяциондук формулаларынын калдык мучөлөрүнөн (4.22) жана (4.23) баалоосу

$$
|R_n(x)| \approx \frac{|t(t-1)(t-2)\cdot ... \cdot (t-n)|}{(n+1)!} \Delta^{n+1} y \tag{4.26}
$$

$$
|R_n(x)| \approx \frac{|t(t+1)(t+2)\cdot ... \cdot (t+n)|}{(n+1)!} \Delta^{n+1} y \tag{4.27}
$$

түрүнө келет.

(4.26) жана (4.27) формулаларынын ынгайлуу жагы, интерполяциялоочу *f*  функциясынын *(n+1)*-туундусун изилдебей туруп методдун катасын баалоого мүмкүнчүлүк берет.

### **4.5. Интерполяциялоо түйүндөрүн атайын тандоо жолу менен көп мүчөлүү интерполяциянын каталыгын минималдаштыруу (Чебышев интерполяциясы)**

*n* **–** даражадагы көп мүчө менен интерполяциялоонун каталыгын азайтуу ыкмаларын анализдөө үчүн  $|R_n(x)| \leq \frac{M_{n+1}}{(n+1)}$  $\frac{m_{n+1}}{(n+1)!}$   $\prod_{n+1}(x)$  формуласына кайрылабыз. Формулага кирген Mn+1 чондугу*f(x)* интерполяциялоочу функциясынан аныкталат жана интерполяциялоо процедурасы тарабынан таасир этүүнү талап кылбайт. Бирок

$$
|\prod_{n+1}(x)| = |(x - x_0)(x - x_1) \dots (x - x_n)| \tag{4.28}
$$

чоңдугу функциянын интерполяциялоо түйүндөрүнүн маанилери х ти тандоодон көз каранды болот. Ошентсе да бирдей аралыктагы түйүндөрдү интерполяциялоо каталыкты минимизациялоо ыкмасы оптималдуу эмес. $|\prod_{n+1}(x)|$  минимизациялоо үчүн интерполяциялоо түйүндөрүн туура тандоо маселеси белгилүү орус математиги П.Л. Чебышев тарабынан чечилген.

Бул маселени чечүүдө негизги ролду Чебышев көп мүчөсү деп аталган

$$
T_n(x) = \cos[n \cdot \arccos(x)] \ (n = 1, 2, \dots) \tag{4.29}
$$

(ар биринин аныкталуу областы *[-1;1]* кесиндиси) ээлейт. Чебышев көп мүчөсүнүн аныктамасында тригонометриялык формулалар бар экендигине карабастан, чындыгында бул кадимки эле алгебралык көп мүчөлөр экендигин тригонометриялык функциялар үчүн элементардык формулаларды колдонуу менен билүүгө болот. Ошентип T<sub>1</sub>(x)=xболору анык. Төмөнкү тригонометриялык теңдештикти колдонуп

$$
\cos(n+1)\theta = 2\cos\theta \cdot \cos n\theta - \cos(n-1)\theta,
$$

каалагандай индекстеги Чебышев көп мүчөсүн түзүү үчүн рекуренттик формуланы оңой алууга болот.

$$
T_{n+1}(x) = 2xT_n(x) - T_{n-1}(x)
$$
\n(4.30)

Мындан

$$
T_2(x) = 2x^2 - 1, \quad T_3(x) = 4x^3 - 3x, \quad T_4(x) = 8x^4 - 8x^2 + 1, T_5(x) = 16x^5 - 20x^3 + 5x
$$

ж.б. болору келип чыгат.

 $\prod_{n+1}(x)$ | чондугун минимизациялоо проблемасын чечүүдө негизги ролду ойноочу Чебышев көп мүчөлөрүн тригонометриялык формада берүү ал көп мүчөлөрдүн тамырларын табууда абдан ыңгайлуу.  $\cos[n\arccos(x)] =$ 0теңдемесинен *n*индекстеги Чебышев көп мүчөсүнүн тамырлары

$$
x_m = \cos \frac{(2m+1)\pi}{2n} \quad (m = 0, 1, \dots n)
$$
 (4.31)

туюнтмасы келип чыгат. Каралып жаткан проблеманын чечилиши төмөнкү теоремада камтылган.

*Теорема.Тn+1(x)* Чебышев көп мүчөсүнүн *[-1;1]* кесиндидеги тамырларын интерполяциялоо түйүндөрү катары тандоодо $\prod_{n+1}(x)$ | чоңдугу интерполяциялоо түйүндөрүн башкача тандоосуна караганда мүмкүн болгон эң кичине мааниге ээ болот.

Бул теоремадан Чебышев көп мүчөсүнүн тамырларын интерполяциялоо түйүндөрү катары колдонууда  $|\prod_{n+1}(x)| \leq \frac{1}{2}$  $\frac{1}{2n}$  болуусу келип чыгат. Интерполяциялоонун каталыгын баалоодо

$$
|R_n(x)| \le \frac{M_{n+1}}{2^n (n+1)!} \tag{4.32}
$$

барабарсыздыгы орун алат. *[-1;1]* кесиндисинде Чебышев көп мүчөсүнүн тамырларынын жардамында интерполяциялоону каалагандай *[a;b]* кесиндисине өткөрүү үчүн бир кесиндини экинчисине сызыктуу чагылдыруу жетиштүү.  $y=\frac{1}{2}$  $\frac{1}{2}[(b-a)x + (b+a)]$  өзгөрүлмөсүн алмаштыруу чекиттерине өткөрөт. Мында *[-1;1]* кесиндисинде аныкталган *xm*Чебышев көп мүчөсүнүн тамырлары үчүн (4.31) туюнтмасы *[a;b]* кесиндисинде аныкталган

$$
y_m = \frac{1}{2} [(b - a)x_m + (b + a)] (m = 0, 1, \dots n)
$$
 (4.33)

*ym*туюнтмасына өтөт. 4.3 таблицада n даражадагы интерполяциялык көп мүчөлөрдүн бир нече маанилери үчүн *xm*дин мааниси берилген.

Таблица 4.3

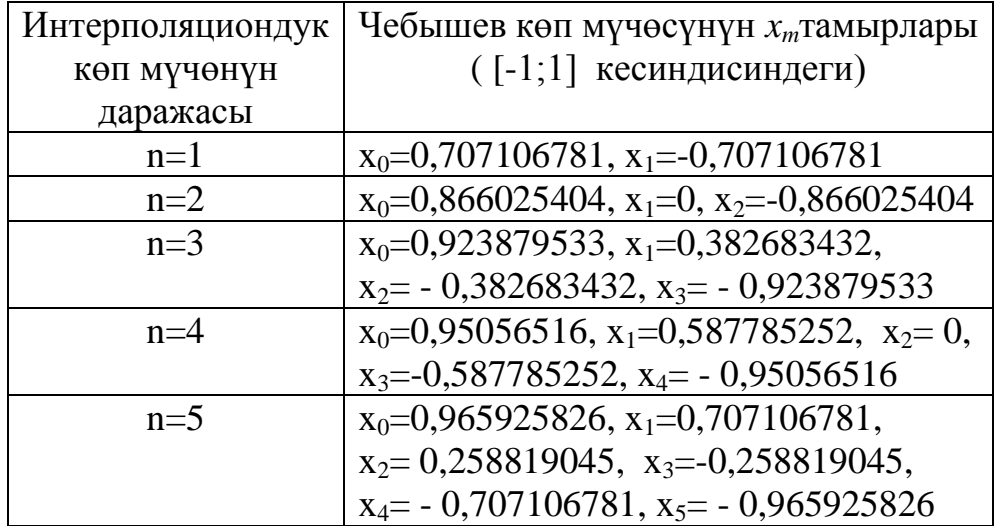
#### **4.6. Таблицаларды сыйгаштыруу**

Интерполяциялоону таблица менен берилген функцияны сыйгаштыруу үчүн колдонууга, б.а. берилген таблицанын негизинде жаңы таблицаны аргументтин көбүрөөк саны үчүн түзүүгө мүмкүн. Бул операцияны функцияны субтабуляциялоо деп да аташат. Берилген таблица турактуу кадамы менен болсо, Ньютондун интерполяциясын колдонуу табыгий көрүнүш болот. Ньютондун формуласын берилген сандагы түйүндөр үчүн ЭЭМде эсептөөнү Горнердин схемасы боюнча жүргүзүү ыңгайлуу:

$$
P_n(x) = y_0 + t(\Delta y_0 + \frac{t-1}{2} \left( \Delta^2 y_0 + \frac{t-2}{3} \left( \Delta^3 y_0 + \dots + \frac{t-n+1}{n} \Delta^n y_0 \right) \right) \dots)
$$
 (4.34)

Горнер схемасын пайдалануу  $P_n(x)$  тин маанисин циклде эсептөөгө мүмкүндүк берет. Эгерде чектүү айырмалардын максималдык тартиби өтө чоң болбосо, анда  $P_n(x)$  тин маанисин эсептөө үчүн Ньютон формуласынын стандарттык түрү колдонулат.

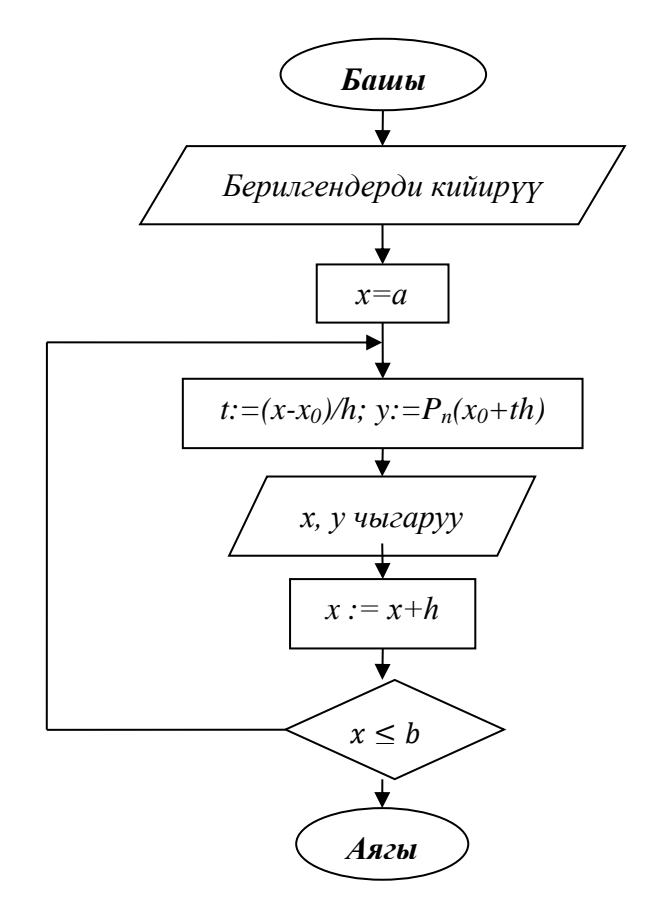

#### 4.2-сүрөт. Функцияны субтаблицалаштыруу алгоритминин блок-схемасы

#### **4.7. Тескери интерполяция**

Таблицалык жол менен берилген *f(x)*функциясын интерполяциялоо, интерполяциялоо түйүндөрү болбогон чекиттерде функциянын маанилерин табууга мүмкүндүк берет.

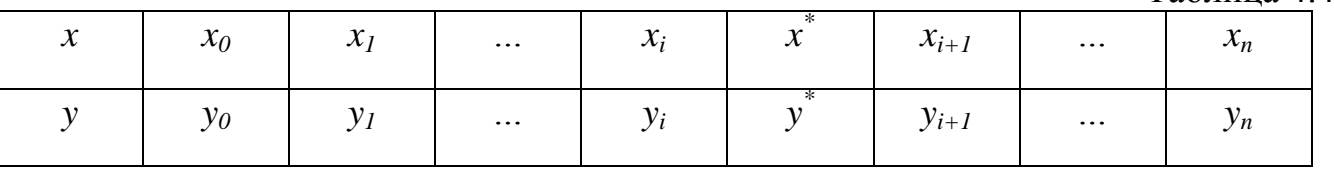

*{xi}* маанилерин өсүү тартибинде иреттөө сунушталат. Тескери маселени карайлы.4.4 таблицасы менен берилген *у<sup>i</sup>* маанилери өсүү же кемүү тартибинде иреттелген болсо, анда *y=f(x)*формуласы *[x0;xn]*аралыгында монотондуу. Ушул эле таблицаны  $y=f(x)$ функциясына карата тескери болгон  $x = \varphi(y)$  функциясынын дискреттүү берилиши катары кароого болот. Бул тескери формуласы үчүн да интерполяциялоо маселесин койсок болот: *x \** нын маанисин берилген *y \** аркылуу эсептөө. Бул алгачкы берилгенге карата тескери интерполяциялоо маселеси деп аталат.

Бул маселени эки түрдүү чыгарууга болот. Эгерде таблицада берилгендердин негизинде  $x = \varphi(y)$  функциясы үчүн интерполяциондук көп мүчөнү түзсөк, анда тескери интерполяция маселесин чечүүдө эч кандай жаңылык жок. Эгерде тескери интерполяция үчүн *y=f(x)* функциясын интерполяциялоо үчүн түзүлгөн көп мүчөнү колдонсок, жаңы интерполяциялоо процесси пайда болот (б.а. бул учурда түз интерполяциялоо үчүн).

Бирдей аралыкта жайгашкан *{xi}* түйүндөрү n кадамдуу системаны түзсүн жана 4.4 таблицанын негизинде Ньютондун биринчи интерполяциондук көп мүчөсү түзүлгөн деп эсептейли.

$$
y = y_0 + \frac{\Delta y_0}{h} (x - x_0) + \frac{\Delta^2 y_0}{2! h^2} (x - x_0) (\square - x_1) + \cdots + \frac{\Delta^n y_0}{n! h^n} (x - x_0) \cdot \ldots \cdot (x - x_{n-1})
$$
\n(4.35)

Бул теңдемени тескери интерполяциялоо маселесинин жардамында чечүүдө (4.35) формуласынын сол бөлүгүндө бизге белгилүү болгон *y \** пайда болот, ал эми формуланын өзү х ке карата алгебралык теңдеме болуп калат. Эгерде *{уi}* сандарынын системасы иреттелген (өсүү же кемүү тартиптеринде) болсо, анда теңдеме*[x0;xn]*аралыгында жалгыз гана чечимге ээ болот.

Ньютондун биринчи формуласын колдонууда *у \**мааниси *у0*жана *у<sup>1</sup>* аралыгында жатат деп эсептелет, б.а. изделип жаткан *х \** интерполяциялоо кесиндисинин сол жак четине жакыныраак жайланышат.

(4.35) формуласын колдонууда жөнөкөй интерполяция методу эң ыңгайлуу болуп саналат. (4.35) формуласына *у=у \** коюп пайда болгон барабардыкты төмөнкүдөй өзгөртүп түзөбүз

110

Таблица 44

$$
x = x_0 + \frac{h}{\Delta y_0} (y^* - y_0) -
$$
  

$$
-\frac{1}{\Delta y_0} \left[ \frac{\Delta^2 y_0}{2!h^2} (x - x_0)(x - x_1) + \dots + \frac{\Delta^n y_0}{n!h^{n-1}} (x - x_0) \cdot \dots \cdot (x - x_{n-1}) \right]. (4.36)
$$

(4.36) теңдемеси  $x = \Psi(x)$  структурасына ээ, б.а. жөнөкөй итерация методун колдонууга боло турган түргө ээ. Баштапкы жакындаштыруу катары 4.3 таблицасынан  $x^*$ га жакын болгон  $\;x^{(0)}=x_i$ маанисин алабыз.

*х \** га мындан да жакыныраак маани болуп эки түйүн аркылуу сызыктуу интерполяциянын жардамында алынган маани болот. Сызыктуу интерполяциянын формуласы боюнча:  $y = y_i + \frac{y_{i+1} - y_i}{x_{i+1} - x_i}$  $\frac{y_{i+1}-y_i}{x_{i+1}-x_i}$  ( $x-x_i$ ) формуласына ээ болобуз.

Мында *у=у \** деп эсептесек

$$
x^{(0)} = x_i + \frac{x_{i+1} - x_i}{y_{i+1} - y_i} (y^* - y_i)
$$
 (4.37)

алабыз.

Баштапкы жакындаштырууну таап алган соң (4.36) теңдемесин чыгаруу үчүн итерациондук процессти түзөбүз.

$$
x^{(k+1)} = x_0 + \frac{h}{\Delta y_0} (y^* - y_0) - \frac{1}{\Delta y_0} \left[ \frac{\Delta^2 y_0}{2!h} \left( x^{(k)} - x_0 \right) \left( x^{(k)} - x_1 \right) + \dots + \frac{\Delta^n y_0}{n!h^{n-1}} \left( x^{(k)} - x_0 \right) \right] \tag{4.38}
$$

Интерполяциялоо үчүн түзүлгөн көп мүчөнүн жардамында тескери интерполяциялоо маселесине кайрылалы. Эгерде *{xi}* түйүндөрү бирдей алыстыкта жайгашкан болсо, анда Ньютондун интерполяциондук формуласынын бирин колдонуу ыңгайлуу. Эгерде бул түйүндөр бирдей алыстыкта жайгашкан болсо, анда Лагранждын формуласы колдонулат бул учурда

$$
y^* = \sum_{i=0}^n y_i \frac{\prod_{n+1}(x)}{(x-x_i)\prod_{n+1}'(x_i)}
$$
(4.39)

теңдемесин чыгаруу муктаждыгы келип чыгат. (4.39) теңдемесин чыгаруу үчүн хордалар, жанымалар методун колдонууга болот.

Эгерде *f(x)=0* теңдемеси үчүн тамырларды бөлүп алуу маселеси чечилсе (б.а. бир тамыры жаткан *[a;b]* кесиндиси табылса) анда ал маанини төмөнкүчө тактоого болот.

*[a;b]* кесиндисинде торчону түзөлү (бирдей аралыкта жайгашкан түйүндөр үчүн)

$$
x_0 = a, \ x_1 = x_0 + h, \dots, x_n = x_0 + nh = b
$$

бул торчодо *f(x)* функциясын таблицалаштыралы. 4.4. түрүндөй таблица алып функциянын ар түрдүү белгидеги маанилеринин жубун издеп табабыз. Бул жуптар  $y_i$ жана $y_{i+1}$ болсун. Анда ал тамыр $[x_i, x_{i+1}]$  кесиндисинде болоору анык.

*у \** болгондогу маани үчүн жогоруда көрсөтүлгөн тескери интерполяциянын ыкмаларын колдонуп теңдеменин чыгарылышын тескери интерполяция методун камсыз кылуучу тактыкта алабыз.

#### **4.8. Сплайн интерполяциясы**

Интерполяциянын түйүндөрүнүн саны көп болгон учурда эсептөө үчүн көптөгөн ыңгайсыздыктарды алып келет, себеби интерполяциондук көп мүчөлөрдүн тартиби өсөт. Көп мүчөнүн тартибин азайтуу үчүн интерполяциондук кесиндини бир нече бөлүктөргө бөлүп, ал бөлүктөрдүн ар биринде өз алдынча интерполяциондук көп мүчөсүн түзсө болот. Бирок мындай түрдө интерполяциялоодо ар кандай интерполяциондук көп мүчөлөрдүн кесилиш чекитинде алардын биринчи тартиптеги туундусу үзгүлтүккө учурайт.

Мындай учурда сплайндар менен интерполяциялоо ыңгайлуу (англ. сөз.spline - рейка) . Булыкманынмааниси төмөндөгүчө жатат [1].

 $A$ ныктама. $S_m(x)$ функциясы таблица түрүндө берилген  $f(x)$  функциясы үчүн *m*-тартиптеги интерполяциондук сплайны деп аталат

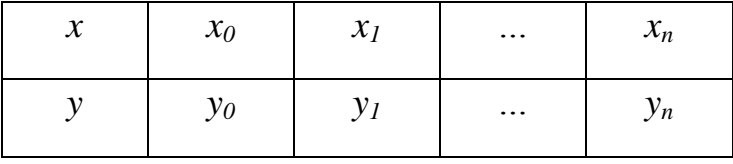

эгерде:

- *1.* Ар бир *[xi; xi+1] (i=0, 1, …,n-1)* ар бир кесиндисинде *S(x)* функциясы *m*тартиптеги көп мүчө болсо;
- *2. S(x)*жана анын *(m-1)-*тартиптеги туундусу менен кошо *[x0; xn]* кесиндисинде үзгүлтүксүз болсо;

*3. S(xi)=yi(i=0, 1, …,n-1)* –интерполяциянын түздөн түз шарты болсо.

Бул шарттар  $m(m \geq 2)$  тартиптеги сплайндын жашашынын зарыл шарты болоорун далилдөөгө болот, бирок алар жетишээрлик шарт болоорунтактабайт .

Практика жүзүндө терең колдонулган кубдук сплайнды түзүүгө токтойлу.

Кубдук сплайндын аныктамасы боюнча *S(x)* функциясын төмөнкү түрдө жазууга болот

$$
S(x) = \begin{pmatrix} P_1(x), & x \in [x_0, x_1] \\ P_2(x), & x \in [x_1, x_2] \\ \dots & \dots & \dots & \dots \\ P_n(x), & x \in [x_{n-1}, x_n] \end{pmatrix},
$$
(4.40)

мында  $P_i(x)$  көп мүчөсүнүн ар бири – үчүнчү тартиптеги көп мүчө:

$$
P_i(x) = a_i + b_i(x - x_i) + c_i(x - x_i)^2 + d_i(x - x_i)^3 \ (i = 1, 2, ..., n)
$$
 (4.41)

Сплайндын аныктамасындагы акыркы пункт (4.41) формуласы менен кошо  $y_i = S(x_i) = P_i(x_i) = a_i$ коэффициенттерин табууга жардам берет, же

$$
a_i = y_i. \tag{4.42}
$$

 $S(x)$  функциясынын ар бир түйүндөгү үзгүлтүксүздүк шарты  $P_i(x_i) =$  $P_{i+1}(x_i)$  ( $i = 1, 2, ..., n-1$ ) барабардыктарына алып келет. Ачып жазганда бул барабардыктар

$$
a_i = a_{i+1} + b_{i+1}(x_i - x_{i+1}) + c_{i+1}(x_i - x_{i+1})^2 + d_i(x_i - x_{i+1})^3
$$
 (4.43)

 $h_i = x_i - x_{i-1}$  белгилөөсүн киргизели. (4.43) барабардыгында индексти бирге азайтуу менен (б.а. *i*ни *i-1* ге алмаштыруу)жана (4.42) эске алып:

$$
h_i b_i - h_i^2 c_i + h_i^3 d_i = y_i - y_{i-1}
$$
\n(4.44)

алабыз.

Кубдук сплайндын биринчи тартиптеги үзгүлтүксүздүүлүк шарты  $P'_i(x_i) =$  $P'_{i+1}(x_i)$  ( $i = 1, 2, ..., n-1$ ) аткарылышын талап кылат. Жогорудагы белгилөөлөрдү колдонуп, (4.41) формуласын дифференцирлөө менен бирге

$$
b_{i-1} - b_i + 2h_i c_i - 3h_i^2 d_i = 0 \ (i = 2, ..., n)
$$
 (4.45)

алабыз.

Эми сплайн-функциянын экинчи тартиптеги туундусунун үзгүлтүксүздүгүн б.а.  $P_i^{\dagger}(x_i) = P_{i+1}^{\dagger}(x_i)$  шартынколдонсок, ал төмөнкү барабардыктардыктарды жаратат

$$
c_{i-1} - c_i + 3h_i d_i = 0 \ (i = 2, ..., n)
$$
 (4.46)

(4.44) – (4.46) формулаларынын тобу  $3n\{b_i\}$ ,  $\{c_i\}$ ,  $\{d_i\}$  ( $i = 1, 2, ..., n$ ) белгисиздүү *3n-2*сызыктуу алгебралык теңдемелер системасын пайда кылат. Ал системаны бир маанилүү чечүү үчүн кесиндинин учтарында сплайндын экинчи тартиптеги туундусунун  $S^{''}(x_0) = S^{''}(x_n)$  жылмакайлуулугу талап кылынат. Кабыл алынган белгилөөлөрдө  $P_1^{"}(x_0) = P_n^{"}(x_n)$  барабардыгына келет же болбосо,

$$
\begin{cases} c_1 - 3h_1 d_1 = 0; \\ c_n = 0 \end{cases} \tag{4.47}
$$

эске алуу менен (4.47) нин биринчи теңдемесин *i=0* болгондо, *с0*коэффициентин кийирип жана аны нөлгө барабар деп алсак, (4.46) менен формалдык түрдө дал келерин белгилеп кетебиз.

Практика жүзүндө (4.44)-(4.47)системасын чыгарып олтурбай, кандайдыр бир эки группанын бардык белгисиздерин жоюп салуу ыңгайлуу. Алгач  $\{b_i\}$ өзгөрүлмөсүн жоюдан баштайлы. Ал үчүн  $b_i$ ни (4.44) формуладан туюнтабыз:

$$
b_i = \frac{y_i - y_{i-1}}{h_i} + h_i c_i - h_i^2 d_i \tag{4.48}
$$

(4.48) ди индексин бирге төмөндөтүп көчүрүп жазалы:

$$
b_{i-1} = \frac{y_{i-1} - y_{i-2}}{h_{i-1}} + h_{i-1}c_{i-1} - h_{i-1}^2d_{i-1}
$$
 (4.49)

(4.49)дан (4.48)ди кемитип жана алынган айырманы  $b_{i-1} - b_i$  (4.45) ке коелу

$$
h_i c_i + h_{i-1} c_{i-1} - 2h_i^2 d_i - h_{i-1}^2 d_{i-1} = \frac{y_i - y_{i-1}}{h_i} - \frac{y_{i-1} - y_{i-2}}{h_{i-1}}
$$
(4.50)

Эми (4.50) формуладагы  $d_i$  чоңдугун жоелу. Ал үчүн  $d_i$  чоңдугун (4.46) дан туюнталы

$$
d_i = \frac{c_i - c_{i-1}}{3h_i} (i = 2, ..., n)
$$
\n(4.51)

Тиешелүү жерде индексти төмөндөтүп, бул туюнтманы (4.49) га коелу. Анда төмөнкүнү алабыз:

$$
h_{i+1}c_{i+1} + 2(h_i + h_{i+1})c_i + h_ic_{i-1} = 3\left(\frac{y_{i+1} - y_i}{h_{i+1}} - \frac{y_i - y_{i-1}}{h_i}\right)
$$
(4.52)

(4.52) системасы  $\{c_i\}$  белгисиздерин гана камтып үч диагоналдык матрицалуу алгебралык теңдемелер системасы болот.

 ${c_i}$  белгисиздерин тапкан соң (4.51) формуласынан жана (4.47)нин биринчи теңдемесинен  $\{d_i\}$  белгисизин аныктайбыз, андан соң (4.48) жардамында  $\{b_i\}$ белгисизин табабыз. Ушуну менен кубдук сплайнды түзүү аяктайт.

Кубдук сплайн менен интерполяциянын каталыгын баалайлы. Эгерде бирдей аралыкта жайгашкан түйүндөр менен чектелсек, анда

$$
|f(x) - S(x)| \le M_4 h^4,\tag{4.53}
$$

болот, мында $M_4 = \max_{[a,b]} \bigl| f^{(4)}(x) \bigr|$ ;  $\, [a,b]$  -интерполяция аралыгы.

Биринчи жактан Лагранждын жана Ньютондун интерполяциясын, экинчи жактан сплайн - интерполяцияны салыштырып жатып, сплайндарды түзүү процесси татаал жана ыңгайсыз экенин көрөбүз. Ошентсе да түйүндөрдүн саны көп болгон учурда классикалык ыкмаларга эмес, сплайндарга кайрылып жатабыз. Ыңгайсыз болуунун бир жагы – бул көп мүчөлөрдүн жогорку тартипте болгондугу, бирок интерполяциялоо процессининжыйналуучулугу менен байланышкан мындан да көйгөйлүү маселе болуп интерполяциондук процесстин жыйналуучулугу эсептелет.

 $[a, b]$  кесиндисинде интерполяциялоо түйүндөрү чексиз көбөйсө, Лагранждын (Ньютондун) интерполяциондук көп мүчөлөрүнүн абалын, башкача айтканда интерполяциондук көп мүчөнүн жыйналуучулук касиетин туюндуруучу

lim<sub>n→∞</sub> L<sub>n</sub>(x<sup>\*</sup>) = f(x<sup>\*</sup>) барабардыгы каалагандай x<sup>\*</sup> чекити үчүн орун аларын карап көрөлү.

Лагранж жана Ньютон көп мүчөлөрү менен интерполяциялоо процесси таралуучу болуп саналат, бирок интерполяциялоо процесси жыйналуучу болуусу үчүн функциялар жана интерполяциондук түйүндөрүн тандоо ыкмалары бар.

(4.44) баалоосунун негизинде кубдук сплайн менен интерполяциялоо процесси дайыма жыйналуучу болот. Бул болсо интерполяциялоо түйүндөрү көп болгон учурларда сплайндарга артыкчылык берүүнү күчөтөт.

#### **4.9. Эңкичине квадраттар усулу**

Тажрыйба процессиндеги ченөөлөрдүн жыйынтыгында кандайдыр бир көз карандылыгы алынсын.

Таблица 4.5

| $\bullet$<br>ื้ | ื้ | - 4<br>∼ | $\cdots$ | - 4<br>$\mathcal{N}_n$ |
|-----------------|----|----------|----------|------------------------|
|                 |    |          | $\cdots$ |                        |

Бул көз карандылыкты аналитикалык туюнтуучу формуланы табуу керек. Бул үчүн интерполяциялоочу көп мүчөнү түзүү (М: Лагранж же Ньютондун), 1, 2,…,чекиттериндеги маанилери 4.5 таблицасынан *f(x)*тин маанилери менен дал келүүчүинтерполяция методун колдонууга болот.Бирок түйүндөрдөгү маанилердин дал келиши интерполяциялоочу формула жана алгачкы берилгендердин мүнөздөрүнүн дал келишин түшүндүрбөйт.

4.5 таблицасынан *f(x)*тин маанилери өлчөөлөрдүн натыйжасында алынып жана жакындаштырылганмаанилер болгондуктантүйүндөрдөгү мааанилердин дал келиши чындыкка жатпайт.

Маселени төмөнкүчө коебуз. Алгач баштапкы берилген формуланын мүнөзү сөзсүз эске

алынып:  $x_1, x_2, ... x_n$ чекиттеринде  $y_1, y_2, \ldots y_n$  маанилери не мүмкүн болушунча жакындашкан  $y = F(x)$  түрүндөгү формуланы табуу талап кылынат.

4.5 таблицанын негизинде функциянын чекиттик графиги түзүлөт, андан соң

4.3.сүрөтүндөгүдөй

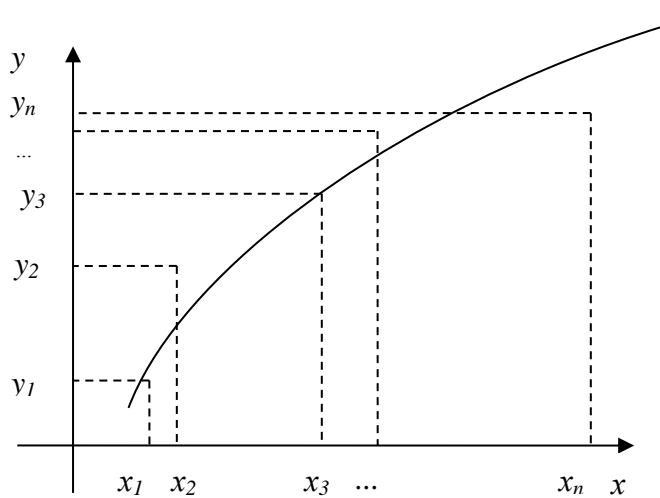

4.3-сүрөт. Берилген түрдөгү функция менен жылмакайлатуу аппроксимациясы

чекиттердин жайланышын мүмкүн болушунча ойго төп келгендей мүнөздөөчү ийри жүргүзүлөт. Түзүлгөн ийри үчүн жакындаштыруучу функциянын түрү орнотулат.

Эксперименттен алынган 4.5 таблицасы үчүн функционалдык көз карандылык чанда гана байкалат, себеби: ар бир чоңдук көптөгөн кокустук факторлордон көз каранды болот. Жакындаштыруучу функция (эмпирикалык формула же *y* тин *x* ке регрессия тендемеси деп да аталат), *x* тин таблицадагы эмес маанилери үчүн *f(x)* функциясынын маанилерин табууга, *y* чоңдугун өлчөөнүн жыйынтыктарын жылмакайлатуу аркылуу мүмкүндүк берет.Алынган функциянын практикалык пайдалуулугу бул ыкманын чындыкка жакындыгы аркылуу аныкталат.

Эмпирикалык формуланы табуунун кеңири таралган ыкмасын карайлы.  $F$  жакындаштыруучу функция  $x_1, x_2, \ldots x_n$  чекиттеринде

$$
\frac{\partial n}{\partial y_1} \cdot \frac{\partial n}{\partial y_2} \cdot \frac{\partial n}{\partial y_n}
$$
 (4.54)

маанилерине ээ болсун.

 $y_1, y_2, \ldots y_n$  таблицалык маанилеринин жана (4.54) маанилердин жакындыгын талап кылуусун төмөнкүдөй талкууласак болот. 4.5 таблицасынан *f(x)* функциясынын маанимеринин тобун жана(4.54) тобун n өлчөмдүү мейкиндиктеги эки чекиттин координаталары деп карайлы. Муну эске алуу менен *f* функциясына жакындаштыруу маселеси төмөнкүдөй өзгөрүлүп каралат: $M(y_1, y_2, ..., y_n)$ жана  $\overline{M}(\overline{y}_1, \overline{y}_2...\overline{y}_n)$  чекиттеринин арасындагы аралык эң кичине болгондой берилген түрдөгү*F* функциясын табуу. Эгерде евклиддик мейкиндиктеги метриканы колдонсок бул шарт  $\sqrt{(y_1 - \bar{y}_1)^2 + (y_2 - \bar{y}_2)^2 + \dots + (y_n - \bar{y}_n)^2}$ чоңдугу эң кичине болгондой талапка алып келинет. Бул талап квадраттардын суммасы эң кичине болушуна тең күчтүү экендиги көрүнүп турат.

$$
(y_1 - \bar{y}_1)^2 + (y_2 - \bar{y}_2)^2 + \dots + (y_n - \bar{y}_n)^2
$$
\n(4.55)

Демек,*f* функциясына жакындаштыруу маселеси төмөнкүдөй өзгөртүлөт: 4.5 таблицада берилген *f* функциясы үчүн (4.55) теги координаттардын айырмасы эң кичине болгондой *f* функциясын табуу. Бул маселе эң *кичине квадраттар усулу менен функцияны жакындаштыруу* маселеси деп аталат.

*f* функциясынын чекиттик графигинин мунөзүнө жараша жакындаштыруучу функция иретинде төмөнкү функциялар кеңири колдонулат.

1)y = ax + b;  
\n2) y = ax<sup>2</sup> + bx + c;  
\n3) y = ax<sup>m</sup>;  
\n4) y = ae<sup>mx</sup>;  
\n5) y = 
$$
\frac{1}{ax+b}
$$
;  
\n6) y = alnx + b;  
\n7) y = a $\frac{1}{x}$  + b;  
\n8) y =  $\frac{x}{ax+b}$ .

Мында *а,b, с, m* параметрлер, жакындаштыруучу функциянын түрү аныкталгандан кийин маселе параметрлердин маанилерин издөөдө гана калат.

Жакындаштыруучу функциянын параметрин табуу методунун жалпы учуру болгон үч параметрлүү жакындаштыруучу функцияны табуу маселесин карайлы  $y = F(x, a, b, c)$  (4.56)

Демек  $y = F(x_i, a, b, c) = \bar{y}_i$ ,  $i = 1, 2, ..., n$  алабыз. *f* жана *F* функциясынын тиешелүү маанилеринин айырмаларынын квадраттарынын суммасы

$$
\sum_{i=1}^{n} [y_i - F(x_i, a, b, c)]^2 = \Phi(a, b, c)
$$

түрүндө болот. Бул сумма Ф( $a, b, c$ )дан үч өзгөрмөлүү функция болот. Маселе  $\Phi(a, b, c)$ функциясынын минимумун табууга келет. Үч өзгөрмөлүү функциянын экстремумунун зарыл шартын колдонобуз.

$$
\frac{\partial \Phi}{\partial a} = 0; \; \frac{\partial \Phi}{\partial b} = 0; \; \frac{\partial \Phi}{\partial c} = 0 \; ;
$$

Бул учурда (4.57) түрүндө болот.

$$
\sum_{i=1}^{n} [y_i - F(x_i, a, b, c)] \cdot F'_a(x_i, a, b, c) = 0;
$$
\n
$$
\sum_{i=1}^{n} [y_i - F(x_i, a, b, c)] \cdot F'_b(x_i, a, b, c) = 0;
$$
\n
$$
\sum_{i=1}^{n} [y_i - F(x_i, a, b, c)] \cdot F'_c(x_i, a, b, c) = 0;
$$
\n(4.57)

Үч өзгөрмөлүү тендемелер системасын *а,b,с* параметрлерине карата чыгарып, *F(x,a, b, c)* изделүүчү функциянын конкреттүү түрүн алабыз. Жогоруда каралган мисалдан параметрлердин санынын өзгөрүшү ыкманын маңызын өзгөртпөйт, болгону системадагы теңдемелердин санына гана таасир этиши мүмкүн.

 $F(x, a, b, c)$  функциянын $x_1, x_2, \ldots, x_n$  чекиттериндеги маанилери табылган таблицадан алынган *y1,y2,…, y<sup>n</sup>* маанилеринен айырмаланышын байкоого болот.

$$
y_i - F(x_i, a, b, c) = \varepsilon_i, (i = 1, 2, ..., n)
$$
 (4.58)

(4.58) айырмаларынынмаанилери (4.56) формуласы менен эсептелген *у* тин маанилеринен четтөөсүдеп аталат. Алгачкы 4.5 таблицасына ылайык (4.56) эсептөө формуласы үчүн  $\sigma = \sum_{i=1}^n \varepsilon_i^2$  четтөөлөрдүн квадраттарынын суммасын табууга болот. Ал берилген жакындашуучу функциянын түрү үчүн кичине квадраттар методунун принцибинин негизинде эң кичине болушу керек. Кичине квадраттар принцибине ылайыктуу бир эле таблицалык функциянын эки ар

түрдүү жакындаштырууларынын ичинен эң мыктысы болуп  $\sigma$  саны эң кичине мааниге ээ болгону эсептелет.

## **4.9.1. Жакындаштыруучу функцияны сызыктуу функция жана квадраттык үч мүчө түрүндө табуу**

Жакындаштырылган функцияны

$$
F(x, a, b) = ax + b \tag{4.59}
$$

түрүндө табабыз.

Жекече туундуларды *а* жана *b* параметрлери боюнча табалы:  $\frac{\partial F}{\partial a} = x$ ,  $\frac{\partial F}{\partial b} = 1$ жана (4.57) түрүндөгү системаны түзөлү:

$$
\sum (y_i - ax_i - b)x_i = 0; \sum (y_i - ax_i - b) = 0.
$$

Мындан ары *i* параметри боюнча сумма 1 ден *n* ге чейинки аралыкта алынат.

Төмөнкүгө ээ болобуз:

$$
\sum x_i y_i - a \sum x_i^2 - b \sum x_i = 0; \sum y_i - a \sum x_i - nb = 0,
$$

ар бир теңдемени *n* ге бөлүү менен,

$$
\left(\frac{1}{n}\sum x_i^2\right)a + \left(\frac{1}{n}\sum x_i\right)b = \frac{1}{n}\sum x_i y_i; \quad \left(\frac{1}{n}\sum x_i\right)a + b = \frac{1}{n}\sum y_i \tag{4.60}
$$

алабыз.

Төмөнкүдөй белгилөөнү киргизели:

$$
\frac{1}{n}\sum x_i = M_x; \quad \frac{1}{n}\sum y_i = M_y; \quad \frac{1}{n}\sum x_i y_i = M_{xy}; \quad \frac{1}{n}\sum x_i^2 = M_{x^2} \ (4.61)
$$

Анда акыркы система төмөнкү түргө ээ болот

$$
M_{x^2} a + M_x b = M_{xy};
$$
  
\n
$$
M_x a + b = M_y.
$$
\n(4.62)

Бул системанын коэффициенттери  $M_x$ ,  $M_y$ ,  $M_{x^2}$ ,  $M_{xy}$  - ар бир конкреттүү маселе үчүн (4.61) формуласынын жардамында табылуучу сандар болот. (4.62) системасын чыгаруу менен *a* жана *b* параметрлерин алабыз.

Жакындашуучу функцияны квадраттык көп мүчө түрүндө табууда төмөнкүгө ээ болобуз:

$$
F(x, a, b, c) = ax^2 + bx + c
$$
 (4.63)

Жекече тартиптеги туундуларды табабыз:

$$
\frac{\partial F}{\partial a} = x^2, \quad \frac{\partial F}{\partial b} = x, \quad \frac{\partial F}{\partial c} = 1
$$

(4.57) түрүндөгү системаны түзөлү:

$$
\sum (y_i - ax_i^2 - b x_i - c)x_i^2 = 0;
$$
  

$$
\sum (y_i - ax_i^2 - b x_i - c)x_i = 0;
$$
  

$$
\sum (y_i - ax_i^2 - b x_i - c) = 0;
$$

Өзгөртүп түзүүлөрдөн кийин *a, b, c* белгисиздүү үч сызыктуу теңдемелүү система пайда болот. Системанын коэффициенттери 4.5 табл. белгилүү болгон берилиштерден гана турат:

$$
M_{x^4}a + M_{x^3}b + M_{x^2}c = M_{x^2y};
$$
  
\n
$$
M_{x^3}a + M_{x^2}b + M_{x}c = M_{xy};
$$
  
\n
$$
M_{x^2}a + M_{x}b + c = M_{y};
$$
  
\n(4.64)

Мында (4.61) белгилөөлөрү жана

$$
M_{x^4} = \frac{1}{n} \sum x_i^4 \, ; M_{x^3} = \frac{1}{n} \sum x_i^3 \, ; \, M_{x^2y} = \frac{1}{n} \sum x_i^2 y \tag{4.65}
$$

колдонулган. (4.64) теңдемесинин чыгарылышы (4.63) жакындаштыруучу функция үчүн *a, b, c* параметрлеринин маанисин берет.

## **4.9.2 Жакындаштыруучу функцияны элементардык функциялар түрүндө табуу**

Эки параметрдүү  $F(x, a, b)$  жакындаштыруучу функциясын табууда ар кандай элементардык функциялар түрүндөгү сызыктуу функциялардын параметрин табууну карайлы.

**Даражалуу функция.** Жакындаштыруучу функцияны төмөнкү түрдө издейбиз.

$$
F(x, a, m) = ax^m \tag{4.66}
$$

Алгачкы 4.5 табл. аргументтин жана функциянын маанилерин оң деп эсептеп a>0 шартында (4.66) ны логарифмаласак:

$$
lnF = lna + m lnx \qquad (4.67)
$$

алабыз.

*F*функциясы*f*функциясына жакындаштыруучу функция болгондуктан *lnF*  функциясы*lnf* үчүн жакындаштыруучу функция болот. *u=lnх*жаңы өзгөрүлмө киргизели, анда (4.67) келип чыккандай *lnFu*данфункция болот  $u: \Phi(u)$ . Төмөнкүдөй белгилөөлөрдү киргизели:

$$
m = A; \quad ln a = B \tag{4.68}
$$

эми (4.67) барабардыгы

$$
\Phi(u, A, B) = Au + B \tag{4.69}
$$

түрүнө келет. б.а. маселе жакындаштыруучу функцияны сызыктуу түрдө табууга келди.

Практика жүзүндө даражалуу функция түрүндө жакындаштыруучу функцияны табуу үчүн, төмөнкү иш аракеттерди жасоо керек:

- 1) берилген 4.5 табл. *х* жана *у* ти логарифмалап жаңы таблица түзүү керек;
- 2) жаңы таблица боюнча (4.69) түрүндөгү *А* жана *В* параметрлерин табуу;
- 3) (4.68) белгилөөлөрүн колдонуп *а* жана *m*параметрлерин таап (4.66) туюнтмасына коебуз.

Айрым учурларда *х* жана *у* тин таблицалык маанилеринин арасында терс маанилери болушу мүмкүн. Ал ыңгайсыздык функциянын логарифмалоосуна тоскоолдук берет. Мындай ыңгайсыздыктыжоебуз, эгерде *х* жана *у*маанилерин параллель которуп; *а* жана *m* параметрлерин тапкан соң кайрадан *х* жана *у*өзгөрмөлөрүнө келсек.

**Көрсөткүчтүү функция.** Мейли берилген 4.5табл. жакындаштыруучу функцияны көрсөткүчтүү функция түрүндө издөөгө ыңгайлуу түрдө берилген

$$
F(x, a, m) = a e^{mx}, \ a > 0 \tag{4.70}
$$

(4.69) барабардыгын логарифмалайлы

$$
lnF = lna + mx.
$$
\n(4.71)

(4.68) белгилөөлөрдү эске алуу менен, (4.71)ди төмөнкү түрдө көчүрүп жазалы

$$
lnF = Ax + B \tag{4.72}
$$

Ошентип (4.70) түрдө жакындаштыруучу функцияны табуу үчүн 4.5таблицадагы алгачкы функциянын маанилерин лагорифмалап жана ал маанилерди аргументтин алгачкы маанилери менен салыштырып жаңы таблица үчүн (4.59) түрүндөгү жакындаштыруучу функциясын түзөбүз. Мындан соң (4.68) белгилөөлөрүн эске алып *а* жана *m* параметрлерин таап (4.70) формуласына коебуз.

Эгерде алынган *у* тин маанилеринин арасында терс маанилери болсо, анда параллел которууну жасоо керек.

**Бөлчөктүү-сызыктуу функция**. Жакындаштыруучу функцияны төмөнкү түрдө издейбиз

$$
F(x, a, b) = \frac{1}{ax+b} \tag{4.73}
$$

(4.73) барабардыгын

$$
\frac{1}{F(x,a,b)} = ax + b \tag{4.74}
$$

түрүндө жазып алалы.

Акыркы барабардыктан көрүнүп тургандай 4.5табл. берилген *а* жана *b*параметрлерин табуу үчүн, аргументтердин мааниси ошол бойдон калган ал эми функциянын маанилери тескери сандар менен алмаштырылган таблицаны түзүү керек. Мындан кийин алынган таблица үчүн  $a + b$  түрүндөгү жакындаштыруучу функцияны табуу керек. Табылган *а* жана *m* параметрлерин (4.73) формулага коюу керек.

**Лагорифмалык функция.** Мейли жакындаштыруучу функция

$$
F(x, a, b) = alnx + b \tag{4.74}
$$

түрүндө болсун.

Бул функцияны сызыктуу функцияга өткөрүү үчүн  $ln x = u$  ордуна коюусун аткаруу жетиштүү экендиги белгилүү. Мындан *а* жана *b*параметрлерин табуу үчүн алгачкы 4.5 табл. аргументтин маанилерин лагорифмалап жана алынган таблицанын маанилерин алгачкы маанилер менен салыштырып жакындаштыруучу функцияны сызыктуу түрдө табуу керек. Табылган функциянын *а,b* параметрлерин (4.74) формуласына коебуз.

**Тескери пропорционалдуу көз карандылык.** Эгерде 4.5 табл. боюнча түзүлгөн чекиттик график гиперболанын бутагын берсе, анда жакындаштыруучу функцияны төмөнкү түрдө издөөгө болот

$$
F(x, a, b) = \frac{a}{x} + b \tag{4.75}
$$

Сызыктуу функцияга которуу үчүн  $u = 1/x$  ордуна коюусун колдонобуз:

$$
\Phi(u, a, b) = au + \square. \tag{4.76}
$$

(4.76) түрүндөгү жакындаштыруучу функцияны табуу үчүн алгачкы 4.5табл. аргументтин маанисин тескери сандар менен алмаштырып жаңы таблица үчүн жакындаштыруучу функцияны (4.59) сызыктуу түрдө табууга тийиш. Алынган *а*жана*b* параметрлерин (4.75) формуласына коебуз.

**Бөлчөктүү-рационалдык функция**. Мейли жакындаштыруучу функция

$$
F(x, a, b) = \frac{1}{ax + b}
$$
 (4.77)

түрүндө изделсин. Анда 1  $\frac{1}{F(x,a,b)} = a + \frac{b}{x}$  $\frac{b}{x}$  ээ болобуз. Демек маселе жогорудагы маселеге келтирилет.

Чындыгында, эгерде алгачкы таблицада *x*жана *y*тинмаанилерин *z=1/x u=1/y* формуласындай тескери маанилерге алмаштырсак жана жаңы таблица үчүн жакындаштыруучу функцияны *u=bz+a* түрүндө издесек, анда табылган *a* жана *b* маанилери (4.77) формуласы үчүн алгачкы болот.

#### **4.10. MathCad системасындагы интерполяция жана экстраполяция**

Ар түрдүү эксперименттердин жыйынтыгын улам кийинки эсептөөлөрдө колдонууга мүмкүн болушу үчүн, алынган маалыматтарды функция түрүндө берүү талап кылынат. Функциянын ийри сызыгы бардык эксперименталдык чекиттер аркылуу өткөн учурда, аралык маанилерди жана эсептөөчү функцияны табуу - *интерполяция* деп аталат. Эгерде функциянын ийри сызыгы бардык эксперименталдык чекиттер аркылуу өтпөсө жана алгачкы берилгендердин аппроксимациясы (аппроксимация - бир математикалык обьектини жөнөкөй жана алгачкы абалына жакын башка бир обьект менен алмаштыруу) болсо, анда аралык чекиттерди жана эсептөөчү функцияны табуу *регрессия* деп аталат [3].

Эгерде берилгендердин чаржайыттыгын азайтуу же кандайдыр бир систематикалык каталыктарды жою керек болсо, берилгендерди жылмакайлатуу колдонулат.

MathCad системасында берилген чекиттерди туташтыруу жолдору менен айырмаланган бир нече интерполяциялоочу атайын функциялар бар.

Төмөндө кубдук сплайн интерполяция жөнүндө сөз кылабыз. Интерполяциялоо процессинде бир эле убакытта эки функция колдонулат: *interp(S, X,Y,t)* жана *cspline(X, Y)*, мында *Х*- элементтери өсүү тартибинде жайгашкан аргументтин маанилеринен түзүлгөн вектор; Y*-*функциянын маанилеринен түзүлгөн вектор (*Х* жанаY- бирдей өлчөмдөгү векторлор); *S* – сплайн функциясынан түзүлгөн экинчи тартиптеги туундулардын вектору, ал эксперименттик чекиттердеги экинчи тартиптеги туундулардын барабардыгын камсыз кылат, *t -* интерполяциялоочу функция эсептелүүчү аргументтин мааниси. Эксперименттик чекиттер комплекстик сан болбошу керек.

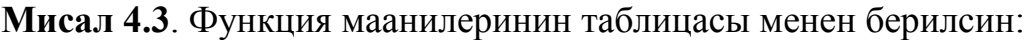

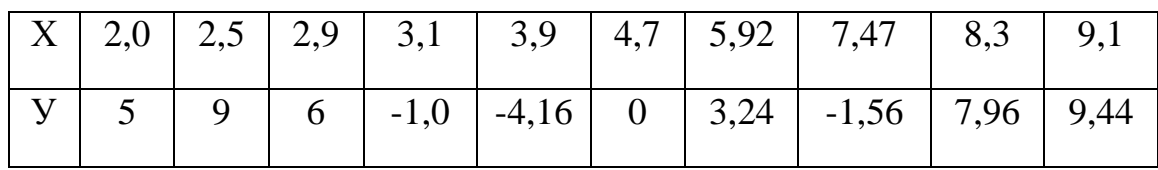

Сызыктуу интерполяцияны пайдаланып [0;10] кесиндисинде интерполяциялоочу функцияны аныктагыла.

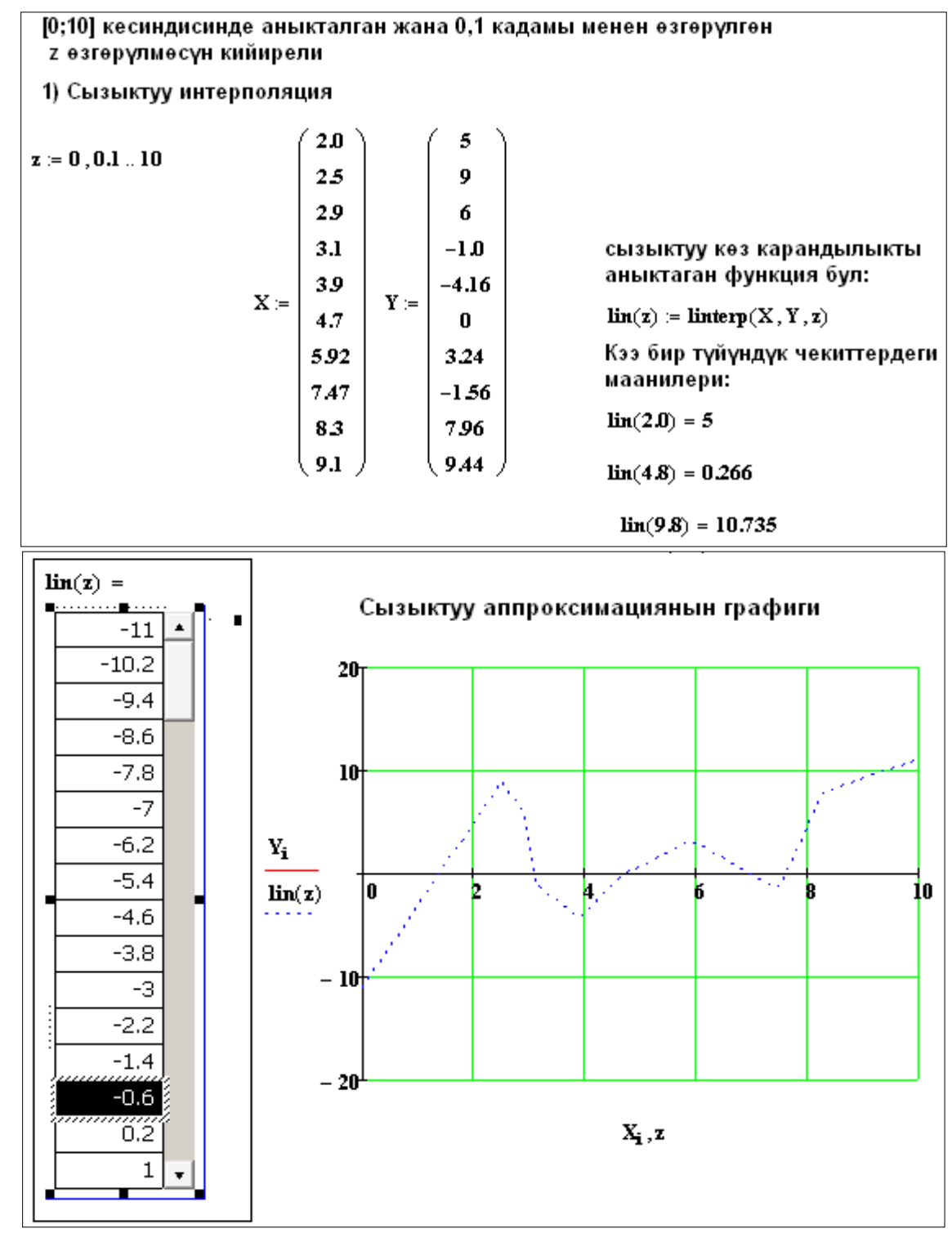

4.4-сүрөт. Сызыктуу интерполяция.

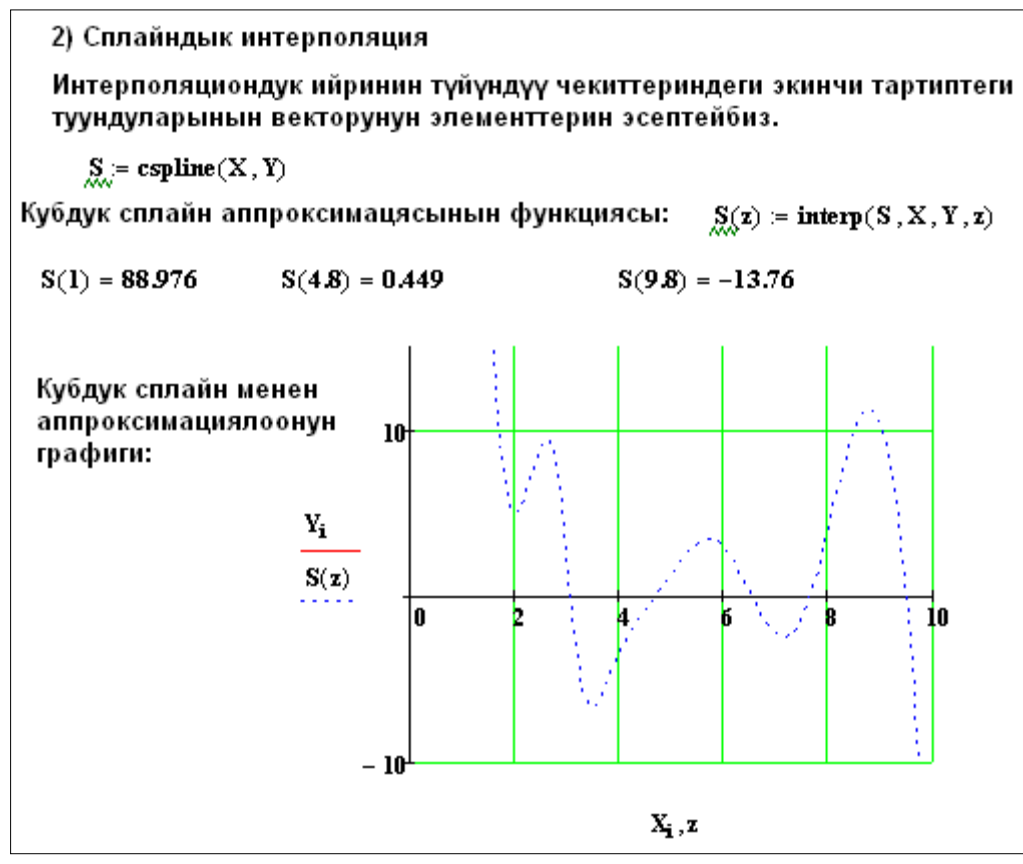

4.5-сүрөт. Сплайн интерполяция.

Интерполяциялоочу функцияны жазууда эки функцияны бириктирүү ыңгайлуу: *g(t):=interp(cspline(X, Y), X, Y, t)* .

Интерполяциялоонун жыйынтыгында массив же функциянын ар кандай сандагы интерполяциялоочу чекиттерин алууга болот. Эгерде функция алынса, аны интегралдоо, дифференцирлөө, колдонуучунун функциясы иретинде пайдалансак болот.

Регрессиянын мааниси - эксперименттик алынгандарды аппроксимациялаган функцияны тандоодо жатат. Регрессия – тигил же бул аналитикалык көз карандылыктагы коэффициенттерди тандоого келтирилет. MathCad системасында эки типтеги бир нече атайын регрессия функциялары бар:

- Аналитикалык көз карандылыкты көрүүгө мүмкүнчүлүк берген, б.а. аппроксимациялоочу коэффициенттердин тобун чыгарып берүүчү;
- Аналитикалык көз карандылыкты көрүүгө мүмкүнчүлүк бербеген функциялар.

MathCad системасында көп мүчөнү пайдаланган регрессия атайын функциялардын комбинациясы аркылуу ишке ашырылат interp(S, X, Y, t) жана regress(X, Y, n), мында Х- элементтери өсүү тартибинде жайгашкан аргументтин маанилеринен түзүлгөн вектор; У-функциянын маанилеринен түзүлгөн вектор, S – regress функциясы аркылуу түзүлгөн, аппроксимациялоочу көп мүчөнү түзүүгө керек болгон коэффициенттердин вектору, t- интерполяциялоочу функция эсептелүүчү аргументтин мааниси, n – аппроксимациялоочу көп мүчөнүн даражасы. Аппроксимациялоочу көп мүчөнүн даражасы ар түрдүү болушу мүмкүн. Бешинчи даражадагы полином ар кандай ийрилерди аппроксимациялоо

үчүн жетиштүү экендигин практика көрсөтөт. *S:=regress(X, Y, n), g(t):=interp(S, X, Y, t),*

$$
g(t)
$$
: =  $interp(regress(X, Y, n), X, Y, t)$ .

Көп мүчөнүн бир нече кесиндисин колдонгон регрессия атайын функциялардын комбинациясы аркылуу ишке ашырылат.

Interp  $(s,x,y,t)$  Loess $(x,y,span)$ 

S: =Loess(x,y,spаn)- 2- даражадагы аппроксимациялоочу көп мүчөнү түзүү үчүн коэффициенттердин вектору.

Spаn параметри берилгендердин жылмакайлык даражасын берет. Практика жүзүндө 0,2 <span<2 . Эгерде span=2 болгондо, аппроксимациянын жыйынтыгы парабола боюнча аппроксимациянын жыйынтыгындай эле болот. Эгерде span=0,2 болсо, аппроксимациялоочу ийри берилгендердин каалагандай тобун дээрлик так сүрөттөйт.

**Мисал 4.4**.х жана у тин маанилери вектор түрүндө берилсин,

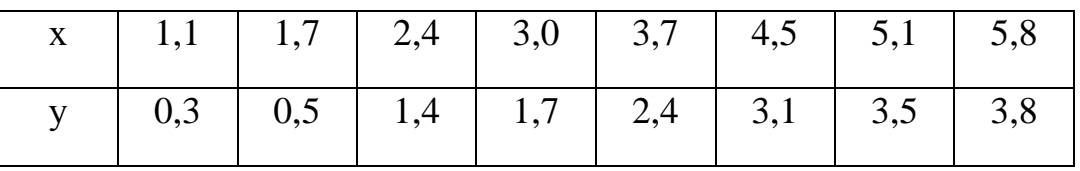

у=ах+b түрүндөгү функциянын а жана b параметрлеринин маанисин аныктагыла.

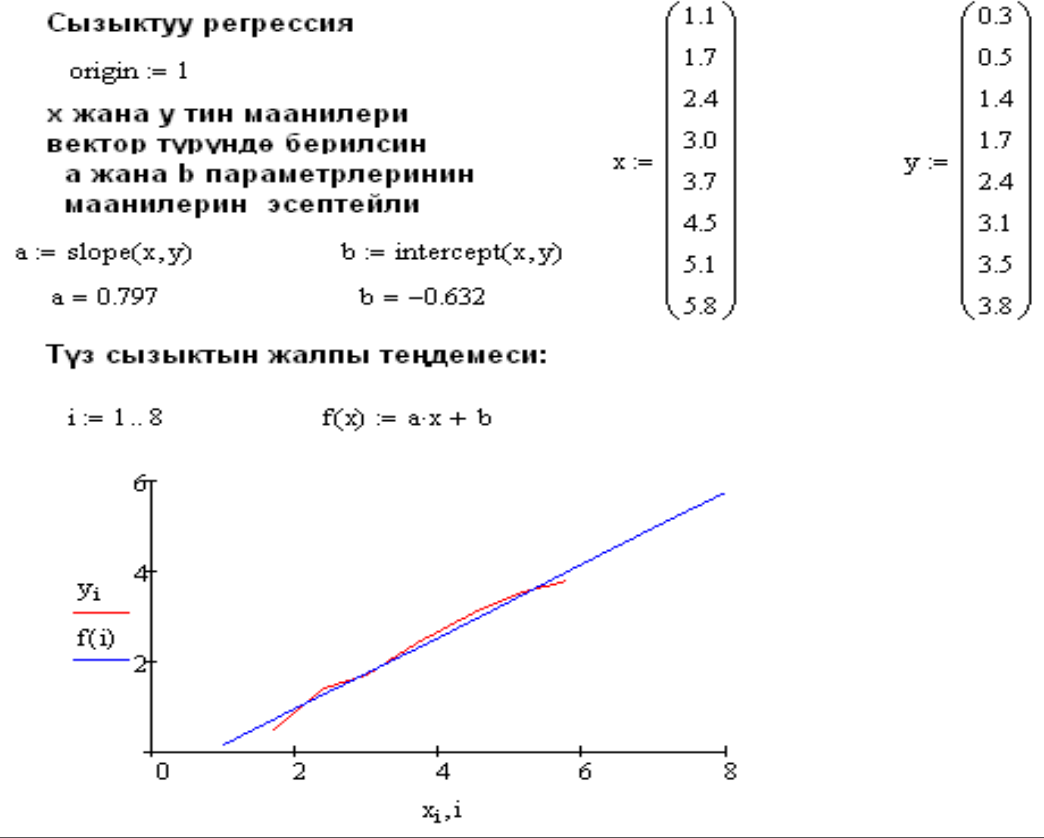

4.6-сүрөт. Сызыктуу регрессия

**Мисал 4.5.**х жана у тин маанилери таблица түрүндө берилсе,

|  |  |  |  | $x \mid 0.5 \mid 1.2 \mid 2.0 \mid 2.7 \mid 3.4 \mid 4.3 \mid 5.1 \mid 5.9 \mid$ |
|--|--|--|--|----------------------------------------------------------------------------------|
|  |  |  |  |                                                                                  |

сызыктуу регрессиянын жалпы түрүн аныктагыла.

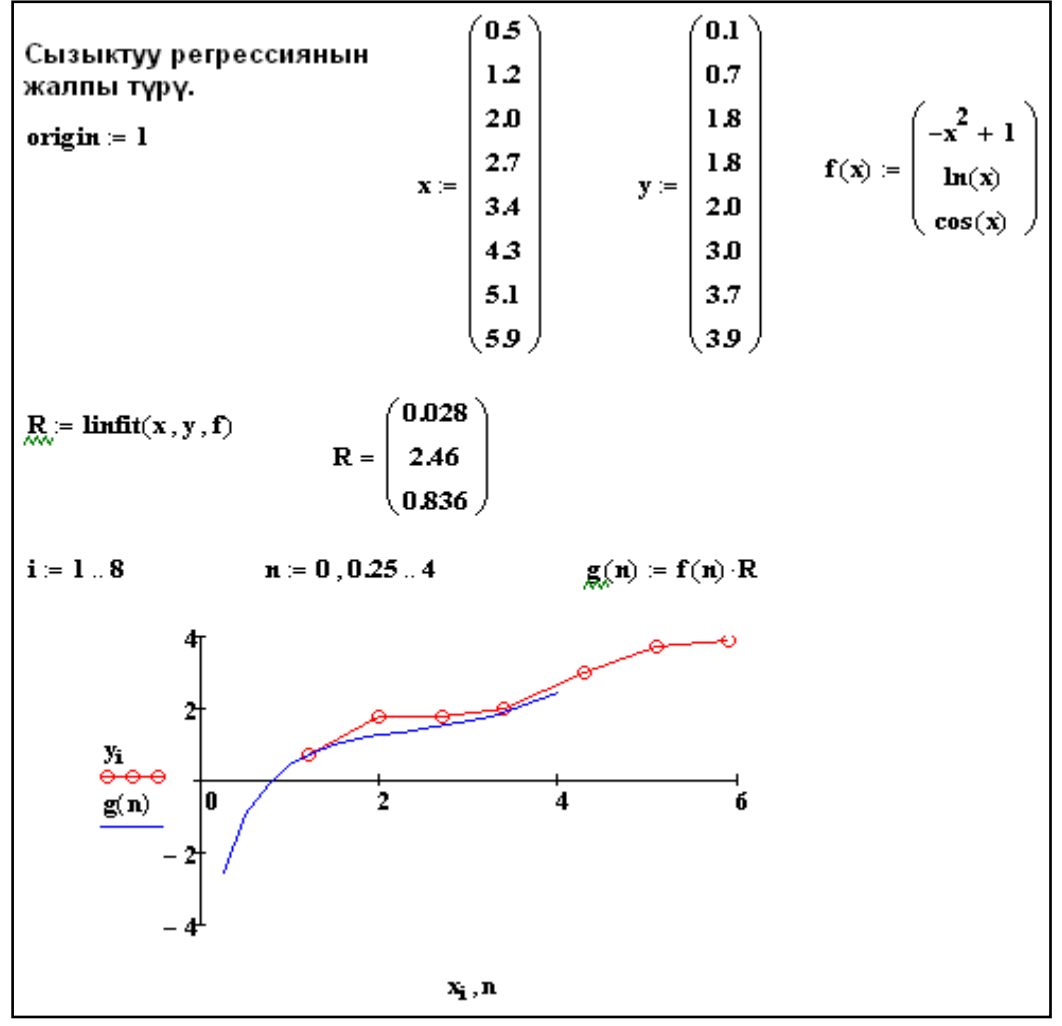

4.6-сүрөт. Сызыктуу регрессиянын жалпы түрү

**Мисал 4.6.**Көп мүчөнүн коэффициенттери жана функциянын аларга туура келген маанилери берилсе, аппроксимациялоочу функцияны тапкыла.

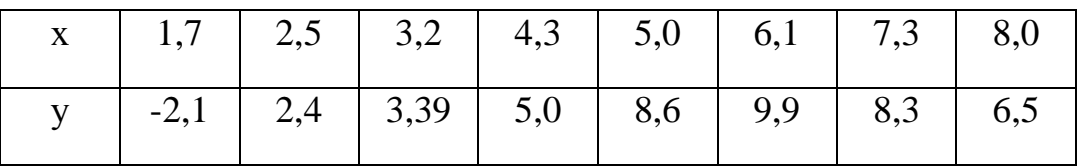

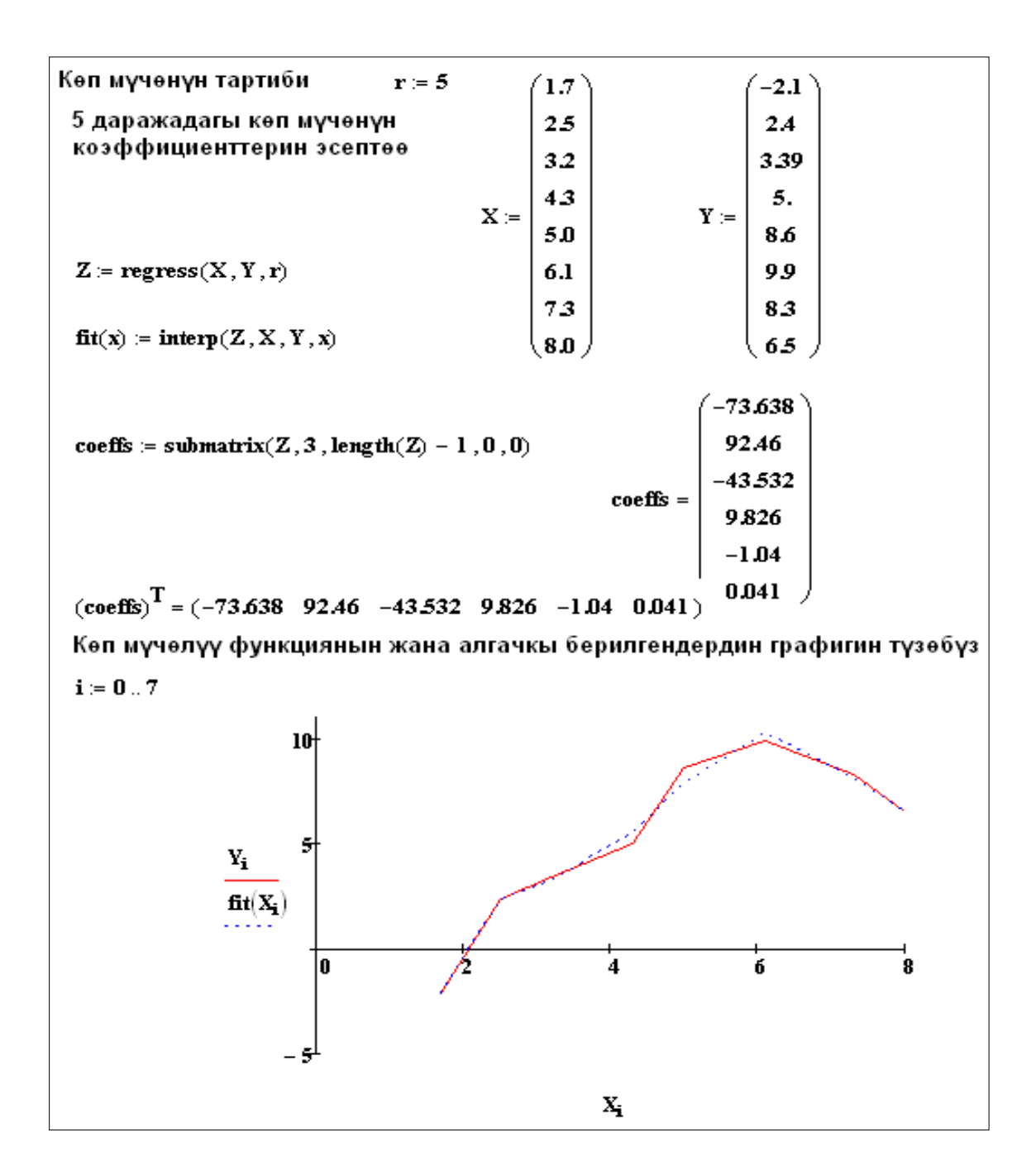

g<sub>x</sub> = 0 d := 3 g<sub>x</sub>x) := exp
$$
\left(\frac{x}{5}\right)
$$
cos(2-x)  
\ni := 0...(d - c) · 10  
\nx<sub>i</sub> = c +  $\frac{i}{10}$  y1<sub>i</sub> = g(x<sub>i</sub>) t := 0..70  
\np1 = predict(y1,7,70) xp1<sub>t</sub> =  $\frac{(t + d \cdot 10)}{10}$   
\n $\frac{y1_1}{p1_1} = \frac{2}{10}$   
\n $\frac{y1_1}{p1_1} = \frac{2}{10}$   
\n $\frac{1}{x_1} = \frac{2}{10}$   
\n $\frac{1}{x_1} = \frac{2}{10}$   
\n $\frac{1}{x_1} = \frac{2}{10}$   
\n $\frac{1}{x_1} = \frac{2}{10}$   
\n $\frac{1}{x_1} = \frac{1}{10}$   
\n $\frac{1}{x_1} = \frac{1}{10}$   
\n $\frac{1}{x_1} = \frac{1}{10}$ 

Мисал 4.7

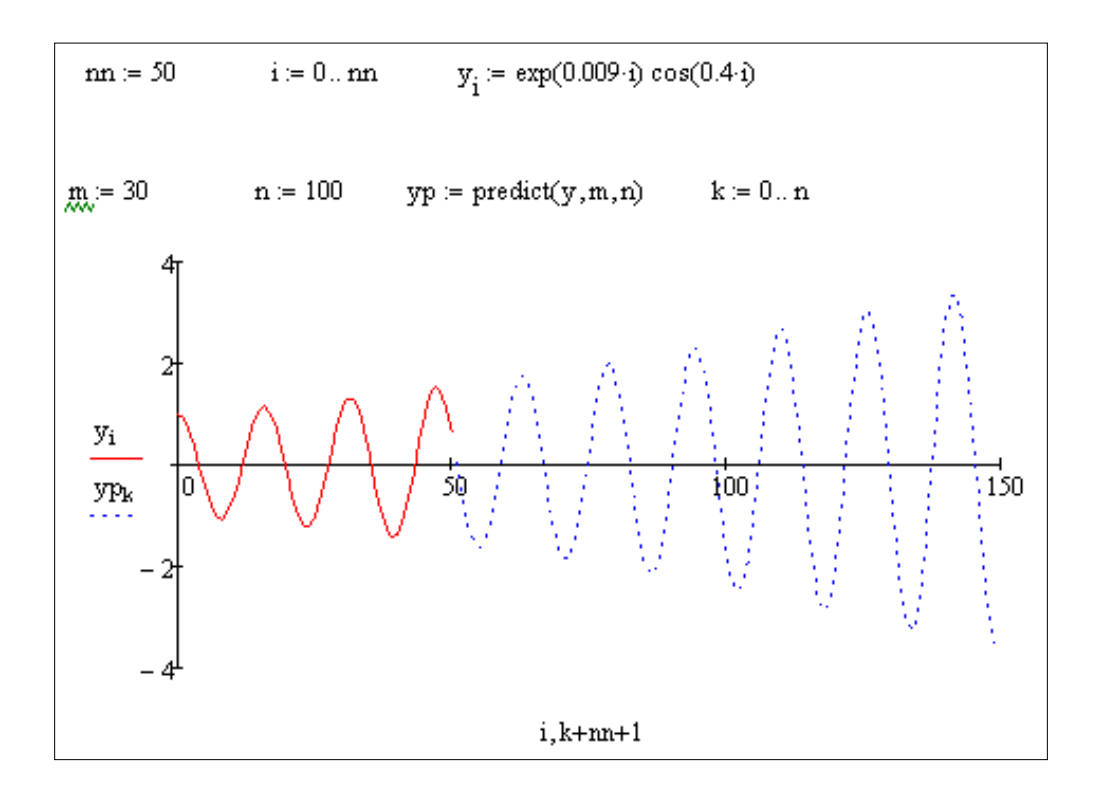

MathCad системасында аппроксималоочу функциянын аналитикалык туюнмасын алуу үчүн 8 атайын функция бар. Бирок аларды колдонуу үчүн аналатикалык туюнтмалардын формуласын билүү зарыл. Регрессиянын түрү берилгендердин тобуна анчалык так келбесе, анда жыйынтык көпчүлүк учурда канааттандырарлык болбойт жана баштапкы жакындашууларды тандоодон көз каранды болот. Атайын 8 функциянын ичинен бешөөсү баштапкы жакындашууну берүүнү талап кылат.

 $expfit(x,y,g)$ - $f(t) = a e^{b+1} + c$  экспонентасы менен жакындаштыруу.

Бул функцияда х- вектор , у- вектор, g-a,b,c коэффициенттеринин баштапкы жакындаштыруусунун вектору, t- интегралдоочу функциянын эсептелүүчү аргументинин мааниси.

## **4- глава боюнча текшерүүчү суроолор жана маселелер**

- 1. Функцияларды жакындаштыруу маселесинин коюлушу.
- 2. Эң кичине квадраттар методу.
- 3. Эң кичине квадраттар методунун нормалдык системасын келтирип чыгаруу.
- 4. Нормалдык системанын шартталышы.
- 5. Аппраксимациялоочу көп мүчөнөнүн оптималдык тартибин тандоо.
- 6. Лагранждын интерполяциондук көп мүчөсү.
- 7. Ньютондун биринчи интерполяциондук көп мүчөсү.
- 8. Ньютондун экинчи интерполяциондук көп мүчөсү.
- 9. Интерполяциялоонун каталыгы.
- 10. Глобалдык интерполяция.
- 11. Интерполяция түйүндөрүн тандоо.
- 12. Бөлүктүү көп мүчөлүү интерполяция.
- 13. Эселүү түйүндүү интерполяция.
- 14. Интерполяция каталыгын баалоону минимизациялоо.
- 15. Сплайн интерполяция.
- 16. Сплайндын аныктамасы. Сызыктуу сплайн.
- 17. Кубдук сплайнды түзүү.
- 18. Сплайнды түзүүдөгү чектик шарттардын түрлөрү.
- 19. Параболалык сплайнды түзүү.
- 20. Эки өзгөрмөлүү функцияларды интерполяциялоо.
- 21. a)  $f(x) = a \sin x + bx + c$ ; b) *x*  $f(x) = a \sin x + bx^2 + \frac{c}{x}$ . Функцияларынын *a*,*b*,*c*

коэффициенттерин аныктоо үчүн кичине квадраттар методунун нормалдуу системасын чыгаргыла.

- 22. [10,12] кесиндисинде  $f(x) = \ln x$  функциясын биринчи тартиптеги көп мүчө аркылуу кичине квадраттар методун колдонуп, аппроксимациялагыла. Орточо квадраттык чектөөсүнүн чоңдугун эсептегиле.
- 23.  $y = f(x)$  функциясынын маанилери төмөнкү таблица түрүндө берилсе, Лагранж жана Ньютондун интерполяциялык көп мүчөсүн түзгүлө.

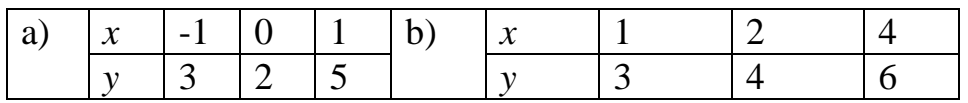

- 24. In 5(≈1.609) <mark>жана I</mark>n 6(≈1.792) маанилерин билип, ln 5.2 ни эсептегиле
- 25.  $-1$ , 0, 1 түйүндөрү боюнча  $f(x) = |x|$  функциясынын бөлчөктүү сызыктуу интерполяциясын түзгүлө.
- 26.  $[0, \frac{\pi}{4}]$ 4  $[0, \frac{\pi}{4}]$  кесиндисинде  $\sin x$  функциясы 4 , 8  $0, \frac{\pi}{2}, \frac{\pi}{4}$  чекиттеринде маанилери боюнча интерполяциондук көп мүчөгө жакындайт . Бул кесиндиде иинтерполяция каталыгын баалагыла.
- 27. Сызыктуу интерполяциянын каталыгы 10-5 нан ашпоосу үчүн, sin *x* функциясынын  $[0, \frac{\pi}{4}]$ 4  $[0, \frac{\pi}{4}]$  кесиндиде таблицасын түзүүдө h кадамын кандай тандоо керек.
- 28. Таблицалык түрдө берилген функциялар үчүн сызыктуу жана параболалык сплайнды түзгүлө

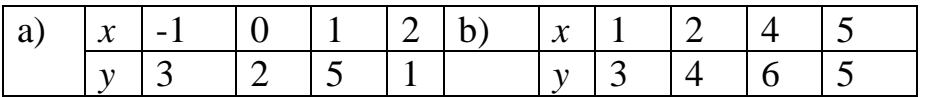

## **ЛАБОРАТОРИЯЛЫК ИШ № 5**

## **ФУНКЦИЯЛАРДЫ ИНТЕРПОЛЯЦИЯЛОО[12]**

**Маселе 5.1.** Төмөндөгү 5.1. таблицасынын 3-8 мамычаларында дүйнөнүн айрым ири өлкөлөрүнүн калкынын саны жылдар боюнча берилген. Бул берилгендердин негизинде конкреттүү вариант үчүн өлкөнүн калкынын санын жакындаштырып эсептөө үчүн локалдык жана глобалдык интерполяциондук көп мүчөнү түзгүлө. 1996-жылга карата өлкөнүн калкынын санын тапкыла жана алынган маанини 9-мамычанын берилгендери менен салыштыргыла. Глобалдык интерполяциондук көп мүчөнү колдонуп, экстраполяцияны аткаргыла жана 1948 жылга карата өлкөнүн калкынын санын тапкыла. Алынган маанини таблицанын 10 мамычасында берилгендер менен салыштыргыла. 2020-жылга алдын ала билдирүү жасагыла.

## **Маселени чыгаруунун тартиби:**

1. Алгачкы берилгендерден х жана у векторлорун түзгүлө.

2. Таблицанын 3 чекитин алып (1990, 2000, 2010 ж.ж.) алар боюнча Лагранж көп мүчөсүн түзгүлө. Түзүлгөн локалдык интерполяциондук көп мүчөнүн жардамында 2006 жылдагы калктын санын жакындаштырып эсептегиле. 2006 жылдагы калктын санынын так маанисин колдонуп, жакындаштыруунун салыштырма каталыгын тапкыла.

3. Чектүү айырманын таблицасын түзүп (1960-2010 ж.ж.), Ньютондун глобалдык интерполяциондук көп мүчөсүн тургузгула. Анын жардамында 2006жылга карата калктын санын тапкыла.Алынган маанинин салыштырмалуу каталыгын тапкыла жана 2-пункттан алынган маани менен салыштыргыла.

4. 3-пунктта түзүлгөн интерполяциондук көп мүчөнү пайдаланып, 1948 жылкы калктын санын тапкыла. Так маанини колдонуп, экстраполяциянын салыштырмалуу каталыгын аныктагыла.

5. Жогорудагы интерполяциондук көп мүчөлөрдүн жардамында 2020-жылкы калктын санын аныктагыла. Алынган маалыматты өз ара салыштыргыла.

6. 1930-жылдан 2030-жылдар аралыгында маанилердин негизинде интерполяциондук көп мүчөнүн графигин жана чекиттик графигин түзгүлө.

**Маселе 5.2**. *у=f(x)*функциясы берилген. Функцияны Ньютондун интерполяциондук көп мүчөсүнө жакындаштыргыла. Көп мүчөнүн даражасын берилген  $[a,b]$  кесиндисинде каталыктын максималдык мааниси берилген  $\varepsilon$ чоңдугунан ашып кетпегендей кылып тандап алуу керек. **cspline** функциясынын жардамында интерполяциянын түйүндөрүнүн санын, каталык ошол эле  $\varepsilon$ чоңдугунан ашып кетпегендей кылып тандап, функцияны кубдук сплайн менен жакындаштыргыла.

## **Маселени чыгаруунун тартиби:**

1. Маселенин алгачкы берилиштерин: *f(x)* функциясын,  $[a, b]$ кесиндисиндекароо.

2. Интерполяциондук көп мүчөгөn даражасын берүү. Интерполяциянын түйүндөрүнүн санын аныктап, х түйүндөрдүн массивин берүү.

3. *f(x)* функциясынын маанилерин берилген түйүндөрдө эсептөө.

4. Чектүү айырмалардын таблицасын түзүү менен Ньютондун интерполяциондук көп мүчөсүн түзүү.

5. Табылган көп мүчөнүн жана берилген функциянын графиктерин түзүү.

6. Функцияларды көп мүчөгө жакындаштыруунун абсолюттук каталыгынын графигин түзүү. Эгерде талап кылынган тактык аткарылбаса, анда түйүндөрдүн санын көбөйтүү керек.

7. 3-5 пункттагыдай эле функцияны кубдук сплайнга жакындаштыргыла.

**Маселе 5.3**f(x) функция бөлүктүү – жылмакай функция болот. Функцияны Лагранждын 2-,6-,10- даражадагы көп мүчөлөрүнө жакындаштыргыла. Ар бир учур үчүн каталыктын графигин түзгүлө.

**Маселе 5.4.**5.2 таблицасынын индивидуалдык вариантта көрсөтүлгөн функцияны сплайн менен интерполяциялоо үчүн программаны түзгүлө. Берилген  $[a,b]$  кесиндисинде каталыктын максималдык чоңдугу  $\varepsilon$  чоңдугунан ашып кетпегендей кылып, түйүндөрдүн санын тандагыла. Алынган жыйынтыкты салыштыргыла.

**Маселе 5.5.**  $y=f(x)$  функциясы  $x_0, x_1, \ldots, x_n$  чекиттеринде  $y_0, y_1, \ldots, y_n$ маанилери менен берилсин. *m=m\**оптималдык даражасынынорточо квадраттык жакындаштыруусун эң кичине квадраттар методун колдонуп  $P_m(x) = a_0 + a_1x + \ldots + a_mx^m$ көп мүчөсүн тапкыла. *m*\*дин оптималдык мааниси катары

2 0 1  $y_m = \sqrt{\frac{1}{n-m} \sum_{k=1}^{n} (P_m(x_k) - y_k)}$ *k*  $P_m(x_k) - y$  $\frac{1}{n-m}\sum_{k=1}^{n}$  $\sigma_m = \sqrt{\frac{1}{n-m} \sum_{k=0}^{n} (P_m(x_k) - y_k)^2}$  чоңдугу стабилдешип же өсүп баштаган көп

мүчөнүн даражасын алабыз.

#### **Маселени чыгаруунун тартиби:**

- 1. Алгачкы берилгендерден х жана у векторлорун түзүү.
- 2. *Mnk*функциясын колдонуп*Pm*, *m*=0,1,2,..., көп мүчөсүн кичине квадраттар методу аркылуу табуу.
- 3.  $\sigma_m$ дин *m* ден көз карандылыгынын гистограммасын түзүү. Гистограмманын негизинде кичине квадраттар методу боюнча жакындаштыруукөп мүчөсүнүн*m*\*оптималдык даражасын тандагыла.
- 4. Бир эле чиймеде *Pm*, *m*=0,1,2,..., *m*\*көп мүчөсүнүн жана алгачкы берилген функциянын чекиттик графигин түзгүлө.

## **5.5. маселесин чыгаруунун фрагменти**

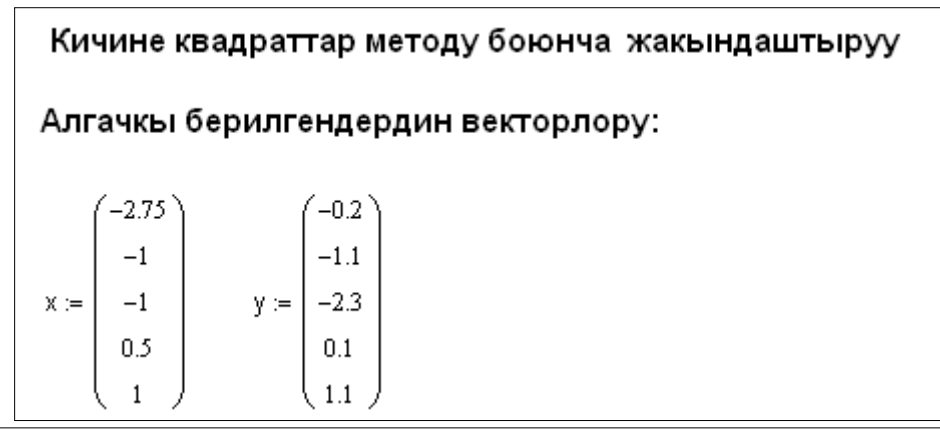

Кичине квадраттар методу боюнча m даражадагы көп мүчөнү түзгөн mnk функциясы - көп мүчөнүн коэффициенттери болгон авекторун берет

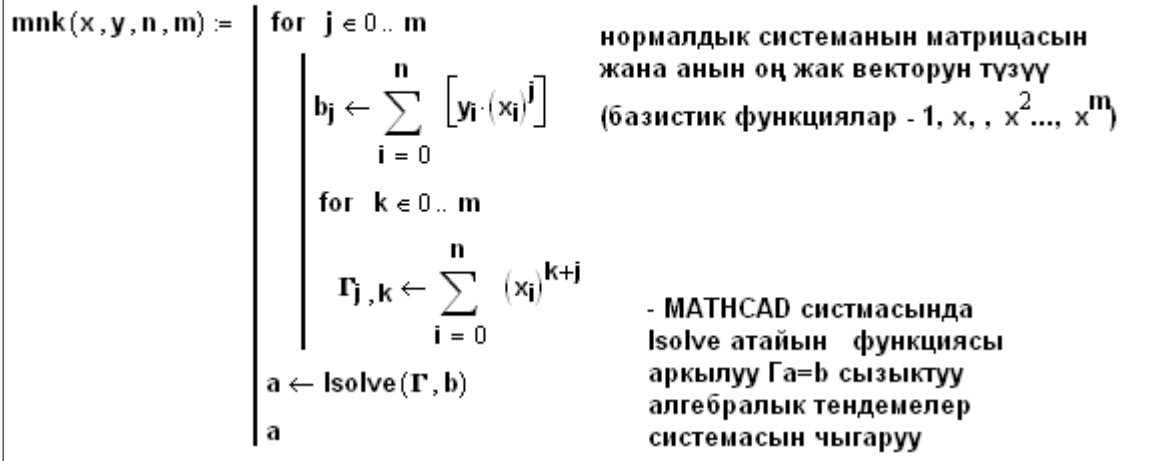

Кийрилүүчү параметрлер: х, у алгачкы берилгендердин векторлору; n+1 - х.у тин өлчөмү.

0,1,2,3 даражадагы көп мүчөлөрдүн коэффициенттерин кичине квадраттар методу боюнча эсептөө:

n = 4  
\na0 = mnk(x, y, n, 0)  
\na1 = mnk(x, y, n, 1)  
\na2 = mnk(x, y, n, 2)  
\na3 = mnk(x, y, n, 3)  
\na2 = 
$$
\begin{pmatrix} -0.216 \\ 0.407 \end{pmatrix}
$$
  
\na3 = mnk(x, y, n, 3)  
\na2 =  $\begin{pmatrix} -0.859 \\ 1.42 \\ 0.602 \end{pmatrix}$   
\na3 =  $\begin{pmatrix} -0.731 \\ 1.462 \\ 0.431 \\ -0.062 \end{pmatrix}$ 

Р функциясы m-даражадагы көп мүчөнүн маанисин t чекитинде аныктайт: көп мүчө а козффициенттердин векторунун жардамында берилет:

$$
P(a,m,t) \coloneqq \sum_{j=0}^m \ \left(a_j \cdot t^j\right)
$$

од функциясы Р(а,m,t) көп мүчөсүнүн орточо квадраттык маанисинин орточо квадраттык четтөөсүн аныктайт:

$$
\sigma\theta(a,m)\coloneqq\sqrt{\frac{1}{n-m}\cdot\sum_{k\,=\,0}^n\,\left(P\!\left(a,m\,,x_k\right)-y_k\right)^2}
$$

 $\sigma_{\text{m}}$ , m=0,1,2,3: маанилерин эсептөө

 $\sigma_1 = \sigma 0$ (a1,1)  $\sigma_2 = \sigma 0$ (a2,2)  $\sigma_3 = \sigma 0$ (a3,3)  $\sigma_0 = \sigma_0(a_0, 0)$ 

Гистограмма:

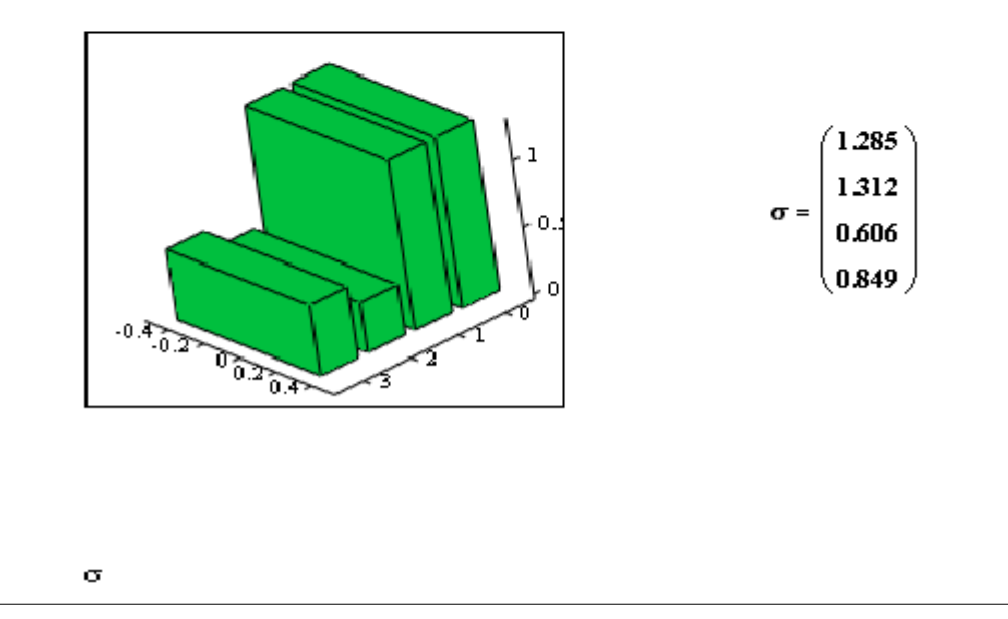

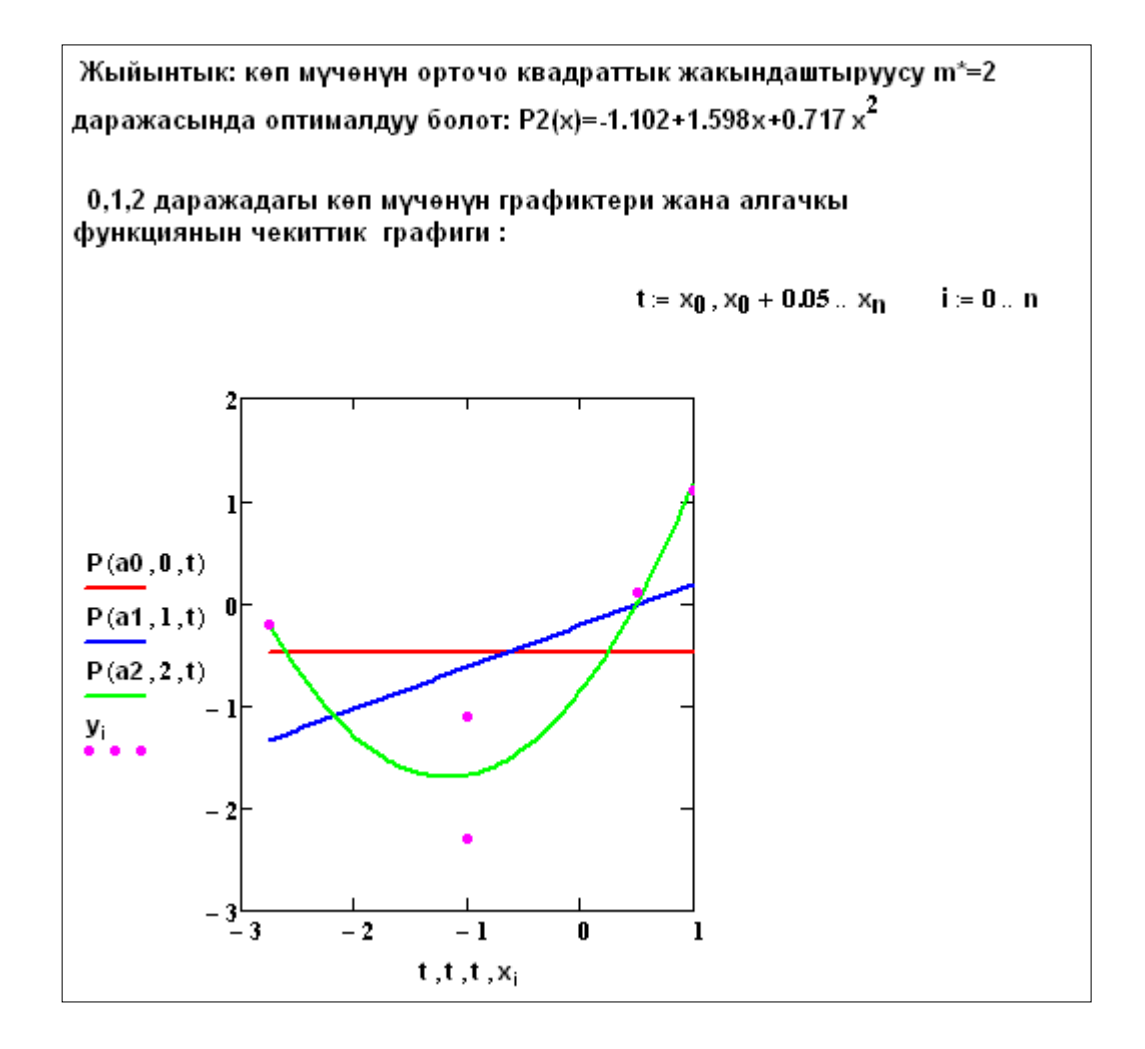

## №5ЛАБОРАТОРИЯЛЫК ИШКЕТАПШЫРМАЛАРДЫН ВАРИАНТТАРЫ

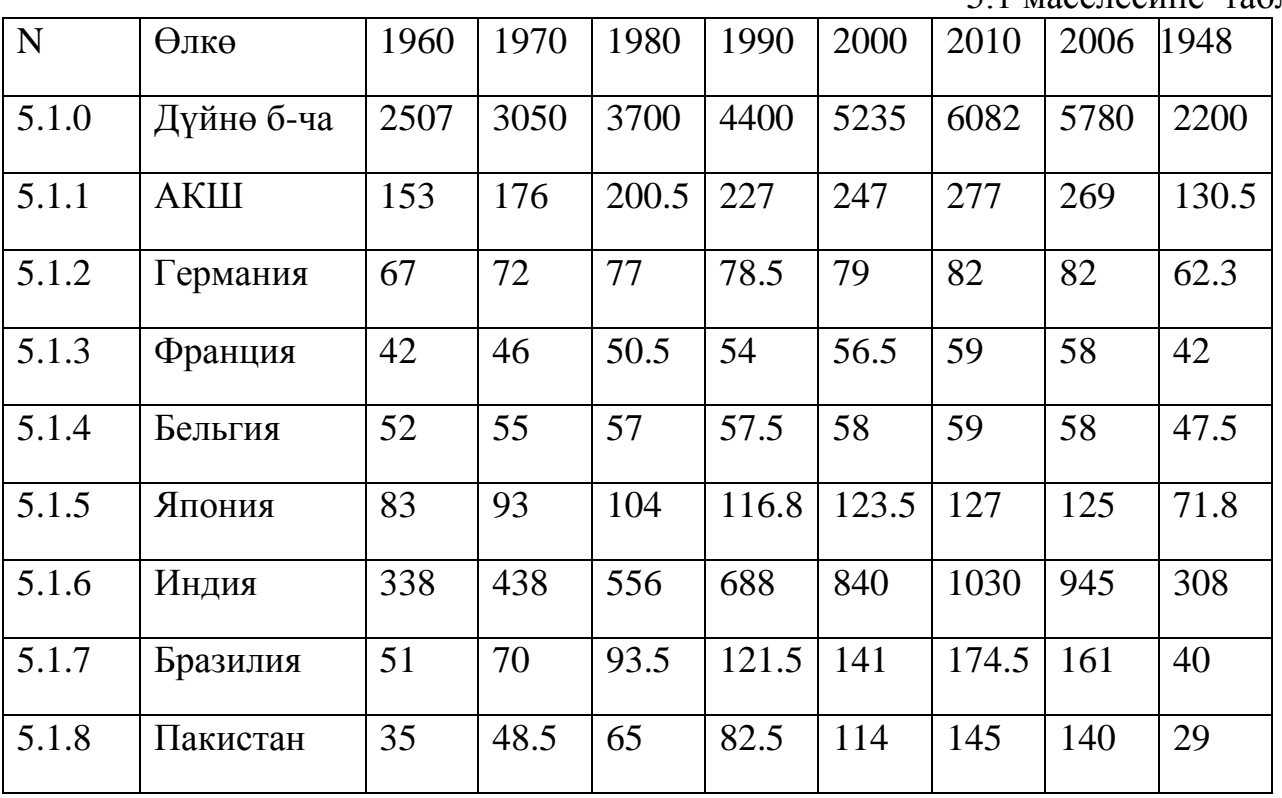

5.1 маселесине таблица

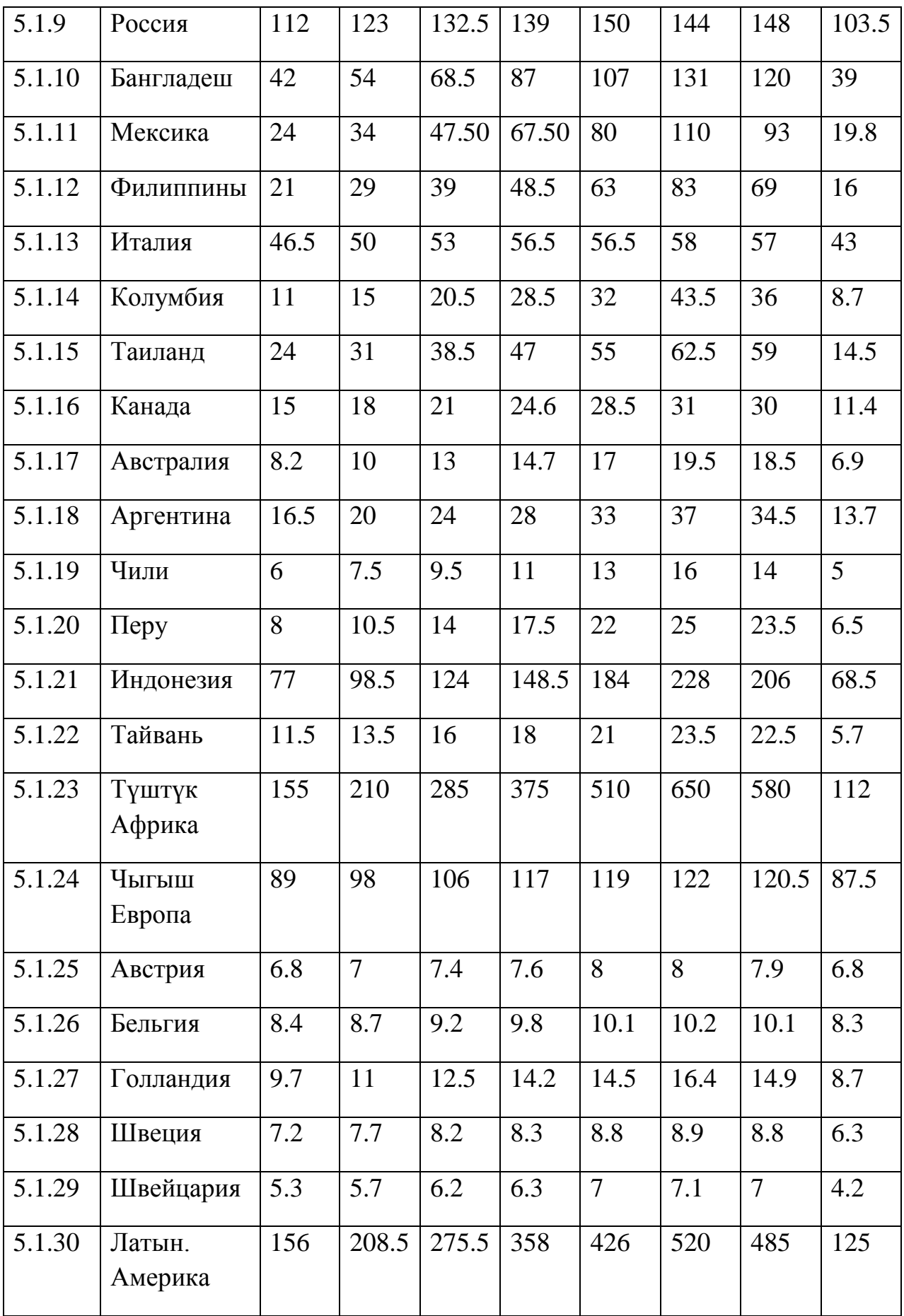

5.2. маселесине таблица

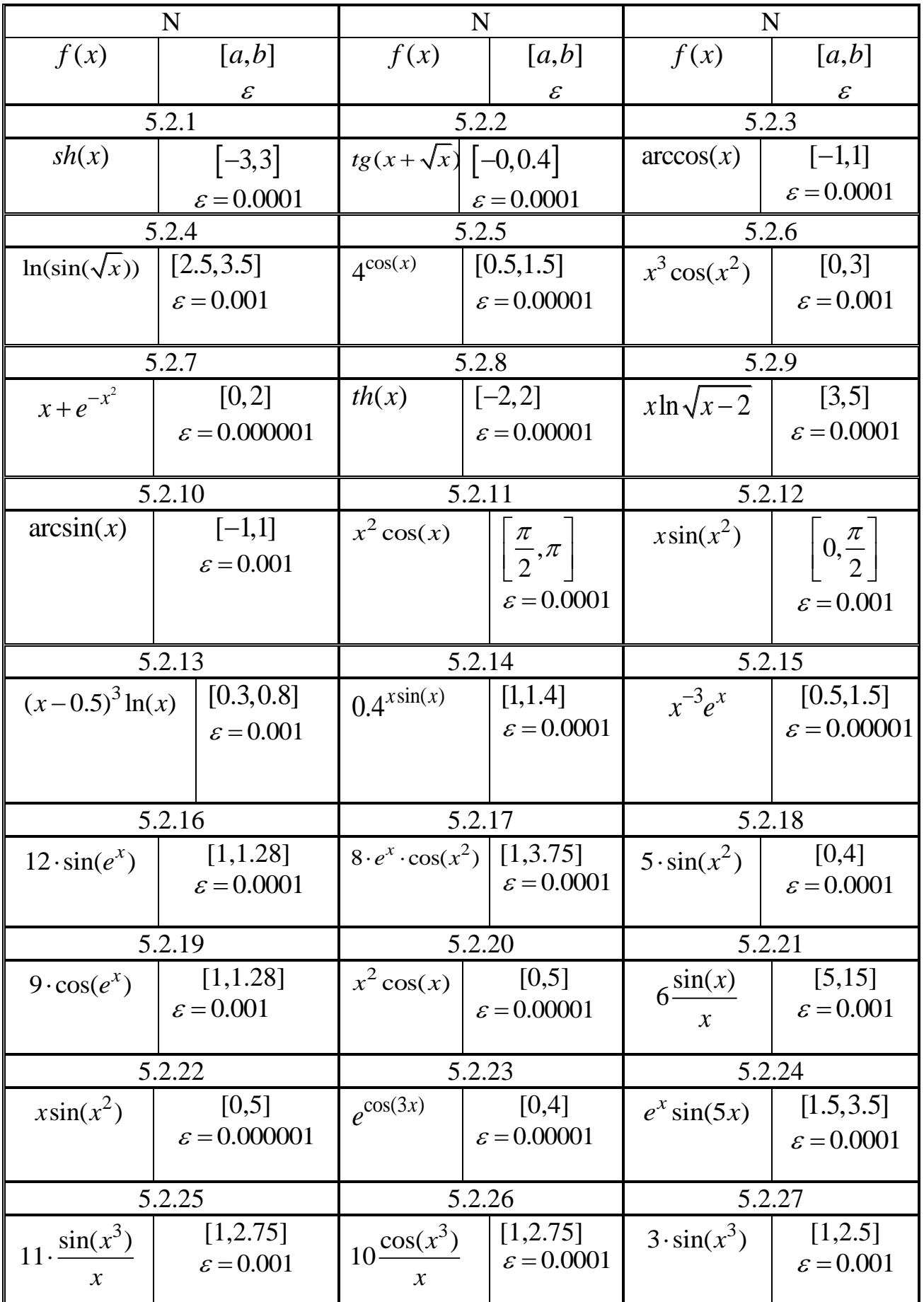

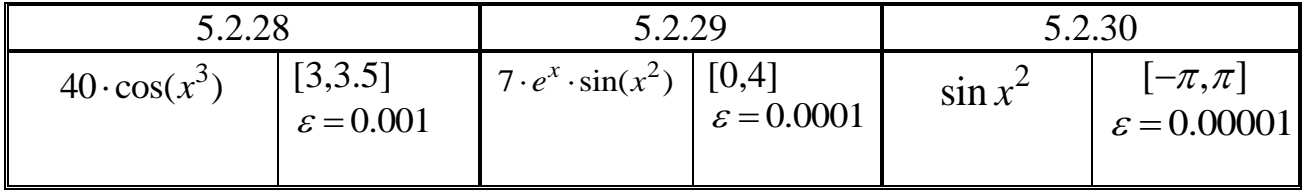

5.3 маселесине таблица

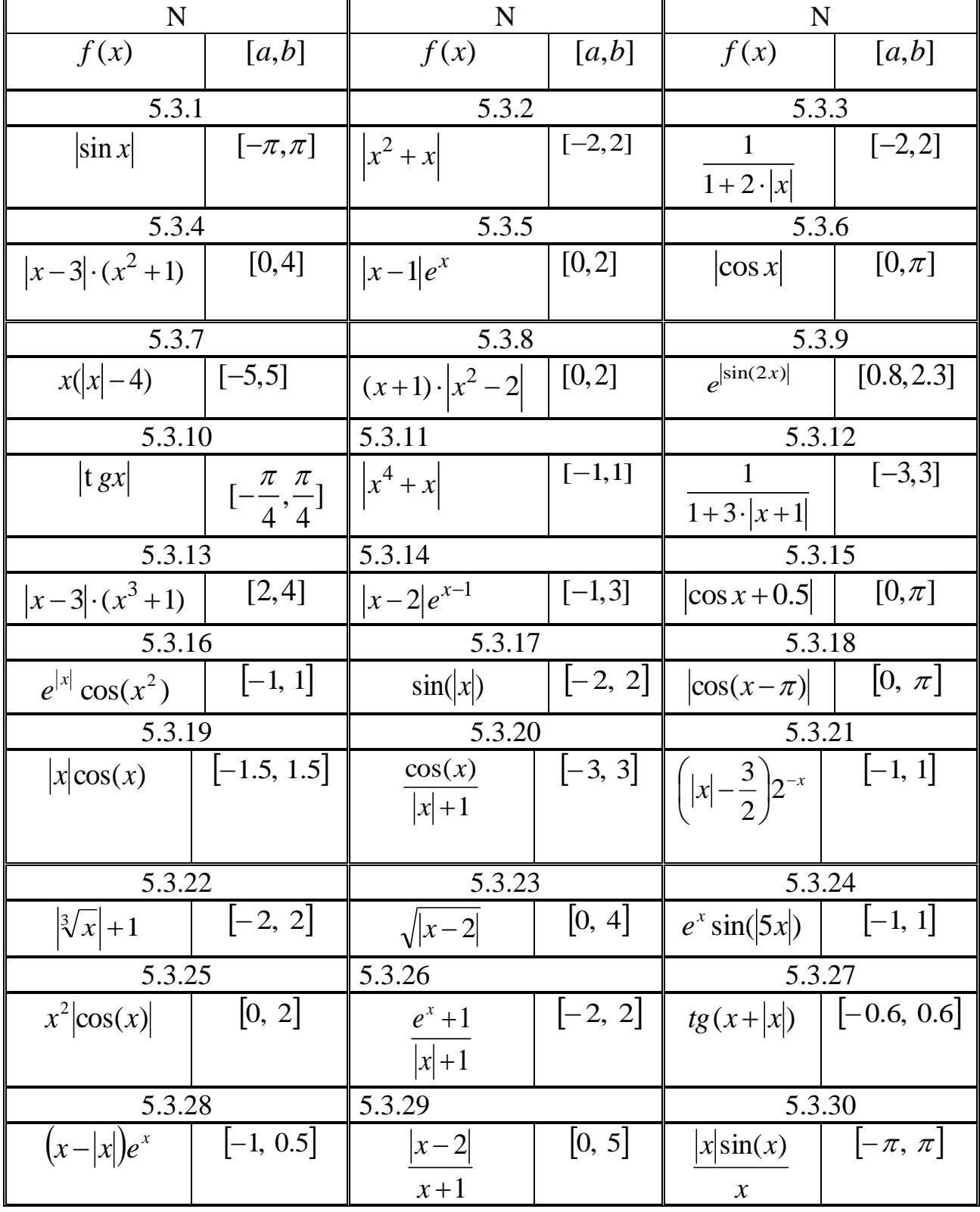

5.4 маселесине таблица

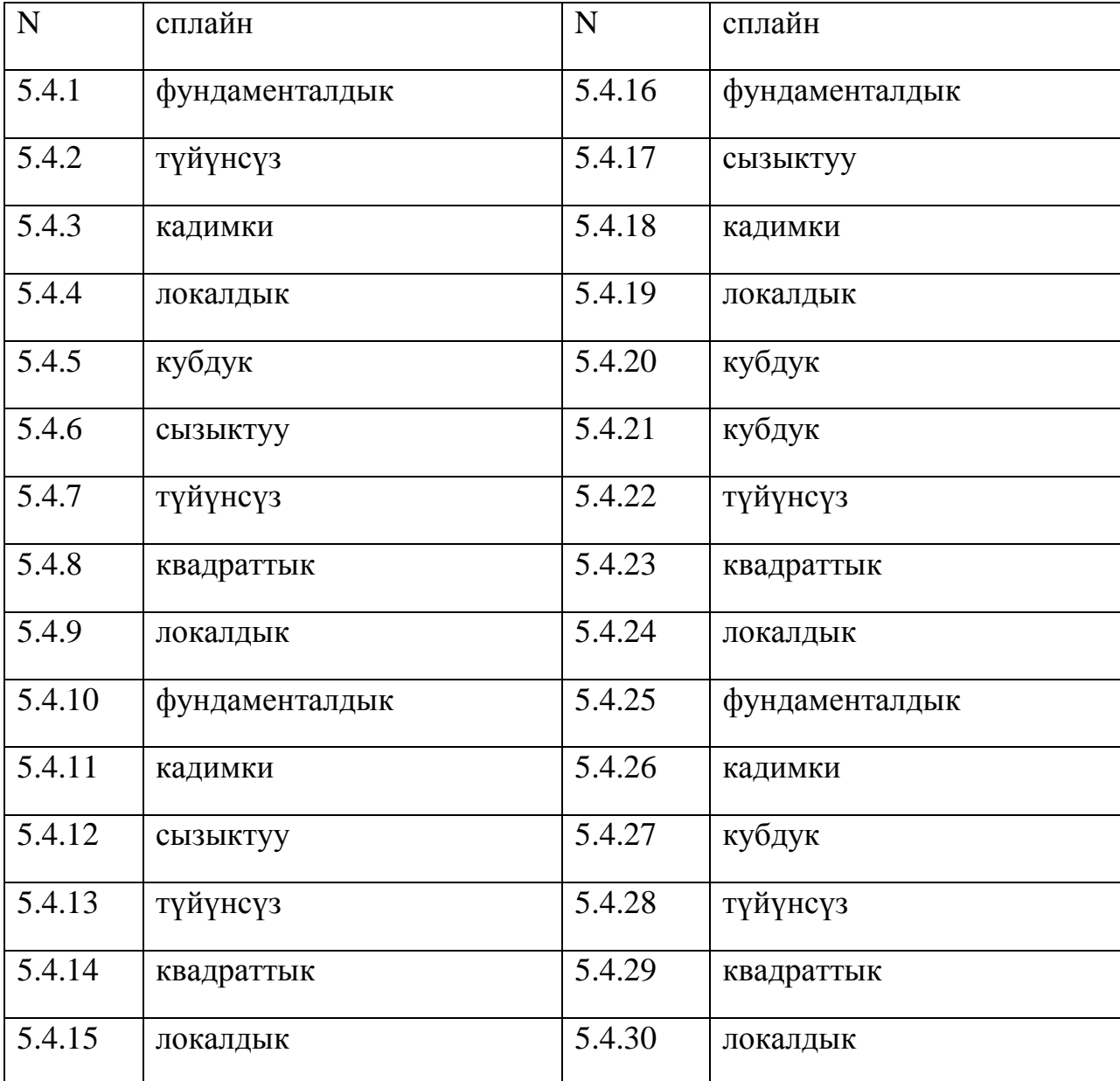

# 5.5маселесине таблица

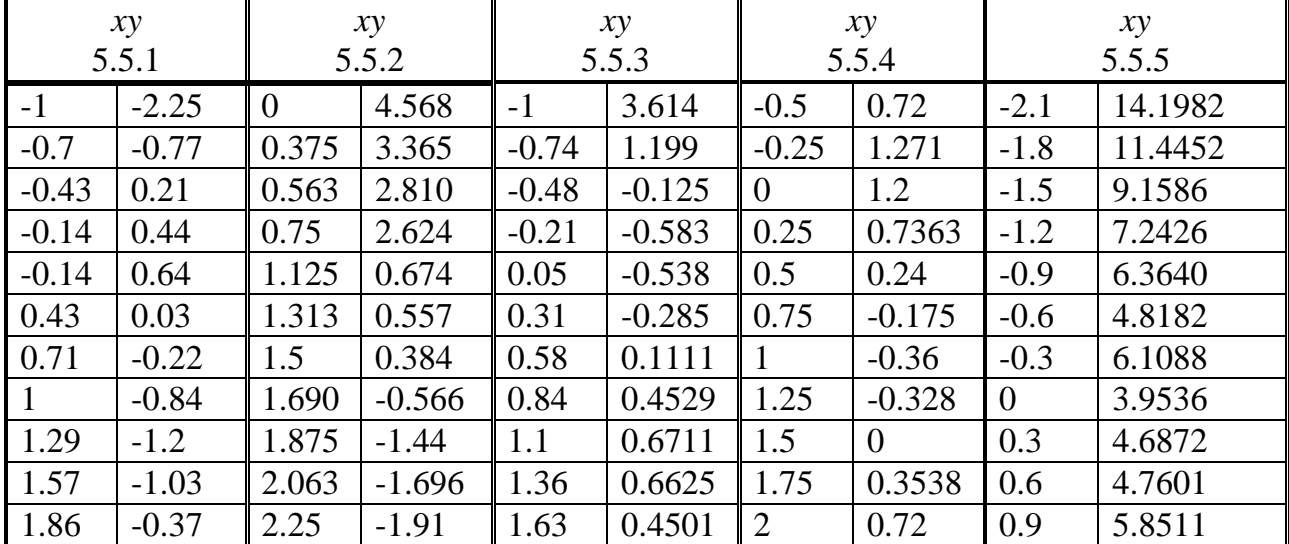

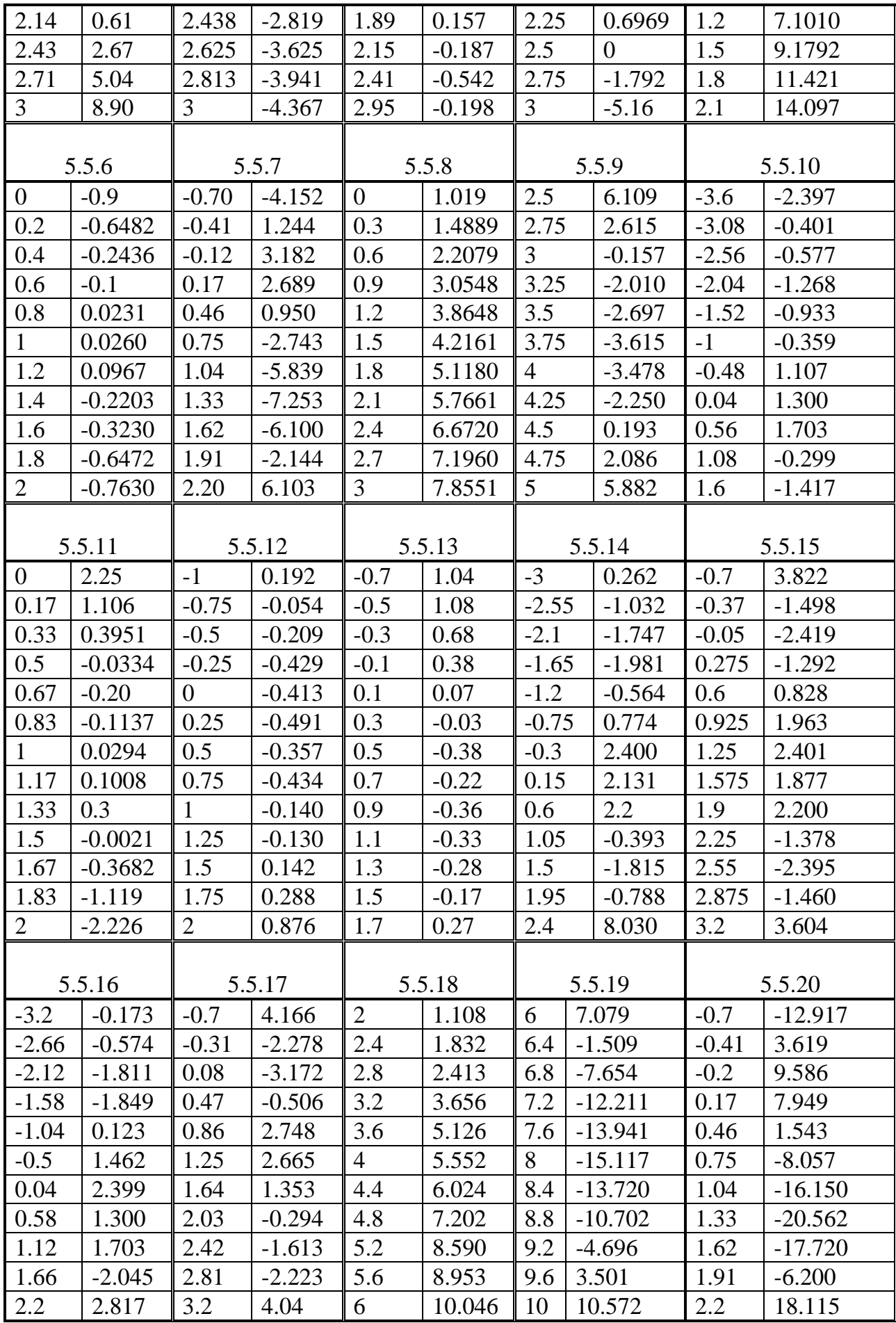

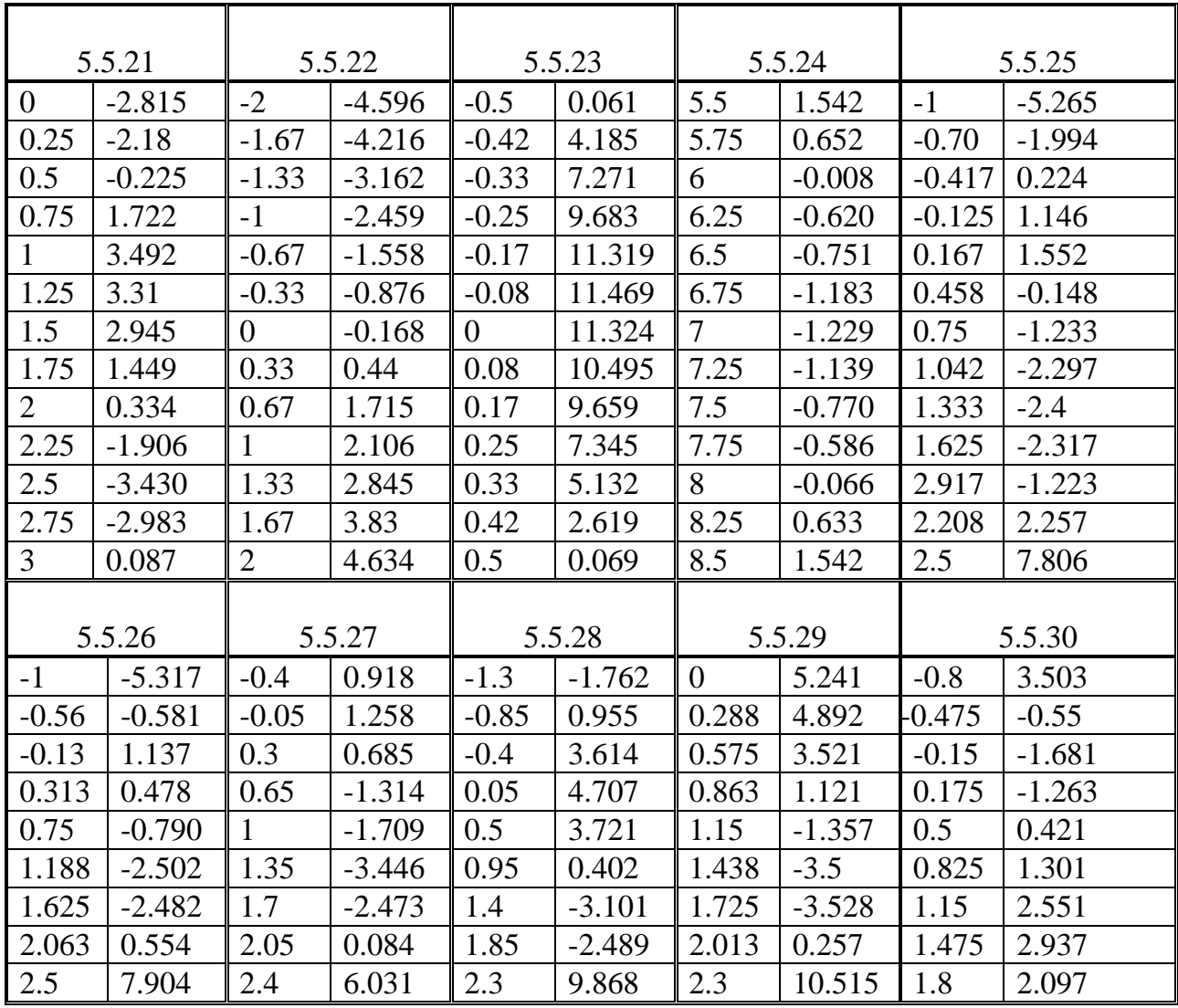

## **Глава 5 Сандык дифференцирлөө жана интегралдоо**

#### **5.1.Сандык дифференцирлөө маселесинин коюлушу**

Математикалык анализдин классикалык каражаттары менен чыгарылуучу көптөгөн колдонмо меселелер функциянын туундусун, баштапкы функциясын же берилген функциядан аныкталган интегралды табууга келтирилет.

Аналитикалык түрдө берилген функцияны дифференцирлөө жана аны интегралдоо үчүн биринчи кезекте аналитикалык түрдө чыгарууга умтулуу керек. Элементардык функциялардын классында дифференцирлөө амалы женил аткарылат жана эч качан бул класстын чегинен чыгып кетпейт. Ал эми баштапкы функциясын табуу, тескерисинче элементардык функциялардын чегинен сыртта болуп калуу менен техникалык татаалдыкты жаратат. Анык интегралды эсептөөнүн ыкмасы болгон Ньютон - Лейбниц формуласы баштапкы функцияны табууну талап кылгандыктан, ошол эле кыйынчылыктар анык интегралды эсептөөдө да кездешет. Таблицалык түрдө берилген функцияны дифференцирлөө жана интегралдоодо аналитикалык методдордун мүмкүнчүлүктөрү жетишсиз болот.

Жогорудагы факторлордун таасиринде дифференцирлөө жана интегралдоонун сандык методдору колдонмо математиканын маселелерин чечүүдө маанилүү ролду ойнойт.

Бизге белгилүү болгондой, анатикалык түрдө берилген *f(х)* функциясынын  $x=a$  чекитиндеги туундусу $f(a) = \lim_{x\to a} \frac{f(x)-f(a)}{x-a}$  $\frac{f(x)-f(x)}{x-a}$  формуласы аркылуу аныкталат, мында *f(х)* функциясы *а* чекитинин аймагында үзгүлтүксүз болушу керек. Математикалык анализден белгилүү бул формула *а* чекитинде туундунун сандык маанисине (туундунун аналитикалык туюнтмасын табуу кандайдыр бир себептерден улам татаалдашса) жакындаштырууну ыкчам алыш үчүн колдонулушу мүмкүн. Ал үчүн *а*га жыйналуучу *х<sup>n</sup>* маанилеринин удаалаштыгын түзөбүз жана айырмалардын катышынын маанилеринин тиешелүү удаалаштыгын түзөбүз

$$
d_n = \frac{f(x_n) - f(a)}{x_n - a}, \quad n = 1, 2, 3, \dots
$$
 (5.2)

(5.2) удаалаштыгы*f ' (a)* га жыйналуучу болгондуктан, *dn*дин ар бир жаңы мааниси, *f ' (a)* нын улам тагыраак маанисин бере баштайт. Бул идея компьютерде *а* чекитиндеги жакындаштыруу үчүн программага негиз боло алат.

*f'(х)* туундусунун *а* чекитиндеги жакындаштырылган маанисин эсептөөчү сандык дифференцирлөө баарынан мурда таблицалык берилген функциялар үчүн колдонулат.  $y = f(x)$  функциясы [a, b] кесиндисинин  $a = x_0 < x_1 < x_2 < \cdots <$  $x_{n-1}$  <  $x_n = b$  түйүндөрүндө тиешелүү маанилери менен берилсин.  $f(x)$ функциясынын кандайдыр бир  $x^* \in [a; b]$ чекитиндеги туундусунун жакындаштырылган маанисин табуу талап кылынат. ( $x^*$  чекити түйүндөрдүн арасында же түйүндүн өзүндө жайланышы мүмкүн).

141

Таблица 5.1

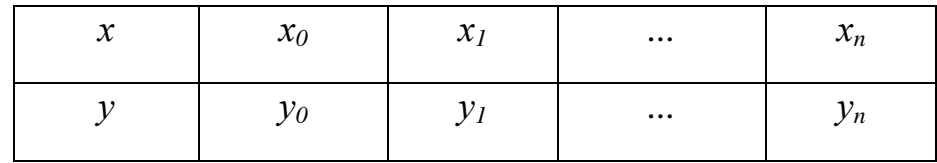

Бул маселени чечүүнүн бир жолу катары: *f*(*х)* тин маанилеринин таблицасы боюнча  $\varphi(x)$  интерполяциялоочу функциясын түзүү жана  $f(x^*)$ маанисинин ордуна  $\varphi'(x^*)$  б.а.

$$
f'(x^*) \approx \varphi'(x^*) \tag{5.3}
$$

кабыл алынат.Мындаэгерде  $R'(x^*) = |f'(x^*) - \varphi'(x^*)|$  эсептөөнүн каталыгы нөлгө барабар болсо маселе чечилди деп эсептелбейт.

## **5.2. Лагранждын интерполяциондук формуласынын негизинде сандык дифференцирлөө**

Функцияларды интерполяциялоодон бизге белгилүү болгондой функциянын маанилеринин *n+1*түйүндүү таблицасы боюнча *n*–даражадагы жалгыз гана интерполяциондук көп мүчөнү түзүүгө мүмкүн. Изделүүчү обьект- *f*(*х)* функциясынын мааниси- сан болгондуктан, Лагранждын же Ньютондун интерполяциондук формуласынын кайсы бирин пайдалануунун айырмасы жок, жыйынтыгы бирдей болот.

Сандык дифференцирлөө үчүн *[a,b]* кесиндисинде интерполяциондук полиномду колдонуп, бул кесиндиде бири-биринен бирдей алыстыкта турган *[a,b]* кесиндиси бирдей бөлүккө бөлүнгөндөй  $a = x_0 < x_1 < x_2 < ... < x_{n-1} < x_n = b$ түйүндөрдүн системасы түзүлөөрү табигый көрүнүш:  $x_{i+1} - x_i = h = const$  (*i* = 0,1,2, ...,  $n-1$ ); мында интерполяциялоо кадамы  $h = \frac{(b-a)}{n}$  $\frac{-a}{n}$ чоң мааниге ээ. Бул учурда Лагранж көп мүчөсү бирдей алыстыктагы түйүндөрдөн турат.

$$
t = \frac{x - x_0}{h} \tag{5.4}
$$

белгилөөсүн киргизебиз жана  $L_n(x) = \sum_{i=0}^n y_i$  $i=0$  $\Pi_{n+1}$  ( $\Box$ )  $(x-x_i) \prod_{n+1}^{\prime} (x_i)$ формуласын пайдаланып,  $\prod_{n+1} (x)$  жана  $\prod_{n+1} (x_i)$ үчүн жаңы туюнтмаларды алабыз.

$$
x - x_0 = \text{ht};
$$
  
\n
$$
x - x_1 = x - x_0 - h = h(t - 1);
$$
  
\n
$$
x - x_2 = x - x_0 - 2h = h(t - 2),
$$

башкача айтканда жалпы учур үчүн

$$
x - x_i = x - x_0 - ih = h(t - i), \quad i = 0, 1, \dots n
$$
\n(5.5)

\nIm

$$
\int_{n+1}^{1} (x) = h^{n+1} t(t-1)(t-2) \dots (t-n)
$$

алабыз.

Жазууларды кыскартуу максатында төмөнкүдөй белгилөөлөрдү киргизели:

$$
t(t-1)(t-2)\dots(t-n) = t^{[n+1]}
$$

анда  $\prod_{n+1} (x)$ туюнтмасы төмөнкү түргө келет:

$$
\prod_{n+1}(x) = h^{n+1} t^{[n+1]}
$$
\n(5.6)

Бирдей кадамда  $x_i = x_0 + ih$ ,  $i = 0,1,...,n$  орун алгандыгын эске алып, төмөнкүлөрдү удаалаш табабыз.

$$
x_i - x_0 = hi, \ x_i - x_1 = x_i - x_0 - h = h(i - 1), \ x_i - x_2 = x_i - x_0 - 2h = h(i - 2), \dots, x_i - x_n = x_i - x_0 - nh = h(i - n)
$$
\n(5.7)

(5.7) де*n* жолчонун арасынан алгачкы *i*жолчолору оң, калганы терс экендигин байкайбыз. (5.7) формуласын колдонуп,

 $\prod_{n+1}'(x_i) = (x_i - x_0) \cdot ... \cdot (x_i - x_{i-1})(x_i - x_{i+1}) \cdot ... \cdot (x_i - x_n) = h^n i(i-1) \cdot ... \cdot 1 \cdot$  $(-1)$  • ... •  $[-(n-i)]$  формуласын, башкачаайтканда

$$
\prod_{n+1}'(x_i) = h^n i! \ (n-i)! \ (-1)^{n-i} \tag{5.8}
$$

формуласын алабыз.

(5.6) менен (5.8) көрүнүштөрдү эске алганда бирдей алыстыктагы түйүндөр үчүн Лагранждын формуласы төмөнкү түргө келет:

$$
L_n(x_0 + th) = \sum_{i=0}^n y_i \frac{(-1)^{n-i} t^{[n+1]}}{i! (n-i)! (t-i)}
$$
(5.9)

**Мисал 5.1** Бирдей аралыкта жаткан түйүндөрдөгү маанилери менен берилген функция үчүн Лагранж дын интерполяциондук көп мүчөсүн түзгүлө.

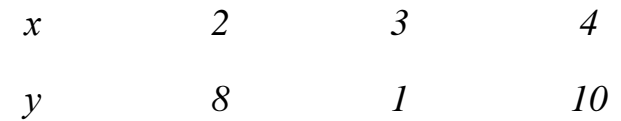

(5.9) формуласын пайдаланып, төмөнкүнү жазабыз:

$$
L_3(2+t) = 8 \frac{t(t-1)(t-2)}{2!t} + 1 \frac{(-1)t(t-1)(t-2)}{t-1} + 10 \frac{t(t-1)(t-2)}{2! (t-2)}
$$
  
= 4(t-1)(t-2) - t(t-2) + 5t(t-1)  
= 4t<sup>2</sup> - 12t + 8 - t<sup>2</sup> + 2t + 5t<sup>2</sup> - 5t = 8t<sup>2</sup> - 15t + 8

Таблицанын түйүндөгү маанилери (8;1;10) бул формула боюнча тиешелүү түрдө t=0;1;2 болгондо алынат.

(5.3) түн негизинде Лагранждын көп мүчөсүн *t*дан функция катары *x*ке карата дифференцирлейбиз:

$$
f'(x) \approx L'_n(x) \cdot \frac{dx}{dt} = \sum_{i=0}^n y_i \frac{(-1)^{n-i}}{i!(n-i)!} \cdot \frac{d}{dt} \left[ \frac{t^{[n+1]}}{t-i} \right].
$$

(5.4) формуласына ылайык $x = x_0 + th$ ошондой эле  $\frac{dx}{dt} = h$  болгондуктан  $f'(x) = f'(x_0 + th) \approx \frac{1}{h}$  $\frac{1}{h} \sum_{i=0}^{n} y_i$  $i=0$  $(-1)^{n-i}$  $\frac{(-1)^{n-i}}{i!(n-i)!} \cdot \frac{d}{dt} \left[ \frac{t^{[n+1]}}{t-i} \right]$  $t-i$  $(5.10)$ 

келип чыгат.

**Мисал 5.2**Таблица түрүндө берилген функциянын х=4 чекитиндеги туундусунун жакындаштырылган маанисин тапкыла

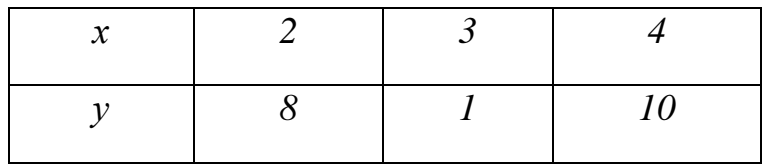

(5.10) формуласын пайдаланып, төмөнкүнү жазабыз:

$$
f'(x) = 8\frac{1}{2!} \frac{d[(t-1)(t-2)]}{dt} - \frac{(-1)}{1} \frac{d[t(t-2)]}{dt} + 10\frac{1}{2!} \frac{d[t(t-1)]}{dt}
$$
  
= 4(t-2+t-1) + (t-2+t) + 5(t-1+t)  
= 8t - 12 + 2t - 2 + 10t - 5 = 20t - 19

x=4 түйүнү t=2( б. а.  $t = \frac{(x-x_0)}{h}$  $\frac{f(x_0)}{h}$ ) маанисине туура келгенин эске алып,  $f'(4) \approx 21$  алабыз.

Эгерде  $f(x)$  функциясы [a,b] кесиндисинде  $a = x_0 < x_1 < x_2 < \cdots < x_{n-1} <$  $x_n = b$  бирдей аралыктагы түйүндөрүндөгү маанилери менен берилсе, анда (5.10) формуласын пайдаланып ал функциянын туундусунун жакындаштырылган маанилерин эсептөөгө болот.

Эгерде  $f(x)$  функциясынын аналитикалык туюнтмасы белгилүү болсо, анда сандык дифференцирлөөнүн каталыгын баалоо формуласын интерполяциялоонунун каталыгын баалоо формуласынын негизинде алууга болот:

$$
R_n(x) = f(x) - F_n(x) = \frac{f^{(n+1)}(\xi)}{(n+1)!} \prod_{n+1}(x) \tag{5.11}
$$

мында $\xi = \xi(x)$ түйүндөрдөн жана *х* тен айырмалуу [a;b] кесиндисиндеги маани.

(5.11) ди эске алып жана  $f(x)$  функциясын  $n+1$  жолу дифференцирлөөчү деп эсептеп,

$$
r_n(x) = R'_n(x) = \frac{1}{(n+1)!} \Big\{ f^{(n+1)}(\xi) \prod_{n+1}^{\prime} (x) \cdot \frac{d}{dx} \Big[ f^{(n+1)}(\xi) \Big] \Big\}. \tag{5.12}
$$

Теңдеш барабардыгын жазабыз.

Эгерде дифференцирлөөнүн каталыгын баалоону  $f'(x)$  туундусу үчүн таблицанын  $x_i$ түйүнүндө табуу керек болсо, (5.12) формуласы бул эсептөөлөрдү кыйла жеңилдетет. Бул учурда (5.8) эске алынып

$$
r_n(x_i) = R'_n(x) = (-1)^{n-i} \cdot h^n i! \frac{(n-i)!}{(n+1)!} f^{(n+1)}(\xi)
$$
 (5.13)

теңдеш барабардыгына ээ болобуз. Мында  $\xi - x_0, x_1, x_2, ..., x_n$  дердин арасындагы маани.

 $M_{n+1} = \max_{x_0 \le x \le x_n} |f^{(n+1)}|$ белгилеп, түйүндөрдөгү сандык дифференцирлөөнүн абсолюттук каталыгынын жогорку чегин алабыз

$$
|r_n(x_i)| \le \frac{M_{n+1}}{(n+1)!} h^n i! \ (n-i)!
$$
 (5.14)
## **5.3. Ньютондун интерполяциондук формуласынын негизинде сандык дифференцирлөө**

Бирдей аралыктагы түйүндөрдөгү *х0, х1,…, хn*маанилери менен белгиленген *f(x)* фунциясы үчүн Ньютондун биринчи интерполяциондук көп мүчөсүн жазалы.

$$
P_n(x) = y_0 + \frac{\Delta y_0}{h}(x - x_0) + \frac{\Delta^2 y_0}{2!h^2}(x - x_0)(x - x_1) + \dots + \frac{\Delta^n y_0}{n!h^n}(x - x_0)(x - x_1) \dots
$$
  
(x - x<sub>n-1</sub>) (5.15)

Дифференцирлөөнүн негизинде

$$
P'_{n}(x) = \frac{\Delta y_{0}}{h} + \frac{\Delta^{2} y_{0}}{2!h^{2}} \sum_{i=0}^{1} \left[ \prod_{k=0}^{i} (x - x_{k}) \right] / (x - x_{i}) + \dots + \frac{\Delta^{n} y_{0}}{n!h^{n}} \sum_{i=0}^{1} \left[ \prod_{k=0}^{i} (x - x_{k}) \right] / (x - x_{i}) \dots
$$
\n
$$
(5.16)
$$

алабыз .

Ушул сыяктуу эле жол менен *f(x)* фунциясынын жогорку тартиптеги туундуларын алууга болот.Бирок,*f(x)* функциясынын бекемделген*х* чекитиндеги туундусунун маанисин эсептеп жатып, *х0*иретинде сол жактагы эң жакынкы түйүндөгү аргументтин маанисин алуу керек.

(5.16) формуласы түйүндөрдүн бири үчүн өтө жөнөкөй түргө келет себеби,бул учурда ар бир түйүндү баштапкы деп эсептөөгө болот, *х=х0*болгондо

$$
P'_n(x_0) = \frac{1}{n} \left( \Delta y_0 - \frac{1}{2} \Delta^2 y_0 + \frac{1}{3} \Delta^3 y_0 + \dots + (-1)^{n-1} \Delta^n y_0 \right)
$$
(5.17)

ээ болобуз.

Дифференцирлөөнүн каталыгынын формуласын эсептөө үчүн,5.2 пунктунда каралган ыкманы колдонобуз.(5.11) формуласын Ньютондун биринчи интерполяциондук көп мүчөсү үчүн колдонуп

$$
R_n(x) = h^{n+1} \frac{t(t-1)(t-2) \cdot ... \cdot (t-n)}{(n+1)!} f^{(n+1)}(x)
$$

формуласын алабыз.

Мында  $\xi$ -х берилген чекити менен  $x_0, x_1, ..., x_n$  түйүндөрүнүн арасындагы маани.

*f(x)* функциясы (n+1) жолу дифференцирленүүчү деп эсептеп дифференцирлөө каталыгын баалоо үчүн

$$
r_n(x) = R'_n(x) = \frac{h^n}{(n+1)!} \left\{ f^{(n+1)}(\xi) \frac{d}{dt} t^{[n+1]} + t^{[n+1]} \frac{d}{dt} \left[ f^{(n+1)}(\xi) \right] \right\}
$$
(5.18)

формуласын алабыз.

Таблицанын түйүндөрүндөгү каталыкты баалоо үчүн (*t*=0 жана *х=х0*болгондо) (5.18) формуласынын ынгайлуу түрүнө ээ болобуз.

$$
R_n'(x)|_{x=x_0} = (-1)^n \frac{h^n}{n+1} f^{(n+1)}(\xi)
$$
\n(5.19)

Мында *t*=0 жана  $\frac{d}{dt}t^{[n+1]} = (-1)^n n!$  болору эске алынды

Мисал  $5.3.f'(x) = x + 3\ln(x)$  функциясы берилсин. [2,0;2,5] кесиндисинде 0,1 кадамы менен функцияны интерполяциялагыла.

Чектүү айырмалар таблицасын түзөлү (таблица 5.2).

(5.17) формуласы боюнча эсептөөлөрдү жүргүзөбүз.

$$
f'(x_0) \approx P'_5(x_0 = 2,0)
$$
  
=  $\frac{1}{0,1}(0,24637 - \frac{1}{2}(-0,00681) + \frac{1}{3}(-0,00606) - \frac{1}{4}(-0,000077)$   
+  $\frac{1}{5}(-0,0000126) = 2,4315$ 

Таблица 5.2

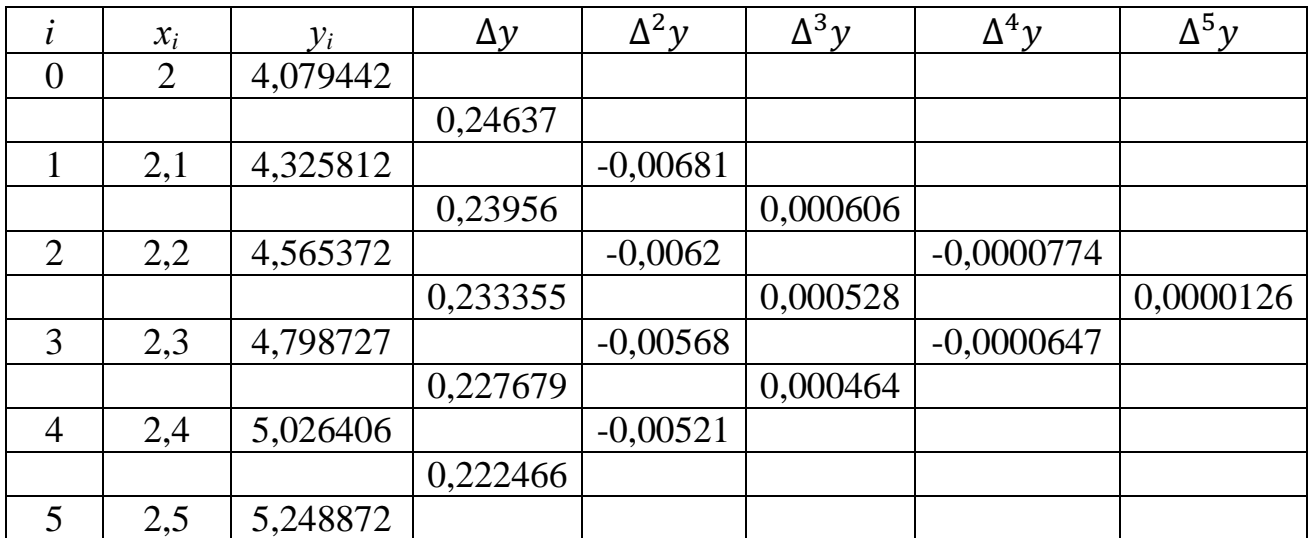

Аналитикалык берилген функцияны дифференцирлеп жана анын маанисин ошол эле x=2,0 чекитинде таап:  $(x + 3 \ln(x))' = 1 + 3 * (\frac{1}{x})$  $\frac{1}{x}$ ) = 2,5 алабыз. Б.а. интерполяциялык көп мүчөнү дифференцирлөө жолу менен алынган маани туундунун "так" маанисине жетишээрлик жакындайт.

Сандык дифференцирлөөнүн каталыгын баалап көрөлү. (5.19) формуласын n=5 мааниси үчүн колдонуп:  $f^{(6)}(x) = \frac{360}{16}$  $\frac{360}{x^6}$ ; max<sub>[2,0;2,5]</sub> $|f^{(6)}(x)| = \frac{360}{2^6}$  $\frac{360}{2^6}$  = 5,625 ээ болобуз. Ошентип |  $\left| \int_{0}^{1}(x) dx \right| \leq \frac{5.625*0.1^{5}}{6}$  $\frac{6^{5*0,1^{5}}}{6}$  = 0,93 \* 10<sup>-5</sup> маанисин алабыз.

Демек сандык дифференцирлөөнү классикалык интерполяциондук көп мүчөлөрдүн жардамында колдонуу үчүн туунду табылып жаткан чекитти интерполяциянын түйүнү деп алуу зарыл.

Бирок, эгер функция аналитикалык түрдө берилсе, аналитикалык дифференцирлөө жогоруда көрсөтүлгөн эсептөө процедураларына караганда бир топ жеңилирээк болот. Ал эми эгерде алгач функция таблицалык түрдө берилсе (5.18) формуласы боюнча белгилөөгө таандык дифференцирлөөнүн каталыгын баалоо жогорку тартиптеги туундуларды табуу аналитикалык жол менен аныктоого мүмкүн болбогондуктан проблемалуу болуп калат. Практикалык эсептөөлөрдө туундулар менен чектүү айырмалуу катыштардын ортосундагы окшоштуктарды колдонобуз: $f^{(n+1)}(x_0) \approx \frac{\Delta^{n+1} y_0}{h^{n+1}}$  $\frac{y_0}{h^{n+1}}$  каталыкты баалоо иретинде (5.9) га альтернативдүү болгон

$$
|R'_n(x_0)| \le \frac{\Delta^{n+1} y_0}{h(n+1)}
$$
 (5.20)

барабарсыздыгын алсак болот.

Сызыктуу интерполяцияга негизделген туундунун жөнөкөй аппроксимациясын баса белгилейли. Таблицанын каалагандай ички түйүнүндө эки аппроксимация орун алат.

1) Oh xakryy 
$$
f'(x_i) \approx \frac{y_{i+1} - y_i}{x_{i+1} - x_i} \left( = \frac{y_{i+1} - y_i}{h_{i+1}} \right).
$$
 (5.21)

2) Con weakaryy 
$$
f'(x_i) \approx \frac{y_i - y_{i-1}}{x_i - x_{i-1}} \left( = \frac{y_i - y_{i-1}}{h_i} \right)
$$
 (5.22)

Сол жак четки түйүн үчүн (5.22), оң жак четки түйүн үчүн (5.21) аппроксимоциялары гана болушу мүмкүн. Бул формулаларды комбинациялоонун негизинде бирдей алыстыктагы түйүндөр үчүн симметриялуу борбордук айырмалуу аппроксимацияны алабыз.

$$
f'(x_i) \approx \frac{1}{2} \frac{y_{i+1} - y_i}{h} + \frac{1}{2} \frac{y_i - y_{i-1}}{h} = \frac{1}{2h} (y_{i+1} - y_{i-1})
$$
(5.23)

Ушул сыяктуу эле жогорку тартиптеги туундулардын аппроксимациясын түзүүгө болот. Мисалы экинчи тартиптеги туунду үчүн симметриялуу борбордук айырмалуу аппроксимациясын:  $f''(x_i) \approx \frac{f'(x_{i+1}) - f'(x_{i-1})}{2h}$  $2<sub>h</sub>$ жакындаштыруусу аркылуу алынат. Эгерде аппроксимациялоо формуласында түйүндөрдун мүмкүн болушунча аз санын колдонгубуз келсе, анда  $f'(x_{i+1})$ үчүн сол жактуу, ал эми  $f'({\bm x}_{i-1})$  үчүн оң жактуу аппроксимацияны колдонуп,

$$
f''(x_i) \approx \frac{1}{2h} \left[ \frac{f(x_{i+1}) - f(x_i)}{h} - \frac{f(x_i) - f(x_{i-1})}{h} \right] = \frac{1}{2h^2} \left[ f(x_{i+1}) - 2f(x_i) + f(x_{i-1}) \right] (5.24)
$$

алабыз. Бул экинчи тартиптеги туундунун үч түйүндүү аппроксимациясы. Муну четки түйүндөр үчүн колдонууга мүмкүн эмес. Четки түйүндөрдөгү тиешелүү формулаларды алуу үчүн 1-тартиптеги туундунун башкача аппроксимациясын алуу керек. Мисалы,

$$
f''(x_i) = \frac{f'(x_{i+1}) - f'(x_0)}{h} = \frac{1}{h} \left[ \frac{f(x_2) - f(x_1)}{h} - \frac{f(x_1) - f(x_0)}{h} \right] =
$$
  
=  $\frac{1}{h^2} [f(x_2) - 2f(x_1) + f(x_0)]$  (5.25)

ушул сыяктуу эле

$$
f''(x_n) \approx \frac{1}{h^2} [f(x_n) - 2f(x_{n-1}) + f(x_{n-2})]
$$
 (5.26)

ээ болобуз.

Алынган формулаларды берилген торчонун түйүндөрүндөгү туундуларын эсептөө үчүн гана эмес, башка максатта да (дифференциалдык теңдемелерди чыгаруунун сандык методдорунда)колдонууга болот.

### **5.4. Сандык интегралдоо маселесинин коюлушу**

 $[a,b]$ кесиндисинде үзгүлтүксүз болгон  $f(x)$  функциясы үчүн,

 $I = \int_a^b f(x) dx$ анык интегралын эсептөөдө, айрым учурда Ньютон –Лейбництин формуласын колдонууга болот:

$$
\int_{a}^{b} f(x)dx = F(a) - F(b) \tag{5.27}
$$

Мында F(x)баштапкы функциялардын бири (б.а. *F'(x)=f(x)*орун алгандай функция). Бирок кээде практика жүзүндө баштапкы функциянын так аналитикалык формасын табууга мүмкүн болбогондуктан, анык интегралдын сандык маанисин алууга жетише албайбыз. Ошондой эле интегралдануучу функция таблица же график түрүндө берилсе, анык интегралды эсептөө үчүн (5.27) формуласы алсыз (жетишсиз) экендиги билинет.

Жакындаштырып интегралдоонун ар түрдүү усулдары практикада кеңири колдонулат. Интегралды жакындаштырып эсептөө үчүн колдонулуучу формулалар - квадратталуучу формулалар деп аталат.

*f(x)*функциясы [a,b] кесиндисинде интерполяциондук көп мүчө менен алмаштыруу квадратталуучу формулаларды түзүүнүн эң жөнөкөй жолу болуп эсептелет. Мисалы, Лагранж көп мүчөсүнө алмаштырсак,

$$
\int_{a}^{b} f(x)dx \approx \int_{a}^{b} L_{n}(x)dx
$$
\n(5.28)

кабыл алынат.

Мындай жол менен алмаштыруу компьютерде жеңил ишке ашырылуучу алгоритмге алып келет жана жыйынтыкты талап кылынган тактыкта алууга мүмкүндүк берет. Мында *[a,b]* кесиндисин *a=х0, х1,…, хn=b* чекиттери аркылуу  $n$ бөлүккө бөлүп, жана ал чекиттер (түйүндөр)  $L_n$  көп мүчөсүн түзүүдө колдонулду деп эсептейбиз.

Түйүндөрдүн берилген системасы жана берилген функция менен  $n-$ даражадагы интерполяциондук көп мүчө жашайт жана жалгыз гана болот дегендин негизинде, Лагранждын же Ньютондун көп мүчөсүнүн кайсы бирин колдонуу мааниге ээ эместигин аныктайбыз.

(5.28) ге  $L_n(x)$  тин ордуна (4.11) түрүн койсок,

$$
\int_{a}^{b} f(x)dx \approx \int_{a}^{b} \sum_{i=1}^{n} y_{i} \frac{\prod_{n+1}(x)}{(x-x_{i})\prod_{n+1}'(x_{i})} dx = \sum_{i=1}^{n} y_{i} \int_{a}^{b} \frac{\prod_{n+1}(x)}{(x-x_{i})\prod_{n+1}'(x_{i})} dx
$$

болот, мындан

$$
\int_{a}^{b} f(x)dx \approx \sum_{i=1}^{n} y_{i}A_{i}
$$
 (5.29)

жана

$$
A_{i} = \int_{a}^{b} \sum_{i=1}^{n} \frac{\prod_{n+1}(x)}{(x-x_{i})\prod_{n+1}'(x_{i})} dx
$$
\n(5.30)

экендиги келип чыгат.Келип чыккан формулалардан төмөнкүлөрдү байкайбыз: 1)*Аi*коэффициенттери интерполяциялоо түйүндөрүн эске алуу менен түзүлгөндүктөн *f(x)*функциясынын түрүнөн көз каранды болушпайт. 2) эгер *f(x)n-*даражадагы көп мүчө болсо, анда (5.17) формуласы так болот, ал эми башка учурда  $L(x) \equiv f(x)$  болот.

#### **5.5.Ньютон-Котестин квадратталуучу формулалары**

(5.6) жана (5.8) формулаларын эске алганда, (5.30) формуласы *А<sup>i</sup>* коэффициенттери үчүн төмөнкү түргө келет:

$$
A_{i} = \int_{x_{0}}^{x_{n}} \frac{(-1)^{n-i} t^{[n+1]}}{i! (n-i)! (t-i)} dx \quad (i = 0, 1, ..., n)
$$
 (5.31)

Бул интегралда толугу менен *t* өзгөрмөсүнө өтөбүз. (5.4)төн  $dt = \frac{dx}{dt}$  $\frac{dx}{h}$ экендигин алабыз, б.а. *dx=hdt*.

 $x=x_0$  болгондо *t=0*ээ болобуз,ал эми $x=x_n$  болгондо $t=\frac{x_n-x_0}{b}$  $\frac{-x_0}{h} = n$ болот. Анда (5.31)дин өзгөртүп түзүлгөн түрүнө ээ болобуз

$$
A_i = \frac{b-a}{n} \int_0^n \frac{(-1)^{n-i} t^{[n+1]}}{i! (n-i)! (t-i)} dt = (b-a) H_i \quad (i = 0, 1, ..., n) \tag{5.32}
$$

мында

$$
H_i = \frac{1}{n} \int_0^n \frac{(-1)^{n-i} t^{[n+1]}}{i! (n-i)! (t-i)} dt \quad (i = 0, 1, ..., n)
$$
 (5.33)

*Hi*сандары *Котес коэффициенттери* деп аталат. (5.32)ден көрүнүп тургандай Котес коэффициенттери *f(x)*функциясынын түрүнөн эмес, түйүндөрдүн саны *n*ден көз каранды болот. (5.28) жана (5.31) дин негизинде Ньютон-Котестин функциясынын төмөнкү түрүн алабыз.

$$
\int_{a}^{b} f(x)dx \approx (b-a)\sum_{i=1}^{n} y_{i}H_{i}
$$
\n(5.34)

(5.34) формуласы бир эле интерполяциялоо аралыгында *n*-дин ар түрдүү бөлүнүшү үчүн жакындаштырылган интегралдын ар башка маанилерин берет.

#### **5.6. Трапециялар формуласы**

(5.33)формуласынан *n=*1 болгондо

$$
H_0 = -\int_0^1 \frac{t(t-1)}{t} dt = -\int_0^1 (t-1) dt = \frac{1}{2}; H_1 = \int_0^1 t dt = \frac{1}{2}
$$

(5.34) формуласыбоюнча [*x0; x1*] кесиндиде

$$
\int_{x_0}^{x_1} f(x) dx = (x - x_0)(H_0 y_0 + H_1 y_1) = \frac{h}{2} (y_0 - y_1)
$$
 (5.35)

интегралын алабыз.

(5.35) формуласы аныкталган интегралды эсептөөнүн жөнөкөй ыкмаларынын бирин берет жана *трапециялар формуласы* деп аталат.Чындыгында эле *n=1* болгондо, интеграл астындагы туюнтма Лагранждын биринчи тартиптеги интерполяциондук көп мүчөсү менен алмаштырылат, а бул геометриялык маанисинде ийри сызыктуу фигуранын аянтын трапециянын аянты менен алмаштырылат дегенди түшүндүрөт (5.1-сүрөт).

(5.35) формуласын [a;b] кесиндисинин майда бөлүктөрүнө жайылтып, [a;b] кесиндиси үчүн жалпы болгон

$$
\int_{a}^{b} f(x) dx = h \left( \frac{y_0}{2} + y_1 + y_2 + \dots + y_{n-1} + \frac{y_n}{2} \right) \tag{5.36}
$$

алабыз.

Эгерде интегралдануучу *f*функциянын аналитикалык туюнтмасыбелгилүү болсо, анда (5.36) формуласы боюнчы сандык интегралдоонун каталыгы жөнүндө сөз кылсак болот(методдун каталыгы). Бул учурда

$$
\int_{a}^{b} f(x) dx = \int_{a}^{b} L_n(x) dx + R_n(f)
$$

экендигин эске алуу керек, мында  $R_n(f)$  квадратуралык формуланын калдык мүчөсү.

Калдык мүчөнүн формуласын[*x0*;*x1*] кесиндиси үчүн жазабыз.

$$
R = \int_{x_0}^{x_1} f(x) dx - \frac{h}{2} (y_0 + y_1) = \int_{x_0}^{x_0 + h} f(x) dx - \frac{h}{2} [f(x_0) + f(x_0 + h)]
$$

мындан*R*функциясын *h*кадамы менен*R=R(h)* тан функция деп карасак болоору келип чыгат. R(0)=0 болорун байкайбыз.

R(h) функциясын *h*боюнча дифференцирлеп,

$$
R'(h) = \left(\int_{x_0}^{x_0+h} f(x) dx\right)' - \frac{1}{2} [f(x_0) + f(x_0 + h)] - \frac{h}{2} [f'(x_0 + h)] = f(x_0 + h) - \frac{1}{2} f(x_0 + h) - \frac{1}{2} f'(x_0) - \frac{h}{2} f'(x_0 + h) = \frac{1}{2} [f(x_0 + h) - f(x_0)] - \frac{h}{2} f'(x_0 + h).
$$

мындан R ′ (0) = 0 болоору байкалат. Андан ары

$$
R''(h) = \frac{1}{2}f'(x_0 + h) - \frac{1}{2}f'(x_0 + h) - \frac{h}{2}f''(x_0 + h) = -\frac{h}{2}f''(x_0 + h)
$$
 (5.37)  
[0;h] кесиндисинде R''(h)удаали интегралдап:

 $\boldsymbol{h}$ 

$$
\int_0^{\infty} R''(z) dz = R''(x) \Big|_0^h = R'(h) - R'(0) = R'(h)
$$

пайда болот. Андан (5.37) ни эске алып,

$$
R'(h) = \int_0^h R''(z) dz = -\frac{1}{2} \int_0^h z f''(x_0 + z) dz \tag{5.38}
$$

алабыз.

*Орточолор жөнүндөгү жалпыланган теорема.*

Эгерде  $f(x)$  жана $\varphi(x)$ функциялары үзгүлтүксүз болуп жана  $\varphi(x)$ функциясы [a;b] кесиндисинде маанисин өзгөртпөсө, анда

 $\int_a^b f(x)\varphi(x)$  $\int_a^b f(x)\varphi(x) dx = f(\xi) \int_a^b \varphi(x) dx$  болгондой  $\xi \in [a; b]$  чекити жашайт деген теореманы (5.38)ге колдонуп

$$
R'(h) = -\frac{1}{2}f''(\xi_1)\int_0^h zdz = -\frac{h^2}{4}f''(\xi_1)
$$
 (5.39)

мында $\xi_1 \epsilon[x_0; x_0 + h]$  жана $\xi_1$ .чекити *h* тан көз каранды.

$$
\int_0^h R'(z)dz = R(z)|_0^h = R(h) - R(0) = R(h)
$$

жана орточолор жөнүндөгү жалпыланган теореманы пайдаланып

$$
R(h) = \int_0^h R'(z) dz = \frac{1}{4} \int_0^h z^2 f(\xi_l) dz = -\frac{h^3}{12} f(\xi)
$$
 (5.40)

келип чыгат, мында  $\xi_1 \in [x_0; x_0 + h]$ .

Ошентип (5.36) функциясы боюнча [*x0*;*x1*] кесиндисинде *f(x)* функциясын интегралдоо усулун пайдалануунун негизинде кетирилген

$$
R = -\frac{h^3}{12} f''(\xi), \xi \in [x_0; x_1]
$$
\n(5.41)

ээ болобуз.

 $(5.41)$  ден  $f''(\xi) > 0$  болгондо интегралдын мааниси ашыгы менен, ал эми  $f''(\xi)$  < 0 болгондо кеми менен алынат.

Интегралдоонун каталыгын бардык [a;b] кесиндисинде баалоо үчүн төмөнкүдөй аракеттерди жүргүзөбүз. Ар бир майда кесиндидеги интегралдоонун каталыктарынын суммасы:  $(1) + R^{(2)} + \cdots + R$ () формуласы менен аныкталат. (5.41) ди эске алып,

$$
|R| = \frac{h^3}{12} |f''(\xi_1) + f''(\xi_2) + \dots + f''(\xi_n)| \le
$$
  

$$
\le \frac{h^3}{12} [|f''(\xi_1)| + |f''(\xi_2)| + \dots + |f''(\xi_n)|] \le \frac{h^3}{12} n M_2
$$

мында $M_2 = \max_{x \in [a;b]} |f''(x)|$ 

*hn=b-a*экендигин эске алып, трапеция формуласы боюнча интегралдоо методунун каталыгын баалоо үчүн формуланын төмөнкүдөй түрүн алабыз

$$
|R_n| \le M_2 \frac{|b - a| \cdot h^2}{12} \tag{5.42}
$$

**Мисал 5.3.** Трапециялар методу менен  $I = \int_{1}^{2} 2,6x^{2}$ 1 интегралын эсептегиле. [1;2] кесиндисин 10 бирдей бөлүккө бөлүп эсептөөнүн каталыгын тапкыла.

Алгач методдун каталыгын эсептейли. Ал үчүн интеграл астындагы туюнтманын экинчи тартиптеги туундусун табабыз: $f''(x) = 5,2lnx + 7,8$ 

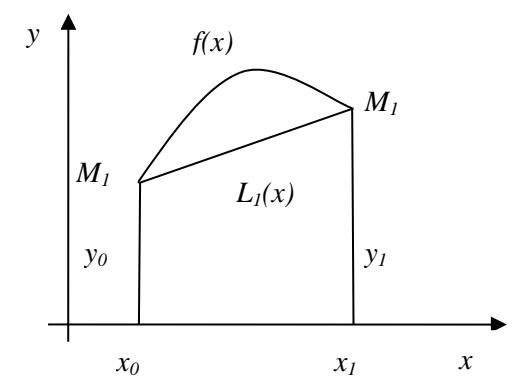

5.1-сүрөт. Трапециялар формуласы боюнча интегралды эсептөөнүн сүрөттөлүшү

[1;2] кесиндисинин баардык чекиттеринде  $|f''(x)|$  оң мааниге ээ болот жана жогору жагынан чектелет  $|f''(x)| < 11.4$ .

Ошентип (5.42) формуласын пайдаланып (*a*=1, *b*=2, *h*=0,1) төмөнкүгө ээ болобуз.

$$
|R_2| \leq \frac{11{,}4 \cdot 0{,}1^2}{12} = 0{,}009504
$$

Берилген интегралдоо кесиндисинде n=10 деп эсептеп берилген функциянын интегралын 0,009 дан ашпаган тактыкта алууга болот.

Интеграл астындагы туюнтманын түйүндүк чекиттериндеги маанилери таблицада берилген (табл. 5.3)

Таблица 5.3

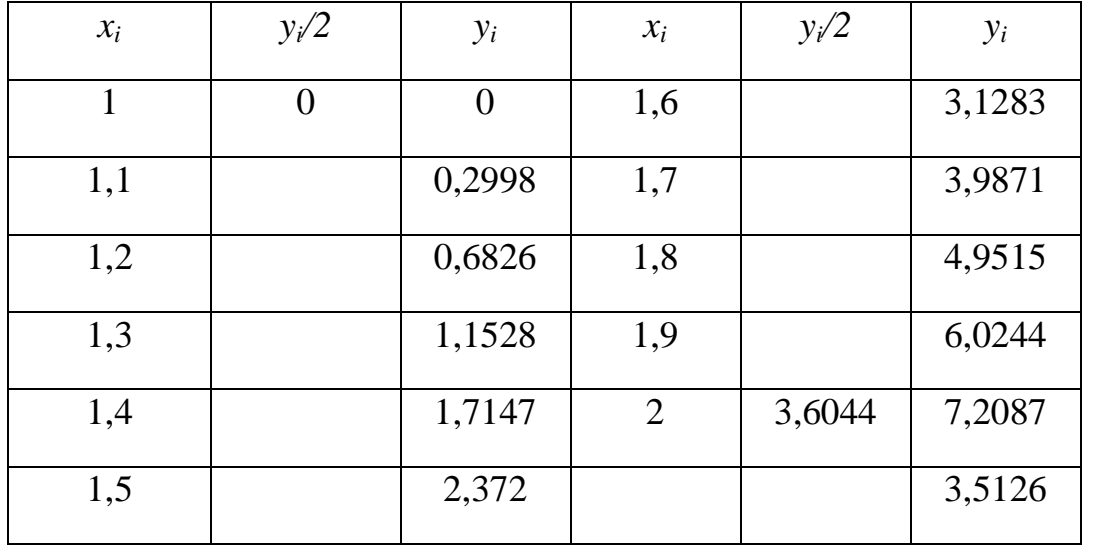

Бул суммалардын маанилерин (5.36) трапециялар формуласына ылайык колдонуп  $I = h \cdot \left(\frac{y_0}{2}\right)$  $\frac{y_0}{2} + y_1 + y_2 + \dots + \frac{y_n}{2}$  $\binom{y_n}{2}$  = 3,516451ээ болобуз.

Мурда эсептелген  $|R_2| = 0.009504$  маанисин эске алып,

 $I = 3,516451 \pm 0,009504$  алабыз.

Ушул эле мисалды MathCad системасында төмөнкүдөй ишке ашырууга болот:

.<br>Аныкталган интегралды трапециялар формуласы боюнча эсептөө **EXECUTE 1.2.2.2.**  $f(x) = 2.6 \cdot x^2 \cdot \ln(x)$ <br> **a** := 1 **b** := 2 **n** := 10 **h** :=  $\frac{b - a}{n}$  **h** = 0.1<br> **i** := 0 .. **n**  $x_i$  := **a** + **h i**  $y_i$  =  $f(x_i)$ <br> **I** := **h**  $\left(\sum_{k=0}^{n} y_k + \frac{y_0 + y_n}{2}\right)$  **I** = 3.513<br>
5.2-cyper. Т

### **5.7. Симпсон формуласы**

$$
n=2 \text{ болronho (5.33) depmyracb that } y_a \text{ a a a b b c c c c d d d d d d d e}
$$
\n
$$
H_0 = \frac{1}{2} \int_0^2 \frac{t(t-1)(t-2)}{2t} dt = \frac{1}{6};
$$
\n
$$
H_1 = -\frac{1}{2} \int_0^2 t(t-2) \frac{t}{2t} dt = \frac{2}{3};
$$
\n
$$
H_2 = \frac{1}{4} \int_0^2 t(t-1) \frac{t}{2t} dt = \frac{1}{6};
$$

алабыз. Анда (5.34) эске алуу менен  $[x_0; x_2]$  кесиндисинде

$$
\int_{x_0}^{x_1} f(x) dx \approx (x_2 - x_0) \sum_{i=0}^{2} H_i y_i = 2h\left(\frac{1}{2}y_0 + \frac{2}{3}y_1 + \frac{1}{6}y_2\right)
$$

башкача айтканда

$$
\int_{x_0}^{x_1} f(x) \, dx \, \approx \frac{h}{3} \left( y_0 + 4y_1 + y_2 \right) \tag{5.43}
$$

болот.

Геометриялык жактан караганда *n*=2 болгондо Лагранж интерполяциондук формуласына ылайык, (5.43) формуласын колдонуу *f(x)*интеграл астындагы  $\Phi$ ункциясын  $M_i(x_i, y_i)$  чекиттери аркылуу өтүүчү  $L_2(x)$  параболасы менен алмаштырууну түшүндүрөт.

Эгерде*n(n=2m)* жуп деп эсептесек, анда *[x2i-2;x2i] (i=1, 2, …,m)* айрым кесиндилеринин ар бир жубуна (5.43) тү удаалаш колдонуп

$$
\int_{a}^{b} f(x) dx \approx \frac{2h}{3} \left( \frac{y_0 + y_{2m}}{2} + 2y_1 + y_2 + \dots + 2y_{2m-1} \right) \tag{5.44}
$$

алабыз. (5.44) *Симпсон формуласы* деп аталат.

Симпсон формуласынын калдык мүчөсү

$$
|R_n| \le M_4 \frac{|b-a| \cdot h^4}{180} \tag{5.45}
$$

аркылуу эсептелинет. Мында  $M_4 = \max_{a \le x \le b} |f^{IV}(x)|$  болот.

(5.45)тен көрүнүп тургандай Симпсон формуласы көп мүчөлөрдүн үчүнчү тартибине чейин так болот. Симпсон формуласы трапециялар формуласына салыштырмалуу жогорку деңгээлдеги тактыкка ээ болот. Бул, талап кылынган тактыкка жетишүү үчүн трапециялар формуласы боюнча кесиндини бөлүү санын азыраак алуу керек экендигин түшүндүрөт.

Берилген тактыгы боюнча кесиндилерди бөлүү санын алдын ала билүүгө мүмкүндүк берүүчү практикалык ыкмага токтолобуз.

Интегралдоонун  $\varepsilon$  каталыгы белгилүү болсун.  $|R_n| \leq \varepsilon$  болушу үчүн (5.45)

баалоосун эске алып:  $M_4 \frac{|b-a| \cdot h^4}{180}$  $\frac{-a}{180} \leq \varepsilon$  болуусун талап кылуубуз жетиштүү, мындан  $h^4 \leq \frac{180\varepsilon}{\ln |\ln |\varepsilon|}$  $\frac{160\varepsilon}{|b-a| \cdot M_4}$ 6.a.

$$
h \le \sqrt[4]{\frac{180\varepsilon}{|b-a| \cdot M_4}}
$$
\n(5.46)

(5.46) формуласы берилген тактыкка жетүү үчүн зарыл болгон интегралдоо кадамынын чоңдугун баалоого мүмкүндүк берет.

**Мисал 5.4.** Симпсон методу менен  $I = \int_{1}^{2} 2.6x^{2}$  $\int_{1}^{2} 2.6x^2 ln x$  интегралын эсептегиле. [1;2] кесиндисин 10 бирдей бөлүккө бөлүп эсептөөнүн каталыгын тапкыла.

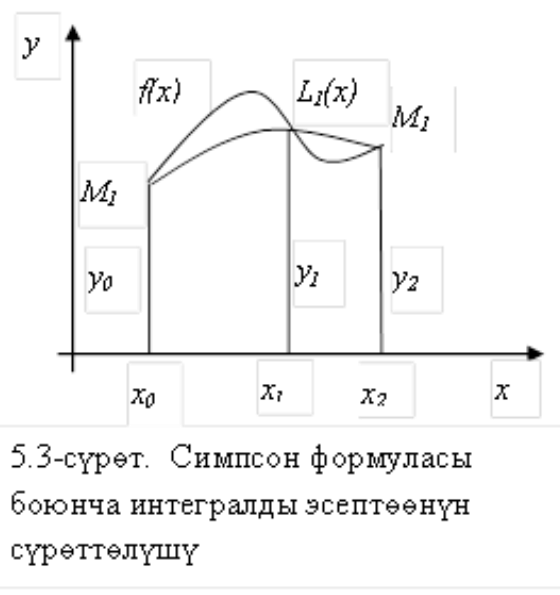

Таблица 5.4

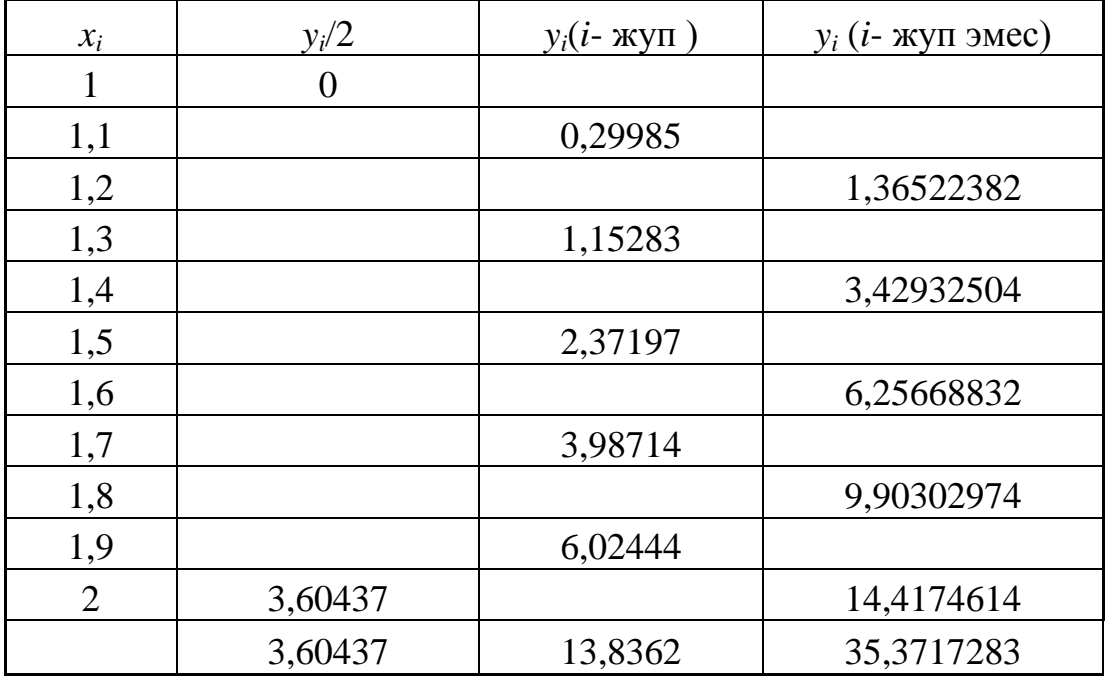

Калдык мүчөнү баалоо үчүн интеграл астындагы функциянын төртүнчү тартиптеги туундусун  $f^{IV}(x) = -5.2 \frac{1}{x}$  $\frac{1}{x^2}$ табабыз $|f^{IV}(x)|$ туундунун мааниси [1;2] кесиндисинде -1,3 саны менен чектелет. (5.45) формуласын пайдаланып  $|R_n|$  <  $-1,3.0,1<sup>4</sup>$  $\frac{1}{180}$  = 0,000000722 каталыктын баалоосун алабыз.

Интеграл астындагы туюнтманын Симпсон формуласына ылайык түйүндөрдөгү тиешелүү маанилери таблицада келтирилген.

Таблицанын акыркы сабындагы суммалардын маанилерин пайдаланып

 $I = \frac{2 \cdot 0.1}{2}$  $\frac{0,1}{3}$ (3,60437 + 13,8362 + 35,371728) = 3,520821322 ээ болобуз.

Мурда алынган каталыктын баалоосуна ылайык жыйынтыкты тегеректеп  $I =$ 3,520821322 ± 0,000000722 алабыз.

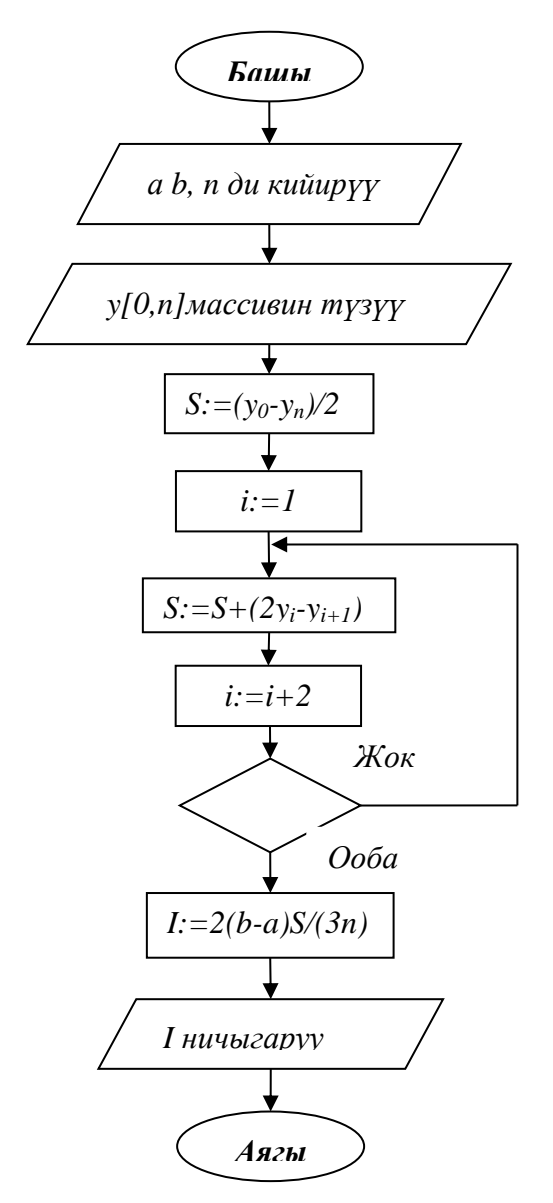

5.4. сүрөт .Симпсондун формуласы боюнча интегралды эсептөөнүн алгоритминин блок - схемасы

## **5.8. Квадратталуучу формулалар боюнча эсептөө тактыгын жарым эмпирикалык баалоо. Гаусстун формуласы**

(5.42) жана (5.45) баалоо формулаларынан трапециялар жана Симпсон формулалары боюнча интегралдоо методдорунун каталыктарын баалоо интеграл астындагы функция аналитикалык түрдө берилгенде гана мүмкүн болот. Бирок ушул учурда да практикада кеңири колдонулуучу төмөнкүдөй эмпирикалык ыкма каралган ар бир интегралдоо методдору үчүн да жарактуу болот. Изделүүчү интеграл [a;b] кесиндисин  $n$  бөлүккө жана 2n бөлүккө (Симпсон формуласы боюнча интегралдоодо жуп болушу керек) бөлгөндө эки жолу эсептелинет. Андан соң алынган интегралдын мааниси салыштырылат жана дал келген алгачкы ондук белгилер ишенимдүү деп эсептелинет.

Мейли  $R_n$  жана  $R_{2n}$  – Симпсон формуласы боюнча *n* жана 2*n* болгондо интегралдоонун каталыгы болсун. (5.45) барабарсыздыгын эске алып,

$$
\frac{R_n}{R_{2n}} \approx \frac{h_n^4}{h_{2n}^4} \tag{5.47}
$$

жакындаштырылган баалоосун түзүүгө болот. Мында *hn*жана *h2n* биринчи жана экинчи учурлардагы бөлүү кесиндилердин узундугу (интегралдоо кадамы). *h2n=*   $h_n/2$  болоору түшүнүктүү.

 $R_n \approx 16 R_{2n}$  (5.48) Эгерде *I*интегралдын чыныгы мааниси болсо, анда *I=In+Rn*жана *I=I2n+R2n*  болот, мындан (5.48) дин негизинде *In+16Rn*≈*I2n+R2n*, б.а.

$$
|R_{2n}| \approx \frac{|I_n - I_{2n}|}{15} \tag{5.49}
$$

(5.49) формуласы Симпсон методун практикалык баалоо үчүн ыңгайлуу болгону менен эки жолку эсептөөлөрдү талап кылат.

Ушул сыяктуу эле ой-жүгүртүүнү трапециялар методу үчүн колдонуу менен

$$
|R_{2n}| \approx \frac{|I_n - I_{2n}|}{3}
$$

алабыз.

Жогоруда айтылгандардан төмөнкүдөй жыйынтык чыгарууга болот: интегралдоо кесиндилеринин санын удаалаш көбөйтүү менен интегралдын мааниси анын так маанисине жакындашат.

Практикалык жактан эсептөөгө ыңгайлуу болушу үчүн Симпсондун формуласын төмөнкүдөй түрдө жазып алууга болот.

$$
\int_{a}^{b} f(x) dx \approx \frac{2h}{3} \left[ \frac{y_0 - y_{2m}}{2} + (2y_1 + y_2) + (2y_3 + y_4) + \dots + (2y_{2m-1} + y_{2m}) \right] (5.51)
$$

Квадраттык кашаадагы туюнтма  $2y_i + y_{i+1}$  эки мүчөлөрүн суммалоо аркылуу алынат.

(5.36) трапециялар формуласынан (3.43) Симпсон формуласына өтүүдө интегралды эсептөөнүн тактыгы бир топ өсөт, анткени интеграл астындагы  $f(x)$ функциясын интерполяциондук көп мүчө менен аппроксимациялоо тартиби өсөт:

сызыктуу аппроксимация параболалык аппроксимацияга алмаштырылат. Мында эгерде  $f(x)[x_i; x_{i+1}]$  кесиндилеринин ар биринде сызыктуу болсо трапециялар методу, ал эми квадраттык болсо Симпсон методу интегралдын так маанисине алып келет.

Теория боюнча  $\{x_i\}$  түйүндөрүн эркин тандоого болот (бирок практикада бирдей аралыктагы түйүндөрдү колдонуу артыкчылыкка ээ болот).

Мындан сырткары квадратуралык формулаларды түзүүнүн башка ыкмасы болуп, интеграл астындагы функциянын интерполяция үчүн түйүндөрүн тандоо негизги орунда турган Гаусстун формуласы жашайт.

Гаусстун квадратуралык формулаларын алууда алгачкы интегралда берилген [a;b] кесиндисинде өзгөрмөнү [-1;1] кесиндисиндеги өзгөрмөгө алмаштырылат.

$$
t = \frac{2x - (b - a)}{b - a} \quad \text{mex} = \frac{1}{2}(b - a)t + \frac{1}{2}(b + a) \tag{5.52}
$$

анда

$$
\int_{a}^{b} f(x) dx = \frac{1}{2}(b-a) \int_{-1}^{1} \left(\frac{1}{2}(b-a)t + \frac{1}{2}(b+a)\right) dy
$$
 (5.53)

Андан ары Гаусс методун

$$
\int_{-1}^1 \varphi(t) dt
$$

түрүндөгү интегралга колдонууга болот. Гаусстун методун чечмелөө үчүн 5.3 сүрөтүнө кайрылабыз.

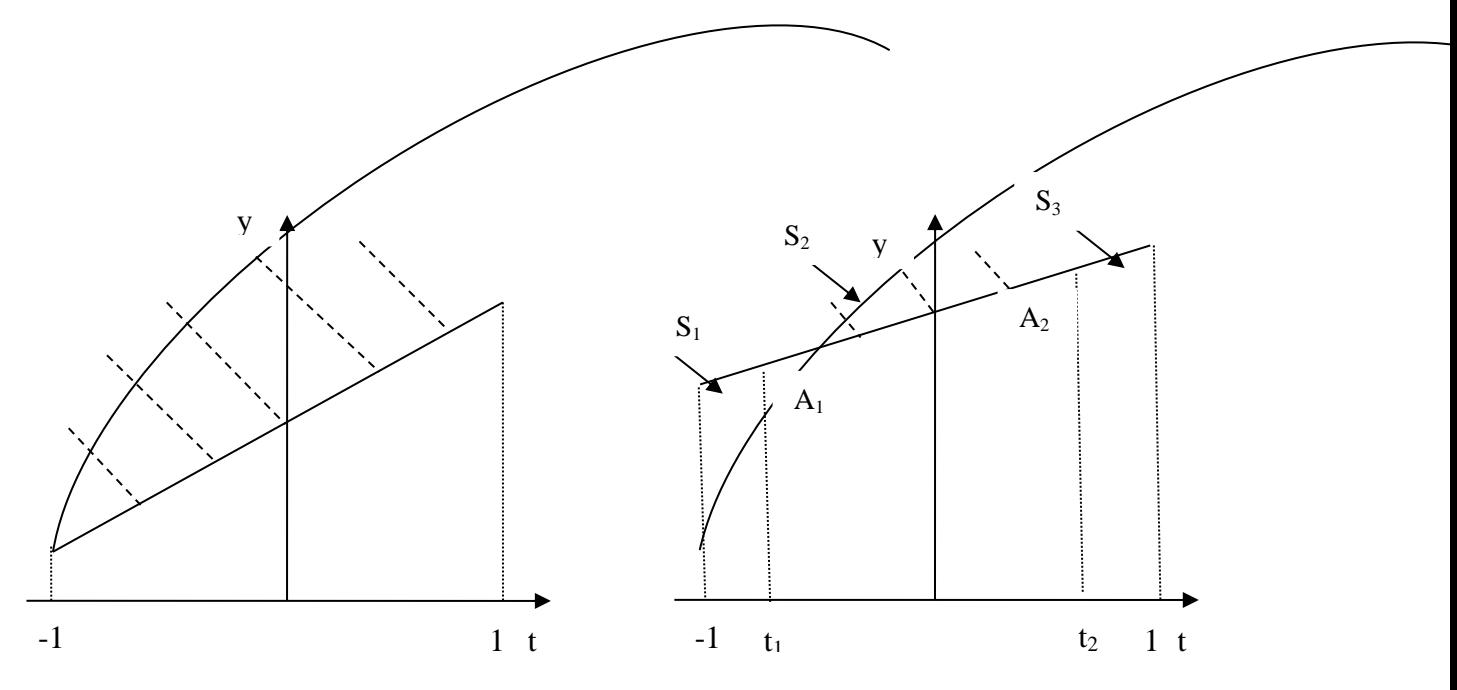

5.5- сүрөт. Квадратуралык формулаларды түзүү үчүн ыкмалардын сүрөттөлүшү

астындагы функцияны жөнөкөй интерполяциялоону пайдаланабыз. Эгерде интерполяциялоо түйүндөрү үчүн [-1;1] кесиндисинин учтарын алсак, жогору жагынан  $y = \varphi(x)$  ийриси менен чектелген ийри сызыктуу трапециялардын жана жогору жагынан берилген ийри сызыктын учтарын туташтыруучу түз сызык менен чектелген "жөнөкөй" трапециялардын Интеграл

аянттарындагы айырма  $y = \varphi(x)$  функциясынын түрү менен бекемделет.(5.3а сүрөт). Бирок эгерде интерполяциялоо түйүндөрүн кыймылга келтирсек, анда ийри сызыктуу трапециялардын жана жөнөкөй трапециялардын айырмасы бир топ кичине болгондой кылып интерполяциялоо түйүндөрүн тандоого мүмкүн.

Жогору жагынан  $A_1(t_1; \varphi(t_1))$ жана $A_2(t_2; \varphi(t_2))$ чекиттери аркылуу өтүүчү түз сызык менен чектелген трапециянын аянты кандайдыр бир көп мүчөдөн интегралга барабар болгондой кылып *t1* жана *t2*ни тандоо маселесин коебуз.

 $A_1$  жана  $A_2$  чекиттеринин жайланышы төрт координаталар аркылуу аныктагандыктан көп мүчө максимум төрт коэффициенттер менен аныкталат, б.а. үчүнчү даражадагы көп мүчө болот.

$$
P_3(t) = a_0 + a_1t + a_2t^2 + a_3t^3 \tag{5.54}
$$

Мындан  $A_1$  жана  $A_2$  чекиттери аркылуу өткөн түз сызыктын теңдемеси төмөнкү түрдө болоору анык:

$$
y = \frac{\varphi_2 - \varphi_1}{t_2 - t_1} t + \frac{t_2 \varphi_1 - t_1 \varphi_2}{t_2 - t_1}
$$
(5.55)

мында  $\varphi_1 = \varphi(t_1)$ ,  $\varphi_2 = \varphi(t_2)$ . Ошентип  $a_0, a_1, a_2, a_3$ түн каалагандай маанисинде

$$
\int_{-1}^{1} \left[ \frac{\varphi_2 - \varphi_1}{t_2 - t_1} t + \frac{t_2 \varphi_1 - t_1 \varphi_2}{t_2 - t_1} \right] dt = \int_{-1}^{1} (a_0 + a_1 t + a_2 t^2 + a_3 t^3) dt \tag{5.56}
$$

барабардыгы орун алгандай *t1*жана *t2*ни тандоо маселеси келип чыгат. Аны чыгаруу үчүн (5.56) да интегралдарды эсептейли:

$$
2\frac{t_2\varphi_1 - t_1\varphi_2}{t_2 - t_1} = 2a_0 + \frac{2}{3}a_2
$$

Бул барабардыкка  $\varphi_1$ жана  $\varphi_2$ нин маанисин коелу:

$$
\frac{t_2}{t_2 - t_1}(a_0 + a_1t_1 + a_2t_1^2 + a_3t_1^3) - \frac{t_1}{t_2 - t_1}(a_0 + a_1t_2 + a_2t_2^2 + a_3t_2^3)
$$
  
=  $a_0 + \frac{1}{3}a_2$ 

Барабардыктын сол жагындагы кошулуучуларды топтоштуралы

$$
a_0 + 0 \cdot a_1 - t_1 t_2 \cdot a_2 - t_1 t_2 (t_1 + t_2) \cdot a_3 = a_0 + \frac{1}{3} a_2
$$

Акыркы барабардык каалагандай  $a_0$ ,  $a_1$ ,  $a_2$ ,  $a_3$  түн маанилеринде аткарылышы үчүн

$$
t_1 t_2 = -\frac{1}{3}, \qquad t_1 t_2 (t_1 + t_2) = 0
$$

болору зарыл жана жетиштүү. Мындан *t1*жана *t<sup>2</sup>* маанилерин номерлөөдөн гана айырмаланган эки чыгарылыштын бирине ээ болобуз:

1) 
$$
t_1 = -\frac{1}{\sqrt{3}}, t_2 = +\frac{1}{\sqrt{3}}
$$
 xana  $2)t_1 = +\frac{1}{\sqrt{3}}, t_2 = -\frac{1}{\sqrt{3}}$ 

Ошентип эгерде сызыктуу интерполяциянын түйүндөрү катары

$$
t_1 = -\frac{1}{\sqrt{3}}, \qquad t_2 = +\frac{1}{\sqrt{3}} \tag{5.57}
$$

алсак, анда интеграл төмөнкү формула боюнча эсептелинет:

$$
I = \int_{-1}^{1} \left[ \frac{\varphi_2 - \varphi_1}{t_2 - t_1} t + \frac{t_2 \varphi_1 - t_1 \varphi_2}{t_2 - t_1} \right] dt
$$

(5.57) ни эске алуу менен көрсөтүлгөн формула боюнча интегралды эсептеп,

$$
I = \varphi\left(-\frac{1}{\sqrt{3}}\right) + \varphi\left(\frac{1}{\sqrt{3}}\right)
$$

формуласына ээ болобуз.

$$
I_G = \varphi\left(-\frac{1}{\sqrt{3}}\right) + \varphi\left(\frac{1}{\sqrt{3}}\right) \tag{5.58}
$$

формуласы каалаган (интегралдануучу)  $y = \varphi(t)$  функциясынакарата $\Gamma$ аусстун *квадратуралык формуласы*депаталат.Булформула интегралдын жакындаштырылган гана маанисин берет. Трапециялар формуласына караганда бул маани тагыраак болуп саналат.

(5.53) формуласын пайдаланып, интегралдын алгачкы түрүнө карата Гаусстун формуласын колдонууга ыңгайлуу болгон түргө келтиребиз:

$$
I_G = \frac{1}{2}(b-a)\left[f\left(-\frac{b-a}{2\sqrt{3}} + \frac{b+a}{2}\right) + f\left(\frac{b-a}{2\sqrt{3}} + \frac{b+a}{2}\right)\right]
$$
(5.59)

(5.58) формуласы боюнча интегралды эсептөөнүн каталыгын баалоо төмөнкүдөй жүргүзүлөт

$$
|I - I_G| \le \frac{1}{135} \left(\frac{b-a}{2}\right)^5 M_4; \ M_4 = \max_{[a,b]} |f^{(4)}(x)| \tag{5.60}
$$

Гаусс методу боюнча интегралды эсептөөнүн тактыгын жогорулатуу үчүн Симпсон жана трапециялар методдорундай эле  $[a; b]$  кесиндисин n бөлүккө бөлүп, ал бөлүктөрдүн ар бирине (5.59) формуласын колдонобуз. Кесиндини бирдей майда кесиндилерге бөлүү менен интегралды эсептөөдө жана каталыкты баалоо үчүн практикада кеңири колдонулуучу формуланы алабыз

$$
I_G = \frac{1}{2} \sum_{i=0}^{n-1} \left[ f\left(x_i + \frac{h}{2} - \frac{h}{2\sqrt{3}}\right) + f\left(x_i + \frac{h}{2} + \frac{h}{2\sqrt{3}}\right) \right];\tag{5.61}
$$

$$
|I - I_G| \le \frac{1}{4320 \cdot n^4} (b - a)^5 M_4 \tag{5.62}
$$

(5.61) түрүндөгү формула интегралдарды эсептөөдөгү Гаусстун формулаларыын көптүгүнүн арасындагы бир формула экендигин эске салып кетебиз. Жогоруда жазылган идеяга таянып каалаган так даражадагы каалаган алгебралык көп мүчө үчүн квадратуралык формулаларды түзүүгө болот.

# **5.9. Монте-Карло методу менен анык интегралдарды эсептөө**

Сандык интегралдоо методдорун ишке ашырууда интегралдоо кесиндисин майда кесиндилерге бөлүп алабыз. Бул процесс бөлүү чекиттеринин саны аркылуу аныкталган кошулуучулардын суммасын алуу аркылуу жүргүзүлөт.

Практика жүзүндө көпчүлүк учурда кош интегралдарды эсептөөгө туура келет. Кош интеграл көп өлчөмдүү чектелген туюк област боюнча көп өзгөрмөлүү функциялар үчүн эсептелинет. Мында эсептөө схемасы көпчүлүк учурда сакталат б.а. интегралдоо областынын ар бир интегралдоо кесиндиси өзгөрмөнүн тиешелүү фиксирленген чекиттерге бөлүнөт. Ошентип интегралдануучу областты аныкталган сандагы элементардык көп ченемдүү көлөмдөрдүн санына бөлүү берилет. Интеграл астындагы туюнтманын мааниси ар бир элементардык көлөмдүн ичинен алынган чекиттер үчүн эсептелет жана алынган маанилер суммаланат.

Интегралдын эселүүлүгү чоңойгон сайын кошулуучулардын саны өсөөрү белгилүү. Мисалы интегралдоо кесиндисин 10 майда бөлүккө бөлсөк, анда үчтүк интегралды чыгаруу үчүн 1000 кошулуучуну эсептөөгө туура келет. Ал эми ондук интегралды эсептөө үчүн  $10^{10}$  кошулуучуларды эсептөөгө талап кылынат. Мындай эсептөөлөр жогорку ылдамдыктагы ЭЭМдер үчүн да кыйынчылыктарды жаратат. Ошондуктан интегралдын маанисин алуу үчүн *ыктымалдашкан алгоритдерди* б.а. кокустук процесстерди жана кубулуштарды моделдештирүүгө негизделген алгоритмдерди колдонуу ыңгайлуу. Ыктымалдашкан алгоритмдерди колдонуп, маселелерди чыгаруу жолдору *Монте-Карло методу* деген жалпы аталышка ээ болушат. Алгоритмдерди түзүү үчүн ыктымалдашкан ыкманын негизги идеясы менен таанышабыз.

Буга чейинки каралган бардык эсептөө алгоритмдери жалпы мүнөзгө ээ болушкан. Мындай алгоритмдин жыйынтыгынын улам кийинкиси алгачкы кадамдарда алынган жыйынтыктар менен так аныкталат. Бирдей алагчкы берилиштер үчүн жалпыланган алгоритмдердин бир нече жолу колдонулушу алгоритмдердин ошол эле кадамдары үчүн жыйынтыктары дал келет.

Кубулуштар менен кошо закон ченемдүү түрдө өтүүчү, мүнөзүн алдын ала билүүгө мүмкүн болбогон окуялар жана процесстерге дуушар болобуз. Мындай окуяларды жана алар менен байланышкан чоңдуктарды кокустук чоңдуктар деп атайбыз.

Ыктымалдашкан алгоритмдер жалпыланган болуп саналбайт. Монте –Карло методунун негизги идеясы кандайдыр бир ыктымалдашкан алгоритмди бир нече жолу колдонууда жатат. Изделүүчү чоңдуктун мааниси берилгендерди бир нече жолу өлчөөлөрдүн жыйынтыгын статистикалык жол менен иштеп чыгуунун негизинде аныкталат. Монте-Карло методуна мүнөздүү өзгөчөлүк болуп кокустук сандарды колдонуу болуп саналат.

ЭЭМдин мүмкүнчүлүктөрү Монте-Карло методу менен чыгарылуучу маселелердин көптүгүн кеңейтти. ЭЭМдин эсептөө ылдамдыктарынын жогорулугу кокустук сыноолорду көп жолку кайталоого жана алынган маалыматтарды иштетүүгө мүмкүнчүлүк берет.

Изделүүчү интегралдын маанисин баалоодо төмөнкү катыш орун алат.

$$
I = y_{\text{opt}} \sigma \tag{5.63}
$$

Мында  $y_{\text{corr}}$  - интегралдануучу областтын кандайдыр бир орточо чекитиндеги интегралдануучу функциянын мааниси;  $\sigma$ - интегралдануучу областтын көп өлчөмдүү көлөмү. Бул жерде интеграл астындагы функция интегралдануучу областта үзгүлтүксүз деп эсептейбиз. Бул областтан *n*сандагы кокус чекиттерин тандайбыз. *n* жетишээрлик чоң болгондо, жакындаштырып

$$
y_{\text{opt}} = \frac{1}{n} \sum_{i=1}^{n} \square(M_i)
$$

деп эсептөөгө болот.

Монте-Карло методу менен интегралды эсептөөнүн каталыгы кокустук сыноолордун санынын квадраттык тамырына пропорционалдуу жана интегралдын эселүүлүгүнөн көз каранды болбойт. Мына ошондуктан, бул методду колдонуу жогорку эселүүлүктөгү интегралдарды эсептөө үчүн багытталган.

Жөнөкөйлүүлүк үчүн  $I = \int_a^b f(x) dx$  интегралына Монте-Карло методун колдонууну карайбыз. Бул учурда (5.63) барабардыгы төмөнкү түрдө болот:

$$
I = \frac{b-a}{n} \sum_{i=1}^{n} f(x_i)
$$
 (5.64)

Мында  $x_i$  ( $i = 1, 2, ..., n$ )- [a;b] интервалында жаткан кокустук сандар. Мындай сандарды  $[0;1]$  интервалында бир калыпта таралган  $x_i$  кокустук сандарынын удаалаштыгынын негизинде алуу үчүн

$$
x_i = a + (b - a) \cdot x_i
$$

өзгөртүп түзүүсүн алуу жетиштүү.

Монте-Карло методу менен эсептөө математикасынын маселелерин чыгарууда жыйынтык тагыраак болушу үчүн итерация санын көбөйтүп, ошол эле убакта чыгарууга кеткен убакыт да көбүрөөк талап кылынат. Айрым учурларда, башка методдорду колдонуу эсептөө амалдарынын кескин көбөйүшүнө алып келсе, Монте-Карло методун колдонуу интегралды эсептөө үчүн жалгыз гана жол болушу мүмкүн.

Монте-Карло методу менен интегралды эсептөө тактыгынын баалоосуна кайрылалы. *I*аркылуу интегралдын так маанисин белгилейли. *n* сыноодо  $\dot{u}^{(n)}_1$ интегралынын жакындаштырылган кандайдыр бир мааниси алынсын.  $\left| i_1^{(n)} - i_2^{(n)}_1 \right|$  $|I| \leq R$  түрүндөгү баалоо ыктымалдашкан жүрүштүн негизине туура келбейт,

161

мында R ишенимдүү белгилүү.

Математикалык статистикага таянып, бир эле *n* маанисинде бир нече сыноолорду жүргүзөбүз. Ар бир сыноодо интегралдын жакындаштырылган маанисин алабыз.  $i_1^{(n)}$ ,  $i_2^{(n)}$ ,..., $i_{\kappa}^{(n)}$  ( мында сериядагы сыноолордун саны). Математикалык статистикага негизделген ырастоолор колдонулушу үчүн *n* жана *k* сандары жетишээрлик чоң болушу керек.

Көрсөтүлгөн удаалаштыктагы сандар – кокустук сандар болушат. Ыктымалдуулуктар теориясынын борбордук чектик теоремасынан  $\iota_1^{(n)},$  $i_2^{(n)},\ldots,i_\kappa^{(n)}$  сандарынын бөлүштүрүлүшү асимптотикалык нормалдуу болоору келип чыгат:

$$
\varphi(i) = \frac{1}{\sqrt{2\pi\sigma}} \exp\left\{-\frac{(i - I)^2}{2\sigma^2}\right\}
$$

мында *I*- изделген так маани;  $\sigma$  - бөлүштүрүүнүн дисперсиясы.

Бул учурда *I -* чоңдугунун эң жакшы мүмкүн болгон баалоосу болуп А тандоонун эмпирикалык орточосу,  $\sigma$  - S тандоодогу орточо квадраттык четтөөсү,

$$
A = \frac{1}{k} \sum_{j=1}^{k} i_j^{(n)}; \ S = \sqrt{\frac{1}{k-1} \sum_{j=1}^{k} (i_j^{(n)} - A)^2}
$$
(5.66)

*I* үчүн ишеним интервалы төмөнкү барабарсыздык аркылуу аныкталат

$$
A - \varepsilon < I < A + \varepsilon \tag{5.67}
$$

мында мааниси Стьюдент бөлүштүрүүсүнүн жардамында аныкталат

$$
\varepsilon = t(P, k) \frac{s}{\sqrt{k}} \tag{5.68}
$$

мында  $t(P, k)$ -  $k$  чоңдугунан жана Р ишенимдүү ыктымалдыгынан көз каранды болгон Стьюдент коэффициенти.

Таблица 5.5

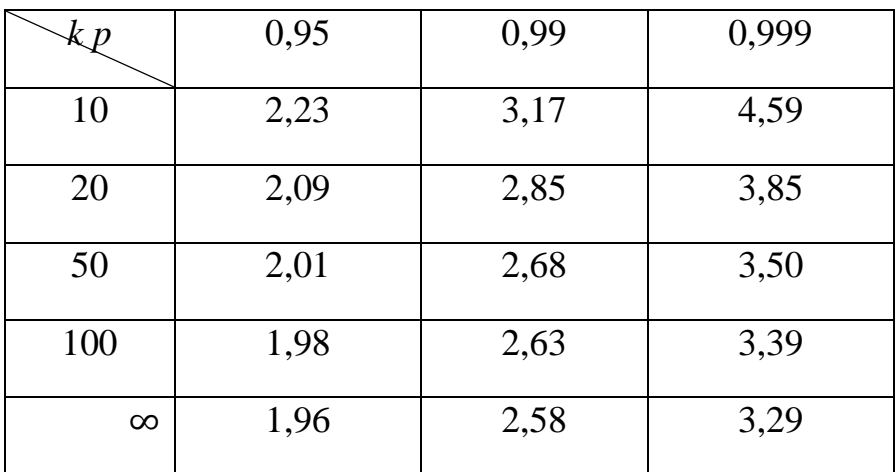

## **5.10 MathCad системасында дифференцирлөө жана интегралдоо**

MathCad системасында**Symbolics** менюсунун жардамында туундуну эсептөө үчүн төмөнкү ыкмалардын бири колдонулат:

1. Инструменттер панелиндеги атайын  $\frac{d}{dx}$ ,  $\frac{d^n}{dx^n}$  $\frac{u}{dx^n}$ кнопкалардын жардамында

б.а. Calculus (Эсептөөлөр) панелинен  $f(x) = 0.5 + x \cdot \log(x)$  туунду  $\frac{d}{dx}$  кнопкасын басып | 150 млн 150 млн 150 млн 150 млн 150 млн 150 млн 150 млн 150 млн 150 млн 150 млн 150 млн 150 млн 150 мл туундусун  $\frac{d}{dx}f(x) \rightarrow \frac{ln(x)}{ln(10)} + \frac{1}{ln(10)}$  анын жардамында табуу зарыл болгон туюнтманы жазуу керек. Андан соң Symbolic  $y(s) = s^2 \cdot \frac{s+5}{\sin(s)}$  HETPYMEHT TAHELINHEH  $\rightarrow$   $\frac{d}{ds}y(s) \rightarrow \frac{s^2}{\sin(s)} + \frac{2 \cdot s \cdot (s+5)}{\sin(s)} - \frac{s^2 \cdot \cos(s) \cdot (s+5)}{\sin(s)^2}$  Кнопкасын басуу керек.<br>Болгон функциянын болгон функциянын болгон функциянын болгон функциянын болгон функциянын болгон функциянын болгон функцияны

туунду  $\frac{d}{dt}$ Туундусун табуу зарыл болгон функциянын берилиши.

5.6-сүрөт. Символдук эсептөөлөрдүн жүргүзүлүшү.

Туунду белгиси жок жазылган функциядан кайсы өзгөрмөгө карата туунду табылышы керек экендигин бөлүп көрсөтүү керек. Негизги менюданSymbolics**►**Variable►Differentiate(Символдук эсептөөлөр► Өзгөрмө► Туундуну эсептөө) командаларын берүү керек.

Төмөнкү сүрөттө  $x^2$ cos $\left(\frac{x}{x}\right)$  $\frac{2}{4}$ ) жана 0,5 +  $xlog(x)$  функцияларынын туундуларын символдук түрдө эсептөө көрсөтүлгөн.

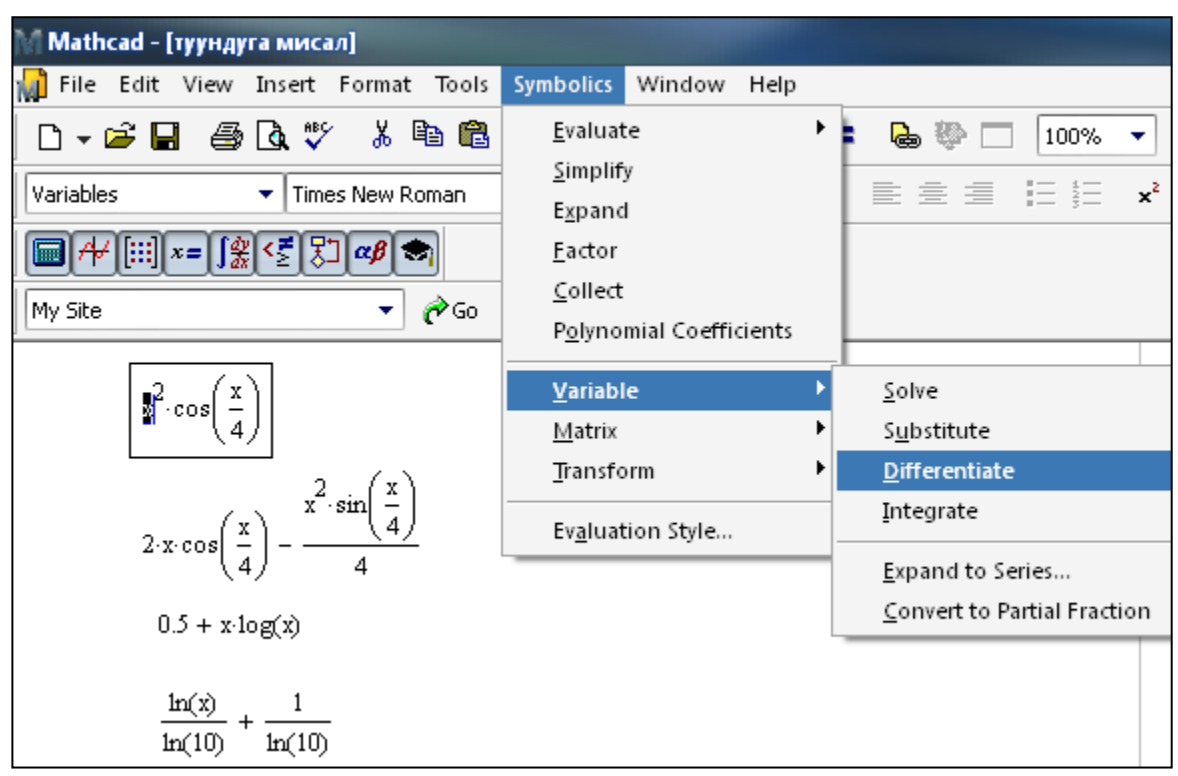

5.7-сүрөт. Функциянын туундусун табуу.

2. Теориядан белгилүү болгон  $f(a) = \lim_{x \to a} \frac{f(x) - f(a)}{x - a}$  $\frac{f(x)-f(x)}{x-a}$  формуласынын негизинде туундунун *а* чекитиндеги маанисин эсептөө үчүн: Calculus инструмент панелинин жардамында жогорку формуланын оң жагын *a* нын ордуна сан маанисин коюп теребиз да, Symbolic инструмент панелинен → кнопкасын басуу керек.

$$
f(x) := 0.5 + x \cdot \log(x)
$$
\n
$$
\lim_{x \to 1} \left( \frac{f(x) - f(1)}{x - 1} \right) \to \frac{1}{\ln(10)}
$$
\n
$$
y(x) := x^2 \cdot \cos\left(\frac{x}{4}\right)
$$
\n
$$
\lim_{x \to 1} \left( \frac{y(x) - y(1)}{x - 1} \right) \to 2 \cdot \cos\left(\frac{1}{4}\right) - \frac{\sin\left(\frac{1}{4}\right)}{4}
$$

5.8-сүрөт. Функциянын туундусунун маанисин эсептөө.

MathCad системасында интегралдарды эсептөө үчүн төмөнкү ыкмалардын бири колдонулат:

1. Инструменттер панелиндеги  $\boldsymbol{b}$  $\begin{matrix} a \\ a \end{matrix}$ кнопкалардын жардамында б.а. Calculus (Эсептөөлөр) панелинен $\int_a^b$  $\alpha$  кнопкасын басып анын жардамында интегралын табуу зарыл болгон туюнтманы жазуу керек. Андан  $\cot$  Calculator инструмент панелинен = кнопкасын басуу керек.

$$
\int_{0}^{10} e^{2} e^{-x} dx = 10.65
$$
  
f(x) := 0.5 + x log(x)  

$$
\int_{1}^{5} f(x) dx = 8.131
$$

5.9-сүрөт. Интегралды эсептөө.

2.Интеграл белгиси жок жазылган туюнтмадан кайсы өзгөрмөгө карата интеграл алынышызарыл экендигин бөлүп көрсөтүү керек. Негизги менюданSymbolics**►**Variable►Integrate (Символдук эсептөөлөр► Өзгөрмө► Интегралды эсептөө) командаларын берүү керек.

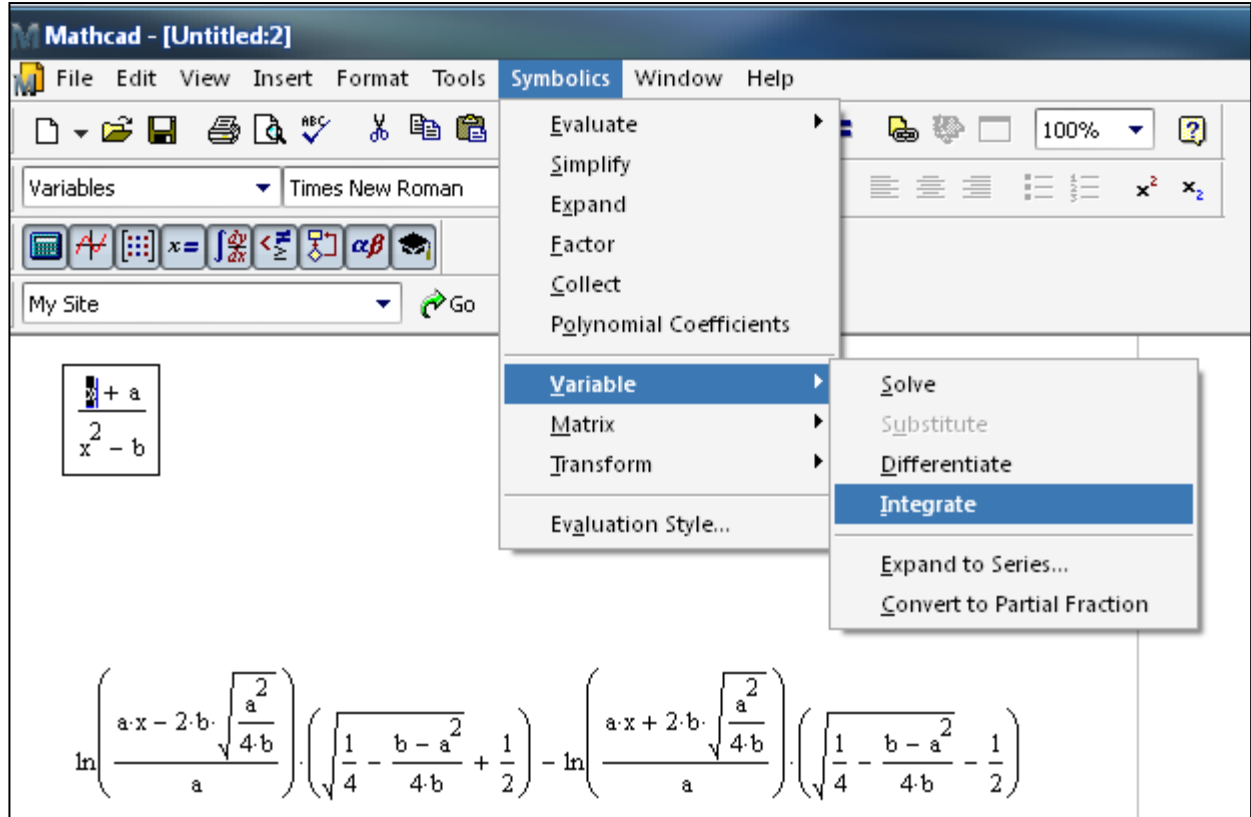

5.10-сүрөт. Интегралды эсептөөнүн мисалы.

## **5-глава боюнча текшерүүчү суроолор жана маселелер**

1.Эң жөнөкөй квадратуралык формулалар (оң, сол, борбордук тик бурчтуктардын формуласы, Симпсондун формуласы), геометриялык сүрөттөлүшү, каталыкты баалоо. Квадратуралык формулалардын тактыгы.

2.Интерполяциондук типтеги квадратуралык формулалар: формулаларды келтирип чыгаруу, каталыктарды баалоолор.

3. Гаусстун квадратуралык формулалары: формулаларды келтирип чыгаруу, формулалардын тактыгын баалоо.

4. Каталыктарды практикалык баалоодо Рунгенин эрежеси.

5. 
$$
h=1
$$
 кадамы менен 
$$
\int_{-1}^{3} \frac{dx}{2+x}
$$
ингегралын жакындаштырып эсептегиле:

а) оң жак тик бурчтуктар формуласы менен;

б) сол жак тик бурчтуктар формуласы менен;

с) трапециялар формуласы менен;

д) Симпсондун формуласы менен.

Каталыкты теориялык баалоонун негизинде эсептөөнүн каталыгын баалагыла.

6. 1, t көп мүчөлөрү үчүн борбордук тик бурчтуктар формуласы,  $1, t, t^2, t^3$  көп мүчөлөрү үчүн Симпсон формуласы так экендигин далилдегиле.

7.  $\int_0^1$ 0 1 *x*  $\int_{0}^{\infty} \frac{dx}{1+x}$  интегралын трапециялар формуласы менен  $\varepsilon = 10^{-3}$  тактыгында

жакындаштырып эсептөө үчүн интегралдоонун *h*кадамынын маанисин теориялык баалагыла.

8. 1  $\int \sin(x^2) dx$  интегралын Симпсондун формуласы менен  $\varepsilon = 10^{-4}$  тактыгында 0

жакындаштырып эсептөө үчүн интегралдоонун *h*кадамынын маанисин теориялык баалагыла.

9. Интерполяциондук типтеги жалпы формуладан борбордук тик бурчтуктар жана трапециялар квадратуралык формулаларын алуу.

10.1,*t*,*t*<sup>2</sup>,*t*<sup>3</sup> көп мүчөлөрү үчүн эки түйүндүү Гаусстун квадратуралык формулалары так экендигин далилдегиле.

11. 1 2 0 d 1 *x*  $\int_{0}^{\infty} \frac{dx}{1-x+x^2}$  интегралын трапециялар жана Симпсон формулалары боюнча

 $\varepsilon = 10^{-2}$ каталыкты практикалык баалоонун Рунге эрежесин пайдаланып жакындаштырып эсептегиле.

$$
\varepsilon = 10^{-2}
$$
тактыгында каталыкты практикалык оаалоонун Рунге эрежесин пайдаланып жакындаштырып эсептегиле.  
12. 
$$
\int_{0}^{1} \frac{dx}{1+x^2}
$$
ингетралын 
$$
S = (f(0) + 2f(0.1) + 2f(0.2) + ... + 2f(0.9) + f(1))/20
$$

формуласы боюнча эсептөөнүн каталыгын баалоону тапкыла.

13. 1  $\int \sin(x^2) dx$  интегралын трапециялар формуласы боюнча жакындаштырып 0

эсептөө үчүн  $\varepsilon = 10^{-4}$  тактыгын камсыз кылуучу, интегралдоо кесиндисин бөлүктөргө бөлүүнүн *n* минималдуу санын тапкыла.

## **ЛАБОРАТОРИЯЛЫК ИШ № 6**

## **САНДЫК ИНТЕГРАЛДОО [12]**

**Маселе 6.1.** Симпсон жана трапециялар квадратуралык формулаларынын жардамындаинтегралдоонун элементардык кесиндилери үчүн  $I =$  $\int_{1}^{1,44} P_n(x) dx$ инегралынын маанисин эсептегиле, мында  $P_n(x) = \sum_{i=0}^{n} c_i x^{i}$  $\sum_{i=0}^n c_i x^i$ .

Ошол эле квадратуралык формулаларды интегралдоонун татаал кесинди үчүн пайдаланып, интегралын 0,0001 тактыгында эсептегиле.

Талап кылынган тактыкты камсыздоочу интегралдоо кадамын алдын ала баалагыла.

## **Маселени чыгаруунун тартиби:**

1. интегралынын маанисин аналитикалык эсептегиле.

2.  $P_n(x)$  көп мүчөсүн жазгыла. Симпсон жана трапециялар квадратуралык формулаларынын жардамындаинтегралдоонун элементардык кесиндилерин  $[1;1,44]$ деп эсептеп  $I$  интегралынын маанисин тапкыла.

3. Жыйынтыктардын абсолюттук каталыгын тапкыла.

4. Интегралдоонун калдык мүчөлөрү үчүн туюнтманы колдонуп, ар бир квадратуралык формуланын каталыгынын чоңдугу 0.0001ден кичине боло тургандай интегралдоо кадамын баалагыла.

5. Табылган кадам боюнча негизги квадратуралык формуланы пайдаланып, интегралдын маанисин эсептегиле.

6.Жыйынтыктардын абсолюттук каталыгын тапкыла.

**Маселе 6.2.** Жекече варианттарда көрсөтүлгөн маанилери таблицада берилген функциялар боюнча интегралды эсептегиле. Текшерүү үчүн ошол эле интегралды Симпсондун формуласы менен эсептегиле. Жыйынтыктарын салыштыргыла.

**Маселе 6.3.** Индивидуалдык вариантта көрсөтүлгөн түйүндөрдүн саны боюнча Гаусстун квадратуралык формуласын пайдаланып,  $I = \int_a^b f(x) dx$  интегралдын маанисин тапкыла. Жыйынтыктардын абсолюттук каталыгын тапкыла. *1, t,…,t<sup>m</sup>* ,  $m=2N+1$ көп мүчө үчүн $N+1$  ( $N=0,1,2,3$ ) түйүндүү Гаусстун квадратуралык формуласы так экендигин далилдегиле.

# №6ЛАБОРАТОРИЯЛЫК ИШКЕТАПШЫРМАЛАРДЫН ВАРИАНТТАРЫ

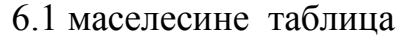

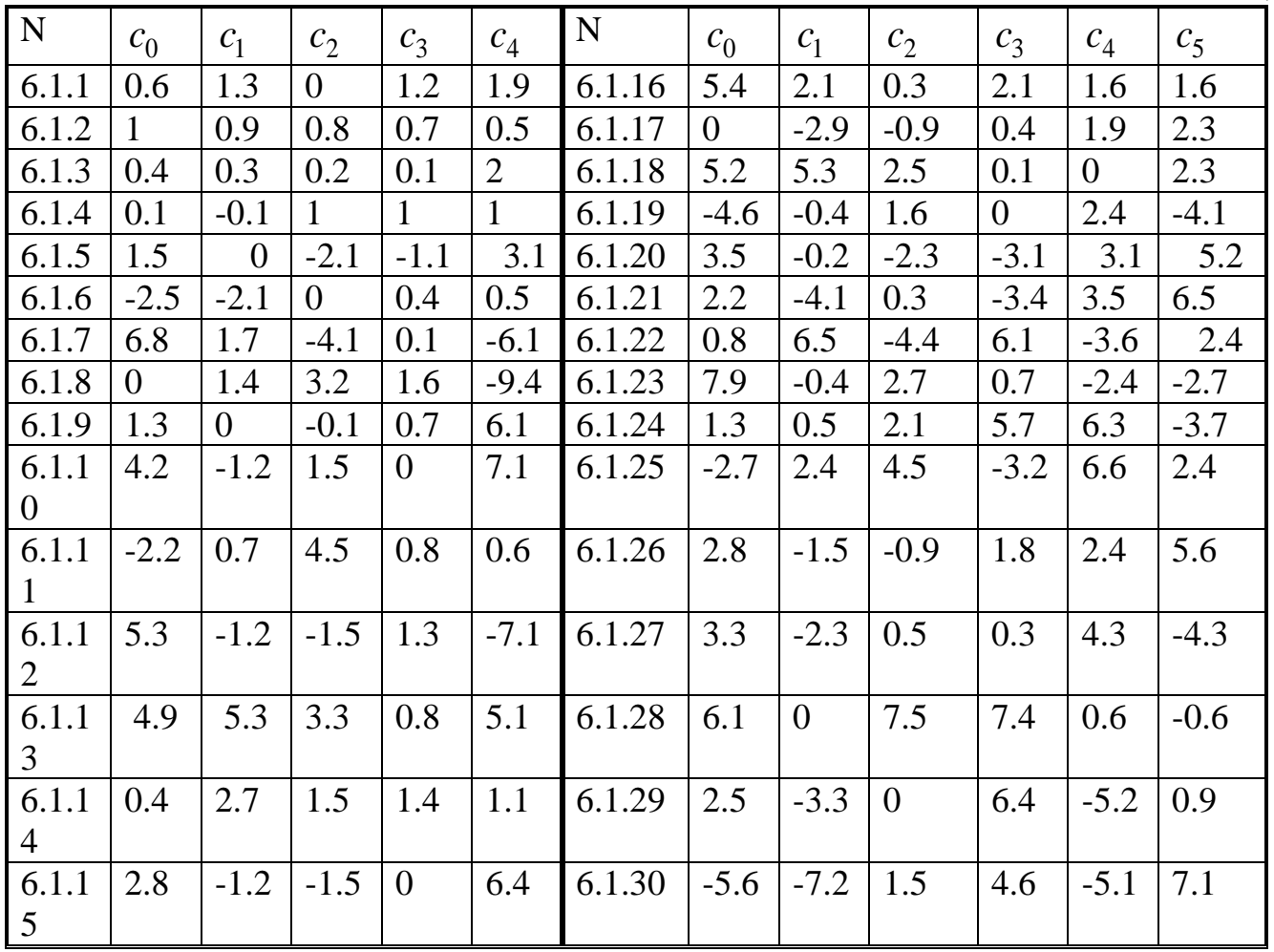

## 6.2 маселесине таблица

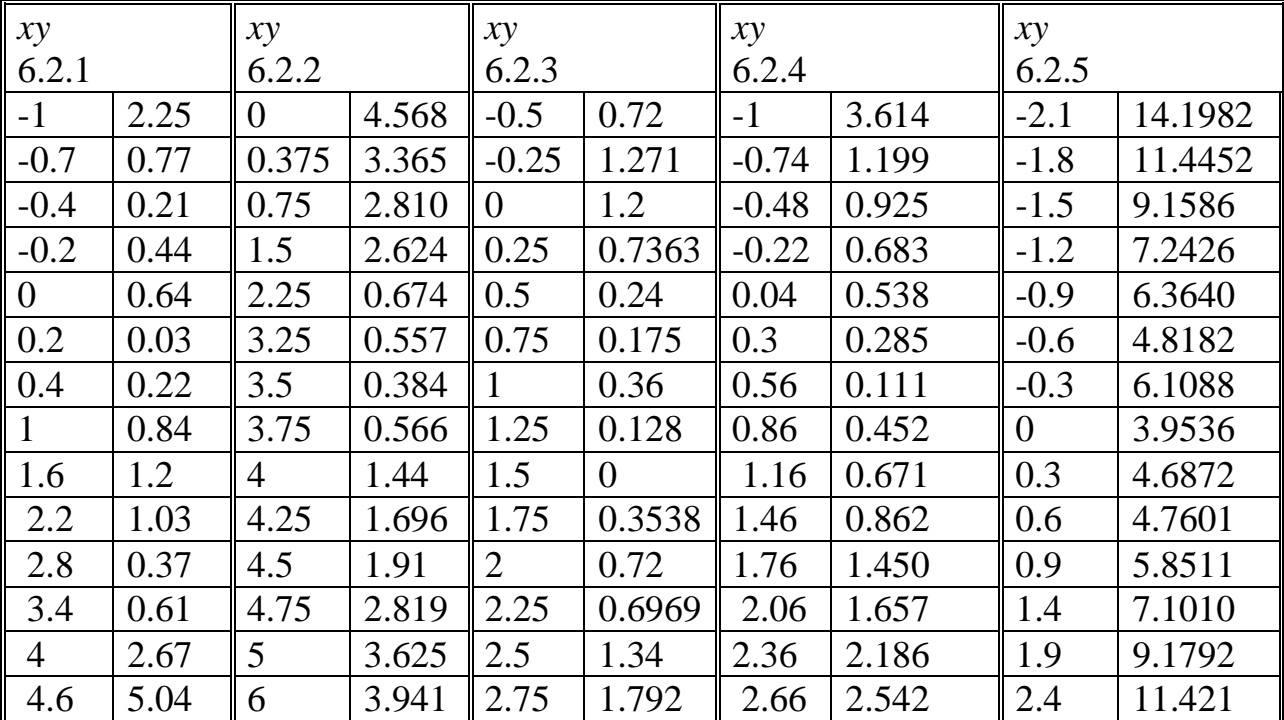

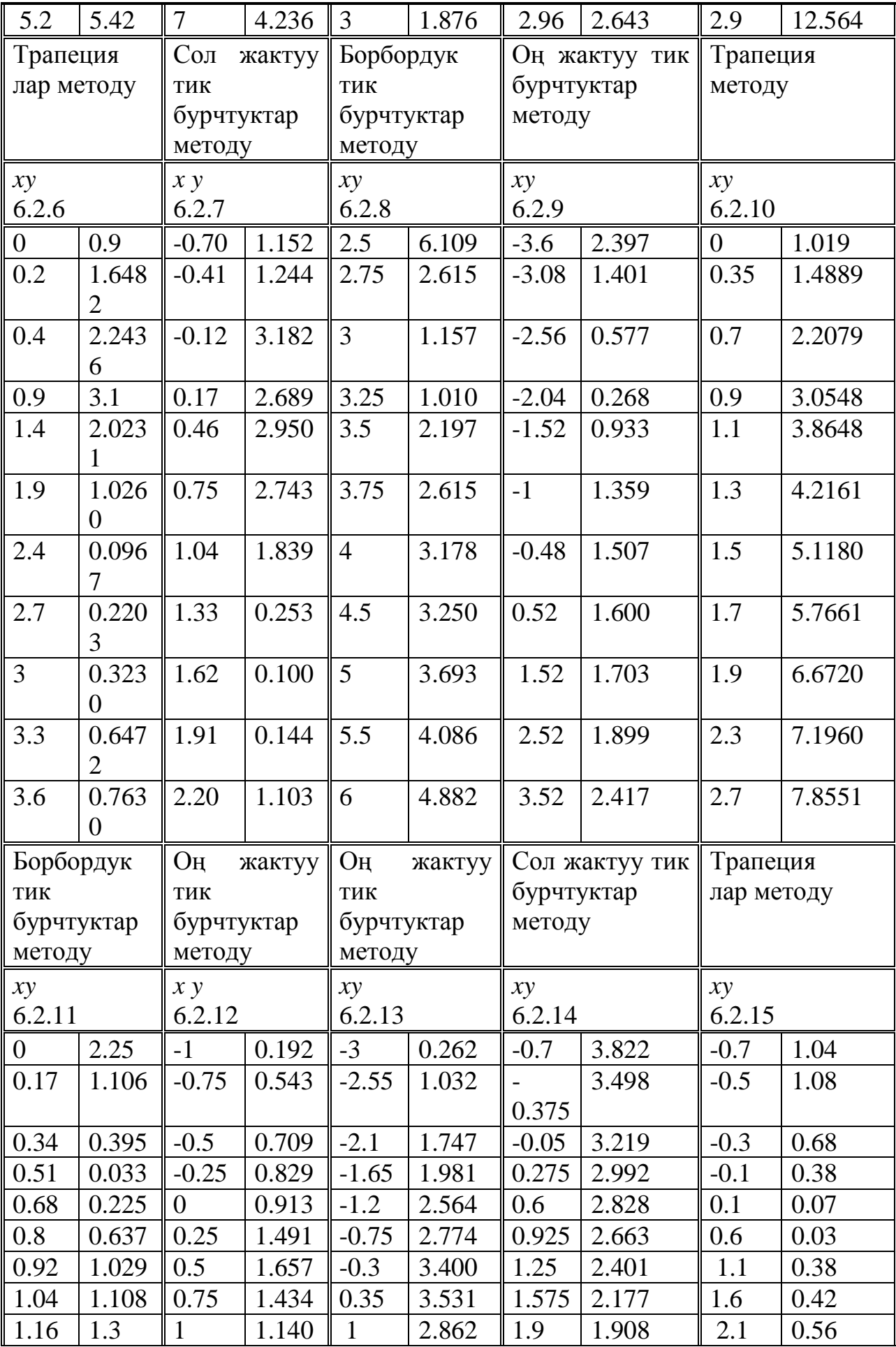

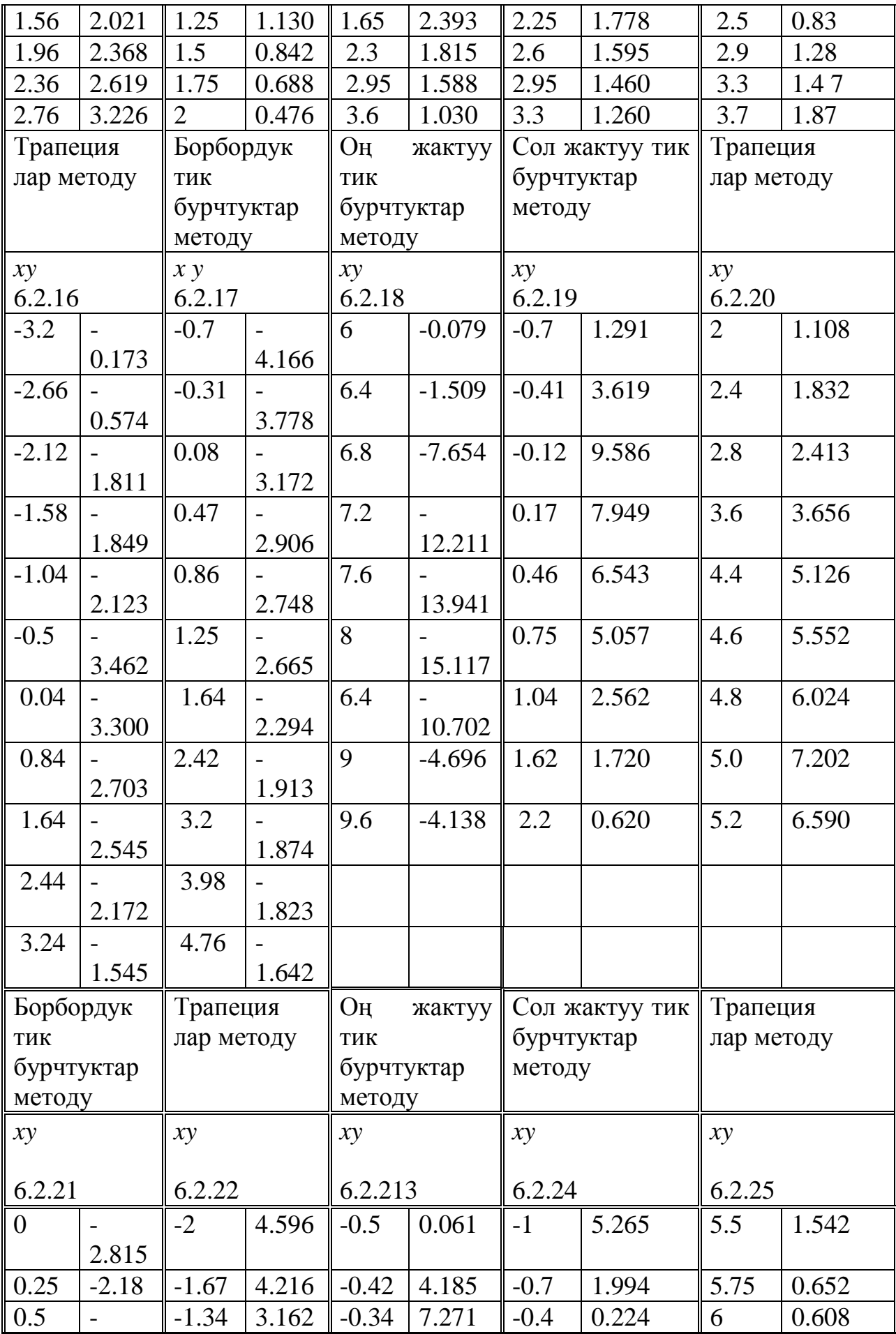

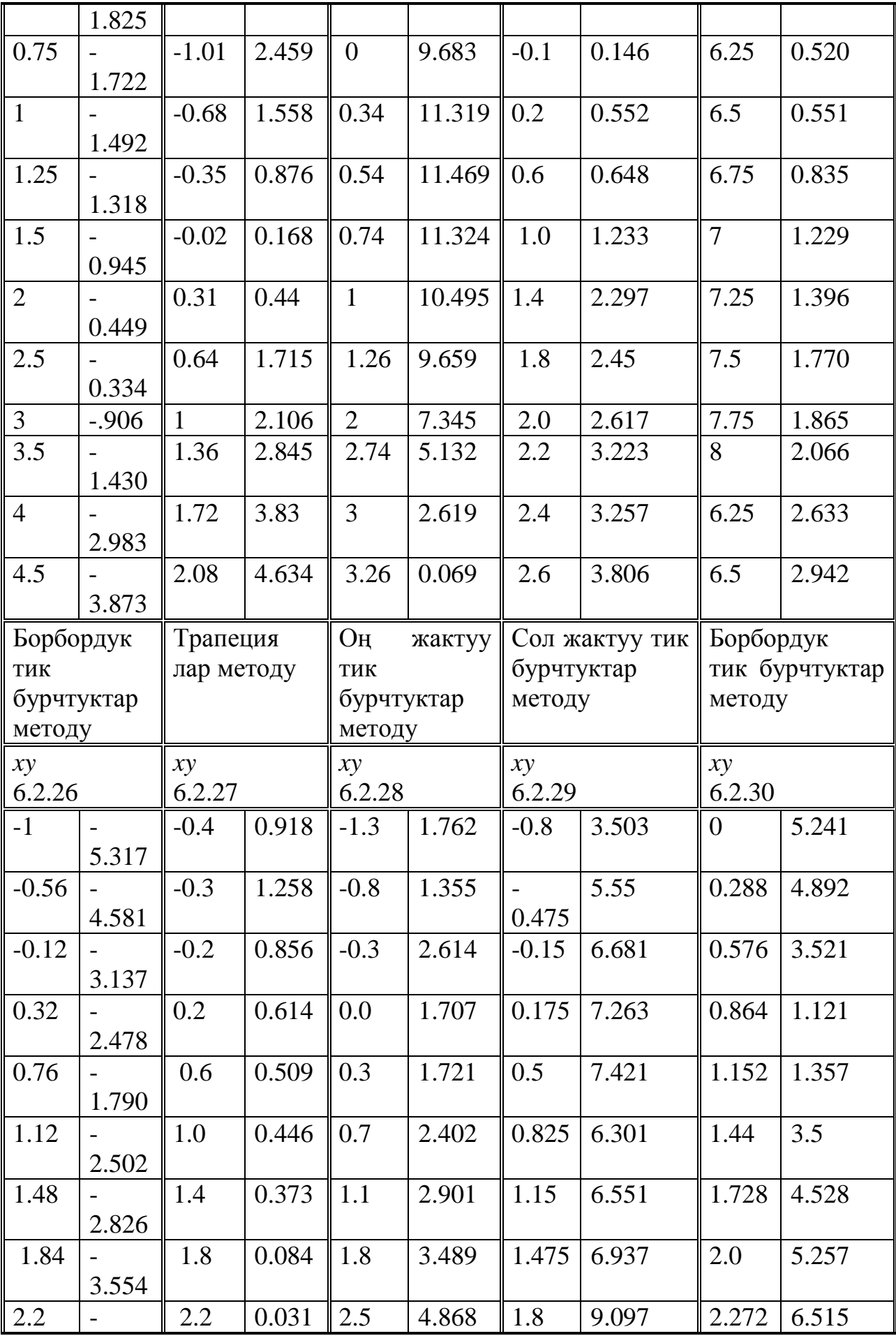

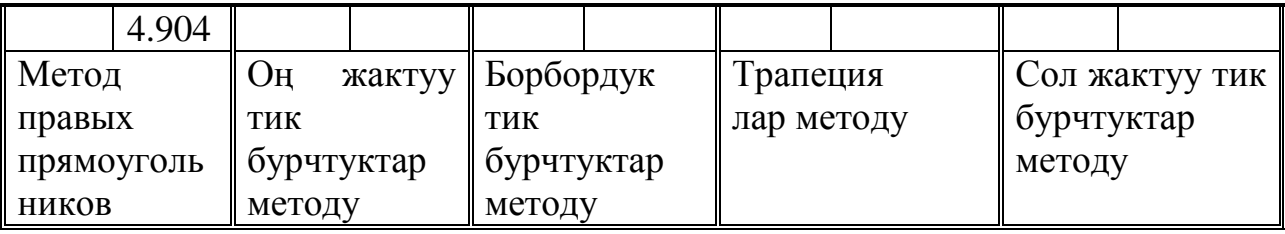

# 6.3 маселесине таблица

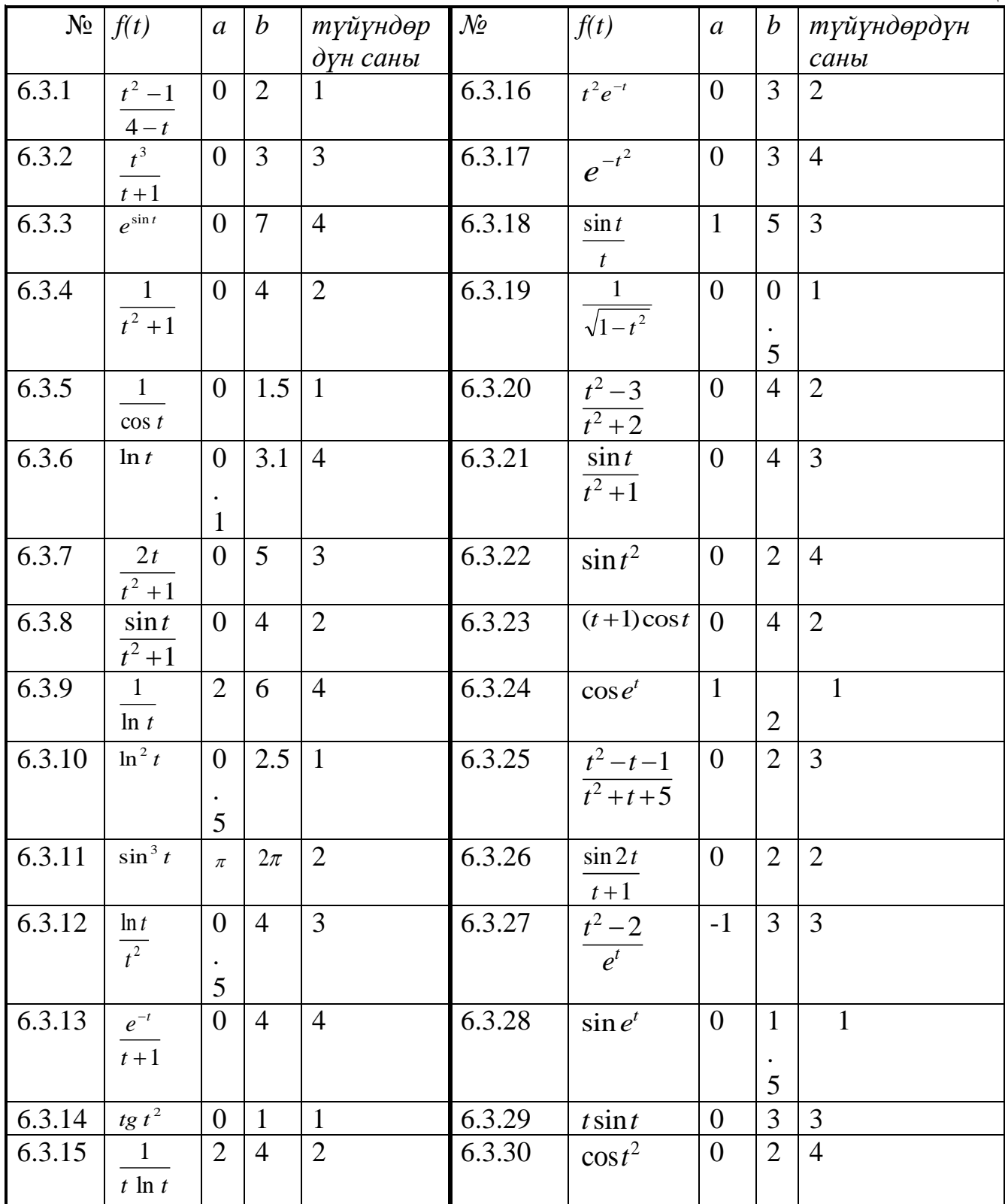

Маселени чыгаруунун фрагменти *ТИРКЕМЕ 6.А* да берилген.

## *ТИРКЕМЕ6.А*

Маселени чыгаруу фрагменти: Көп мүчө  $P(x, c) \coloneqq c_0 + c_1 x + c_2 x^2 + c_3 x^3$ 

Көп мүчөнүн коэффициенттери  $c_0 := -1c_1 := 1c_2 := 10$   $c_3 := -1$ 

Интегралдоо кесиндисинин учтарыа:=1 b:=1,44

Аналитикалык эсептелген интегралдын мааниси: I=5,891792

Сол жак тик бурчтуктардын элементардык формуласы:S:= $P(a,c)(b-a)$  S=3,96

Абсолюттук каталык: r: =  $|S-I|$  r=1,931792 [a,b] кесиндисинде көп мүчөнүн туундусунун максимумун аныктоо:

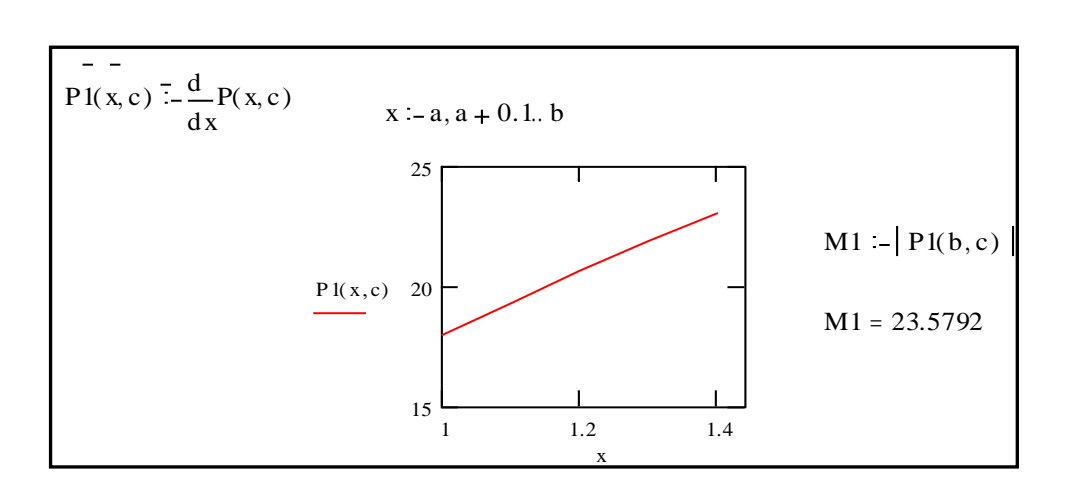

Каталыкты теоретикалык баалоо:  $R := \frac{M_1 \cdot (d-c)^2}{2}$  $\frac{a-c}{2}$ R=2.28246656

Сол жак тик бурчтуктардын татаал формуласы 1 0  $(x_i)$ *n*  $S = \sum hf(x_i)$ *i*  $=\sum^{n-1}$  $=$ 

Интегралдоонун талап кылынган кадамын баалоо:

$$
h := \frac{2 \cdot 0.0001}{M1 \cdot 0.44} h = 1.92773909 \cdot 10^{-5}
$$

Каталыкты теоретикалык баалоо:  $R = \frac{M1(b-a)}{2}$ 2  $R = \frac{M1(b-a)h}{2}$  $=$ 

Табылган hкадамы менен сол жак тик бурчтуктар татаал формуласы боюнча интегралды эсептөө:

Интегралдоо кесиндилеринин саны:  $n \coloneqq \text{ceil} \left( \frac{b-a}{b-a} \right)$  $\left(\frac{-a}{h}\right)$   $n = 2{,}2825 \cdot 10^4$ 

Интегралдоонун оңдоп-түзөтүлгөн кадамы: $h\coloneqq\left(\frac{b-a}{b-a}\right)$  $\left(\frac{-a}{n}\right)$   $h = 1,92771084 \cdot 10^{-5}$ Интегралдын жакындаштырылган мааниси:

$$
S \coloneqq h \sum_{i=0}^{n-1} P(a+ih, c) \ S = 5,89170385
$$

Абсолюттук каталык: r: = S-I  $r = 8,8151628 * 10^{-5}$ 

### *ТИРКЕМЕ6.В*

# $\int_{a}^{b} f(x) dx$  интегралын эсептөө үчүн квадратуралык формулалар жана **каталыктарды баалоо.**

Сол жак тик бурчтуктар формуласы:  $S = h \sum_{i=0}^{n-1} f(x_i)$  $_{i=0}^{n-1} f(x_i)$ калдык мүчө  $R =$  $M_1(b-a)h$ 2

Оң жак тик бурчтуктар формуласы:  $S = h \sum_{i=1}^{n} f(x_i)$  $_{i=1}^n f(x_i)$ калдык мүчө  $R =$  $M_1(b-a)h$ 2

Борбордук тик бурчтуктар формуласы:  $S = h \sum_{i=0}^{n-1} f(x_{i+1/2})$  $_{i=0}^{n-1} f(x_{i+1/2})$ калдык мүчө  $R =$  $M_2(b-a)h^2$ 24

Трапециялар формуласы: $S = h \left( \frac{f(x_0) + f(x_n)}{2} \right)$  $\frac{f^{+}f(x_n)}{2} + \sum_{i=1}^{n-1} f(x_i)$ )калдык мүчө  $R =$  $M_2(b-a)h^2$ 12

Симпсон формуласы: ℎ  $\frac{n}{6}\left(f(x_0)+4\sum_{i=0}^{n-1}f\left(x_{i+\frac{1}{2}}\right)\right)$  $\frac{1}{2}$  + 2  $\sum_{i=1}^{n-1} f(x_i)$  $i=1$  $\sum_{i=0}^{n-1} f(x_{i+\frac{1}{2}}) + 2 \sum_{i=1}^{n-1} f(x_i) +$  $f(x_n)$ калдык мүчө  $R = \frac{M_4(b-a)h^4}{2880}$ 2880

Гаусс квадратуралык формуласынын *Ai*жана*ti*түйүндөрүнүн маанилери

$$
\int_a^b f(x)dx \approx \frac{b-a}{2}\sum_{i=0}^N A_i f\left(\frac{a+b}{2} + \frac{b-a}{2}t_i\right)
$$

түйүндөрдүн саны 1 ден 4 кө чейин

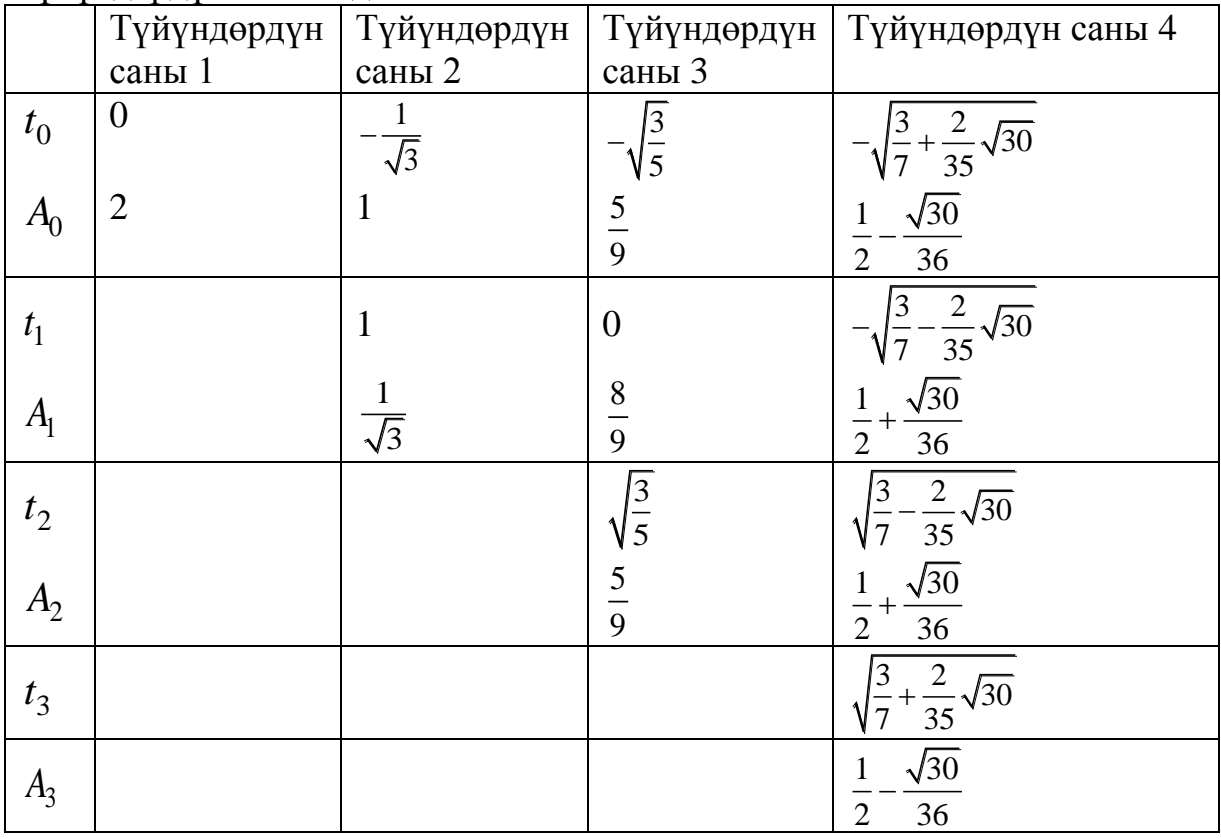

### **Глава 6. Кадимки дифференциалдык теңдемелерди чыгаруу**

#### **6.1. Маселенин коюлушу**

Эң жөнөкөй диференциалдык теңдеме болуп

$$
y' = f(x, y) \tag{6.1}
$$

теңдемеси саналат.

Бул теңдемеге байланышкан негизги маселе болуп Кошинин маселеси төмөнкүдөй баяндалат:

$$
y(x_0) = y_0 \tag{6.2}
$$

(6.2) баштапкы шартын канаттандырган *y(х)* түрүндөгү (6.1) теңдемесинин тамырын табуу.

Геометриялык жактан бул – (6.1) барабардыгы аткарылганда берилген  $M(x_0, y_0)$ чекитиаркылуу өткөн  $y = y(x)$  теңдемесин табуу эсептелет (6.1. сүрөт).

(6.1) теңдеменин жашашы жана жалгыздыгы төмөнкү теореманын негизинде аткарылат.

*Пикардын теоремасы*. Эгерде функциясы

$$
|x - x_0| \le a, |y - y_0| \le b \tag{6.3}
$$

барабарсыздыгы менен аныкталган кандайдыр бир  $G$  областында үзгүтүксүз жана аныкталган болсо,жана бул областта Липшицтин шартын  $y - 6$ оюнча канаатандырса:

$$
|f(x, y_1) - f(x, y_2)| \le M|y_1 - y_2| \tag{6.4}
$$

анда  $h$  – оң сан болгондогукандайдыр бир  $|x - x_0| \leq h$  кесиндисинде (6.1) теңдемесинин баштапкы шартын канаатандырган *y* =*y(х)* чечими жашайт жана жалгыз болот.

Мында *а* жана *b* дан көз каранды болгон турактуу (Липшицтин турактуусу). Эгерде  $f(x, y)$  функциясы *G* областында чектелген  $f'$  $\mathcal{L}_{\mathcal{Y}}(x, y)$ туундусуна ээ болсо, анда  $(x, y) \in G$  болгондо

$$
M = \max |f'_{y}(x, y)| \tag{6.5}
$$

деп алууга болот.

Классикалык анализде дифференциалдык теңдемелерди элементардык функциялар аркылуу чыгаруунун бир топ жолдору белгилүү. Бирок көпчүлүк учурда практикалык маселелерди чыгарууда бул методдор алсыз болуп калышат, же болбосо көп күч жана убакыт талап кылган түргө келип калат.

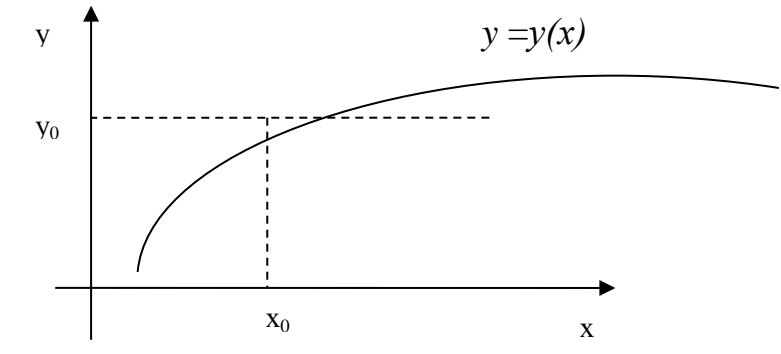

6.1-сүрөт. *y'*=*f(х,y)* дифференциалдык теңдемесинин чыгарылышынын геометриялык сүрөттөлүшү

Ошондуктан практикадагы маселелерди чыгаруу үчүн дифференциалдык теңдемелерди жакындаштырып чыгаруу методдору түзүлгөн. Бул методдор үч негизги топко бөлүнүшөт.

- 1. *Аналитикалык методдор*, бул методду колдонууда дифференциалдык теңдемелердин чечими аналитикалык туюнтма түрүндө табылат.
- 2. *Графикалык методдор,* жакындаштырылган чечимди график түрүндө берет.
- 3. *Сандык методдор,*алгачкы функция таблица түрүндө алынат.[1], [2]

Төмөндө жогоруда көрсөтүлгөн группаларга кирген (6.1) түрүндөгү биринчи тартиптеги кадимки дифференциалдык теңдемелерди карайбыз.  $v^{(n)} =$  $f(x, y, y', ..., y^{(n-1)}$ n -тартиптеги дифференциалдык теңдемени чечүүдө Кошинин маселеси  $y(x_0) = y_0$ ,  $y'(x_0) = y'_0$ , ...,  $y^{(n-1)}(x_0) = y_0^{(n-1)}$  баштапкы шартын канааттандырган  $y = y(x)$  түрүндө чечилсе, мында  $y_0$ ,  $y'_0$ , ..., $y_0^{(n-1)}$  берилген сандар болсо, анда 1-тартиптеги дифференциалдык теңдемелер системасына алып келүүгө болот. Мисалы,

 $y'' = f(x, y, y')$  (6.6) экинчи тартиптеги теңдемени биринчи тартиптеги эки теңдемелер системасы түрүндө жазып алууга болот: {  $y' = z$  $z' = f(x, y, z)$ 

## **6.2. Пикар методу**

Пикар методу дифференциалдык теңдемелерди жакындаштырып чыгарылышын аналитикалык берилген функция түрүндө алууга мүмкүнчүлүк берет. Пикар методун кысылуучу чагылдыруулардын принцибин дифференциалдык теңдемелерди чыгарууга пайдалануу түрүндө карасак болот.

Теореманы эске алып (6.1) теңдеменин (6.2) баштапкы шарттары менен чагылдырышын табуу талап кылынсын.  $(6.1)$  теңдемесинин эки жагын тең  $x_0$  дон  $x$  ке чейин интегралдайлы:  $\int_{y_0}^{y} dy = \int_{x_0}^{x} f(x, y)$  $\int_{x_0}^{x} f(x, y) dx$  же

$$
y(x) = y_0 + \int_{x_0}^{x} f(x, y) dx
$$
 (6.7)

(6.7) интегралдык теңдемесинин чыгарылышы (6.1) дифференциалдык теңдемесин жана  $(6.2)$  шартын канааттандырат. Чындыгында эле  $x = x_0$  болгондо:  $y(x_0) = y_0 + \int_{x_0}^{x} f(x, y)$  $\int_{x_0}^{x} f(x, y) dx = y_0$ 

Ошону менен бирге, (6.7) интегралдык теңдемеси удаалаш жакындаштыруулар методун колдонууга мүмкүндүк берет. (6.7) формуласынын оң жак бөлүгүн  $\bar{y}(x)$  - функциясын ошол эле класстагы башка функцияга чагылдыруучу оператор деп карап

$$
\bar{\bar{y}}(x) = y_0 + \int_{x_0}^x f(x, \bar{y}(x)) dx
$$

ээ болобуз.

Эгерде бул оператор кысуучу болсо, (Пикар теоремасынан келип чыккандай), анда так чечимге жыйналуучу жакындаштыруулардын удаалаштыгын түзүүгө болот. Баштапкы жакындаштыруу иретинде  $y(x) = y_0$ алынат жана биринчи жакындаштыруу

$$
y_1(x) = y_0 + \int_{x_0}^x f(x, y_0) dx
$$

табылат.

Интегралдын оң жагы  $x$  өзгөрмөсүн гана камтыйт; бул интегралды чыгаргандан кийин,  $x$  өзгөрмөсүнөн функция болгон  $y_1(x)$  жакындаштыруусунун аналитикалык туюнтмасы алынат. (6.7) теңдемесинин оң жагындагы *у* ти табылган  $y_1(x)$  мааниси менен алмаштырып экинчи жакындаштырууну алабыз

$$
y_2(x) = y_0 + \int_{x_0}^x f(x, y_1) dx
$$

ж.б. Жалпы учурда итерациондук формула төмөнкү түрдө болот.

$$
y_n(x) = y_0 + \int_{x_0}^x f(x, y_{n-1}) dx \ (n = 1, 2, ...)
$$
 (6.8)

(6.8) формуласын цилкдүү колдонуу

$$
y_1(x), y_2(x), \dots, y_n(x) \tag{6.9}
$$

функцияларынын удаалаштыгын берет. Ал удаалаштык (6.7) интегралдык теңдемесинин чечимине жыйналат. Бул удаалаштыктын к-мүчөсү (6.1) теңдемесинин так чыгарылышынын жакындаштыруусу болуп саналат.

к- жакындаштыруунун каталыгын баалоо

$$
|y(x) - y_k(x)| \le M^k N \frac{d^{k+1}}{(k+1)!}
$$
 (6.10)

формуласы аркылуу берилет, мында  $y(x)$  - (6.6) барабардыгы аркылуу аныкталуучу *N* так чыгарылыш, М – (6.4) барабарсыздыгынан Липшиц константасы.

Бирок практика жүзүндө Пикар методу сейрек колдонулат, анын себептеринин бири кезектеги жакындаштырууну түзүү үчүн интегралдарды эсептөөлөр аналитикалык түрдө табылбай калат, ал эми аларды сандык методдор менен эсептөө татаалдашат.

### **6.3. Эйлер методу**

Эйлер методу дифференциалдык теңдемелерди чыгаруунун графикалык түзүүлөрдүн идеясынын жардамында ишке ашат. Бул метод изделүүчү функцияны таблицалык формада табуу ыкмасында берет. (6.1) теңдемеси (6.2) баштапкы шарты менен берилген, б.а. Коши маселеси коюлсун. Алгач кандайдыр бир  $x_1 = x_0 + h$ чекитинде чечимдин жакындаштырылган маанисин эң жөнөкөй ыкма менен табалы. Мында  $h$  - жетишээрлик кичине кадам.  $(6.1)$  теңдемеси  $(6.2)$ баштапкы шарты менен биргеликте  $M_0(x_0, y_0)$  чекитинде изделүүчү интегралдык ийриге түзүлгөн жаныманын багытын аныктаары байкалат. Бул жаныманы бойлото жылып олтуруп (сүр 6.2)  $x_1$  чекитинде чечимдин жакындаштырылган маанисин алабыз:

$$
y_1(x) = y_0 + h f(x_0, y_0) \tag{6.11}
$$

 $M_0(x_0, y_0)$  чекитиндеги жакындаштырылган чечимге таянып жогоруда көрсөтүлгүн процедураны кайталоого болот:  $tg\beta = f(x_1, x_2)$  шарты менен аныкталган бурчту түзүүчү берилген чекит аркылуу өткөн түз сызыкты түзөбүз. Ал түз сызык боюнча  $x_2 = x_1 + h$  чекитинде чыгарылыштын жакындаштырылган маанисин табабыз. Сүрөттөгү учурдан айырмаланып, бул түз сызык интегралдык ийриге жаныма болбойт, себеби  $\overline{M}_1$  чекити бизге белгисиз. Бирок  $h$  жетишээрлик кичине болсо, алынган жакындаштыруулар чечимдин так маанисине жакын болоорун эстетүү кыйынчылыкка турбайт.

 $x_i = x_0 + ih$   $(i = 0, 1, 2, ... n)$  бир аралыктагы чекиттердин системасын түзөлү. Изделүүчү  $y(x)$  функциясынын маанилеринин таблицасын Эйлер методу боюнча төмөнкүдөй

$$
\Delta y_i = h f(x_i, y_i); \quad y_{i+1} = y_i + \Delta y_i \quad (i = 0, 1, 2, \dots n) \tag{6.12}
$$

формуласынын жубун циклдик колдонуу менен алынат.

Эйлер методунун геометриялык сүрөттөлүшү 6.3 сүрөтүндө көрсөтүлгөн. Интегралдык ийринин ордуна Эйлердин сынык сызыгы деп аталган түз сызыктардын көптүгү алынат.

Дифференциалдык теңдемени интегралдоодо бир түйүндөн экинчи түйүнгө өтүү аркылуу алынса, мындай методдор баскычтуу деп аталат.

Эйлер методу -баскычтуу методдордун эң жөнөкөй түрү болуп саналат.

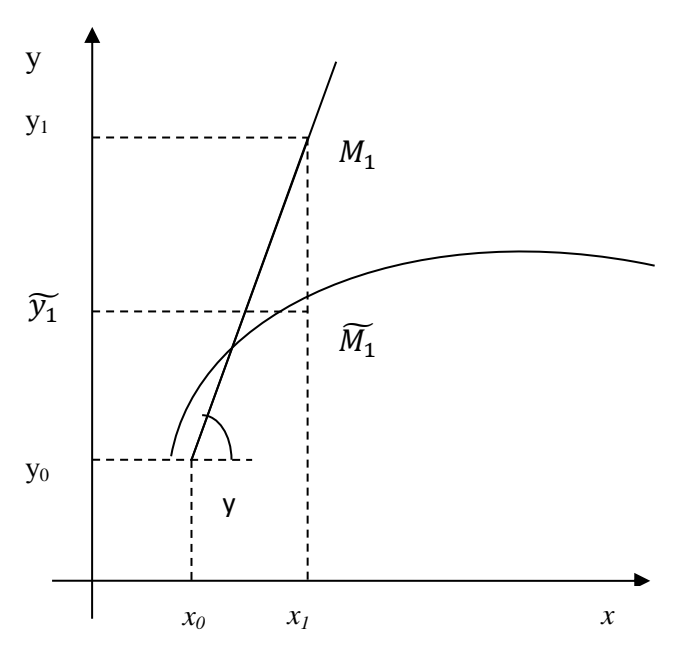

6.2-сүрөт. Эйлер методунун биринчи кадамынын иллюстрациясы

Методдун каталыгын баалоо бир кадамда эле мүмкүн болбойт. Мындан сырткары каалаган баскычтууметоддун өзгөчөлүгү болуп, экинчи кадамдан баштап  $(6.12)$  формуласындагы  $y_i$  алгачкы маанисинин өзү жакындаштырылган болот, б.а. каталык ар бир кадам сайын систематикалык түрдө өсөт.

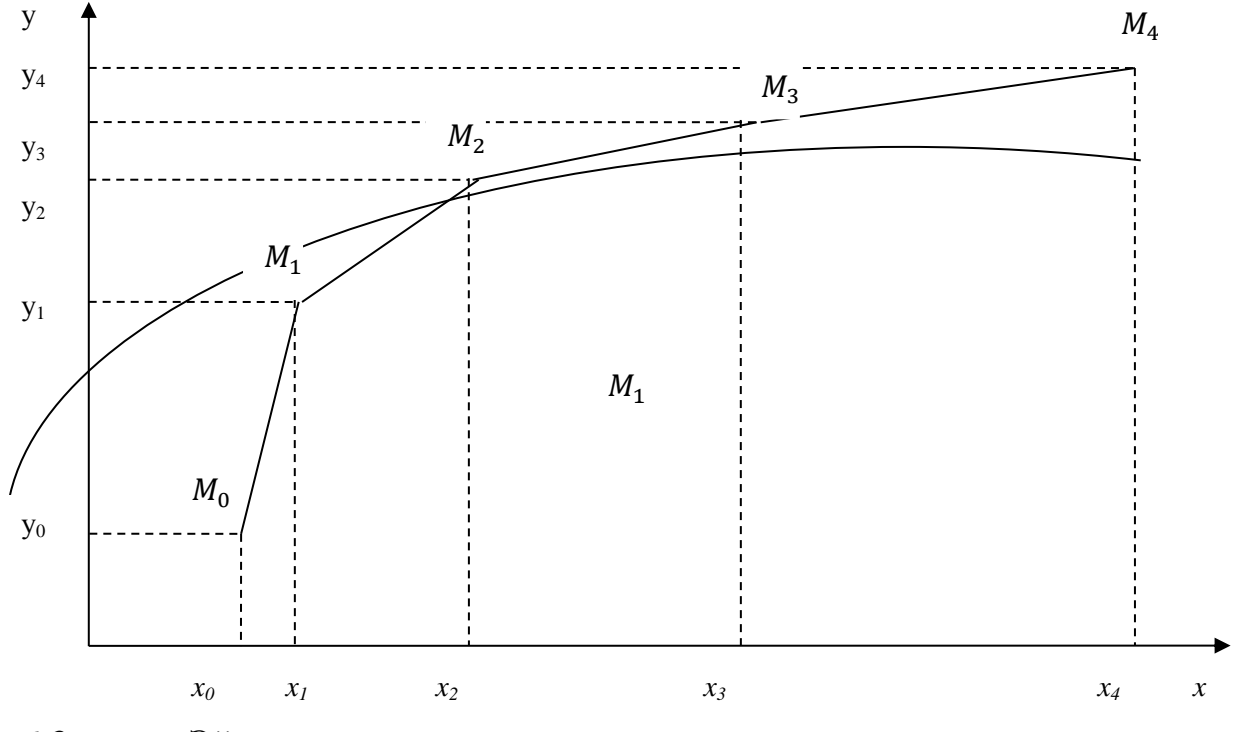

6.3-сүрөт. Эйлер сынык сызыктары

Жөнөкөй дифференциалдык теңдемелерди жакындаштырган сандык интегралдоонун баскычтуу методдорунун жакындаштырылган каталыктарынын баалоонун эмпирикалык методу болуп, берилген кесиндини эки жолу -  $h$  кадамы жана  $\frac{h}{a}$  $\frac{\pi}{2}$  кадамы менен өтүү ыкмасы эсептелинет. Эки ыкма менен алынган жыйынтыкта ондук белгилердин дал келиши аларды ишенимдүү деп эсептөөгө эмпирикалык негиз боло алат.

Дифференциалдык теңдемелерди сандык чыгарылышынын баскычтуу методдорунун кыйынчылыктарынын бири методдун туруксуздугуна дуушар болууга мүмкүн. Каталыктарды баалоо жакындаштырылган чыгарылыштардын ийри сызыгы (6.3-сүрөт) интегралдык ийри сызык менен дал келбегени менен ага окшош болот. Айрым учурда жакындаштырылган чыгарылыш так чыгарылышка окшош болбой калышы мүмкүн (М: так маани монотондуу өсөт, ал эми жакындаштырылган маани монотондуу кемийт) туруксуздук орун алып жаткандыгын эмпирикалык көзөмөлдөө үчүн  $h$  кадамынын маанилерин бири бири менен айырмаланганда теңдемени сандык интегралдоо жана чыгарылыштардын мүнөзүн салыштыруу керек.

**Мисал6.1***.*  $y' = 2x-y$  жөнөкөй дифференциалдык теңдемесинин  $y(0) = -1$ баштапкы шартын канааттандырган чечимдерин Эйлер методу боюнча чыгаргыла.
Жогоруда берилген теориялык материалдарга таянып, дифференциалдык теңдемени эйлер методу боюнча MathCad системасында чыгаруу төмөнкүдөй жүргүзүлөт: алгач функцияны, баштапкы шарттарды жана эсептөө кадамын кийиребиз, андан соң Эйлердин формуласын жазабыз. *х* жана *у* табылган соңжакындаштырылган чыгарылыштын графигин түзөбүз.

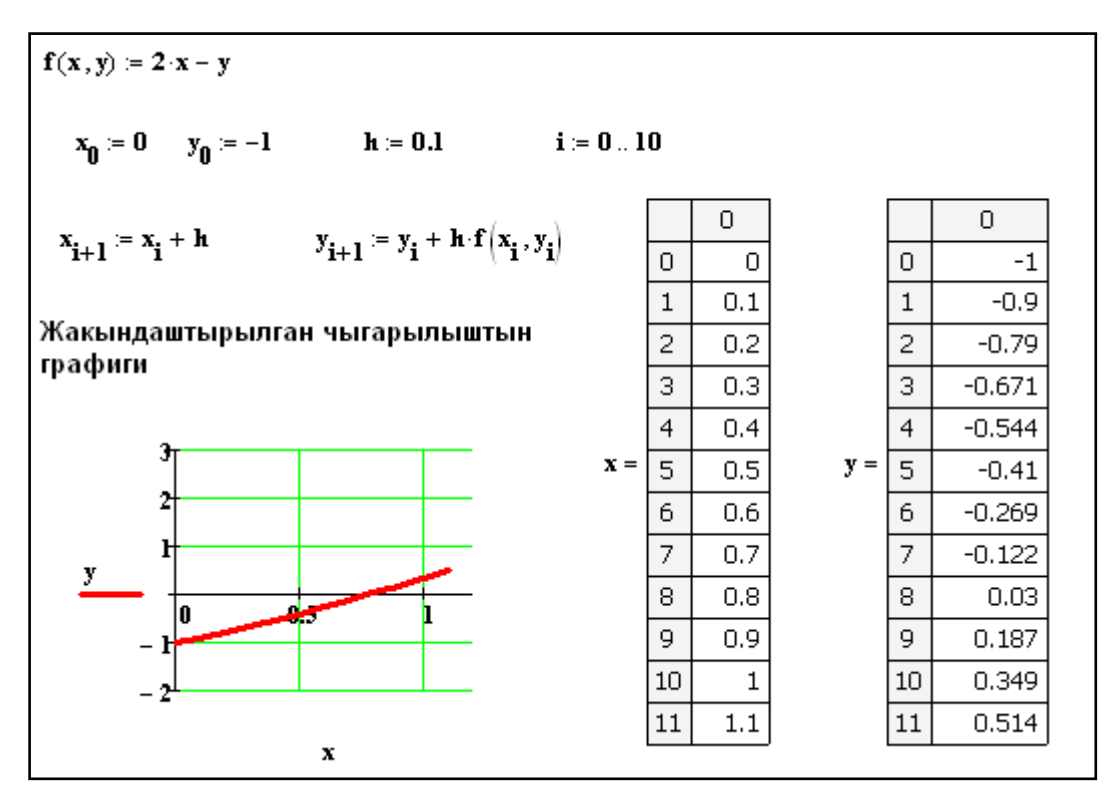

6.4-сүрөтЭйлер методу

#### **6.4. Дифференциалдык теңдемелердин чечимин даражалуу катарга ажыратуу методу**

Эйлер методуна геометриялык түзүүлөрдү жүргүзбөстөн башка жолдор менен да келсек болот. Алардын эң жөнөкөйү төмөнкүдөй: (6.1) теңдемесине кирген у туундусун аппроксимациялап,  $x_0$  чекитинде оң жактуу чектүү кирген  $y'$  туундусун аппроксимациялап, айырмалардын катышы менен аппроксимациялоо аркылуу  $\frac{\bar{y}_1 - y_0}{h} \approx f(x_0, y_0)$ . Мында  $\bar{y}_1$  -  $x_1$  чекитиндеги изделүүчү чечимдин так мааниси.  $y_1$  аркылуу чыгарылыштын жакындаштырылган маанисин белгилеп:  $y_1(x) = y_0 + h f(x_0, y_0)$ формуласын алабыз.

Ушул эле жыйынтыкты аппраксамациясы жакшыраак жана тактыкты көзөмөлдөө мүмкүн болгондой башка ыкма менен да алсак болот. Изделүүчү чечимди  $x_0$  чекити борбор болгондогу Тейлордун катарына ажырытабыз.

$$
y(x) = y_0 + y'(x_0)(x - x_0) + \frac{1}{2!}y''(x_0) \cdot (x - x_0)^2 + \dotsb \tag{6.13}
$$

 $y_0$  саны (6.2) баштапкы шартынан белгилүү,  $y'(x_0)$  дун мааниси (6.1) дифференциалдык теңдемесинен  $f(x_0) = f(x_0, y_0)$  . (6.13) ажыратылышынын алгачкы эки мүчөсү менен чектелип жана  $x = x_1$  деп эсептеп Эйлер методунун (6.11) формуласын алабыз.

(6.13) ажыратылышында мүчөлөрдүн көбүрөөк санын колдонуп чечимди жакшыртууга мүмкүндүк пайда болот.  $x - x_0$  катардын мүчөсүн эске алабыз. Мында  $y''(x_0)$  эсептөө зарылчылыгы келип чыгат. (6.1) дифференциалдык теңдемесинин эки жагын тең дифференцирлеп,

$$
y''(x) = \frac{d}{dx} f(x, y(x)) = f'_{x}(x, y) + f'_{y}(x, y) \frac{dy}{dx} =
$$
  
=  $f'_{x}(x, y) + f'_{y}(x, y) f(x, y)$  (6.14)

алабыз. (6.13) формуласында  $x = x_1$  деп эсептеп жана (6.14) формуласын колдонуп экинчи тартиптеги ажыратылышты алабыз.

$$
y_1 = y_0 + f(x_0, y_0)h + \frac{1}{2} [f'_x(x, y) + f'_y(x, y)f(x, y)]|_{(x = x_0, y = y_0)} h^2
$$
 (6.15)

(6.15) формуласынын оң жагынын биринчи эки кошулуучулары – Эйлердин формуласы, ал эми кийинки кошулуучу анын түзөтүүчүсү. Ошол себептен Эйлердин методу биринчи тартиптеги, ал эми (6.15) экинчи тартиптеги аппроксимация болоору түшүнүктүү болот.

Мындан сырткары Эйлердин методу боюнча биринчи кадамдагы каталыгын баалоо ( $y_i$ -  $x_1$  чекитиндеги чечимдин так мааниси) төмөнкүчө болот

$$
|\bar{y}_1 - y_1| \le Kh^2 \tag{6.16}
$$

мында К- кандайдыр бир турактуу, ал (6.15) жана (6.16) формулаларды салыштыруудан алынат. Бирок каалаган көп кадамдуу методдун бир кадамдагы каталыгын баалоодо каталыктардын жыйналып калгандыгын эске алууга мүмкүндүк бербейт.

Каалаган түйүн үчүн (6.15) формуласына сыяктуу формула

 $y_{i+1} = y_i + f(x_i, y_i)h + \frac{1}{2}$  $\frac{1}{2} [f'_{x}(x, y) + f'_{y}(x, y)f(x, y)]|_{(x=x_i, y=y_i)} h^2$  $(6.17)$ түрүндө болот.

## **6.5. Рунге-Кутта методу**

(6.17) тибиндеги эсептөө формуласына  $f(x, y)$  функциясы менен катар эле анын (жекече) айрым туундулары киргендиктен дифференциалдык теңдемелерди даражалуу катарга ажыратып чыгаруу ыңгайсыздыктарды пайда кылат. (6.17) нин экинчи тартиптеги формуласына биринчи тартиптеги туунду, үчүнчү тартиптеги формуласына экинчи тартиптеги туунду ж.б. кирет. Туундулар үчүн формулаларды табуу – программалоого ыңгайсыз маселе болгондуктан аларды алгач жөнөкөй формулалар менен эсептеп чыгып, андан соң чоң формулалар менен издөө жургүзүлөт.

Альтернативдүү жолду Рунге –Куттанын ысымы менен аталган метод ачып берет. Бул методдун негизги идеясы төмөнкүдөй: эсептөө формулаларында  $f(x, y)$  функциясынын айрым туундуларынын ордуна функциянын өзү колдонулат, бирок ар бир кадамда анын бир нече чекиттеги мааниси эсептелет.

Экинчи тартиптеги мүмкүн болгон методдордун биринде колдонууну карап көрөлү. Эйлердин методу үчүн туундуну жөнөкөй оң жактуу аппроксимацилоо жолу менен төмөнкөгө ээ болобуз:

$$
y'(x_i) \approx \frac{y_{i+1} - y_i}{h}
$$

Бул туюнтмага функциянын эки чекиттеги туундулары кирет. Эгерде (6.1) теңдемесинин оң жагында  $f(x, y)$  маанисинин *i* - номерлүү чекитин алсак, анда Эйлердин методуна келебиз. Бирок башкача ой жүгүртсөк да болот: туундунун аппроксимациясы үчүн эки чекит алынып жаткан болсо, анда теңдеменин оң жак бөлүгүнүн ойго төп келген аппроксимациясы

$$
\frac{1}{2}[f(x_i, y_i) + f(x_{i+1}, y_{i+1})]
$$

жарым суммасы болот.  $y_{i+1}$  ни табуу үчүн

$$
y_{i+1} = y_i + \frac{h}{2} [f(x_i, y_i) + f(x_{i+1}, y_{i+1})]
$$

барабардыгын алабыз. Бул формула  $y_{i+1}$  үчүн теңдемени туюндургандыктан аны итерация методу менен чыгарууга болот, болгондо да биринчи жакындаштыруу үчүн  $v_{i+1}$  дин Эйлер методу менен аныкталган маанисин алуу керек. Жыйынтыгында

$$
y_{i+1} = y_i + \frac{1}{2}(r_1 + r_2)
$$
 (6.18)

алабыз. Мында

$$
r_1 = h f(x_i, y_{\square}); \n r_2 = h f(x_{i+h}, y_i + r_1);
$$
\n(6.19)

(6.1) дифференциалдык теңдемени кадамдап интегралдоону камсыз кылуучу эсептөө формулалары.

(6.18), (6.19) формулаларынын жогоруда көрсөтүлгөн процедуралары чындыкка жакын болгон ырастоолорго гана таянат. Бул үчүн (6.18) ге кирүүчү  $f\big(x_{i+h}, y_i + hf(x_i, y_i)\big)$  формуланы  $h$  боюнча биринчи тартибине чейин катарга ажыратабыз:

$$
f(x_{i+h}, y_i + hf(x_i, y_i)) \approx f(x_i, y_i) + f'_{x}(x_i, y_i)h + f'_{y}h(x_i, y_i)f(x_i, y_i) \tag{6.20}
$$

(6.20) ны (6.18) койсок (6.17) менен дал келген

$$
y_{i+1} = y_i + h f(x_i, y_i) + \frac{h^2}{2} \left[ f'_{x}(x_i, y_i) h + f'_{y} h(x_i, y_i) f(x_i, y_i) \right]
$$

алабыз.

Ошентип  $(6.17)$ ,  $(6.18)$  формулаларынын ар түрдүүлүгүнө карабай  $h$  боюнча бири бири менен экинчи тартипте дал келишет. Бул дал келүүчүлүк жана (6.18), (6.19) формулаларына  $f(x, y)$  функциясынын гана мааниси киргендиги (6.18) формуласын Рунге-Куттанын экинчи тартиптеги формуласы деп атоого негиз берет. Чындыгында эле (6.18) Рунге-Куттанын экинчи тартиптеги мүмкүн болгон формулаларынын көптүгүнүн бир элементи. Мандай формулаларды төмөнкү түрдүгү формулалардын тобунан издеп көрөлү,

$$
y_{i+1} = y_i + h[\alpha_1 f(x_i, y_i) + \alpha_2 f(x_i + \beta_1, y_i + \beta_2 h f(x_i, y_i))]
$$
(6.21)

мында  $\alpha_1$ ,  $\alpha_2$ ,  $\beta_1$ ,  $\beta_2$ - кандайдыр бир коэффициенттер, маанилери  $h$  боюнча экинчи тартиптеги тактыкта дал келгендей (6.21) жана (6.17) формулалары тандап алынат.

(6.20) ны алган сыяктуу эле  $f(x_i + \beta h, y_i + \beta_2 hf(x_i, y_i))$  формуласын катарга ажыратабыз.

$$
y_{i+1} = y_i + h(\alpha_1 + \alpha_2) f(x_i, y_i) + h^2 [\alpha_2 \beta_1 f'_{x}(x_i, y_i) + \alpha_2 \beta_2 f'_{y}(x_i, y_i)]
$$
 (6.22)

(6.22) менен (6.17) ни салыштырып,  $\alpha_1, \alpha_2, \beta_1, \beta_2$  коэффициенттерине чектөөлөрдү киргизебиз, ал чектөөлөр аткарылганда (6.21) (6.17) менен дал келет.

$$
\alpha_1 + \alpha_2 = 1;
$$
  $\alpha_2 \beta_1 = \frac{1}{2};$   $\alpha_2 \beta_2 = \frac{1}{2}.$ 

Төрт өзгөрмөлүү үч теңдемелер системасы чексиз көп чыгарылышка ээ болот, эгерде үч теңдемеге тең кирген  $\alpha_2$  өзгөрмөсүн бош мүчө деп эсептесек,анда  $\alpha_1 = 1 - \alpha_2, \ \beta_1 = \frac{1}{2\alpha_1}$  $\frac{1}{2\alpha_2}$ ,  $\beta_2 = \frac{1}{2\alpha}$  $\frac{1}{2a_2}$ , каалагандай  $\alpha_2 \neq 0$  болгондо Рунге-Куттанын экинчи тартиптеги формуласынын вариантын алабыз. Атап айтканда (6.18) формуласы  $\alpha_2 = \frac{1}{2}$  $\frac{1}{2}$  болгондо алынат.

Рунге-Куттанын бирдей эле тартиптеги ар түрдүү формулалары ар түрдүү сандык маанилерде колдонгон учурда ар башка жыйынтыктарды берет, бирок алардын баарысы бир тартиптеги тактыкта болушат.

Рунге-Куттанын формулаларынын тартиби канчалык жогору болсо ошончолук тагыраак маани алынат. Практика жүзүндө формуланы жогорку тартиби менен талап кылынган тактыкка жетүү үчүн эсептөөлөрдүн көлөмү менен кандайдыр бир өз ара келишим сакталат. Төмөндө Рунге-Куттанын төртүнчү тартиптеги формулалары берилген:

$$
y_{i+1} = y_i + \frac{1}{6}(r_1 + 2r_2 + 2r_3 + r_4),
$$
 (6.23)

мында

$$
r_1 = h f(x_i, y_i);
$$

$$
r_2 = hf\left(x_i + \frac{h}{2}, y_i + \frac{r_1}{2}\right);
$$
  
\n
$$
r_3 = hf\left(x_i + \frac{h}{2}, y_i + \frac{r_2}{2}\right);
$$
\n(6.24)

$$
r_4 = hf(x_i + h, y_i + r_3);
$$

Бул жерде алгач (6.24) эсептелип андан соң гана (6.23) боюнча  $y_{i+1}$  эсептелинет.

Рунге-Куттанын формуласынын жалпы кемчилиги болуп – колдонулган усулдун каталыгын баалоонун жөнөкөй ыкмаларынын жоктугу саналат. Биринчи кадамдагы каталыкты эсептөө салыштырмалуу кыйын эмес, көптөгөн кадамдан кийинки каталыктын чогулуп калышын баалоо бир топ кыйынчылыктарды түзөт. Практикада кеңири колдонулуучу тактыкты жарым эмпирикалык көзөмөлдөө ыкмасы – эки жолку эсептөөлөрдү жүргүзүүгө алып келет. Мейли  $\bar{y}_n$ -  $x = x_0 + nh$ болгондогу теңдеменин так чечими болсун, анда жогоруда каралган методдун төртүнчү тартиптегиси  $\zeta_n^{(h)} + Kh^5$  болот, мында жогорку индекс жакындатылган маани эсептелинген кадамды билдирет. Дал ушул сыяктуу эле $\frac{h}{2}$ кадамы менен эсептөөдө $\bar{y}_n = y_n^{(h/2)} + K \left(\frac{h}{2}\right)$  $\frac{\pi}{2}$ 5 ээ болобуз. Мындан  $\bar{y}_n - y_n^{(h/2)} =$  $-\frac{15}{16}$  $\frac{15}{16}Kh^5$  алабыз. Демек $\frac{h}{2}$  кадамы менен эсептөөдө каталык 5

$$
K\left(\frac{h}{2}\right)^5 = \frac{1}{30} \left| y_n^{(h)} - y_n^{(h/2)} \right| \tag{6.25}
$$

болот.

(6.25) формуласынан ℎ жетишээрлик кичине болгондо жана эсептөөлөрдүн каталыктары кичине болгондо (6.1) теңдемесинин Рунге-Кутта методунун төртүнчү тартиптеги формуласынан алынган чечими так чечимине өтө жакын болот.

**Мисал6.2.** *y'=2x-y* жөнөкөй дифференциалдык теңдемесинин y(0)=-1 баштапкы шартын канааттандырган чечимдерин Рунге-Куттанын методу боюнча чыгаргыла.

Жогоруда каралган маселени Рунге-Куттанын методу боюнча чыгаруу үчүн Mathcad системасында *rkfixed(y,a,b,n,f)* атайын функциясы колдонулат. Ал функция эки мамычадан туруп: биринчи мамычасы теңдеменин чечими изделип жаткан чекиттерди камтыйт, ал эми экинчиси чекиттердеги табылган чечимдин маанилерин камтыйт. Функциянын аргументтери: *y* – баштапкы маани;*a,b* – чечим изделип жаткан интервалдын башталыш жана аяккы чекиттери;*K* - чекиттердин саны; *f* – теңдеменин оң жагындагы функция. Эсептөөнүн кадамы дискреттик чоңдуктар иретинде берилет.

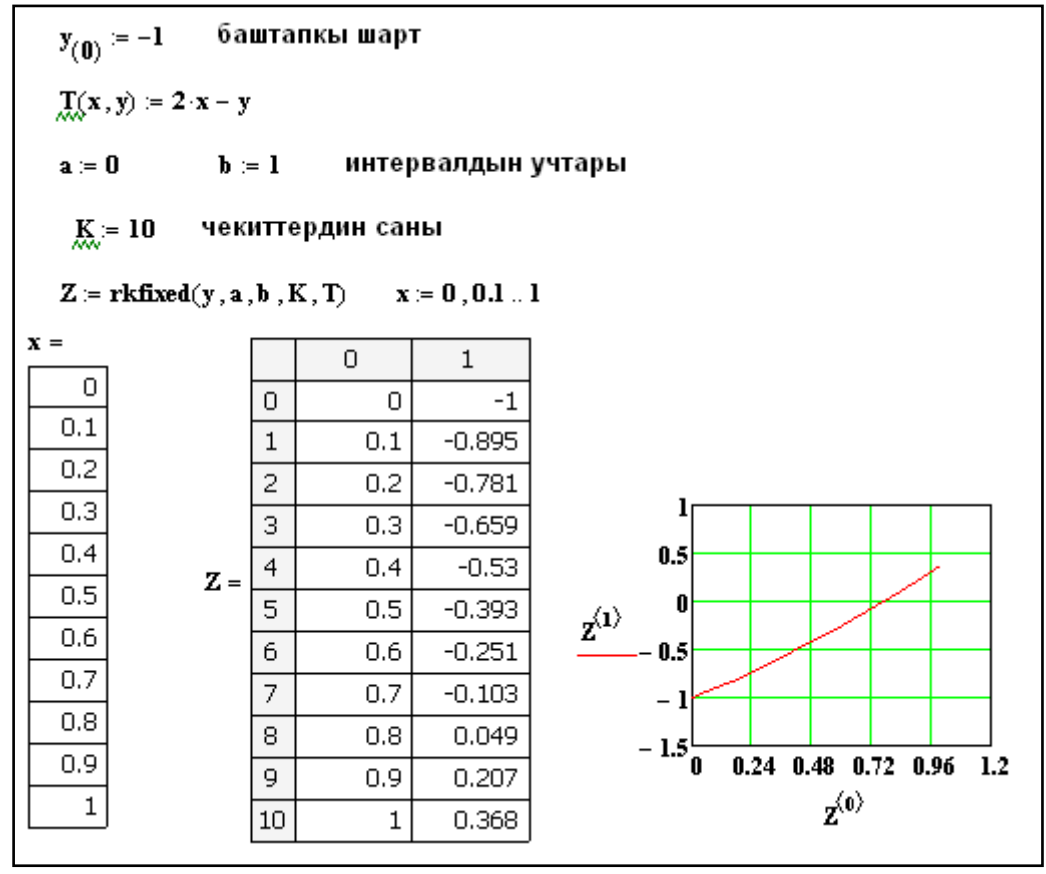

6.5-сүрөт Дифференциалдык теңдемени чыгаруу

Ошону менен катар эле *rkadapt(y,a,b,n,f)*функциясын колдонууга да болот

| Рунге-Кутта методун ишке ашыруучу функция<br>$Zl = Rkadapt(y, a, b, K, T)$ |    |     |             |                                |  |  |  |  |  |
|----------------------------------------------------------------------------|----|-----|-------------|--------------------------------|--|--|--|--|--|
|                                                                            |    | 0   | 1           |                                |  |  |  |  |  |
| $Z1 =$                                                                     | 0  | Ω   | -1          |                                |  |  |  |  |  |
|                                                                            | 1  | 0.1 | $-0.895163$ |                                |  |  |  |  |  |
|                                                                            | 2  | 0.2 | $-0.781269$ | 42<br>10                       |  |  |  |  |  |
|                                                                            | 3  | 0.3 | $-0.659182$ | $z^{\!\scriptscriptstyle (1)}$ |  |  |  |  |  |
|                                                                            | 4  | 0.4 | $-0.52968$  |                                |  |  |  |  |  |
|                                                                            | 5  | 0.5 | $-0.393469$ |                                |  |  |  |  |  |
|                                                                            | 6  | 0.6 | $-0.251188$ |                                |  |  |  |  |  |
|                                                                            | 7  | 0.7 | $-0.103415$ | - 2                            |  |  |  |  |  |
|                                                                            | 8  | 0.8 | 0.049329    | $\vec{z}^{(0)}$                |  |  |  |  |  |
|                                                                            | 9  | 0.9 | 0.20657     |                                |  |  |  |  |  |
|                                                                            | 10 |     | 0.367879    |                                |  |  |  |  |  |

6.6-сүрөт Дифференциалдык теңдемени Рунге –Кутта методу менен чыгаруу

6.7-сүрөтүндө дифференциалдык теңдемени Рунге-Кутта методу боюнча (6.25) формуласынын негизинде тактыкты текшерип, кадамдап интегралдоо алгоритминин блок схемасы берилген. R\_K4 процедурасы дифференциалдык теңдемени берилген АВ кесиндисинде берилген  $h$  кадамы менен интегралдоону камсыз кылат. Негизги программа R\_K4 процедурасына талап кылынган

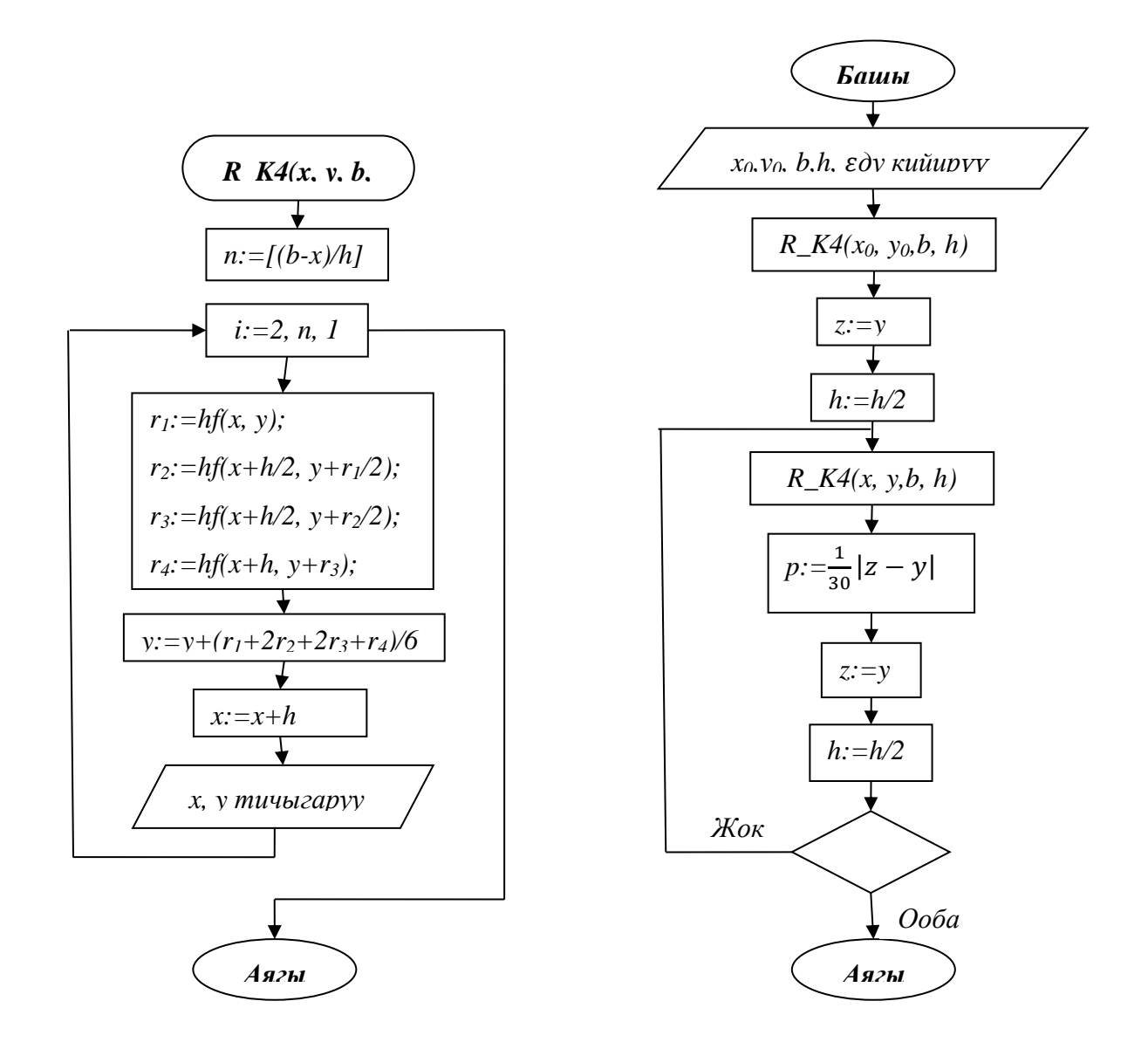

6.7-сүрөт .Рунге-Кутта методунун алгоритминин блок - схемасы

 тактыкка жеткенге чейин кадамды удаалаш эки эсе кичирейтип олтуруп көп жолку кайталоону камсыз кылат.

#### **6.6. Көп кадамдуу методдор**

Жогоруда каралган дифференциалдык теңдемени кадамдап интегралдоо методдоруна мүнөздүү нерсе, улам кийинки кадамдагы чыгарылыштын мааниси, мурунку гана кадамдан алынган жыйынтыкты колдонуп табылат. Мындай методдор *бир кадамдуу* деп аталышат. Буларга жогоруда каралган Эйлердин жана Рунге-Куттанын методдору кирет. Рунге-Куттанын методунда барабардыктын оң жагынын маанисин (б.а.  $f(x, y)$  функциясынын маанисин) бир нече чекиттерде эсептөөгө туура келет.

Улам кийинки кадамда бир нече мурунку кадамдагы алынган маанилерди колдонуу идеясы кадимки көрүнүш болуп саналат. Бул учурга бир нече мурунку кадамдагы маанилер белгилүү болгондуктан  $f(x, y)$  тин маанилерин кошумча эсептөөлөрдөн кутулууга болот. Бул идеяны колдонгон методдор көп кадамдуу методдор деп аталышат.

 $y' = f(x, y)$ дифференциалдык теңдемесин чектүү айырмалуу аппроксимациялоодо теңдеменин эки жагы үчүн тең көп кадамдуу аппроксимациялоо мүмкүн. Эгерде туундуну жөнөкөй чектүү айырмалуу катыш $y'|_i \approx \frac{y_{i+1} - y_i}{h}$  $\frac{1-y_i}{h}$ менен аппроксимацияласак, анда пайда болгон методдордун тобу *Адамс методу* деп аталат. Бул метод Рунге-Куттанын методуна караганда жогорку туруктуулукта болгондуктан эсептөө практикасында кеңири колдонулат.

Жалпы учурда Адамс методунун формулалары төмөнкүдөй структурага ээ болушат.

$$
\frac{y_{i+1} - y_i}{h} = a_0 f(x_{i+1}, y_{i+1}) + a_1 f(x_i, y_i) + \dots + a_v f(x_{i-m}, y_{i-m}) \tag{6.26}
$$

 $a_0=0$  болгондо метод анык деп аталат, ал эми а  $\neq 0$  болгондо анык эмес деп аталат. Адамс методунун ар бир конкреттүү ишке ашырышынын аппроксимациясынын тартиби тиешелүү формула жана чечимди Тейлор катарына ажыратуунун ортосундагы байланыш аркылуу аныкталат. Төмөнкү теорема орун алат:

*m* **кадамдуу анык Адамс методунун эң жогорку мүмкүн болгон тартиби**  *m* **ге ал эми анык эмес методдуку** *m+1* **ге барабар.** 

**Экинчи тартиптеги анык метод.** (6.26) да  $a_0=0$  жана m=2 деп эсептеп,

$$
\frac{y_{i+1} - y_i}{h} = a_1 f(x_i, y_i) + a_2 f(x_{i-1}, y_{i-1})
$$

алабыз. Ушул эле формуланы төмөндөгүдөй түрдө жазсак да болот.

$$
y_{i+1} = y_i + h[a_1 f(x_i, y_i) + a_2 f(x_i + h, y(x_i + h))]
$$
(6.27)

(6.26)ны ℎ боюнча экинчи тартиптеги мүчөлөрүнө чейинки тактыкта катарга ажыратабыз (татаал функцияны дифференцирлөө эрежесин пайдаланып):

$$
y_{i+1} = y_i + h(a_1 + a_2)f(x_i, y_i) - h^2[f'_x + f'_y f]]_{(x = x_i, y = y_i)}
$$
(6.28)

(6.27) ни  $(6.17)$  менен салыштырып  $a_1$  жана  $a_2$  коэффициенттери үчүн теңдемени алабыз:  $a_1 + a_2 = 1$ ;  $a_2 = -\frac{1}{2}$  $\frac{1}{2}$ , мындан  $a_1 = \frac{3}{2}$  $\frac{5}{2}$ ; алабыз. Ошентип Адамстын экинчи тартиптеги анык методу жөнөкөй формула менен туюнтулат,

$$
y_{i+1} = y_i + \frac{h}{2} [3f(x_i, y_i) - f(x_{i-1}, y_{i-1})]. \tag{6.29}
$$

Бул методдун мисалында көп кадамдуу методдор үчүн жалпы болгон – эсептөөлөрдү жүргүзүү үчүн баштапкы берилгендер проблемасын карайбыз. *у<sup>0</sup>* дун маанисин гана билип (6.29) формуласы боюнча *уi*ни эсептөө мүмкүн эмес. Качан гана *у<sup>1</sup>* табылганда проблема чечилет, себеби *у<sup>2</sup>* ни табуу үчүн бардык зарыл болгондор белгилүү болот. *у1* ди табуу үчүн башка методдордун бирин мисалы Рунге-Куттанын методун колдонуу керек. Мында колдонулган методдун тартибиАдамс методунун тартибинен кем болбошу керек. Мындан улам көп баскычтуу методдор өзү баштоочу болбогондугу келип чыгат.Үчүнчү тартиптеги Адамс методу үчүн Рунге-Куттанын үчүнчү тартиптен кем эмес методунун колдонуу зарыл экендигин байкайбыз. Экинчи тартиптеги Рунге –Кутта методун пайдаланып, экинчи тартиптеги Адамстын анык методун колдонуунун схемасы 6.5 сүрөттө көрсөтүлгөн.

## **Экинчи тартиптеги анык эмес метод**. (6.26) да m=1 деп эсептеп, анда  $y_{i+1} - y_i$  $\frac{d}{dt} = a_0 f(x_{i+1}, y_{i+1}) + a_1 f(x_i, y_i)$

алабыз. (6.28) формуласына колдонгон элементардык өзгөртүп түзүүлөрдү жасап, жана алардын жыйынтыктарын (6.17) менен саалыштырып *а0*жана *а1*маанилерин алабыз:

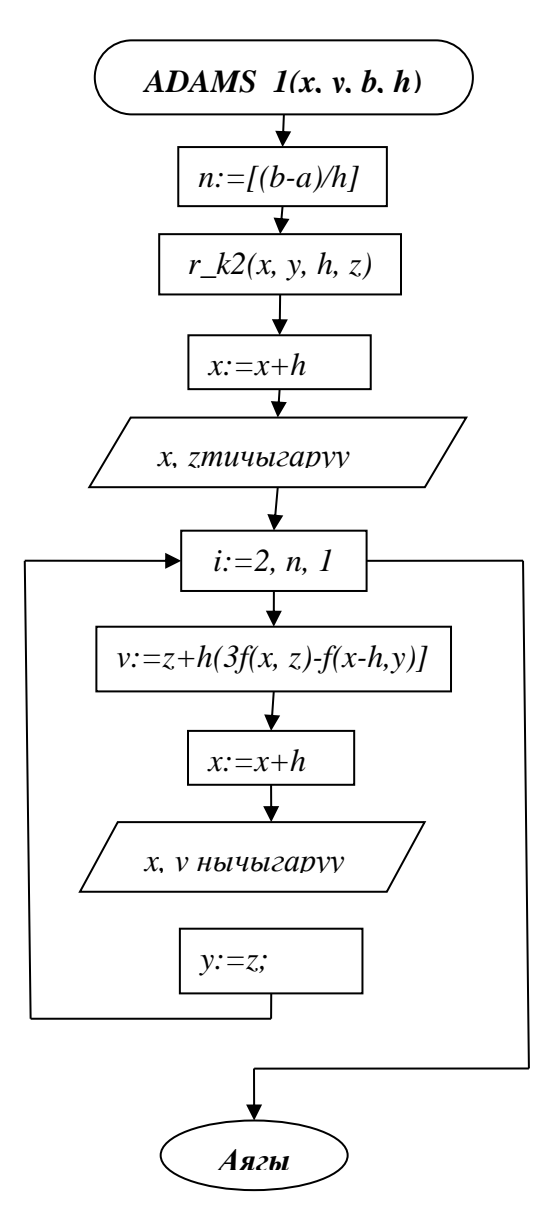

6.8-сүрөт .Экинчи тартиптеги Адамс методунун алгоритминин блок схемасы

$$
a_0 + a_1 = 1; \ a_0 = \frac{1}{2}
$$

мындан Адамстын изделүүчү формуласы келип чыгат.

$$
y_{i+1} = y_i + \frac{h}{2} [f(x_{i+1}, y_{i+1}) + f(x_i, y_i)] \tag{6.30}
$$

(6.29) тибиндеги формуласынан жана Эйлердин, Рунге-Куттанын формулаларынан айырмаланып, (6.30) формуласы изделүүчү чечимдин маанисин улам кийинки кадамда табуу үчүн эмес, чечимдин өзүн табуу үчүн колдонулат. Анткени  $y_{i+1}$  чоңдугу бул формуланын эки жагына тең камтылат. Бул теңдеме сызыктуу эмес болгондуктан, аны төмөнкүдөй чыгарабыз:

$$
y_{i+1}^{(j+1)} = y_i + \frac{h}{2} \left[ f\left(x_{i+1}, y_{i+1}^{(j)}\right) + f(x_i, y_i) \right]
$$
(6.31)

Мында  $j$  – итерациянын номери. Эгерде итерациянын кадамы  $h$  туура тандалган болсо, анда итерациялык процесс тез жыйналат.

(6.31) метод деле өзү баштоочу болуп саналбайт. Анткени  $y_1$  чоңдугун эсептөө үчүн  $y_1^{(0)}$  баштапкы жакындаштырууну билүү талап кылынат. Аны табуу үчүн төмөнкүрөөк тартиптеги анык методду колдонуу керек.

## **6.7 Дифференциалдык теңдемелерди MathCad системасында чыгаруу**

MathCad системасында кадимки дифференциалдык теңдемелерди чыгаруу үчүн абдан көптөгөн мүмкүнчүлүктөр бар. Дифференциалдык теңдемелерди чыгарууда – чечимдин бир маанилүүлүгүн камсыздоочу интегралдоо турактууларын аныктоо үчүн кошумча шарттардын берилиши зарыл. MathCad системасы 2 түрдөгү кадимки дифференциалдык теңдемелерди чыгара алат:

- Интегралдоо кесиндисинин башталыш чекитинде функциянын жана анын туундусунун маанилери берилген, баштапкы шарты менен кадимки дифференциалдык теңдемелер – Коши маселеси;
- Интегралдоо кесиндисинин учтарында (башталыш жана аяккы чекиттеринде) функциянын жана анын туундусунун маанилери берилген, чектик шарты менен кадимки дифференциалдык теңдемелер – чектик маселелер.

MathCad системасы стандарттык  $y'(x) = f(x)$  түрүндө жазууга мүмкүн болгон жана жогорку тартиптеги туундусуна карата алгебралык чыгарууга мүмкүн болгон гана кадимки дифференциалдык теңдемелерди чыгара алат.

1. Кадимки дифференциалдык теңдемелердин сандык чыгарылышын табуу үчүн MathCad системасында Given-Odesolve эсептөө блогун же атайын функцияларды колдонууга болот.

Given-Odesolve блогу үч бөлүктөн турат:

- o Given (Берилди) түйүндүк сөзүнөн;
- o Дифференциалдык теңдемеден жана ага коюлган баштапкы же чектик шарттардан;
- o Odesolve(*x,xk,n*) функциясынан, мында *x –* өзгөрмөнүн аты (теңдеме ошол өзгөрмөгө карата чыгарылып жатат)*,xk –* интегралдоо кесиндисинин аяккы чекити (интегралдоонун башталыш чекити баштапкы шартта берилет)*,n -*

дифференциалдык теңдеме чыгарылып жаткан кесиндидеги интегралдоо кадамынын саны.

Given-Odesolve блогу берилген дифференциалдык теңдемелерди *rkfixed*жана *rkadapt*функцияларында колдонууга мүмкүн болгон стандарттык түргө келтирет. Көрсөтүлгөн функциялардын жардамында баштапкы шарты менен берилген кадимки дифференциалдык теңдемелерди чыгарат. Эсептөөнүн жыйынтыгында функциянын маанилеринин массиви жана анын туундулары алынат. Андан ары кадимки дифференциалдык теңдемелер системасынын чечимдеринин массивин функцияга өзгөртүп түзүүчү *lspline*жана*interp* интерполяциондук функциялар колдонулат. Given-Odesolve эсептөө блогунда шарттардын саны кадимки дифференциалдык теңдемелердин тартибине барабар болушу керек. Эгерде бардык шарттар интегралдоо кесиндисинин башталыш чекиттеринде берилсе, анда баштапкы шарттар деп аталат. Эгерде шарттардын айрымдары бир чекитте, калгандары башка чекитте берилсе, анда чектик шарттар деп аталат. MathCad системасы кадимки дифференциалдык теңдемелердин тартибине карабай чектик шарттарды эки гана чекитте кабыл алат.Эгерде шарт интегралдоо кесиндисинин учтарында берилген болсо, анда жооп жетишээрлик деңгээлде так болот.

**Мисал 6.3.***y'=sin(x+y)+1.5*дифференциалдык теңдемеси үчүн *[1.5; 10]* кесиндисинде баштапкы шарты *0,5* жана интегралдоо кадамы *h=0,1*менен берилген Коши маселесин чыгаргыла.

MathCad системасында чыгаруу үчүн алгач берилген теңдемени жазып алабыз, андан соң баштапкы шартты аныктайбыз. Интегралдоо кесиндиси жана интегралдоо кадамы берилген. Odesolve функциясын пайдаланабыз

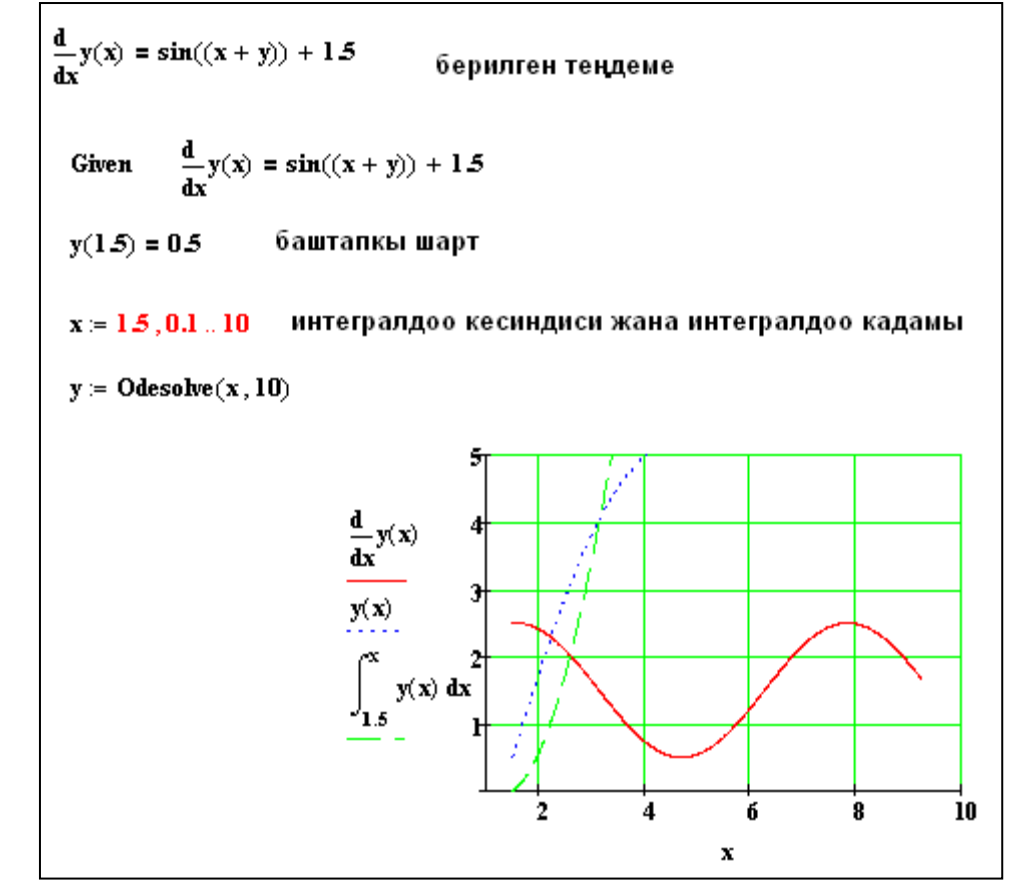

6.9-сүрөт. Дифференциалдык теңдеме үчүн Коши маселесин чыгаруу.

**Мисал 6.4.***y'''=x\*lnx*дифференциалдык теңдемеси үчүн *[0;5]* кесиндисинде баштапкы шарты *y(1)=y'(1)=y''(1)=0* жана интегралдоо кадамы *h=0,1*менен берилген Коши маселесин чыгаргыла .

MathCad системасында чыгаруу үчүн алгач берилген теңдемени жазып алабыз, андан соң баштапкы шартты аныктайбыз. Интегралдоо кесиндиси жана интегралдоо кадамы берилет. Odesolve функциясын пайдаланабыз.

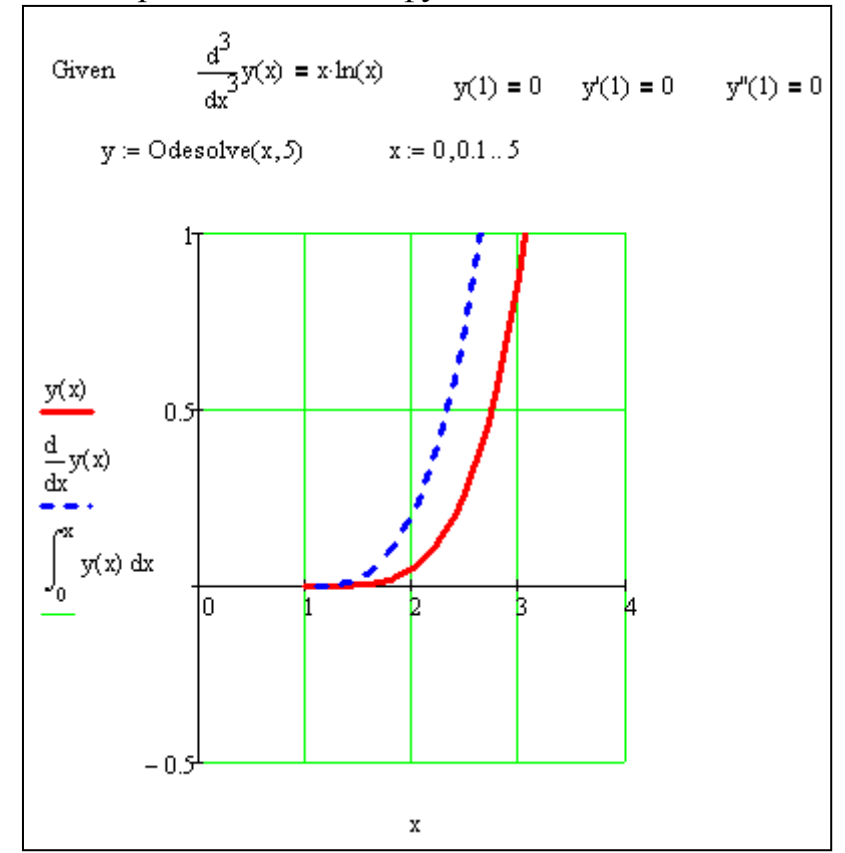

6.10-сүрөт. Үчүнчү тартиптеги дифференциалдык теңдеме үчүн Коши маселесин чыгаруу.

2. MathCad системасында дифференциалдык теңдемелерди чыгаруу үчүн атайын функциялардын баарысы жогорку тартиптеги туундуларды анык түрдө жазуунун талап кылат. Эгерде теңдеме жогорку тартиптеги туундуга карата татаал функция болсо, анда бул теңдемени алдын ала жогорку тартиптеги туундуга карата алгебралык чыгарып алуу керек. Бул операцияны аткаруу үчүн өзгөрмөнү бөлүп көрсөтүп, андан соң негизги менюдан Simbolics►Variable►Solve (Символдук эсептөөлөр►Өзгөрмө►Чыгаруу) командаларын тандап алуу керек б.а. берилген дифференциалдык теңдемени символдук чыгаруу керек. Табылган жыйынтык дифференциалдык теңдемеге коюлуп, Odesolve функциясынын жардамында чыгарылат.

Odesolve функциясы дифференциалдык теңдемелер системасын да чыгара алат. Функцияга кайрылуу бир аз башкачараак болот. Бир теңдемени чыгаруу үчүн: Odesolve*(x, xk,n*) жазуу керек. Ал эми дифференциалдык теңдемелер системасын чыгаруу үчүн Odesolve*((белгисиздердин аталышынан турган вектор), x, xk,n*) жазылат .

#### **6-глава боюнча текшерүүчү суроолор жана маселелер**

1. Коши маселесинин коюлушу. Кошинин дискреттик маселеси: негизги түшүнүктөр жана аныктамалар (торчо, торчолуу функция, сандар методу, аппроксимация, жыйналуучулук).

2. Коши маселесин чыгарууда Тейлор катарын пайдалануу методдору.

3. Коши маселесин чыгаруудагы сандык методдор: Эйлер методунун формуласын чыгаруу, анын геометриялык интерпретациясы, туруктуулук, каталыктарды баалоо, эсептөө каталыгынын таасири.

4. Экинчи тартиптеги тактыктагы Эйлер методунун модификациялары: эсептөөчү формулаларды чыгаруу, методдордун геометриялык интерпретациясы. Каталыкты баалоо.

5. Рунге-Кутта методдору. Формулаларды чыгаруу. Каталыкты баалоо.

6. Анык бир баскычтуу методдор. Локалдык жана глобалдык каталыктар. Рунге эрежеси боюнча каталыкты баалоо. Кадамды автоматтык түрдө тандоо үчүн программаны түзүү.

7. Дифференциалдык теңдемелер системасы үчүн Коши маселесин чыгаруу. mтартиптеги теңдеме үчүн Коши маселеси.

8. Коши маселесин чыгарууда сандык методдордун аппроксимациясы, туруктуулугу жана жыйналуучулугу.

9. Эйлердин анык эмес методу.

10. Көп баскычтуу методдор. Адамс-Башфорттун анык методунун формуласын чыгаруу.

11. Көп баскычтуу методдор. Адамс-Моултондун анык эмес методунун формуласын чыгаруу.

12. Эйлер методун пайдаланып,  $x_1 = 0.2$ ,  $x_2 = 0.4$ ,  $x_3 = 0.6$  удаалаш чекиттеринде Коши маселесининчыгарылышын тапкыла: {  $y' = 0.5xy$  $y(0) = 1$ 

13. {  $y' = y - x$  $y(0) = 1.5$ Коши маселеси үчүн 0.1 узундугунда бир кадамды Эйлер-Коши методу боюнча аткарып, табылган маанинин каталыгын Рунге эрежеси

боюнча баалагыла. 14. Экинчи тартиптеги тактыктагы Рунге-Куттанын методу боюнча  $x_1 =$ 0.1,  $x_2 = 0.2$  удаалаш чекиттеринде дифференциалдык теңдеменин чечимин тапкыла {  $y' = z + 1$  $z' = y - x$ 

 $y(0) = 1, z(0) = 1$ 

15. Туундунун аппроксимациясынын каталыгын айырмалардын катышы аркылуу баалагыла $y'(x_i) = \frac{y_{i-2}-8y_{i-1}+8y_{i+1}-y_{i+2}}{12h}$ 12ℎ

16. Экинчи тартиптеги теңдемелер системасын биринчи тартиптеги системага келтиргиле жана алынган теңдемелер системасы үчүн прогноз жана коррекция методдорунун эсептөөчү формулаларын түзгүлө.

$$
y'' + y' - xe^{-x}y = \cos(x)
$$

$$
y'(1) = 3
$$
,  $y(1) = 1$ 

17. Коши маселесинин биринчи теңдемеси {  $y' = f(t, y)$  $y(t_0) = y0$ 

a) 
$$
\frac{y_n - y_{n-3}}{3h} = f_{n-1}
$$
  
b) 
$$
\frac{y_n - 3y_{n-2} + 2y_{n-3}}{8h} = \frac{f_{n-1} + f_{n-2}}{2}
$$

методдорун аппроксимациялайбы, тактагыла.

18.  $\{$  $y' + y = t + 1$  $u(0) = 0$ Коши маселесин чыгаруу үчүн {  $y_{n+1}-y_{n-1}$  $\frac{1-y_{n-1}}{2h} + y_n = nh + 1$  $y_0 = 0, \quad y_1 = 0$ 

түрүндөгү метод колдонулат. Аппроксимациянын тартибин аныктагыла. 19. Коши маселесин чыгаруу үчүн экинчи тартиптеги Тейлор катары методунун формуласын чыгаргыла.

20. Коши маселесин чыгаруу үчүн биринчи тартиптеги Рунге-Кутта методунун формуласын чыгаргыла.

21.Коши маселесин чыгарууда Эйлердин анык эмес методу үчүн Ньютондун методунун эсептөөчү формулаларын жазгыла.

22. Биринчи тартиптеги эки кадимки дифференциалдык теңдемеден турган система үчүн Коши маселесин чыгарууда Эйлердин анык жана анык эмес методдорунун эсептөөчү формулаларын жазгыла.

## **ЛАБОРАТОРИЯЛЫК ИШ № 7**

## **ЖӨНӨКӨЙ ДИФФЕРЕНЦИАЛДЫК ТЕҢДЕМЕЛЕРДИ ЧЫГАРУУ[12]**

**Маселе 7.1.** Биринчи тартиптеги  $y' = y(t) + s(t) t \in [t_0, T]$ ,

жөнөкөй дифференциалдык теңдеме үчүн Коши маселесинин  $y(t_0) = y_0$ жакындаштырылган чыгарылышын *h=0,2* кадамы менен тапкыла жана жакындаштырып чыгаруунун каталыгын эсептегиле.

#### **Маселени чыгаруунун тартиби:**

**1. 7**.1. таблицадан жекече вариантта көрсөтүлгөн y(t) функциясын алгыла s(t)=y' y(t) формуласы боюнча s(t) функциясын эсептегиле.

2. Берилген  $t_0$  чекитинде  $y_0 = y(t_0)$  маанисин эсептегиле.  $T = t_0 + 1$  деп алгыла.

3. Коши маселесин

$$
y' = f(t, y) t \in [t_0, T],
$$
  

$$
y(t_0) = y_0,
$$

түрүндө жазгыла, мында  $f(t, y)$  - табылган  $s(t)$  функциялуу (1) теңдеменин оң жагы.

4. **eyler**функциясын пайдаланып *h*=0.2 тактыгында Эйлердин анык методу боюнча Коши маселесинин жакындаштырылган чыгарылышын тапкыла. Каталыктын

чоңдугун  $\varepsilon = \max |y(t_i) - y_i|$  формула боюнча эсептегиле, мында  $y(t_i)$  жана  $y_i$  $\max_{0 \le i \le N} |y(t_i) - y_i|$  $y(t_i) - y$  $\mathop{\text{max}}$ <br>≤*i*≤N  $\varepsilon = \max_{i} |y(t_i) - y_i|$  формула боюнча эсептегиле, мында  $y(t_i)$  жана  $y_i$ 

торчонун  $t_i$ і=1,..N. түйүндөрүндөгү так жана жакындаштырылган маанилери.

5. MATHCAD пакетинин **rkfixed**атайын функциясын колдонуптөртүнчү тартиптеги тактыктагы Рунге –Кутта методу аркылуу*h*=0,2 кадамы менен Коши маселесинин жакындаштырылган чыгарылышын тапкыла. Каталыктын чоңдугун  $\varepsilon = \max_{0 \le i \le N} |y(t_i) - y_i|$  формула боюнча эсептегиле, мында  $y(t_i)$  жана  $y_i$  - торчонун 0 *i N*

 $t_i$ *і* $=$  $I, N$  *түйүндөрүндөгү так жана жакындаштырылган маанилери.* 

6. Так жана жакындаштырылган маанилеринин таблицаларын түзгүлө. Табылган чечимдердин графиктерин бир эле чиймеде тургузгула.

**Маселе 7.2.** Биринчи тартиптеги

 $y' = f(t, y(t)) t \in [t_0, T],$ 

жөнөкөй дифференциалдык теңдеме үчүн Коши маселесинин  $y(t_0) = y_0$ жакындаштырылган чыгарылышын  $\varepsilon = 0.001$  тактыгында эсептегиле.

#### **Маселени чыгаруунун тартиби:**

1. **eyler**функциясын пайдаланып *h*=0,1тактыгында Эйлердин анык методу боюнча Коши маселесинин жакындаштырылган чыгарылышын тапкыла.

2. Кадамды эки эсе кичирейтип, маселенин чыгарылышын берилген тактыкта эсептегиле. Каталыктын чоңдугун Рунге эрежеси боюнча эсептегиле.

3. Табылган чыгарылыштын графигин түзгүлө.

## №7 ЛАБОРАТОРИЯЛЫК ИШКЕТАПШЫРМАЛАРДЫН ВАРИАНТТАРЫ

| N     | y(t)                                     | $t_{0}$          | N      | y(t)                                   | $t_{0}$      | $\overline{N}$ | y(t)               | $t_{0}$          |  |  |
|-------|------------------------------------------|------------------|--------|----------------------------------------|--------------|----------------|--------------------|------------------|--|--|
| 7.1.1 | $e^{t}$                                  | 1                | 7.1.11 | $\sin^2 t$                             | $\pi/6$      | 7.1.21         | $t+2$              | $\boldsymbol{0}$ |  |  |
|       | $\boldsymbol{t}$                         |                  |        |                                        |              |                | $1 + \ln(1 + t)$   |                  |  |  |
|       |                                          |                  |        |                                        |              |                |                    |                  |  |  |
| 7.1.2 | $t \ln t$                                | $\overline{2}$   | 7.1.12 | $2^{1-\sqrt{t}}$                       | 1            | 7.1.22         | $e^{-t}$           | $\boldsymbol{0}$ |  |  |
|       |                                          |                  |        |                                        |              |                | $\frac{1}{t+2}$    |                  |  |  |
| 7.1.3 | $t^3e^{-t}$                              | $\boldsymbol{0}$ | 7.1.13 | $\cos(t^2-1)$                          | $\mathbf{1}$ | 7.1.23         | sin(2t)            | $\pi$            |  |  |
|       |                                          |                  |        |                                        |              |                |                    | $\frac{1}{8}$    |  |  |
| 7.1.4 | $(t+1)\cos t$                            | $\mathbf{0}$     | 7.1.14 | $\sqrt{\ln\left(1+\frac{1}{t}\right)}$ | $\mathbf{1}$ | 7.1.24         | $\sqrt{\ln t} + 2$ | $\boldsymbol{e}$ |  |  |
|       |                                          |                  |        |                                        |              |                | $t-1$              |                  |  |  |
|       |                                          |                  |        |                                        |              |                |                    |                  |  |  |
| 7.1.5 | $t \cdot tg\left(t-\frac{\pi}{2}\right)$ | $\pi$            | 7.15   | $e^{2-t^2}$                            | $\mathbf 0$  | 7.1.25         |                    | $\boldsymbol{0}$ |  |  |
|       |                                          | $\overline{4}$   |        |                                        |              |                | $\overline{t^2+1}$ |                  |  |  |

7.1 маселесине таблица

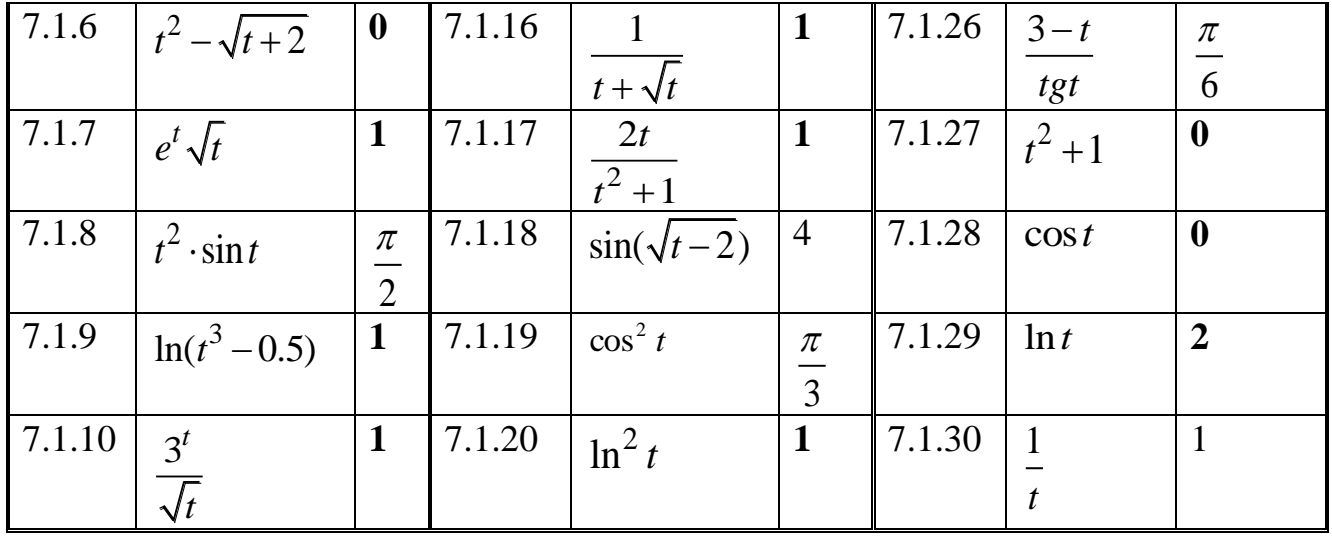

7.2 маселесине таблица

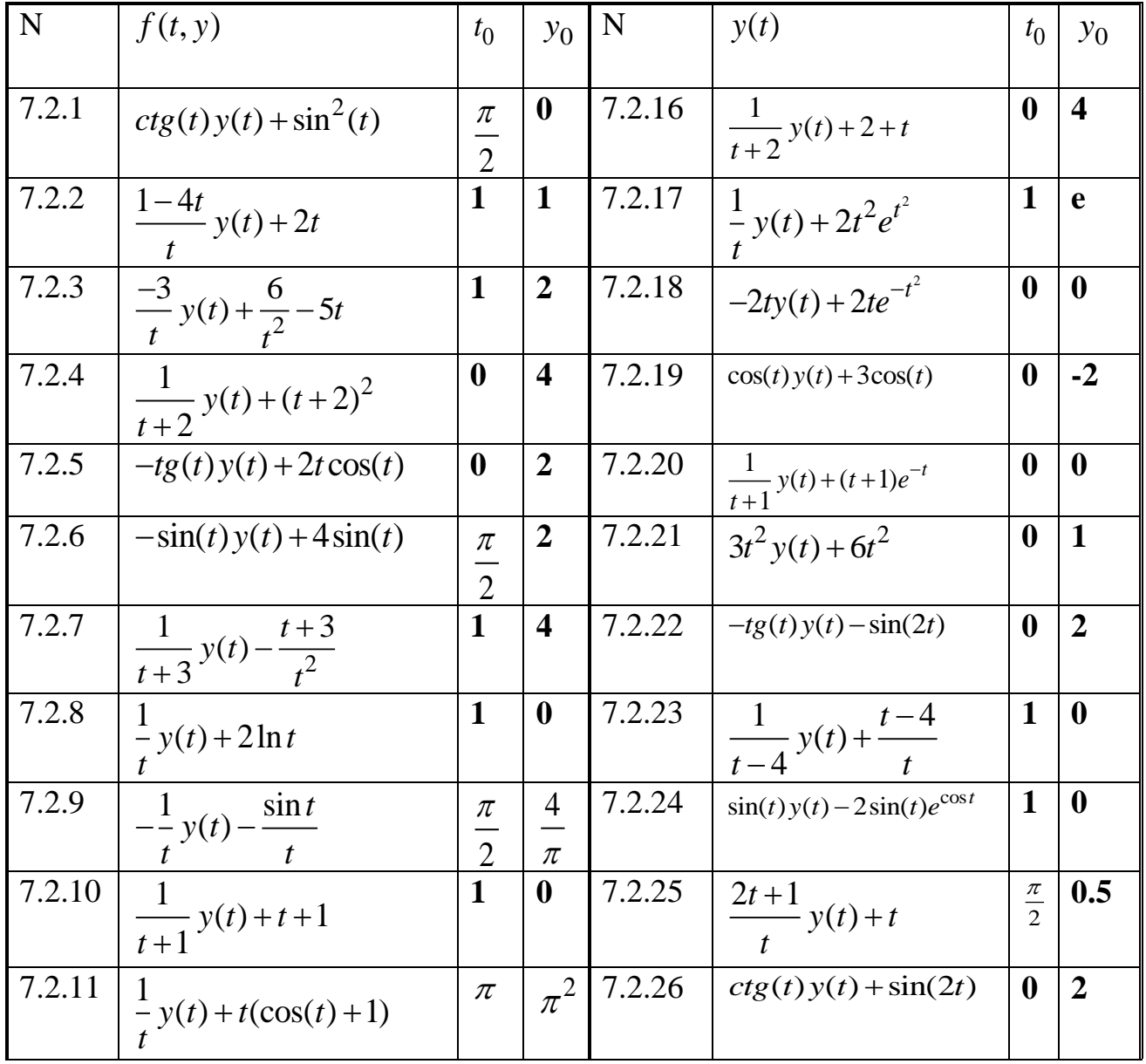

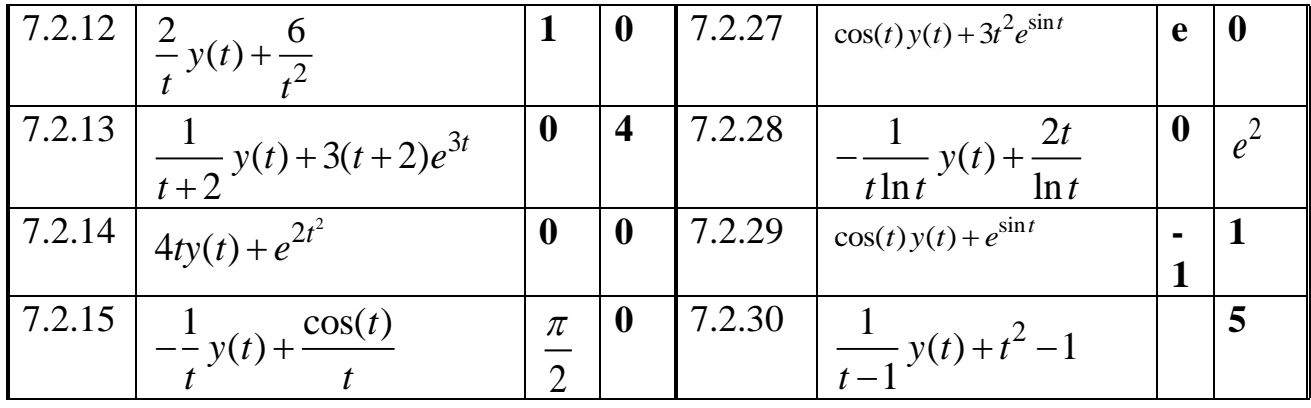

7.2.1. маселесине таблица

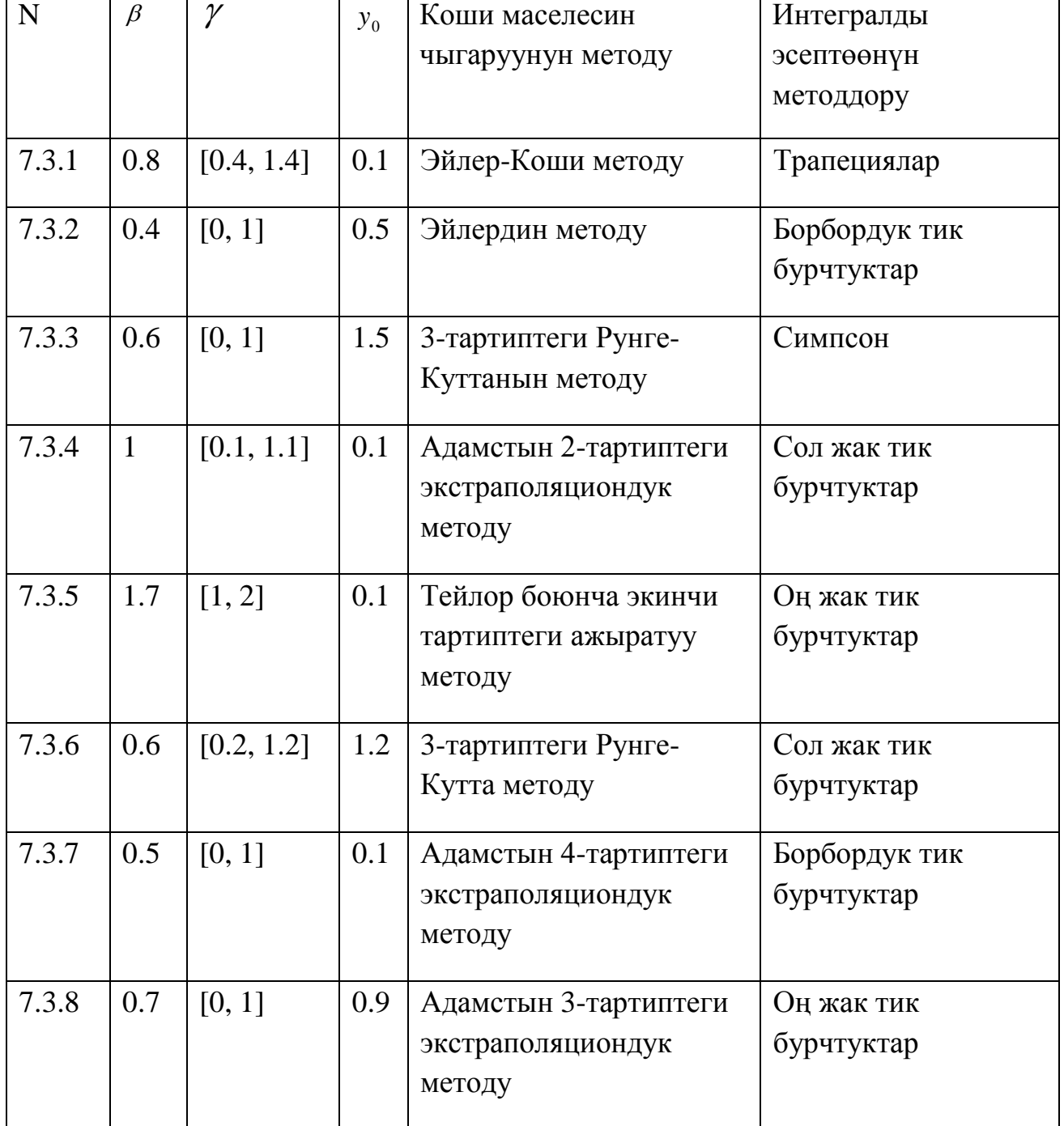

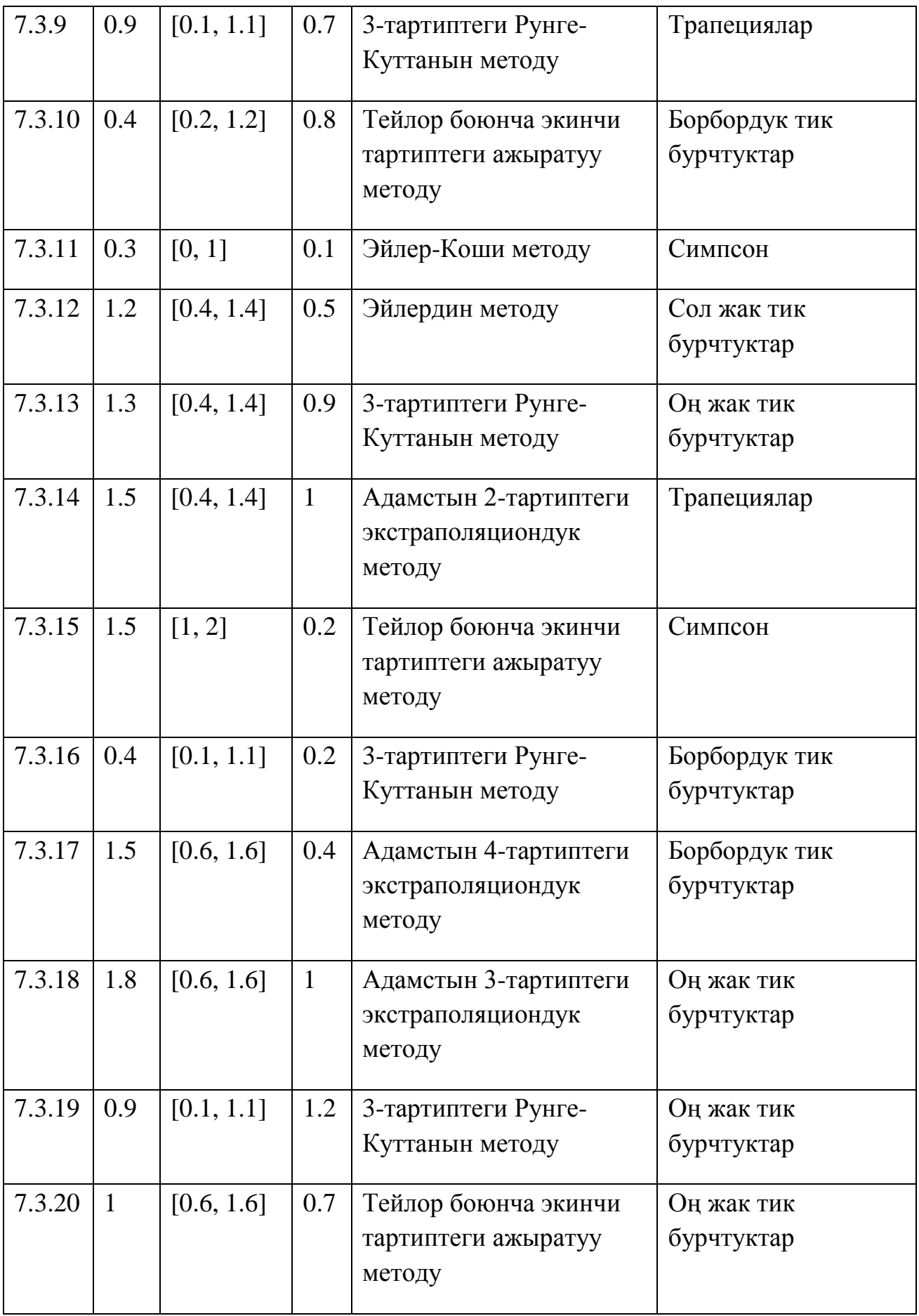

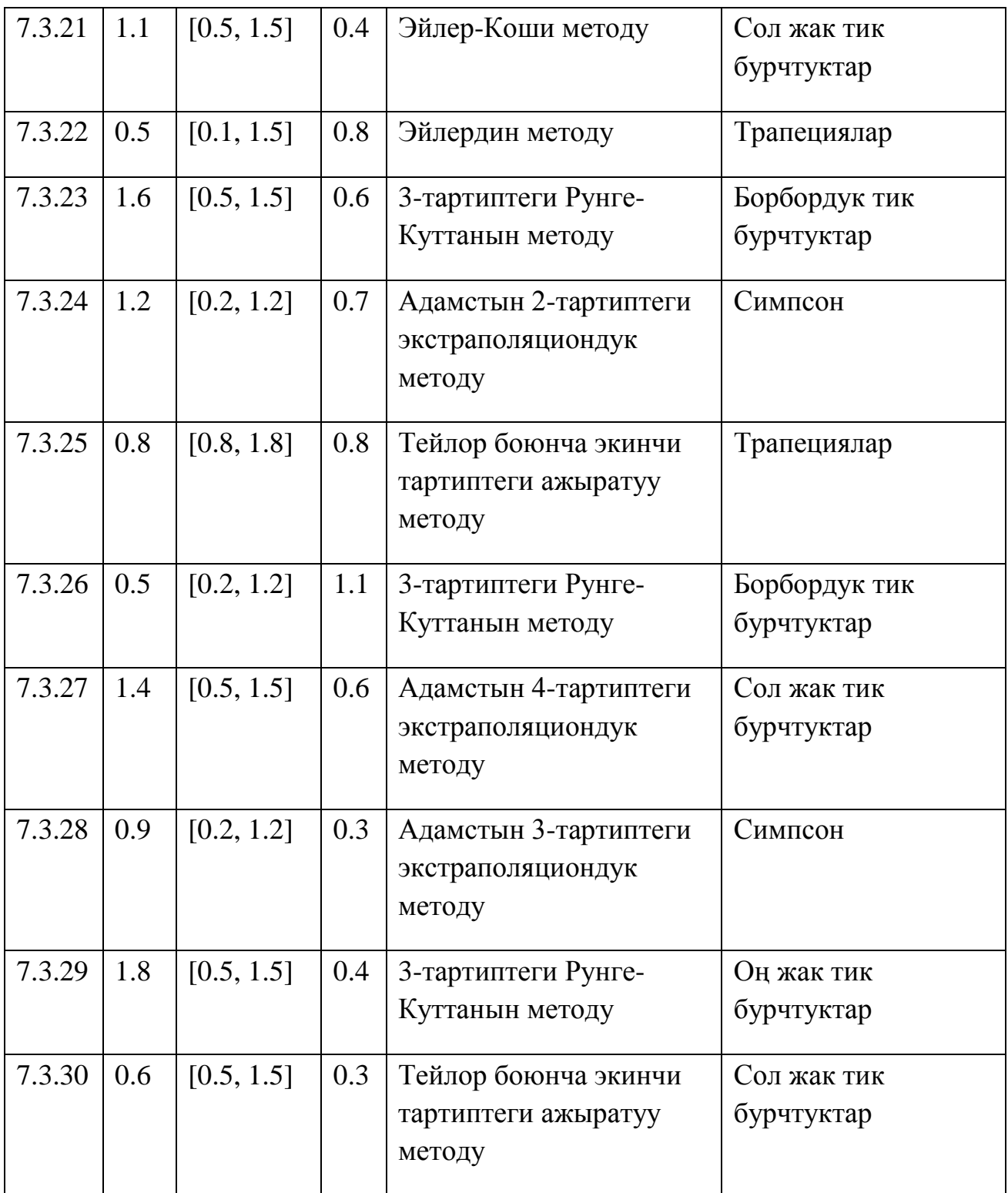

## *ТИРКЕМЕ 7.А.*

 $y(t) = e^t - t$   $t_0 = 0$  алгачкы берилгендер болсун,  $6$ олсун,  $s(t)$ нын маанисин  $y(t) = e^t - t$   $t_0 = 0$  алгачкы берилгендер болсун,  $s(t)$  ни<br>  $s(t) = y' - y(t) = e^t - 1 - (e^t - t) = t - 1$ формуласы боюнча эсептейбиз:

0  $y_{0} = e^{0} - 0$  = 1 маанисин табабызжана натыйжада Коши маселесин алабыз:

$$
y' = y + t - 1, \quad t \in [0, 1]
$$

$$
y_0 = 0
$$

Tеңдеменин оң жагы  $f(t, y) = y + t - 1$  болот.  $y_0$ дун баштапкы мааниси  $y_0 = 1$ Кесиндинин учтары: $t_0$ :=0, Т:=1 Торчодогу кадам: h:=0.2 Торчодогу түйүндөрдүн саны:

 $N = \frac{T - t0}{T}$ h  $N = 5$ 

Эйлердин анык методун ишке ашыруучу eylerфункциясы чыгарылыштын векторун берет

Bektopyh <mark>depet</mark><br>eyler(f, y0, t0, h, N) :=  $y_0 \leftarrow y_0$ or i ∈ 0.. N − 1<br>y<sub>i+1</sub> ← y<sub>i</sub> + h f (t0 + i · h, y<sub>i</sub>)  $y_0 \leftarrow y0$ <br>for  $i \in 0.. N - 1$ y

Кийирилүүчү параметрлер:

*f*–теңдеменин оң жагындагы функция;

*y0*–баштапкы маани;

*t0*–кесиндинин башталыш чекити;

*h* - торчодогу кадам;

*N* - торчодогу түйүндөрдүн саны.

Чечимди Эйлерметоду боюнча эсептөө:

yE :- eyler $\left(\mathsf{f},\mathsf{y}_{\overline{0}},\mathsf{t0},\mathsf{h},\mathsf{N}\right)$ 

Чечимди Рунге-Куттынын 4-тартиптеги тактыктагы методу боюнча эсептөө:

 $y$  RK4 :- rkfixed( $y$ , t0, T, N, f)

Кийирилүүчү параметрлер:

*y* – баштапкы маанилердин вектору;

*t0* – кесиндинин башталыш чекити;

*T* – кесиндинин аяккы чекити;

*N* - торчодогу түйүндөрдүн саны;

*f* – теңдеменин оң жагындагы функция;

**rkfixed**функциясы – биринчи мамычасы торчонун түйүндөрүн камтыган, ал эми экинчиси ал түйүндөрдөгү жакындаштырылган чечимин камтыган матрицаны эсептейт.

 $Y(t) := e^{t} - 1$  теңдеменин так чечими.

I:=0..n t<sub>i</sub>:=t0+i\*h yt<sub>i</sub>:=Y(t<sub>i</sub>) торчонун түйүндөрүндөгү так мааниси

Эйлер методу Рунге-Кутта методу Так Чекиттер боюнча чыгарылыш боюнча чыгарылыш чыгарылыш

$$
\mathbf{yE} = \begin{pmatrix} 1 \\ 1 \\ 1.04 \\ 1.128 \\ 1.274 \\ 1.488 \end{pmatrix} \qquad \mathbf{yRK4} = \begin{pmatrix} 0 & 1 \\ 0.2 & 1.021 \\ 0.4 & 1.092 \\ 0.6 & 1.222 \\ 0.8 & 1.426 \\ 1 & 1.718 \end{pmatrix} \qquad \mathbf{yt} = \begin{pmatrix} 1 \\ 1.021403 \\ 1.091825 \\ 1.222119 \\ 1.425541 \\ 1.718282 \end{pmatrix} \qquad \mathbf{t} = \begin{pmatrix} 0 \\ 0.2 \\ 0.4 \\ 0.6 \\ 0.8 \\ 1 \end{pmatrix}
$$

Жакындаштырылган жана так чечимдердин графиктери

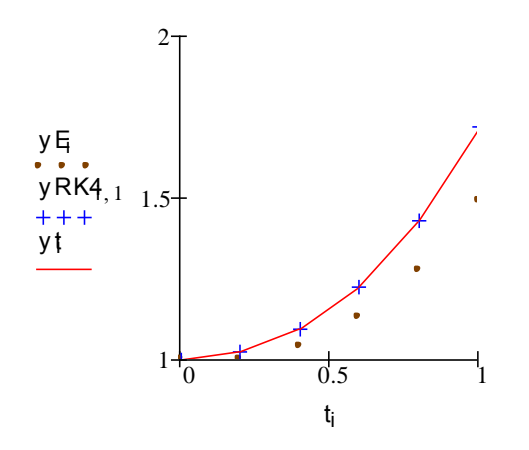

Каталыктарды эсептөө:

 $zE_i:=|yE_i-Y(t_i)|zRK4_i:=|yRK4_i-Y(t_i)|$ 

Каталыктардын мааниси:

 $Max(zE)=0.23$  max(zRK4)=3.069x10<sup>-5</sup>

### *ТИРКЕМЕ 7.Б*

*1-тартиптеги жөнөкөй дифференциалдык теңдемелер үчүн Коши маселесин чыгарууда эсептөө үчүн колдонулуучу методдордун формулулары*

Тейлор боюнча экинчи тартиптеги ажыратуу методу:

Tейлор боюнча экинчи тартиптеги ажыратуу мето  
\nТейлор боюнча экинчи тартиптеги ажыратуу методу:  
\n
$$
y_{i+1} = y_i + h \left( f(t_i, y_i) + \frac{h}{2} \left[ \frac{\partial f(t_i, y_i)}{\partial t} + \frac{\partial f(t_i, y_i)}{\partial y} f(t_i, y_i) \right] \right)
$$

Модифицирленген Эйлердин экинчи тартиптеги методу:  
\n
$$
\overline{y}_{i+1} = y_i + hf(t_i, y_i), y_{i+1} = y_i + \frac{h}{2} (f(t_i, y_i) + f(t_{i+1}, \overline{y}_{i+1}))
$$

3-тартиптеги Рунге-Куттанын методу( вариант I):

$$
k1 = hf(t_i, y_i) k2 = hf(t_i + \frac{h}{2}, y_i + \frac{k1}{2}) k3 = hf(t_i + h, y_i - k1 + 2k2) ...
$$
  

$$
y_{i+1} = y_i + \frac{1}{6}(k1 + 4k2 + k3)
$$

2-rapгиптеги Рунге-Куттанын методу(вариант II):  
\n
$$
k1 = hf(t_i, y_i) \t k2 = hf(t_i + \frac{h}{3}, y_i + \frac{k1}{3}) \t k3 = hf(t_i + \frac{2}{3}h, y_i + \frac{2}{3}k2) \t ...
$$
\n
$$
y_{i+1} = y_i + \frac{1}{4}(k1 + 3k3)
$$

3-rapгиптеги Рунге-Куттанын методу( вариант III):  
\n
$$
k1 = hf(t_i, y_i) \t k2 = hf(t_i + \frac{h}{2}, y_i + \frac{k1}{2}) \t k3 = hf(t_i + \frac{3}{4}h, y_i + \frac{3}{4}k2) \t ...
$$
\n
$$
y_{i+1} = y_i + \frac{1}{9}(2k1 + 3k2 + 4k3)
$$

Адамстын 2-тартиптеги экстраполяциондук методу: дамстын 2-тартиптеги экстраполя<br>  $y_{i+1} = y_i + \frac{h}{2} (3f(t_i, y_i) - f(t_{i-1}, y_{i-1}))$ Адамстын 2-тартиптеги экстраполяц<br>  $y_{i+1} = y_i + \frac{h}{2}(3f(t_i, y_i) - f(t_{i-1}, y_{i-1}))$ 

Адамстын 3-тартиптеги экстраполяциондук методу:

Адамстын 3-тартиптеги экспраполяциондук методу:  
\n
$$
y_{i+1} = y_i + \frac{h}{12} (23f(t_i, y_i) - 16f(t_{i-1}, y_{i-1}) + 5f(t_{i-2}, y_{i-2}))
$$

Адамстын 4-тартиптеги экстраполяциондук методу:

Адамстын 4-тартиптеги экспраполяциондук методу:  
\n
$$
y_{i+1} = y_i + \frac{h}{24} \Big[ 55 f(t_i, y_i) - 59 f(t_{i-1}, y_{i-1}) + 37 f(t_{i-2}, y_{i-2}) - -9 f(t_{i-3}, y_{i-3}) \Big]
$$

#### **Глава 7 Жекече туундулуу дифференциалдык теңдемелерди чыгаруунун сандык методдору**

#### **7.1. Негизги түшүнүктөр**

Эгерде  $z(x_1, x_2, ..., x_n)$  мында  $n \ge 2$  көп өзгөрмөлүү функция жана дифференциалдык теңдемеге бир нече өзгөрмөлөр боюнча туундулар кирсе, мындай теңдемелерди жекече туундулуу дифференциалдык теңдемелер деп атайбыз.

Мындай теңдемелердин теориясы жөнөкөй дифференциалдык теңдемелерге караганда бир топ татаал келет жана аналитикалык чыгаруу мүмкүнчүлүктөрү бир топ чектелген болот.

Реалдуу процесстерди математикалык моделдештирүүдөн алынган жекече туундулуу дифференциалдык теңдемелерди чыгарууда сандык методдор, атап айтканда *торчолор методу* басымдуу орунга ээ болот. Бирок бул метод да жекече туундулуу дифференциалдык теңдемелердин түрдүү класстары үчүн бир топ өзгөчөлүктөргө ээ.

$$
F\left(x_1, x_2, \dots, x_n, u, \frac{\partial u}{\partial x_1}, \dots, \frac{\partial u}{\partial x_n}, \frac{\partial^2 u}{\partial x_1^2}, \dots, \frac{\partial^2 u}{\partial x_n^2}, \dots, \frac{\partial N_u}{\partial x_n^N}\right) = 0
$$
\n
$$
(7.1)
$$

түрүндөгү теңдемелер N-тартиптеги жекече туундулуу дифференциалдык теңдемелер деп аталат, мында F- функциясы D областындагы  $x_1, x_2, ..., x_n$ чекитинин изделүүчү U функциясынын жана анын жекече туундуларынын берилген функциясы, N-дифференциалдык теңдеменин тартиби.

Эгерде F функциясы өзүнүн аргументинен сызыктуу функция болсо, анда (7.1) теңдеме сызыктуу жекече туундулуу дифференциалдык теңдемедеп аталат.

Айрым туундулуу дифференциалдык теңдемелер теориясында эң маанилүү роль 2-тартиптеги сызыктуу теңдемелерге таандык. 2-тартиптеги сызыктуу теңдемелердин жалпы түрүтөмөнкүдөй болот:

$$
\sum_{i,j=1}^{n} a_{ij}(x) \frac{\partial^2 u}{\partial x_i \partial x_j} + \sum_{i=1}^{n} a_i(x) \frac{\partial u}{\partial x_i} + a(x)u = f(x) \tag{7.2}
$$

Мындай теңдемелерди D областынын ар бир чекитинде мурдакы  $x_1, x_2, ..., x_n$ өзгөрмөлөрдү жаңы  $\xi_i = \xi_i(x_1, x_2, ..., x_n)$ , 1, ..., *n* өзгөрмөлөрү менен алмаштырып, коэффициенттери  $i = j$  болгондо  $a_{ij}(x) = \pm 1$ , ал эми  $i \neq j$  болгондо  $a_{ij}(x) = 0$ болгондой

$$
\sum_{i,j=1}^{n} \overline{a_{ij}} \frac{\partial^2 u}{\partial \xi_i \partial \xi_j} + \sum_{i=1}^{n} \overline{a_i} \frac{\partial u}{\partial \xi_i} + du = f \tag{7.3}
$$

түрүнө келтирсек болот.

Эгерде (7.3) теңдемедеги  $a_{ij}$  коэффициенттердин бардыгы  $(x_1^0, x_2^0, ..., x_n^0)$ чекитинде нөлдөн айырмалуу жана белгилери бирдей болсо, анда теңдеме бул чекитте *элиптикалык типтеги* теңдеме деп аталат. Жалпы түрү:

$$
\frac{\partial^2 u}{\partial x_1^2} + \frac{\partial^2 u}{\partial x_2^2} = F\left(x_1, x_2, u, \frac{\partial u}{\partial x_1}, \frac{\partial u}{\partial x_2}\right).
$$
(7.4)

Эгерде (7.3) теңдемедеги  $a_{ij}$  коэффициенттердин *n-1* саны  $(x_1^0, x_2^0, ..., x_n^0)$ чекитинде белгилери бирдей болсо, калган бирөө гана аларга карама-каршы белгиде болсо, анда теңдеме бул чекитте *гиперболалык типтеги* теңдеме деп аталат. Жалпы түрү:

$$
\frac{\partial^2 u}{\partial x_1 \partial x_2} = F\left(x_1, x_2, u, \frac{\partial u}{\partial x_1}, \frac{\partial u}{\partial x_2}\right).
$$
 (7.5)

Эгерде (7.3) теңдемедеги  $a_{ij}$  коэффициенттердин бирөөсү  $(x_1^0, x_2^0, ..., x_n^0)$ чекитинде нөлгө барабар болуп, калгандарынын белгилери бирдей болсо, анда теңдеме бул чекитте *параболалык типтеги* теңдеме деп аталат. Жалпы түрү:

$$
\frac{\partial^2 u}{\partial x_2^2} = F\left(x_1, x_2, u, \frac{\partial u}{\partial x_1}, \frac{\partial u}{\partial x_2}\right).
$$
(7.6)

D областынын ар түрдүү бөлүктөрүндө ар түрдүү типке таандык болсо, анда мындай теңдеме бул областта аралаш типтеги теңдеме деп айтылат.

Мүмкүн болгон эң жөнөкөй мисалдарда торчолор методунун идеясын жана жекече туундулуу дифференциалдык теңдемелерди сандык интегралдоонун практикалык ыкмаларын карап көрөлү.

Бир нече фундаменталдык физикалык процесстерди чагылдыруучу, убакыт жана мейкиндик боюнча өтүүчү теңдемелердин класстары бул бөлүмдө басымдуулук кылат. Теңдемелерге кирген туундулардын эң жогорку тартиби экинчи тартипте болгондуктан, мындай теңдемелер экинчи тартиптегиайрым туундулуу дифференциалдык теңдемелер деп аталат. Теңдемелерде изделип жаткан функция жалпысынан төрт өзгөрмөдөн көз каранды болот: мейкиндик боюнча үч координатадан жана убакыттан. Бирок жөнөкөй учурда мейкиндик боюнча өзгөрмөлөр үчтөн азыраак болуп калышы мүмкүн, эгерде тегиздикте сызыкты бойлото өтүп жаткан процесс каралып жаткан болсо. Дагы бир мүмкүн болгон жөнөкөйлөтүү, эгерде стационардык режим каралса, теңдеменин убакыт боюнча туундуну кармап турбагандыгы менен байланыштуу.

Экинчи тартиптеги сызыктуу, эллипстик, параболалык теңдемелердин типтүү мисалдары: Лаплас теңдемеси, толкун теңдемеси, жылуулук өткөргүчтүк теңдемеси болуп саналышат.

#### **7.2. Жылуулук өткөргүчтүк теңдемеси**

Жекече туундулуу бар

$$
\frac{\partial u}{\partial t} = a^2 \sum_{i=1}^n \frac{\partial^2 u}{\partial x_i^2}
$$
 (7.7)

түрүндөгү бир тектүү дифференциалдык теңдемелер *жылуулук өткөргүчтүк*   $m$ еңдемесидеп аталышат, мында  $u(x_1, x_2, ..., x_n t)$  – изделүүчү функция

(температура), *t*- убакыт,  $x_i$ - мейкиндик координаталары,  $a^2 = \frac{k}{c}$  $\frac{\kappa}{c\rho}$ (k- жылуулук өткөргүчтүк коэффициенти, с – жылуулук сыйымдуулук,  $\rho$  - тыгыздык) температура өткөргүчтүк коэффициенти.

Чектеринде жылуулук изоляцияланган зымда жана туюк каптал бетке ээ болгон трубкада бул теңдеме төмөнкүдөй түргө ээ болот:

$$
\frac{\partial u}{\partial t} = a^2 \frac{\partial^2 u}{\partial x^2} \tag{7.8}
$$

мында  $u(t, x)$  -  $t$  момент убагында  $x$  координаталуу чекитиндеги зымдын температурасы же диффузия учурунда диффундирлөөчү заттын аралашмасы.

Жылуулук өткөргүчтүк теңдемеси математикалык физиканын негизги теңдемелеринин бири жана параболалык типтеги жекече туундулуу дифференциалдык теңдемелер классына кирет. Жалпы учурда жогорку теңдеме  $u(x_1, x_2, ..., x_n t) = u_k(x_1, x_2, ..., x_{0n} t)^{-\gamma^2 a^2 t}$  айрым чыгарылышына ээ болот. Мында  $u(x_1, x_2, ..., x_n t)$  функциясы  $\Delta u + \gamma^2 u = 0$  Гельмгольц тендемесинин чыгарылышы.

Эгер n=3 болсо теңдеме

$$
u(x_1, x_2, x_3, t) = \frac{1}{\sqrt{t^3}} e^{-\frac{r^2}{4a^2b}}, \quad r^2 = x_1^2 + x_2^2 + x_3^2
$$

айрым чыгарылышына ээ болуп, катуу нерседе жылуулуктун таралуу процессин түшүндүрөт. Жылуулук өткөргүчтүк теңдемесинин чексиз көп чыгарылыштары бар. Бул теңдеме жалгыз чыгарылышка ээ болушу үчүн, ал чыгарылыш чектик жана баштапкы шарттарды канаатандырышы зарыл.

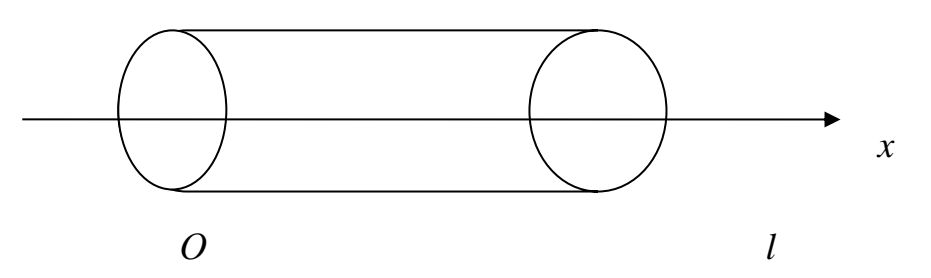

7.1- сүрөт. Жылуулук өткөргүчтүк теңдемесине мисалдын сүрөттөлүшү

Жылуулук өткөргүчтүк жана диффузия теңдемелери формасы боюнча бирибири менен дал келишет.

Жылуулук өткөргүчтүк теңдемелеринин

$$
\frac{\partial u}{\partial t} = a^2 \left( \frac{\partial^2 u}{\partial x_1^2} + \frac{\partial^2 u}{\partial x_2^2} + \frac{\partial^2 u}{\partial x_3^2} \right) \tag{7.8a}
$$

түрү стационардык эмес учур үчүн жылуулук өткөрүүчүлүктүн теңдемеси деп аталат.

Коши маселесин төмөнкү 3 учур үчүн кароого болот.

1. Чектелбеген зым(стержень) учуру. Баштапкы шартты  $u(x, 0) = f(x)$ , – ∞ <  $x$  < +∞ канааттандырган  $\frac{\partial u}{\partial t} = a^2 \frac{\partial^2 u}{\partial x^2}$  $\frac{\partial u}{\partial x^2}$ , t > 0, −∞ < x < +∞ теңдемесинин чечимин табуу маселеси коюлат. Фурье методун колдонуп, теңдеменин чечимин төмөнкү түрдө табабыз. Табылган чечим

$$
u(x,t) = \frac{1}{2a\sqrt{\pi t}} \cdot \int_{-\infty}^{\infty} f(\xi) \cdot e^{-(\xi - x)^2/(4a^2t)} d\xi
$$
 (7.9)

-Пуассондун интегралы деп аталат.

2. Бир тарабы чектелген зым (стержень) учуру. Баштапкы  $u(x, 0) = f(x)$ жана чектик $u(0,t) = \varphi(t)$ шарттарды канааттандырган  $\frac{\partial u}{\partial t} = a^2 \frac{\partial^2 u}{\partial x^2}$  $\frac{\partial u}{\partial x^2}$ теңдеменин чечими төмөнкү формула менен туюнтулат:

$$
u(x,t) = \frac{1}{2a\sqrt{\pi t}} \int_0^{\infty} f(\xi) \cdot [e^{-(\xi - x)^2/(4a^2t)} e^{-(\xi + x)^2/(4a^2t)}] d\xi +
$$
  
+ 
$$
\frac{1}{2a\sqrt{\pi t}} \int_0^t \varphi(\eta) \cdot e^{-x^2/(4a^2(t-\eta))}(t-\eta)^{-3/2} d\eta
$$
(7.10)

3. Эки учунан -  $x = 0$  жана  $x = l$  - чектелген зым учуру. Бул учурда Коши маселеси  $\frac{\partial u}{\partial t} = a^2 \frac{\partial^2 u}{\partial x^2}$  $\frac{\partial u}{\partial x^2}$ теңдемесинин баштапкы  $u(x,t)|_{t=0} = f(x)$ жана эки чектик шарттарды канааттандырган чечимин табуу болуп саналат, мисалы;  $u|_{\square=0} =$  $|u|_{x=l} \equiv 0$ же $\frac{\partial u}{\partial x}$  $\partial x_{x=0}$  $=\frac{\partial u}{\partial x}$  $\frac{\partial u}{\partial x_{x=l}} = 0$ . Айрым чечим чектик шарттар  $u|_{x=0} = u|_{x=l} \equiv$ 0болгондо төмөнкүдөй катар түрүндө изделет:

$$
u(x,t) = \sum_{k=1}^{\infty} b_k \cdot e^{-\left(\frac{k\pi a}{l}\right)^2 \cdot t} \cdot \sin \frac{k\pi x}{l}
$$
 (7.11)

мында

$$
b_k = \frac{2}{l} \int_0^l f(x) \sin \frac{k \pi x}{l} dx.
$$

Эгерде чектик шарттар $\frac{\partial u}{\partial x}\big|_{x=0} = \frac{\partial u}{\partial x}\big|_{x=l} \equiv 0$  түрүндө болсо, анда айрым чечим

$$
u(x,t) = \sum_{k=1}^{\infty} a_k \cdot e^{-\left(\frac{k\pi a}{l}\right)^2 \cdot t} \cdot \cos\frac{k\pi x}{l} + a_0 \tag{7.12}
$$

катары түрүндө изделет, мында

$$
a_k = \frac{2}{l} \int_0^l f(x) \cos \frac{k \pi x}{l} dx, a_0 = \frac{1}{l} \int_1^l f(x) dx.
$$

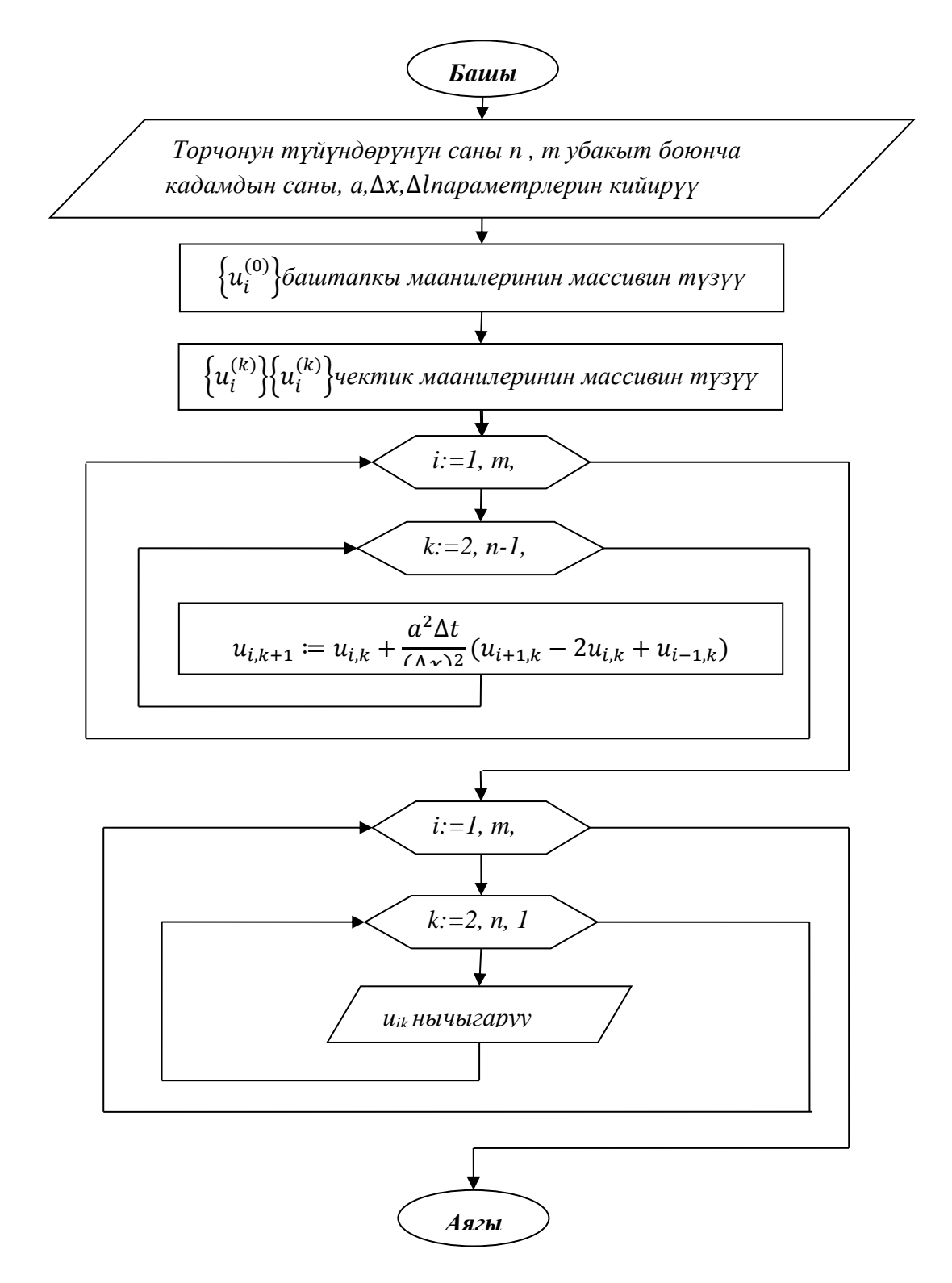

7.2- сүрөт Биринчи тартиптеги анык схема боюнча жылуулук өткөрүүчүлүк теңдемесин сандык интегралдоонун блок – схемасы.

## **7.3.Толкун теңдемеси**

Кандайдыр бир чөйрөдөгү дүүлүгүүнүн таралуу процессин түшүндүрүүчү жекече туундулуу дифференциалдык теңдемелер – *толкун теңдемеси* деп аталат. Аз дүүлүккөн жана бир тектүү изотроптуу чөйрөнүн толкун теңдемеси төмөнкүдөй түрдө болот:

$$
\frac{\partial^2 u}{\partial x^2} + \frac{\partial^2 u}{\partial y^2} + \frac{\partial^2 u}{\partial z^2} = \frac{1}{a^2} \frac{\partial^2 u}{\partial t^2}
$$
 (7.13)

мында  $x, y, z$  – мейкиндиктеги өзгөрмө чоңдуктар, t-убакыт,  $u = u(x, y, z)$ - t учурда (x, y,z) чекитиндеги дүүлүгүүнү мүнөздөөчү изделүүчү функция,  $a$  – дүүлүгүүнүн таралуу ылдамдыгы.Толкун теңдемеси математикалык физиканын негизги теңдемелеринин бири жана анын колдонмолорунда кеңири пайдаланылат. Эгерде  $u$  бир (эки) мейкиндик өзгөрмөлөрүнөн гана көз каранды болсо, анда толкун теңдемеси жөнөкөйлөнөт жана бир өлчөмдүү (эки өлчөмдүү) деп аталат. Толкун теңдемеси "таралбоочу сфералык толкун" түрүндө чыгарылышы мүмкүн:  $u = \frac{f(t) - r(a)}{a}$  $\frac{f''(u)}{r}$ , мында  $f$ - каалагандай функция, ал эми  $r = \sqrt{x^2 + y^2 + z^2}$  . Чекитик булакта заматта пайда болгон (t=0 болгондо координата башталышында аракеттенген) *а* ылдамдыктагы дүүлүгүүнүн таралуу процессин берүүчү теңдеменин жөнөкөй чыгарылышы  $u = \frac{\tau(t) - r(a)}{a}$  $\frac{f''(u)}{r}$  (*т* - дельта функция) зор мааниге ээ. Баяндап айтсак жөнөкөй толкун  $r = at$  айланасында координата башталышынан *а* ылдамдыкта алыстоо менен акырындап басаңдоочу "дайыма кайталанма шарпылдоону" пайда кылат. [4]

Кыл деп - эркин ийилүү касиетине ээ болгон ичке жипти айтабыз. Кылдын термелүүсүнүн таралуу процессинин сүрөттөлүшү 7.3 - сүрөттө көрсөтүлгөн. Кылдын учтары бекем, кыймылсыз болгондой кылып бекитилген, ал эми кыл катуу тартылган. Убакыттын кандайдыр бир моментинде кылды тең салмактуулук абалынан чыгарсак, б.а. кандайдыр бир чекитте кылды созуп кайра кое берсек , анда кыл термеле баштайт. Бул процесс дифференциалдык теңдеме аркылуу мүнөздөлөт:

$$
\frac{\partial^2 u}{\partial t^2} = a^2 \frac{\partial^2 u}{\partial x^2} - g \tag{7.14}
$$

Мында - кылдын *х* координаталуу чекитинин *t* моментинде тең салмактуулук абалынан жылышуусу;  $a^2$ - кылдын материалынын касиеттерин чагылдыруучу коэффициент,  $g$  - эркин түшүүнүн ылдамдануусу. Коэффициентти  $a^2$  - түрүндө жазуу анын дайыма оң болоорун түшүндүрөт.Кээде айрым туундулуу дифференциалдык теңдемелерди чыгаруунун методдору коэффициенттен көз каранды болот.

Эгерде сырткы күчтөр жок десек, б.а.  $q = 0$ , анда кылдын эркин термелүүсүнүн теңдемесин алабыз.

$$
\frac{\partial^2 u}{\partial t^2} = a^2 \frac{\partial^2 u}{\partial x^2} \tag{7.15}
$$

Кылдын кыймылын толук аныктоо үчүн кылдын баштапкы ылдамдыгын жана формасын берүү керек б.а. кылдын чекиттеринин жайгашуусун жана ал чекиттердин ылдамдыгын абцисса огу боюнча функция түрүндө беребиз.

Мейли,  $u|_{t=0} = \varphi(x), \frac{\partial u}{\partial x}$  $\partial t_{t=0}$  $=\psi(x)$  болсун. Анда бул шарт маселенин баштапкы шарты деп аталат.

 $rac{\partial^2 u}{\partial t^2} - a^2 \frac{\partial^2 u}{\partial x^2}$  $\partial x$ теңдемесин каноникалык түргө  $\frac{\partial^2 u}{\partial \xi \partial \eta} = 0$ теңдемесин алабыз, мында  $\xi = x - at$ ,  $\eta = x + at$ . Акыркы теңдеменин жалпы чечими  $u = \Theta_1(\xi) + \Theta_2(\eta)$ , мында  $\xi = x - at$ ,  $\eta = x + at$ .  $\Theta_1, \Theta_2$ . эркин функциялар. Ошентип эркин термелүүлөрдүн дифференциалдык теңдемесинин жалпы чечими төмөнкү түрдө болот:

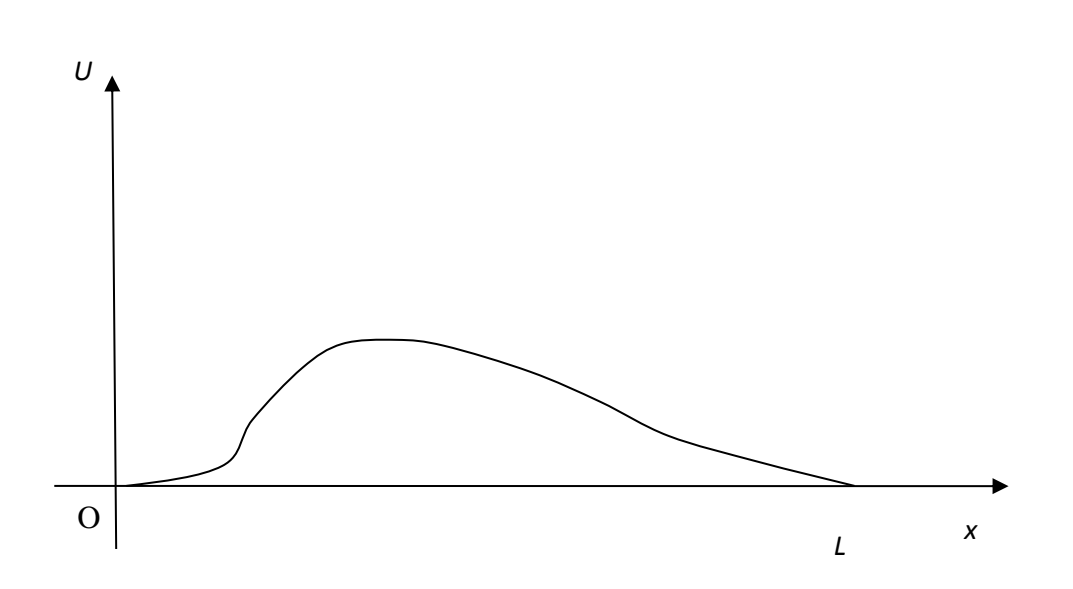

$$
u = \frac{\varphi(x-at) + \varphi(x+at)}{2} + \frac{1}{2a} \int_{x-at}^{x+at} \psi(z) dz
$$
 (7.16)

7.3-сүрөт. Кылдын термелүүсүнүн таралышынын сүрөттөлүшү.

#### **7.4. Лаплас теңдемеси**

Көптөгөн физикалык кубулуштарды сүрөттөөчү теңдемелер: физикалык талаалардын (электрдик, жылуулук ж.б.) стационардык (б.а. убакыттан көз каранды болбогон) бөлүштүрүлүшү менен байланышкан теңдемелер Лаплас теңдемесине мисал боло алат. Жалпы түрү:

$$
\sum_{i=1}^{n} \frac{\partial^2 u}{\partial x_i^2} = 0. \tag{7.17}
$$

Түрүндөгү 2-тартиптеги жекече туундулуу бир тектүү дифференциалдык теңдеме; мында  $u(x_1, x_2, ..., x_n)$  - көз карандысыз  $n$  өзгөрмөлүү функция. Лаплас теңдемесинин чыгарылышы болгон функция гармоникалык функция деп аталат.

Физика жана техниканын көптөгөн маселелери Лаплас теңдемесине келтирилет. Айрым мисалдарды карайлы.

Уюлдук координаталар системасынын О уюлунда борборго ээ болгон R радиустуу тегерек берилсин. Тегеректин ичинде гармоникалык болгон жана анын айланасында  $u|_{r=R} = f(\Theta)$  шартын канааттандырган  $u(r, \Theta)$  функциясын табалы, мында f(Θ)айланада үзгүлтүксүз болгон берилген функция. Изделүүчү функция тегеректин ичинде

$$
r^2 \frac{\partial^2 u}{\partial r^2} + r \frac{\partial u}{\partial r} + \frac{\partial^2 u}{\partial \Theta^2} = 0
$$
 (7.18)

Лаплас теңдемесин канааттандыруусу зарыл. Бул маселени чыгарууда Фурье методун колдонобуз. Айрым чечими

$$
u = Q(r) \cdot T(\Theta)
$$

түрүндө изделет деп эсептейли. Анда

$$
r^2 \cdot Q''(r) \cdot T(\Theta) + r \cdot Q'(r) \cdot T(\Theta) + Q(r) \cdot T(\Theta) = 0
$$

алабыз. Өзгөрмөлөрдүбөлөбүз,

$$
\frac{T(\Theta)}{T(\Theta)} = -\frac{r^2 \cdot Q''(r) + r \cdot Q'(r)}{Q(r)}.
$$

Ар бир бөлүгүн турактуу  $-k^2$  ка барабарлап, эки кадимки дифференциалдык теңдемени алабыз

$$
T(\Theta)+k^2\cdot T(\Theta)=0, r^2\cdot Q''(r)+r\cdot Q'(r)-k^2\cdot Q(r)=0,
$$

мындан к=0 болгондо

$$
T(\Theta) = A + B\Theta \tag{7.19}
$$

$$
Q(r) = C + Dlnr \tag{7.20}
$$

ээ болобуз. Эгерде  $k > 0$  болсо, анда

$$
T(\Theta) = A \cos k\Theta + B \sin k\Theta, \tag{7.21}
$$

ал эми экинчи теңдеменин чечимин *Q(r)=r<sup>m</sup>* түрүндө издейбиз. Ал

$$
r^2 \cdot m(m-1)r^{m-2} + rm r^{m-1} - k^2 r^m = 0
$$

же

$$
r^{m} (m^{2} - k^{2}) = 0
$$
  
5.a.  $m = \pm k$  берer.  
Jember  

$$
Q(r) = C r^{k} + D r^{-k}
$$
 (7.22)

болот,  $u(r,\Theta)$ жана  $u(r,\Theta + 2\pi)$ чоңдуктары бири-бирине дал келгендиктен, $u(r,\Theta)$ функциясы Θ дан көз каранды болуп, мезгили 2π ге барабар болгон мезгилдүү функция болот. Ошондуктан (7.18) барабардыгынан B=0, ал эми (7.21) барабардыгында *k* 1,2,3... маанилеринин бирин кабыл алышы мүмкүн. (7.20) жана (7.22) барабардыктарында*D=0* болушу керек, антпесе тегеректин *r=0* чекитинде функция гармоникалык болбойт эле. Ошентип биз (7.18) теңдемесинин айрым чечимдеринин чексиз көптүгүн алдык. Аларды төмөнкү түрдө жазууга болот:

$$
u_0(r,\Theta) = \frac{A_0}{2}; \ u_n(r,\Theta) = (A_n \cos n\Theta + B_n \sin n\Theta)r^n, \qquad (n = 1,2,...)
$$

#### **7.5. MathCad системасында жекече туундулуу дифференциалдык теңдемелерди чыгаруу**

Айрым туундулуу дифференциалдык теңдемелерди чыгаруу- бир эле эмес бир нече өзгөрмөлөрдөн функцияны табууну талап кылат. Ар түрдүү типтеги жекече туундулуу дифференциалдык теңдемелерди чыгаруу үчүн өз-өзүнчө метод менен чыгаруу зарыл.

**1.Параболалык жана гиперболалык типтеги теңдемелерди чыгаруу**. MathCad системасында мындай түрдөгү теңдемелерди чыгаруу үчүн pdesolve жана numol атайын функциялары бар. Pdesolve функциясы жогорудагы аталган типтеги теңдемелерди чыгаруу үчүн эреже катарында *t*убакыт жана мейкиндиктеги *х* координатасы аргумент катарында берилгенде Given- pdesolve эсептөө блогунун курамында колдонулат.

pdesolve (*u,x,xrange, t, trange [xpts], [tpts])*

атайын функциясы теңдеменин чечими болуп саналган вектордук же скалярдык функцияны берет, мында *u-*функциялардын аталыштарынын анык берилген вектору. Бул функциялар жана чектик шарттар Given- pdesolve эсептөө блогунун ичинде аныкталышы керек; *x-*мейкиндиктеги координата; *xrange*- *х*аргументи үчүн чектик шартынын вектордук мааниси, ал эсептөөчү интервалдын эки чегин билдирген эки сандан турушу керек; *t-* убакыт (белгисиз функциянын экинчи аргументинин аты)*; trange-* эсептөөчү аргументтин эки чегин билдирген эки сандан турган, чектик шарттар үчүн *t*аргументинин маанилеринин вектору; *xpts*мейкиндиктеги дискретизациялоо чекиттеринин саны*,tpts –* убактылуу катмарлардын саны.

**Мисал 7.1**. Бир өлчөмдүү жылуулук өткөрүүчүлүк теңдемесинин чыгарылышы [13].

211

D = 0.1  
\nL = 1  
\nT = 10  
\nGiven  
\n
$$
u_t(x, t) = D \cdot u_{XX}(x, t)
$$
  
\n $u(x, 0) = \Phi(x - 0.45) - \Phi(x - 0.55)$   
\n $u(0, t) = 0$   $u(L, t) = 0$   
\n $u = Pdesolve\left[u, x, \begin{pmatrix} 0 \\ L \end{pmatrix}, t, \begin{pmatrix} 0 \\ T \end{pmatrix}, 100, 10\right]$ 

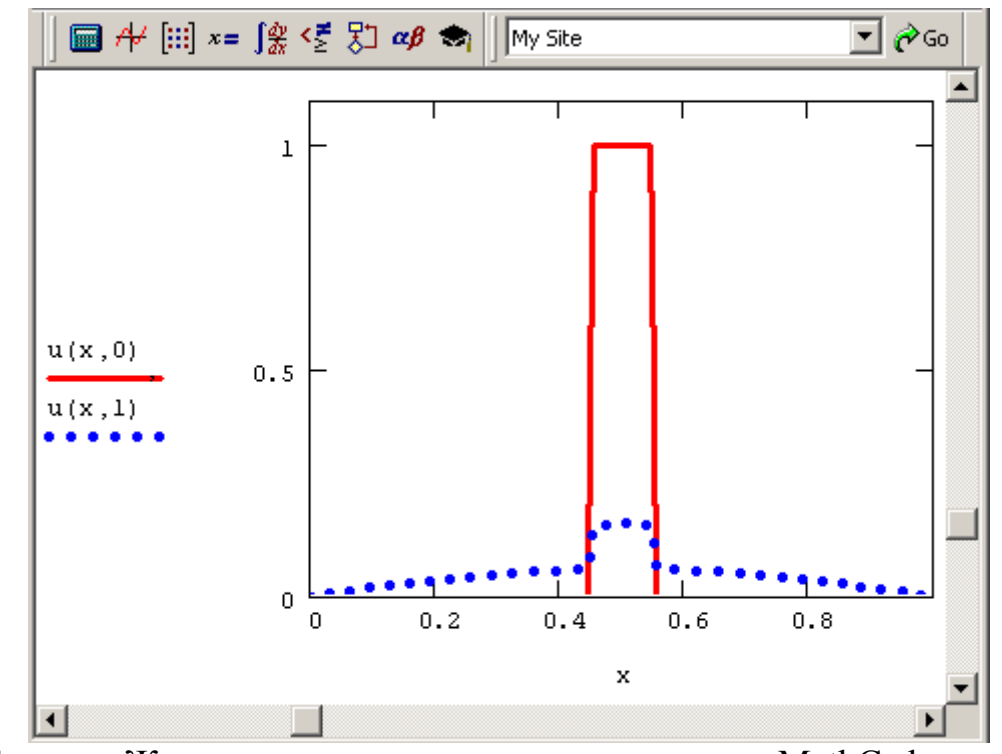

7.4-сүрөт. Жылуулук өткөрүүчүлүк теңдемесинин MathCad системасында Pdesolve функциясынын жардамында чыгарылышы

Pdesolveфункциясынын кемчилиги болуп, программанын составында дифференциалдык теңдемелерди бир нече жолу чыгаруу үчүн колдонуу мүмкүн эмес экендиги саналат. Ал эми кадимки дифференциалдык теңдемелерди бир нече жолу чыгарууда программдык модулдун катарына мурдатан белгилүү болгон Rkadapt жана Bulstoer атайын функцияларын кошууга болот.

**Мисал 7.2**. Музыкалык инструменттин кылынын эркин термелүүсүнүн теңдемесин карайлы [13]..

$$
\frac{\partial^2 u(x,t)}{\partial t^2} = c^2 \frac{\partial^2 u(x,t)}{\partial x^2}
$$

Мында  $u(x,t)$  белгисиз функциясы кылдын профилинин которулуу (смешение) динамикасын мүнөздөйт, *с* параметри кыл жасалган материалды билдирет.

Pdesolve атайын функциясын колдонууга мүмкүн болушу үчүн *v=ut* белгисиз функциясын кийирип, толкун теңдемесин айрым туундулуу дифференциалдык теңдемелер системасы түрүндө жазып алуу керек.

 $c = 1$  $L = 2 \cdot \pi$  $T = 1$ Given  $v_L(x, t) = c^2 \cdot w_{XX}(x, t)$   $w_L(x, t) = v(x, t)$  $w(x, 0) = sin\left(\frac{\pi \cdot x}{L}\right)$  $v(x, 0) = 0$  $w(0, t) = 0$  $w(L, t) = 0$  $\Bigg),\,x\, ,\left(\frac{0}{L}\right),\,t\, ,\left(\frac{0}{T}\right)$  $=$  Pdesolve

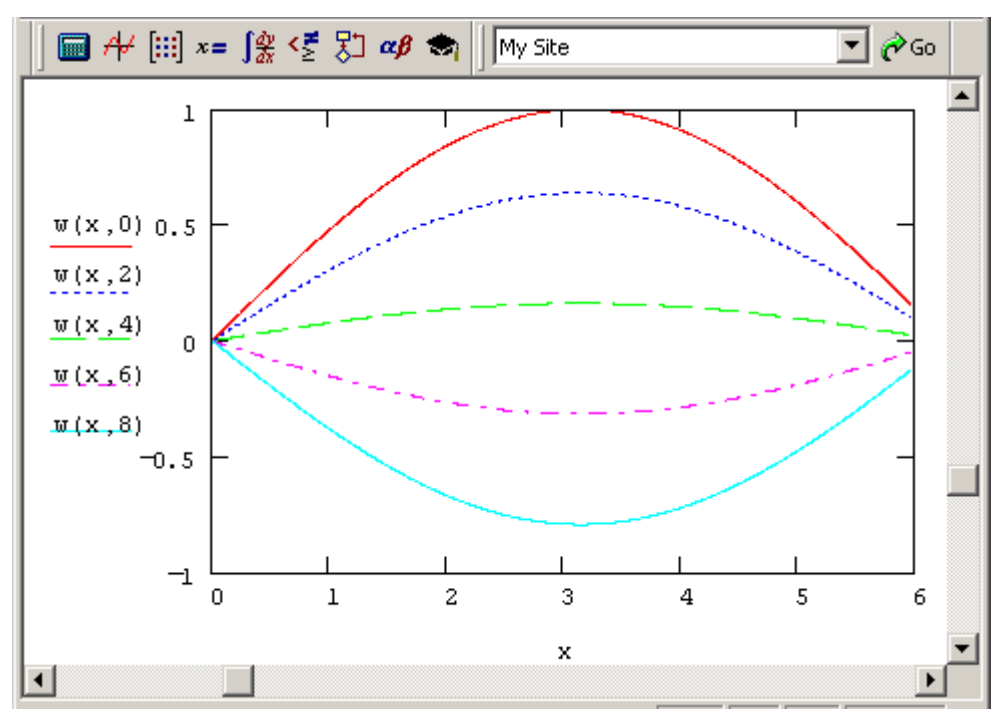

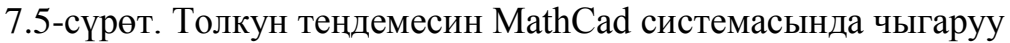

Айрым туундулуу дифференциалдык теңдемелерди көп жолу чыгарууда программдык модулдун катарына Numol функциясын кошууга болот.

функциясы жекече туундулуу дифференциалдык теңдеменин мейкиндиктин жана убакыттын координатасынын ар бир чекитиндеги чечиминин матрицасын берет. Эгерде бир эле теңдеме эмес теңдемелер системасы чыгарылып жаткан болсо, анда анын чечими болуп татаал матрица эсептелет. Ал матрица ар бир изделип жаткан торчолуу функциянын маанилеринин биригүүсү аркылуу түзүлөт. Мында *xrange –*чектик шарттар үчүн х аргументинин маанилеринин вектору. Ал эсептөөчү интервалдын эки чегин билдирген эки сандан турушу керек. *xpts*мейкиндиктеги дискретизациялоо чекиттеринин саны; *trange -*эсептөөчү аргументтин эки чегин билдирген эки сандан турган, чектик шарттар үчүн *t*аргументинин маанилеринин вектору; *tpts -*убактылуу катмарлардын саны*, Npde –*системадагы айрым туундулуу дифференциалдык теңдемелердин саны*,Nae*системага кирген кошумча алгебралык теңдемелердин саны*; rhs –* теңдемелердин оң жагынын вектору;*init –* ар бир белгисиз функция үчүн баштапкы шартты аныктаган вектор-функция*,bc –* чектик шарттардын функционалдык матрицасы.

Чектик шарттардын вектору үч типтеги мааниге ээ болушу мүмкүн:

- *Rhs*мейкиндинтеги экинчи туундуну камтыйт: интегралдоо аралыгынын ар бир жагынан бирден талап кылынган чектик шарттар (же Дирихле "D", же Нейман "N");
- *Rhs*мейкиндиктеги биринчи туундуну камтыйт: Дирихле шарты интервалдын оң же сол жагында жайгашат;
- Чектик шарт талап кылынбайт- мейкиндиктик туунду жок.

*bc –* чектик шарттардын функционалдык матрицасы төмөнкү түрдөгү үч мамычаны өз ичине камтыйт:

 $\checkmark$  Дирихле чектик шарты үчүн – (init left(t) init right(t) "D")

 $\checkmark$  Нейман чектик шарты үчүн - (init left(t) init right(t) "N")

**Мисал 7.3**. Жогорудагы 7.2 мисалында каралган толкун теңдемесинин функциясынын жардамында чыгарылышы [13].

c:= 1  
\nL:= 2 · π  
\nT:= 10  
\nnum\_pde:= 2 num\_pae:= 0  
\nrhs(x, t, u, u<sub>x</sub>, u<sub>xx</sub>) := 
$$
\begin{pmatrix} u_1 \\ c^2 \cdot u_{xx_0} \end{pmatrix}
$$
  
\ninit(x) :=  $\begin{pmatrix} sin(\frac{\pi \cdot x}{L}) \\ 0 \end{pmatrix}$   
\nbc\_time(t) :=  $\begin{pmatrix} init(0) & 0 init(L) & np \\ m_{\mathbb{N}^n} & m_{\mathbb{N}^n} & np \end{pmatrix}$   
\nsol := numo1 $\begin{bmatrix} 0 \\ L \end{bmatrix}$ , 30,  $\begin{pmatrix} 0 \\ r \end{pmatrix}$ , 20, num\_pde, num\_pae, rhs, init, bc\_time $\begin{bmatrix} 1 \\ 0 \end{bmatrix}$   
\nrows (sol) = 30 cols (sol) = 40  
\nSOL = submatrix (sol, 0, 29, 0, 20)

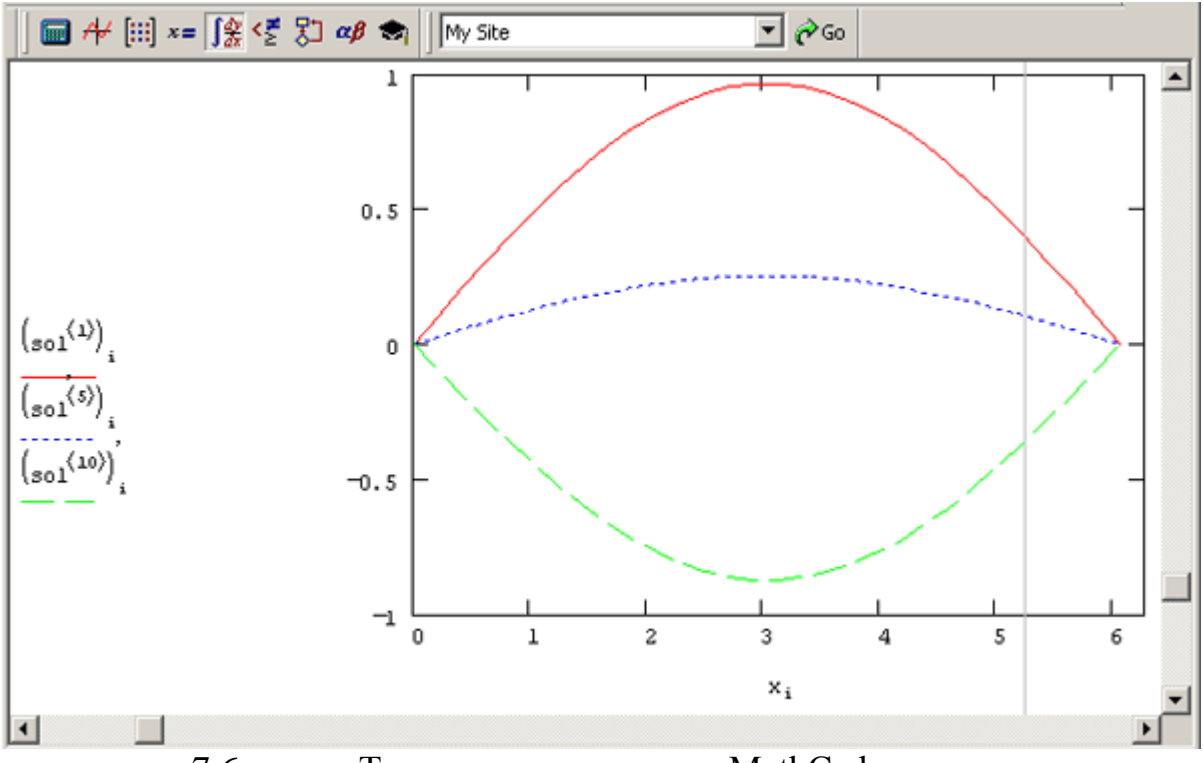

7.6-сүрөт. Толкун теңдемесинин MathCad системасында Pdesolveфункциясынын жардамында чыгарылышы

**2. Эллиптикалык типтеги теңдемелерди чыгаруу.**MathCad системасында Пуассон теңдемесинин жөнөкөй учурун чыгаруу үчүн multigrid жанаrelax атайын функцияларын колдонууга болот. Пуассон теңдемеси техника илиминде кеңири колдонулат. Мисалы ийилгичтик теориясындагы чыңалуу жана деформация талааларын сүрөттөөдө, жылуулук өткөрүүчүлүк, гифроаэродинамикада, электростатика маселелеринде. Пуассон теңдемесин MathCad системасында сандык чыгаруу үчүн чектүү айырма методу колдонулат. Пуассон теңдемеси төмөнкүдөй түргө ээ:

$$
\frac{\partial^2 F(x,y)}{\partial x^2} + \frac{\partial^2 F(x,y)}{\partial y^2} = -\rho(x,y)
$$

**Э**герде теңдеменин оң жагы нөлгө барабар болсо, анда мындай теңдеме Лаплас теңдемеси деп аталат.

$$
\frac{\partial^2 F(x,y)}{\partial x^2} + \frac{\partial^2 F(x,y)}{\partial y^2} = 0
$$

Квадраттык областта Пуассон теңдемеси төмөнкү түргө ээ:

 $au_{i+1,j} + bu_{i-1,j} + cu_{i,j+1} + du_{i,j-1} + eu_{i,j} = p_{i,j}.$ 

MathCad системасында теңдеменин сандык чыгарылышы  $(n+1)^*(n+1)$ чекиттен турган квадраттык областта гана изделет. Ошондуктан чектик шарттар квадраттын төрт жагы үчүн аныкталган болушу керек. Эң жөнөкөй жана кеңири колдонулган вариант –нөлдүк чектик шарттар. Бул учурда multigrid(M,Ncycle) функциясы колдонулат. Мында М – *1\*2n*өлчөмдүү квадраттык матрица. Ал матрица Пуассон теңдемесинин оң жагындагы маанисин тиешелүү квадраттык областта камтыйт; Ncycle – multigrid функциясынын ар бир итерациядагы циклдердин саны. Ncycle=2 болгондо чечимдин так (анык) аппроксимациясын берет.

Эгерде квадраттын жактарындагы чектик шарттар нөлдүк эмес болсо, relax функциясы колдонулат. *Relax(a,b,c,d,e,f,u,rjac),*мында a,b,c,d,e, аппроксимациялоочу теңдеменин коэффициенттерин камтыган бирдей өлчөмдөгү квадраттык матрицалар; f – чечим изделип жаткан областтын ар бир чекитиндеги теңдеменин оң жагынын маанилерин камтыган квадраттык матрица; u – областтын ичинде чыгаруу үчүн баштапкы жакындаштырууну жана квадраттык областтын чектеринде чечимдин чектик маанилерин камтыган квадраттык матрица; rjac – Якоби итерациясынын спектралдык радиусу. Бул сан 0 жана 1 дин арасында жайгашып, релаксация процессинин жыйналуучулугун башкарат.

# **7-глава боюнча текшерүүчү суроолор жана маселелер**

1.Эки чекиттүү чектик маселенин коюлушу. Дифференциалдык маселенин туруктуулугу жана чечилиши жөнүндөгү негизги теорема.

2. Эки чекиттүү дискреттик чектик маселе. Айырмалык схеманын чечиминин бар экендиги жөнүндө теорема.

3. Эки чекиттүү дискреттик чектик маселе үчүн максимум принциби.
4. Эки чекиттүү дискреттик чектик маселе. Айырмалык схема үчүн салыштыруу теоремасы.

5. Эки чекиттүү дискреттик чектик маселе. Айырмалык схеманын туруктуулугу.

6. Эки чекиттүү дискреттик чектик маселе. Айырмалык схеманын апроксимациясы жана жыйналуучулугу.

7. Жылуулук өткөрүмдүүлүктүн өзгөрүлмө коэффициенттүү учуру үчүн чектик айырмалык методу.

8. Экинчи тартиптеги тактыкта чектик шарттардын аппроксимациясы.

9. Жылуулук өткөрүмдүүлүктүн теңдемеси үчүн анык жана анык эмес айырмалуу схема түшүнүгү.

10. х<sub>0</sub> жана х<sub>1</sub> чекиттериндеги *u* функциясынын маанисин колдонуп − u" +  $p(x)u = f(x)$ теңдемеси үчүн  $\alpha u(0) + \alpha u'(0) = c$  чектик шартынын 2-тартиптеги аппроксимациясын түзгүлө.

11.  $-u'' + p(x)u = f(x)$  маселеси үчүн  $\frac{y_{k+1}-y_k}{h}$  $\frac{1-y_k}{h} + (\alpha_1 a(x_k) + \alpha_2 a(x_{k+1}))(\beta_1 y_k +$  $\beta_2 y_{k+1} =$ 

 $= \gamma_1 f(x_k) + \gamma_2 f(x_{k+1}), \ y_0 = c$ айырмалык схемасыкаралат. 2-тартиптеги аппроксимация болушу үчүн схеманын коэффициенттерин кандай тандаш керек.

 $12.\}$  $y'' - 5y = 10x$  $y(0) = 0$ ,  $y(0,6) = 5$ <sup>теңдемесинин чечимин  $h=0,2$ кадамы менен чектүү</sup> айырмалар методу боюнча эсептегиле.

13. Жылуулук өткөргүчтүк теңдемеси үчүн анык схеманын туруктуулугун изилдегиле:

$$
\left\{\frac{y_m^{n+1} - y_m^n}{\tau} = \frac{y_{m-1}^n - 2y_m^n + y_{m+1}^n}{h^2} + f_m^n\right\}
$$

14. Жылуулук өткөргүчтүк теңдемеси үчүн анык эмес схеманын туруктуулугун изилдегиле:

$$
\left\{\frac{y_m^{n+1} - y_m^n}{\tau} = \frac{y_{m-1}^{n+1} - 2y_m^{n+1} + y_{m+1}^{n+1}}{h^2} + f_m^{n+1}\right\}
$$

#### **ЛАБОРАТОРИЯЛЫК ИШ № 8**

## <span id="page-216-0"></span>**АЙРЫМ ТУУНДУЛУУ ДИФФЕРЕНЦИАЛДЫК ТЕҢДЕМЕЛЕРДИ ЧЫГАРУУ[12]**

**Маселе 8.1.** Чектик маселенин  $\varepsilon = 0.001$  тактыгы менен жакындаштырылган чыгарылышын тапкыла. –  $(k(x)u')' + q(x)u = f(x), x \in (a, b) \; u(a) = ua, \; u(b) =$ . Системанын чечимин атайын процедуралар аркылуу тапкыла.

# **Маселени чыгаруунун тартиби:**

1. Теңдемелер системасынын коэффициенттеринен түзүлгөн матрицаны жана барабардыктын оң жагынын коэффициенттерин терип жазып, экинчи тартиптеги тактыктагы айырмалык схеманы түзгүлө.

2. Тесттик мисал түзүп, ал боюнча эсептөө жүргүзгүлө.

3. Тесттик мисал үчүн жакындаштырылган жана так чечимдердин графиктерин бирчиймеде жайгаштыргыла. Программнын туура түзүлгөндүгүнө ынанып, негизги маселени чыгарууга өткүлө.

4. Маселени берилген тактыкта эсептөө үчүн эсептөөнү баштапкы h кадамы менен жүргүзгүлө, андан соң кадамды эки эсе кичирейткиле. Эки удаалаш чечимдерди экранга чыгаргыла жана аларды салыштыргыла. Эгерде берилген тактык камсыз болбосо анда кадамды кичирейтүүнү уланткыла.

5. Табылган чечимдин графигин түзгүлө жана берилген тактык камсыз болгон кадамды көрсөткүлө.

**Маселе 8.2**Чектик маселенин  $\varepsilon = 0.001$  тактыгы менен жакындаштырылган чыгарылышын тапкыла.  $-(k(x)u')' + q(x)u = f(x)k(x), q(x), f(x)$  маанилерин 8.1 маселесинен алгыла. Чектик шарттар жана чыгаруу методу жекече варианттарда көрсөтүлгөн. Айырмалык теңдемелер системасын прогонка методу менен чыгаргыла.

### **Маселени чыгаруунун тартиби:**

- 1. Теңдемелер системасынын коэффициенттеринен түзүлгөн матрицаны жана барабардыктын оң жагынын коэффициенттерин терип жазып, экинчи тартиптеги тактыктагы айырмалык схеманы түзгүлө.
- 2. Жекече вариантта көрсөтүлгөн метод боюнча сызыктуу алгебралык теңдемелер системасын ын чыгарылышынын программасын түзгүлө жана программанын иштөөсүн тесттик мисалда текшергиле.
- 3. Тесттик мисал түзүп, ал боюнча эсептөө жүргүзгүлө.
- 4. Тесттик мисал үчүн жакындаштырылган жана так чечимдердин графиктерин бирчиймеде жайгаштыргыла. Программнын туура түзүлгөндүгүнө ынанып, негизги маселени чыгарууга өткүлө.
- 5. Маселени берилген тактыкта эсептөө үчүн эсептөөнү баштапкы h кадамы менен жүргүзгүлө, андан соң кадамды эки эсе кичирейткиле. Эки удаалаш чечимдерди экранга чыгаргыла жана аларды салыштыргыла. Эгерде берилген тактык камсыз болбосо анда кадамды кичирейтүүнү уланткыла.
- 6. Табылган чечимдин графигин түзгүлө жана берилген тактык камсыз болгон кадамды көрсөткүлө.

# №8ЛАБОРАТОРИЯЛЫК ИШКЕТАПШЫРМАЛАРДЫН ВАРИАНТТАРЫ

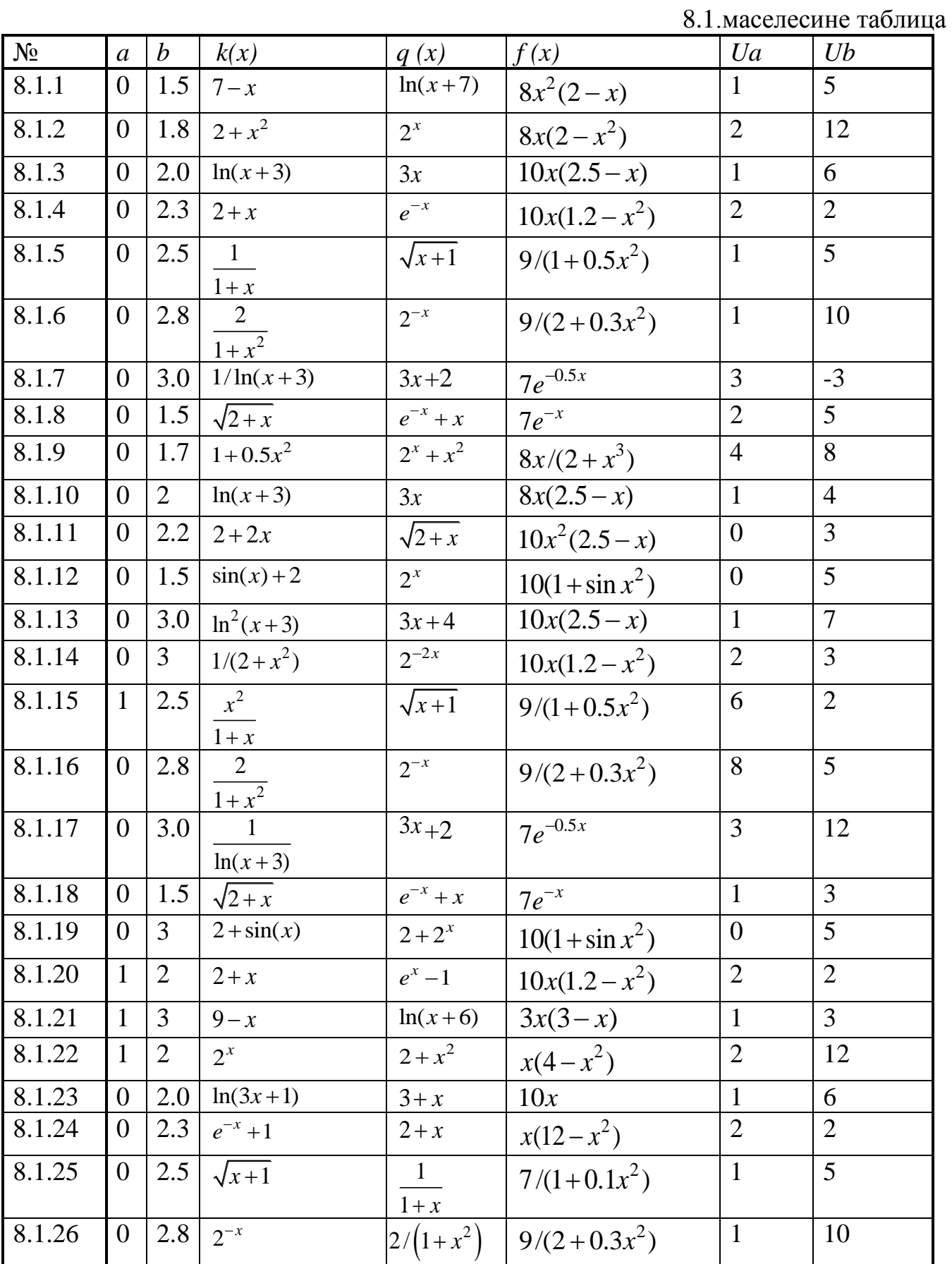

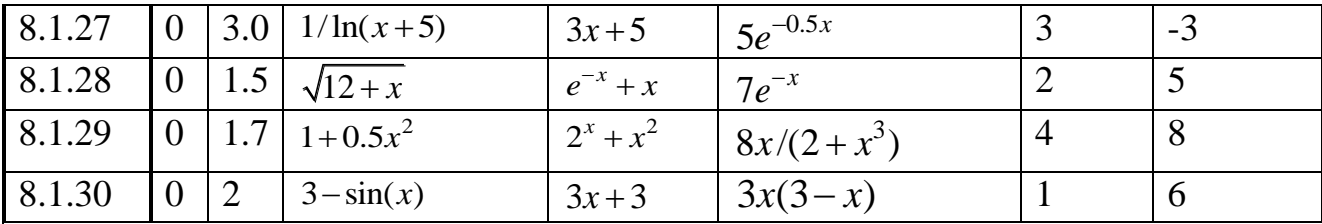

# 8.2 маселесине таблица

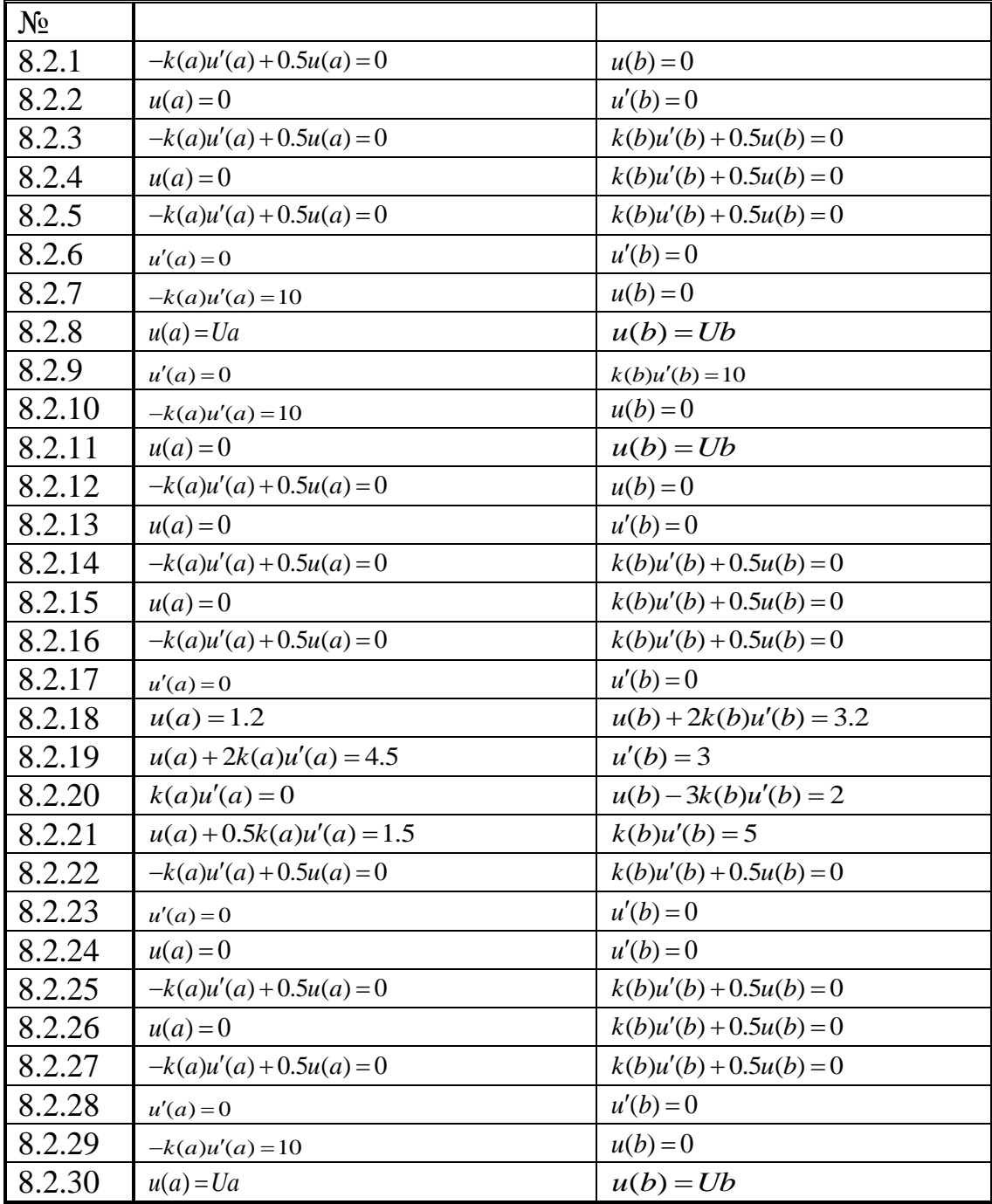

# **THPKEME 8.A**

Чектик маселе үчүн тесттик мисалды түзүүнү карайлы.<br>-  $(k(x)u')' + q(x)u = f(x), x \in (a, b).$ 

$$
-k(a)u' + 3u(a) = GA,
$$
  

$$
u(b) = GB.
$$

Төмөнкү баштапкы шарттар берилсин:  $k(x) = 3 + x$ ,  $q(x) = 3^x$ ,  $a = 0$ ,  $b = 3$ 

Тесттик мисал үчүн  $f(x)$ ,  $GA$ ,  $GB$  дин маанилерин көңүлгө албайбыз.

Так чечим катарында кандайдыр бир үзгүлтүксүз функцияны, мисалы:

 $u(x) = x^3 - 2x^2 - 3x$  болсун. Мында  $u(b) = u(3) = 0$  болору анык. Демек, тесттик мисалда  $GB = 0$ , болот.  $GA$  нын маанисин табалы. Ал үчүн  $u(x)$ функциясын дифференцирлейбиз. Анда  $u'(x) = 3x^2 - 4x - 3$  алабыз. Мындан  $GA = -k(0)u'(0) + 3u(0) = -(3 + 0)(-3) + 0 = 9$  экендиги келип чыгат.  $f(x)$ функциясын түзөлү, ал үчүн тандалган  $u(x)$ функциясынын сол жагын табалы.

$$
f(x) = -(k(x)u'(x))' + q(x)u(x) =
$$
  
= -((3+x)(3x<sup>2</sup> - 4x - 3) + 3<sup>x</sup>(x<sup>3</sup> - 2x<sup>2</sup> - 3x)).

Акырында  $f(x) = 9x^2 + 10x - 15 + 3^x(x^3 - 2x^2 - 3x)$  келип чыгат.

Ошентип, төмөнкү тесттик мисалды алабыз:

$$
-((3+x)u')' + 3^x u = 9x^2 + 10x - 15 + 3^x (x^3 - 2x^2 - 3x), x \in (0,3)
$$

$$
-k(0)u' + 3u(0) = 9
$$

$$
u(3) = 0
$$

Маселенин чечими болуп,  $u(x) = x^3 - 2x^2 - 3x$  функциясы табылды.

## **Колдонулган адабияттар**

- <span id="page-221-0"></span>1. Лапчик М.П., Рагулина М.И., Хеннер Е.К. Численные методы. –М.: Academia, 2005.-384 б.
- 2. Заварыкин , Житомирский , Лапчик М.П. Численные методы –М.:
- 3. Макаров Е. Г. Mathcad: учебный курс. Спб.: Питер, 2009 384 б.
- 4. Математика кыскача энциклопедия.Бишкек, 1991- 534 б.
- 5. *Амосов А.А., Дубинский Ю.А., Копченова Н.В.* Вычислительные методы для инженеров. М.: Высшая школа, 2003.
- 6. *Бахвалов Н.С., Лапин А.В., Чижонков Е.В.* Численные методы в задачах и упражнениях. М.: Высшая школа, 2000.
- 7. *Абрамов Н.А., Егорова Е.В.*Методические указания по курсу вычислительные методы математического моделирования. Сборник заданий к практическим и лабораторным занятиям. М.: МЭИ, 1993.
- 8. Демидович Б.П., Марон И.А. Основы вычислительной математики. М.: Наука, 1966. – 664 б.
- 9. Рыжиков Ю.И. Решение научно-технических задач на персональном компьютере. Спб.2000 Корона Принт. - 271 б.
- 10. Данко П.Е., Попов А.Г., Кожевникова Т.Я. Высшая математика в упражнениях и задачах. В 2-х частях. Часть 2. – М.: Высшая школа, 1999.- 416 б.
- 11. Киселев А.И., Краснов М.Л., Макаренко Г.И. Сборник задач по обыкновенным дифференциальным уравнениям. М.: Высшая школа, 1965. – 236 б.
- 12. http://www.exponenta.ru
- 13. [http://www.](http://www/)radiomaster.ru
- 14. [http://www.narod.ru](http://www.narod.ru/)
- 15. Смирнов В.И. Курс высшей математики М: 1974г.

# **Мазмуну**

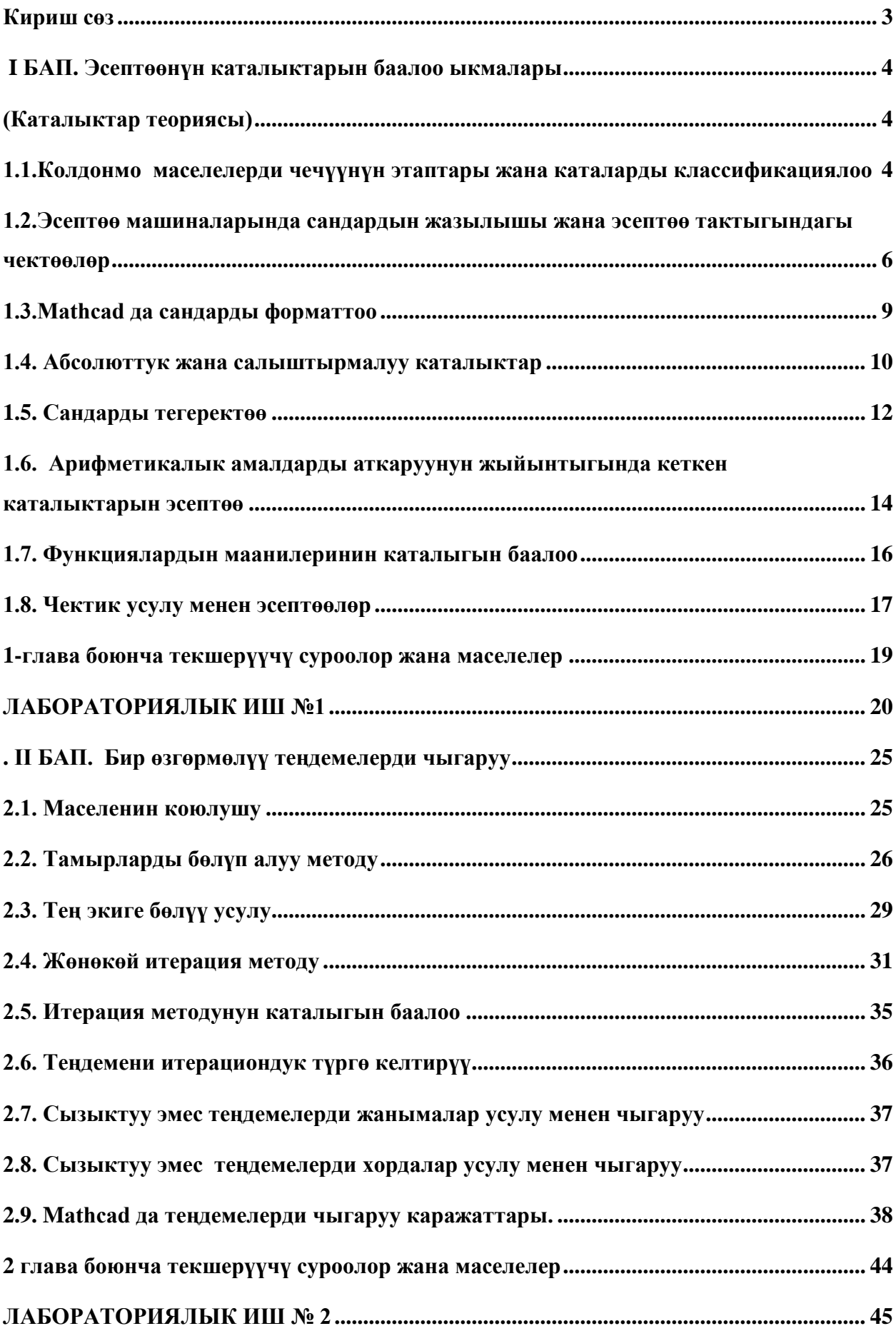

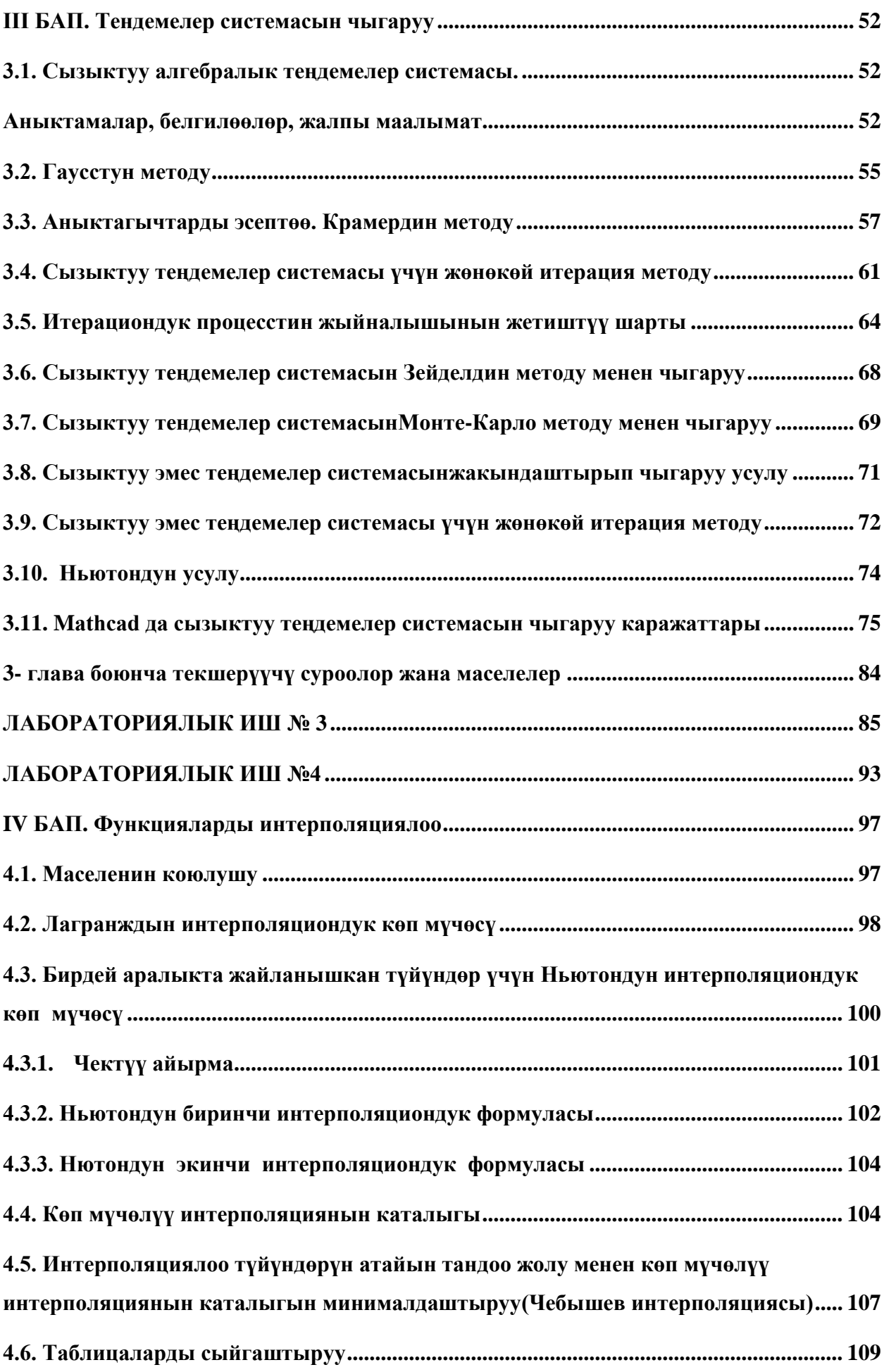

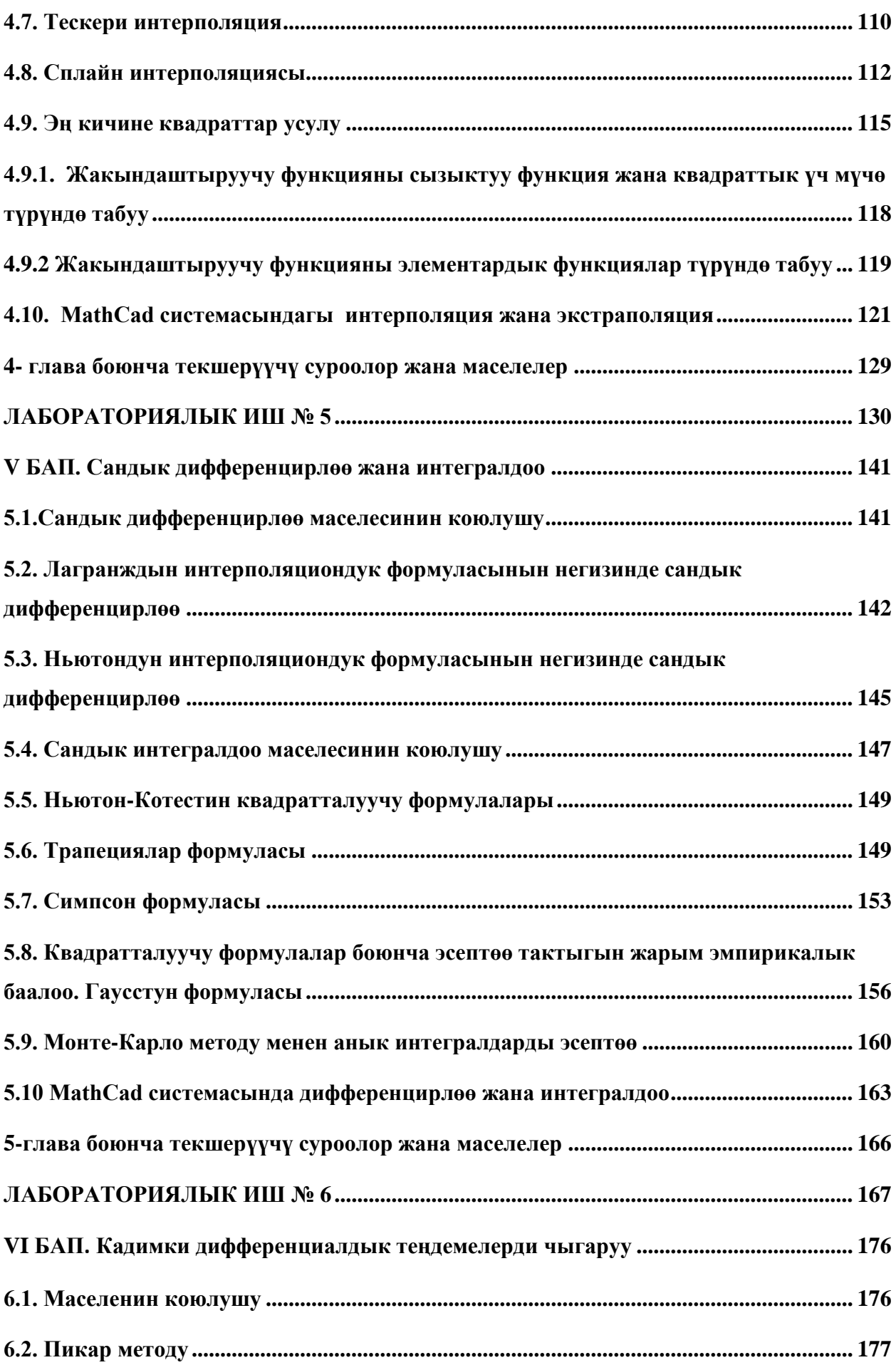

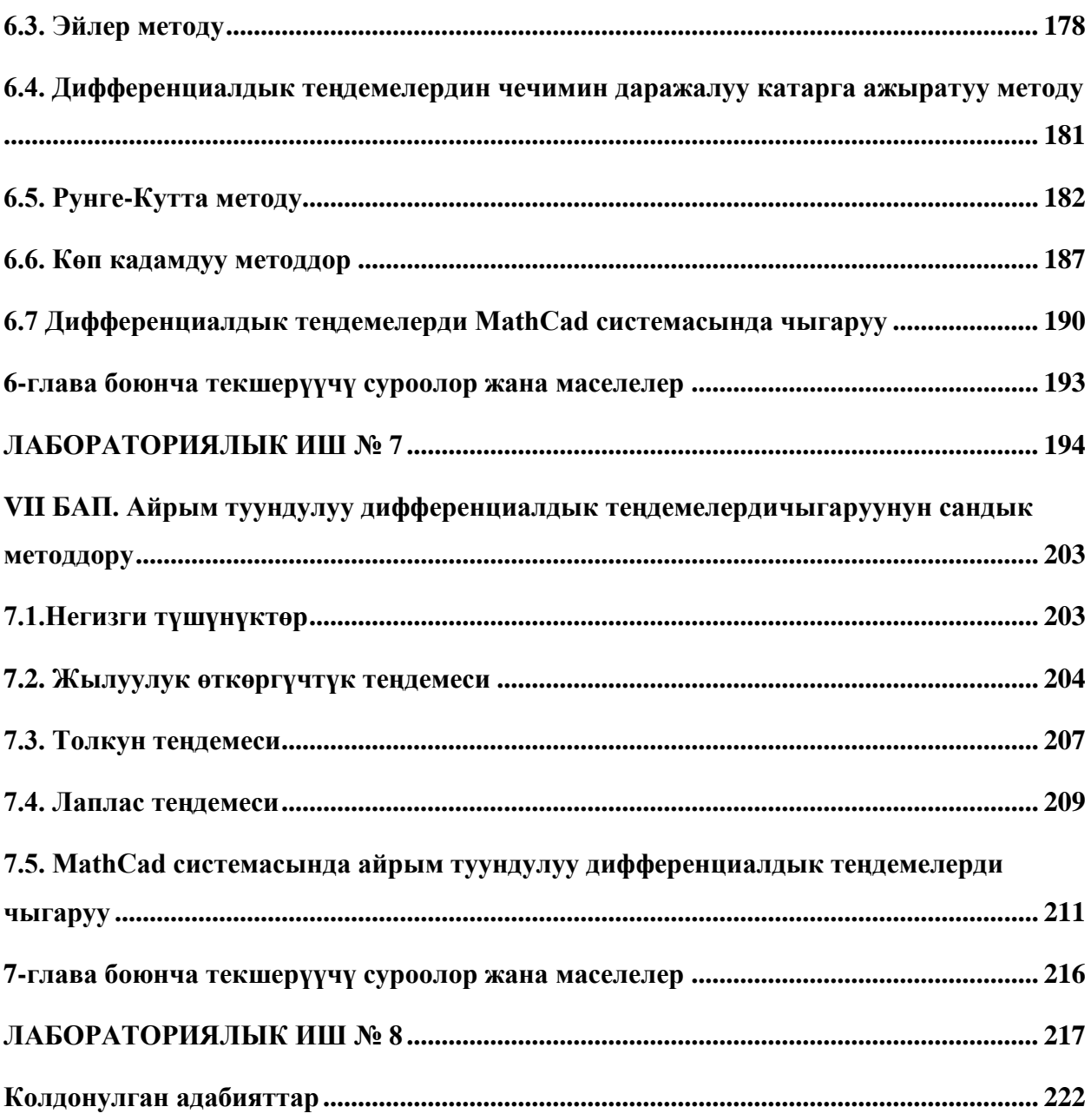